## **Back to Basics: Lock-free**

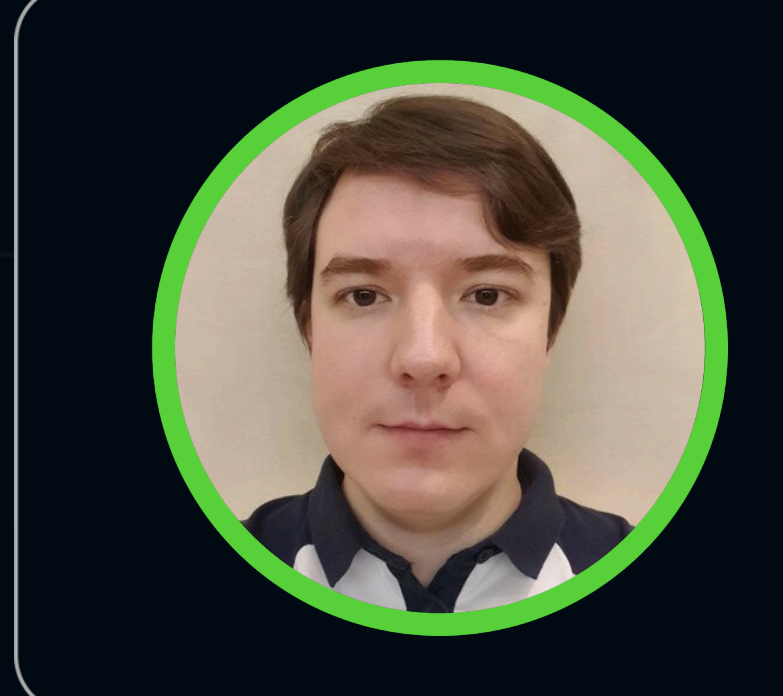

### **Марсель Галимуллин**

Яндекс Лавка

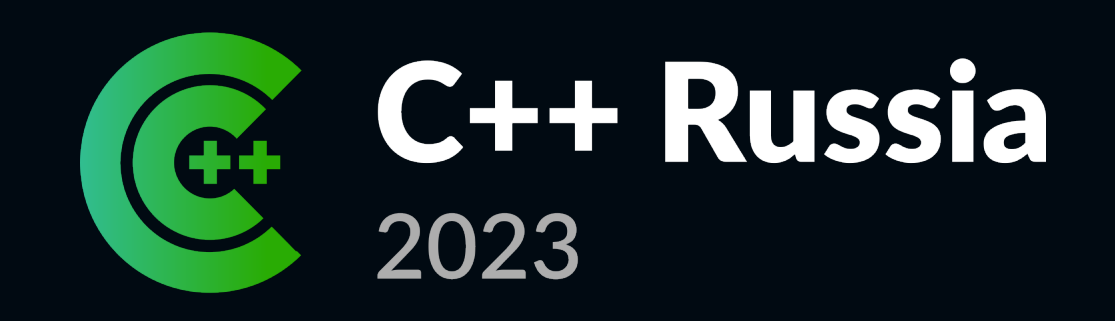

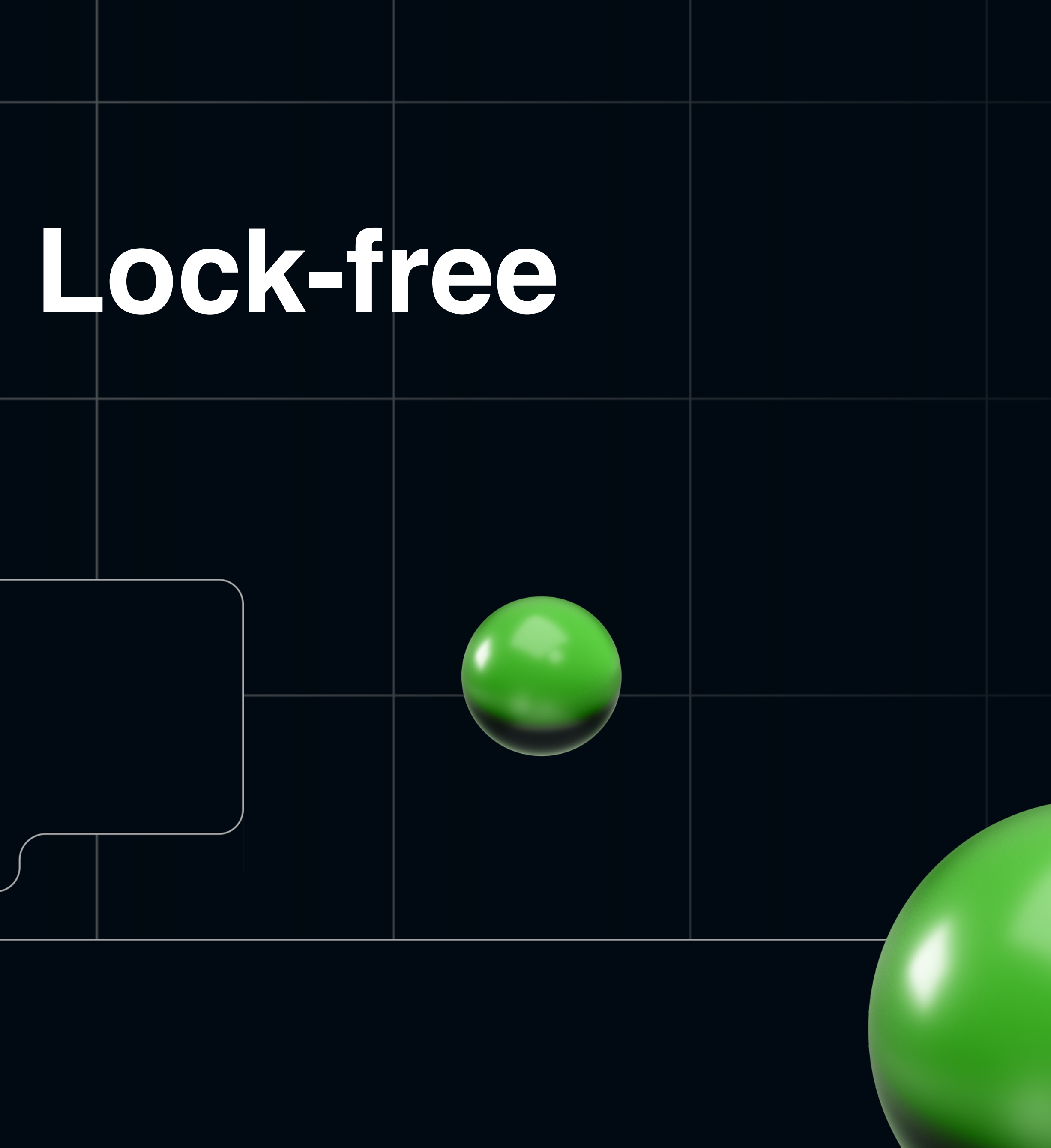

# **Содержание**

- Список
- Гонка данных
- Мьютексы
- СAS-операции
- Hazard pointer
- Снимки атомарных регистров

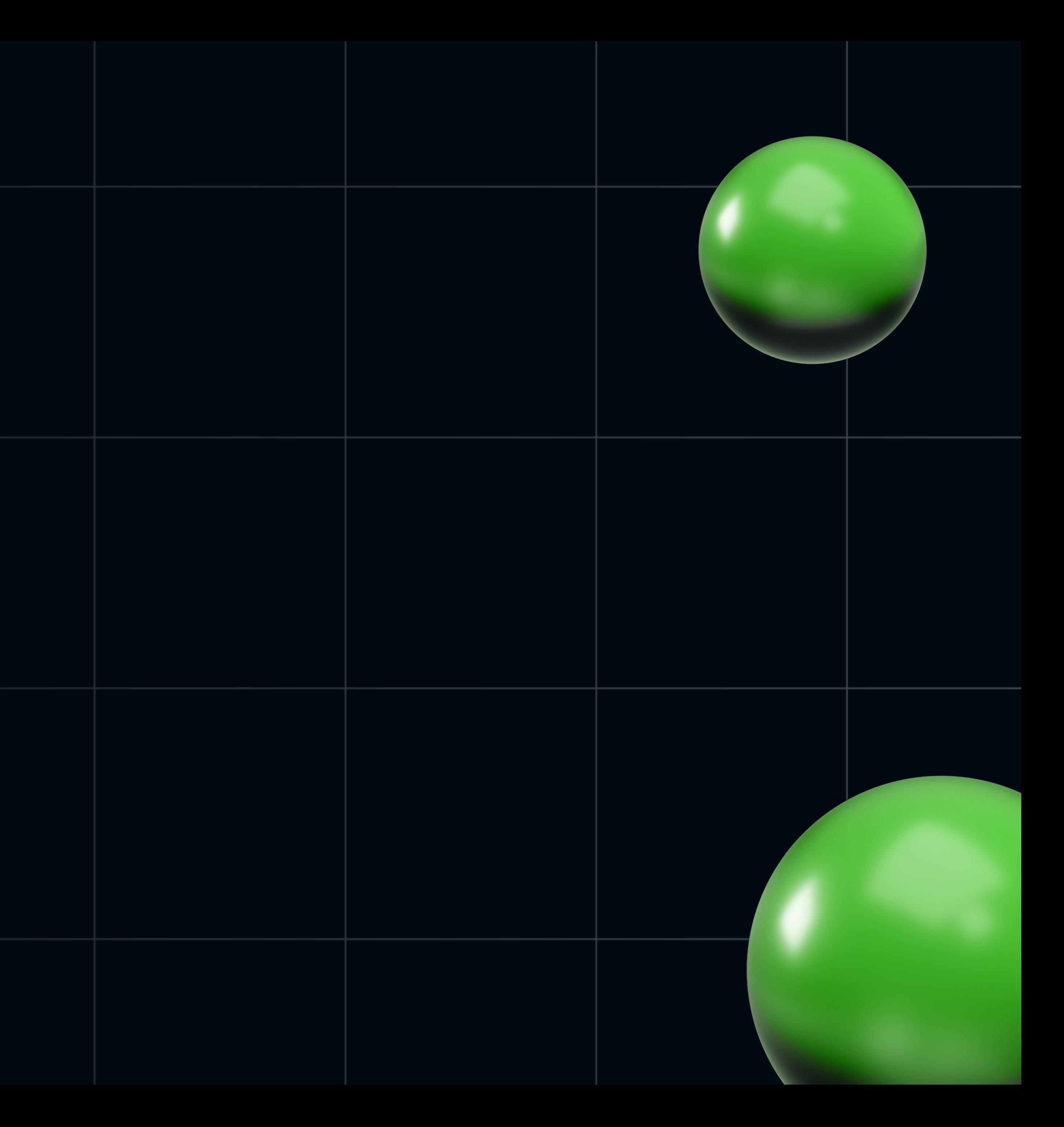

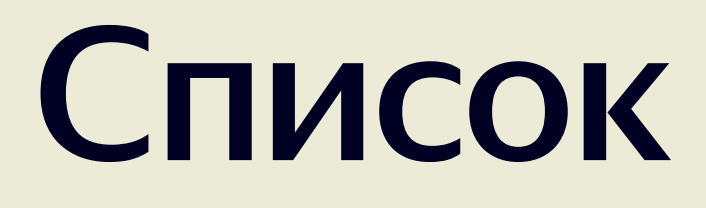

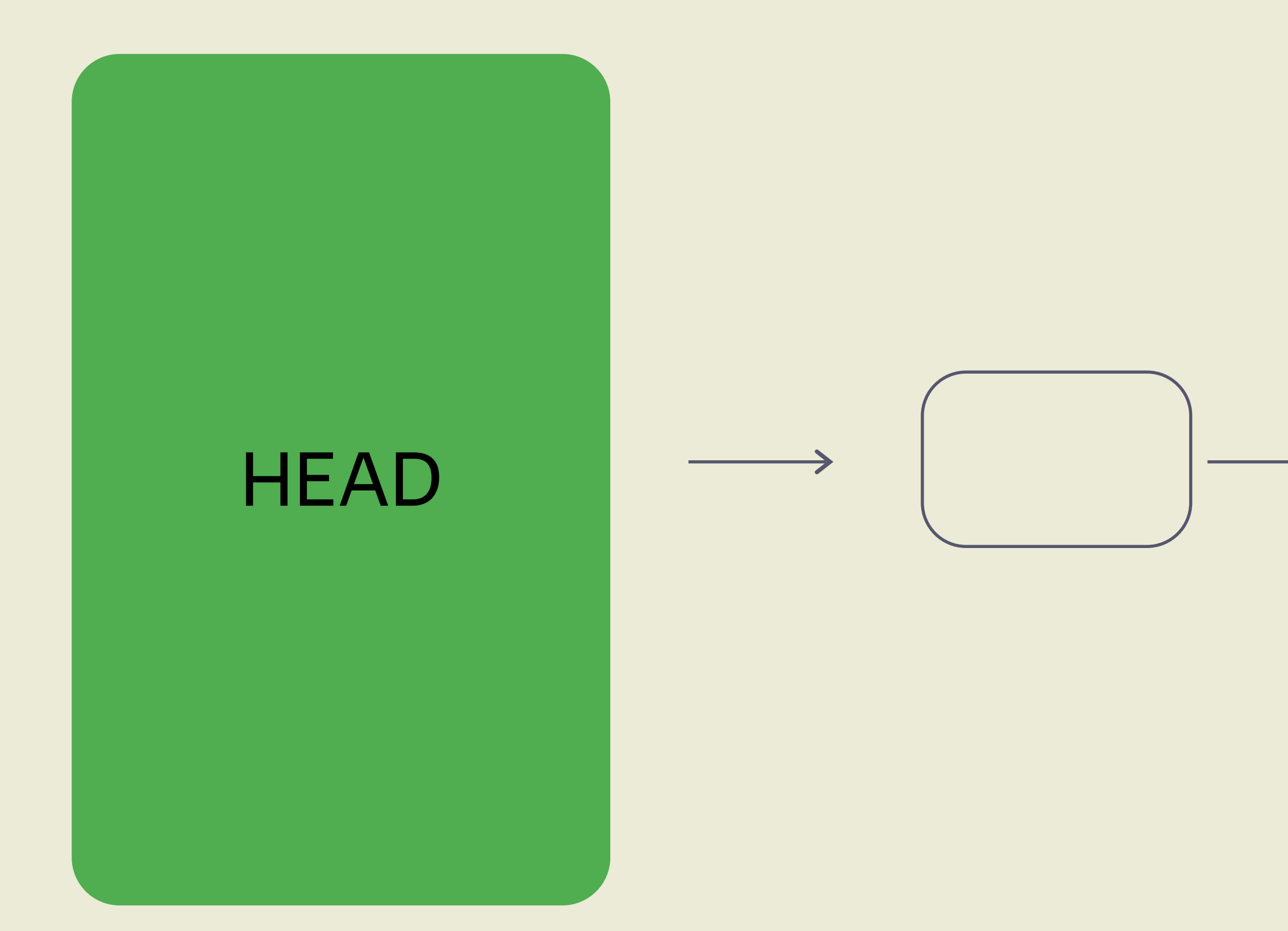

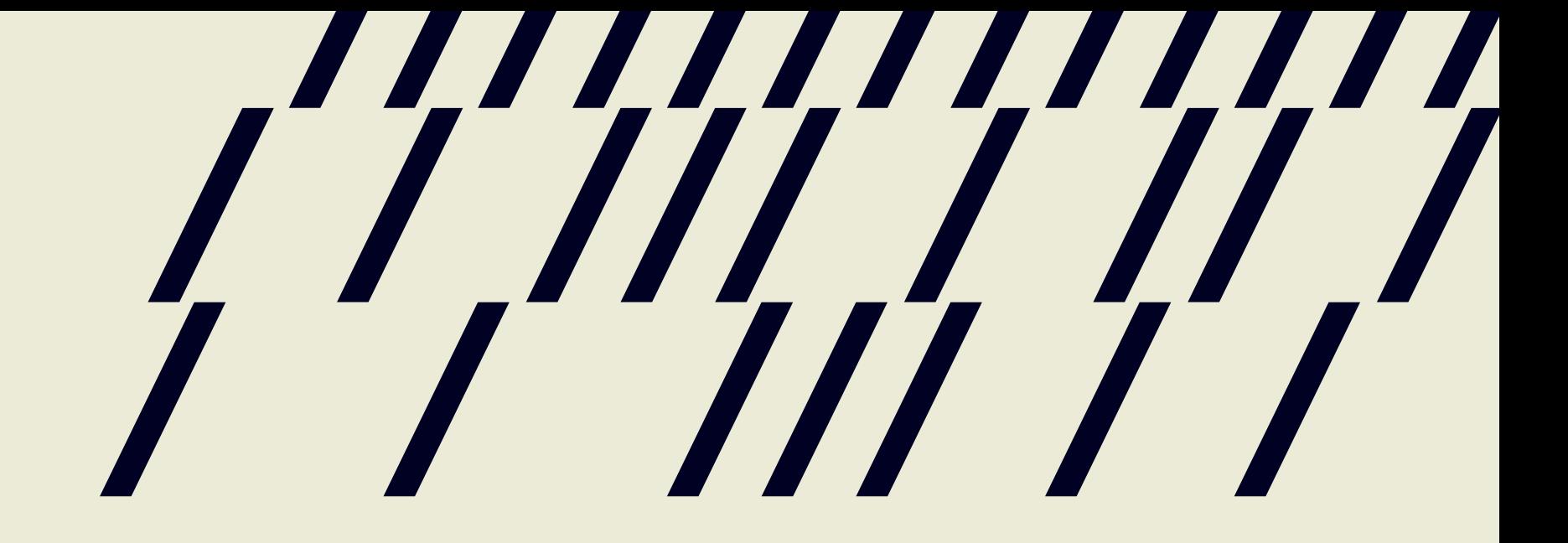

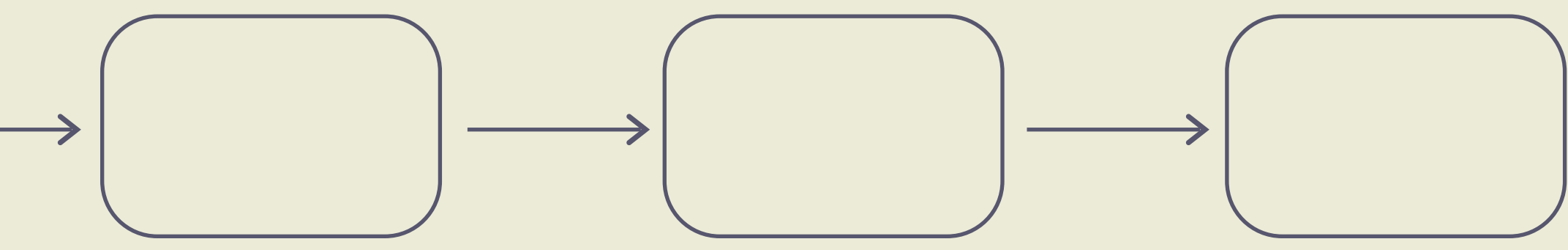

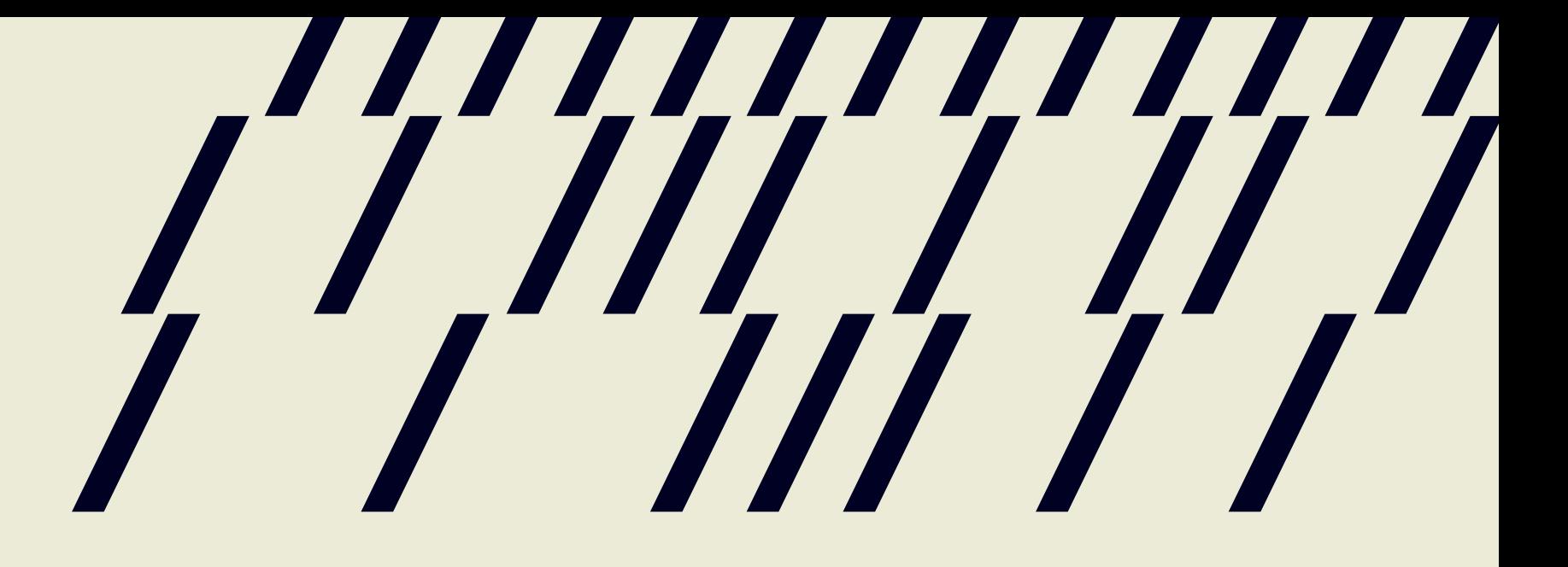

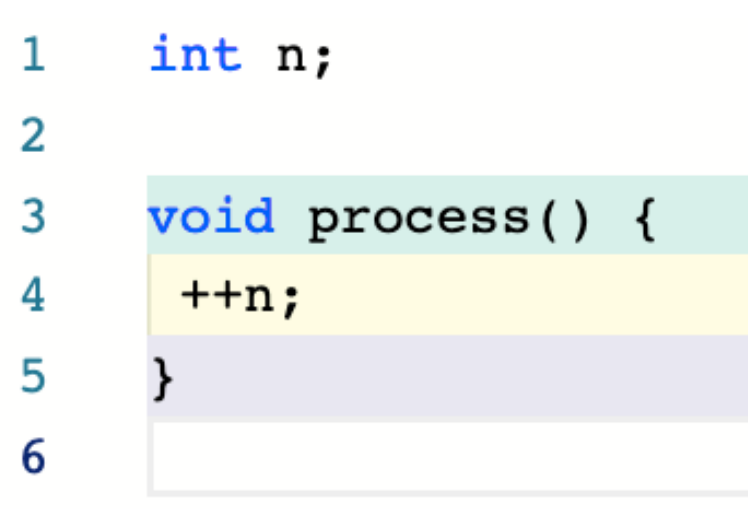

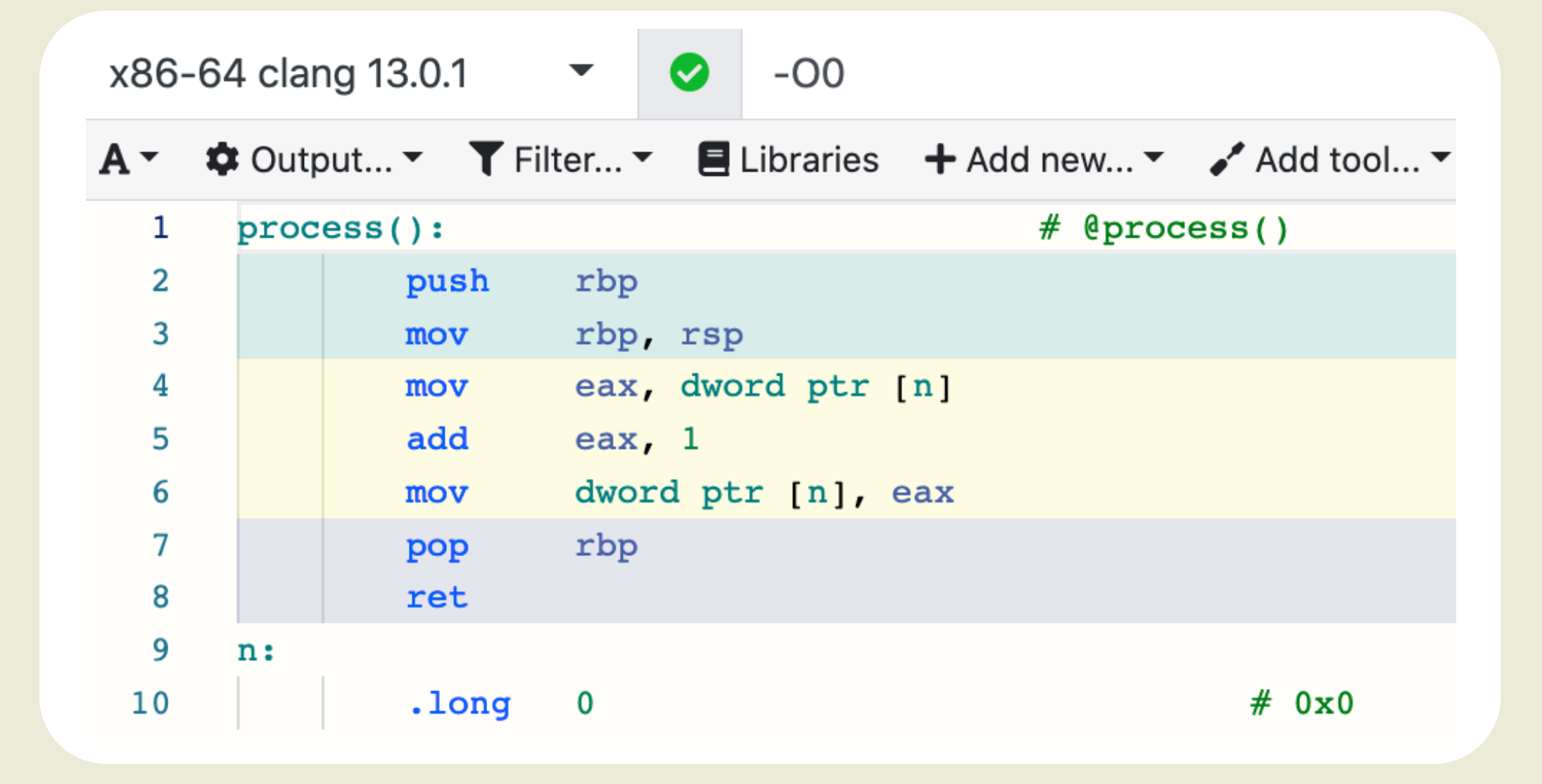

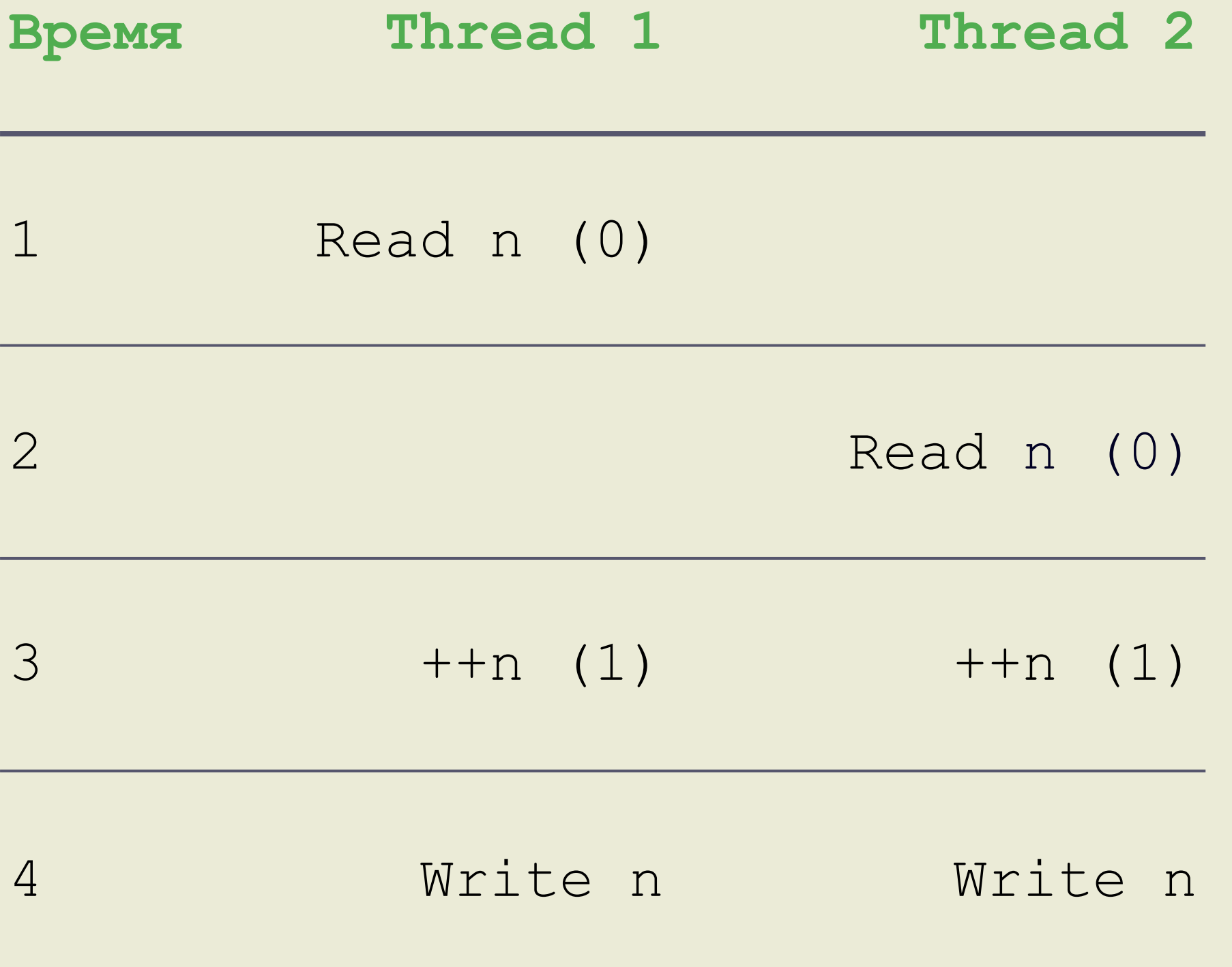

### Гонка данных

## Мьютексы

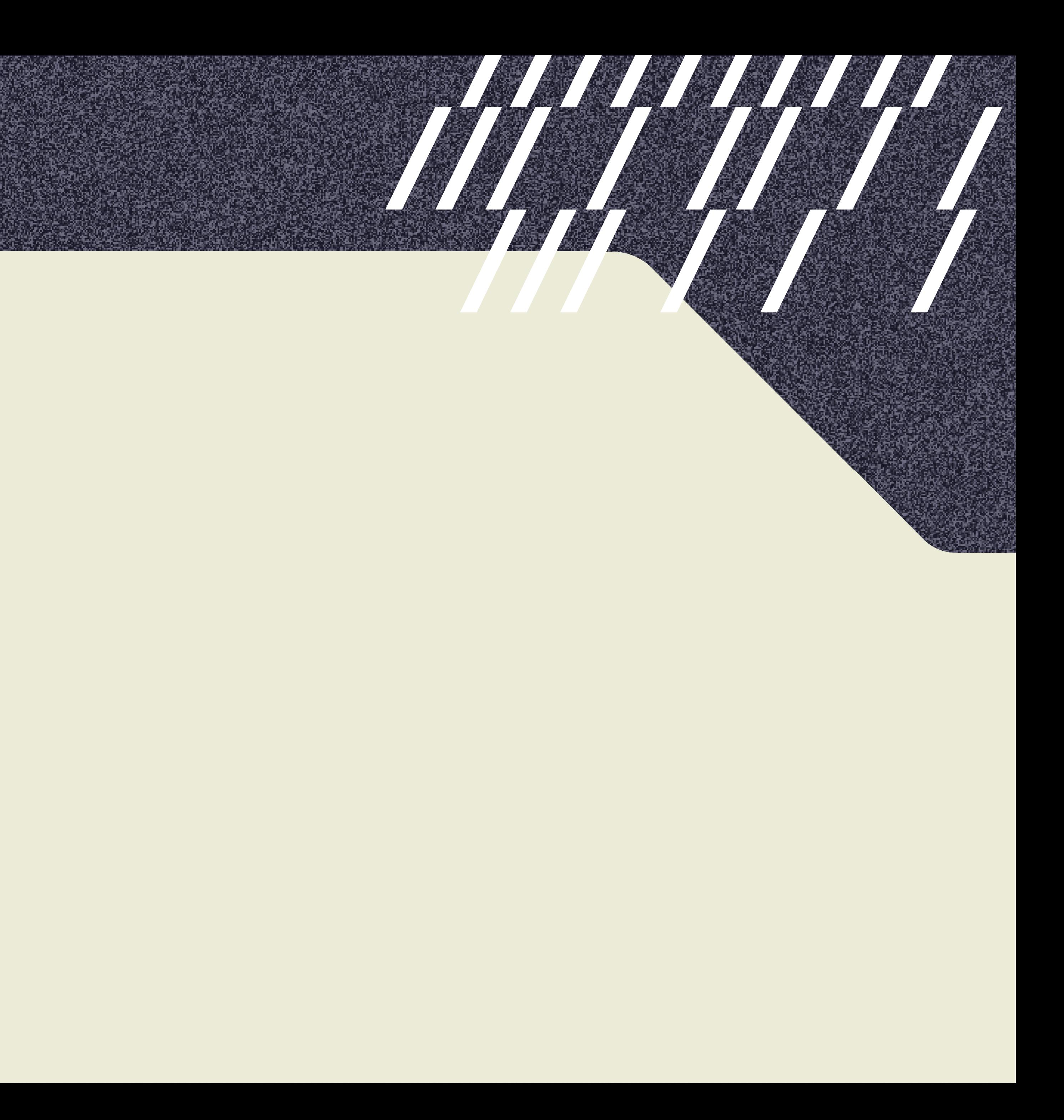

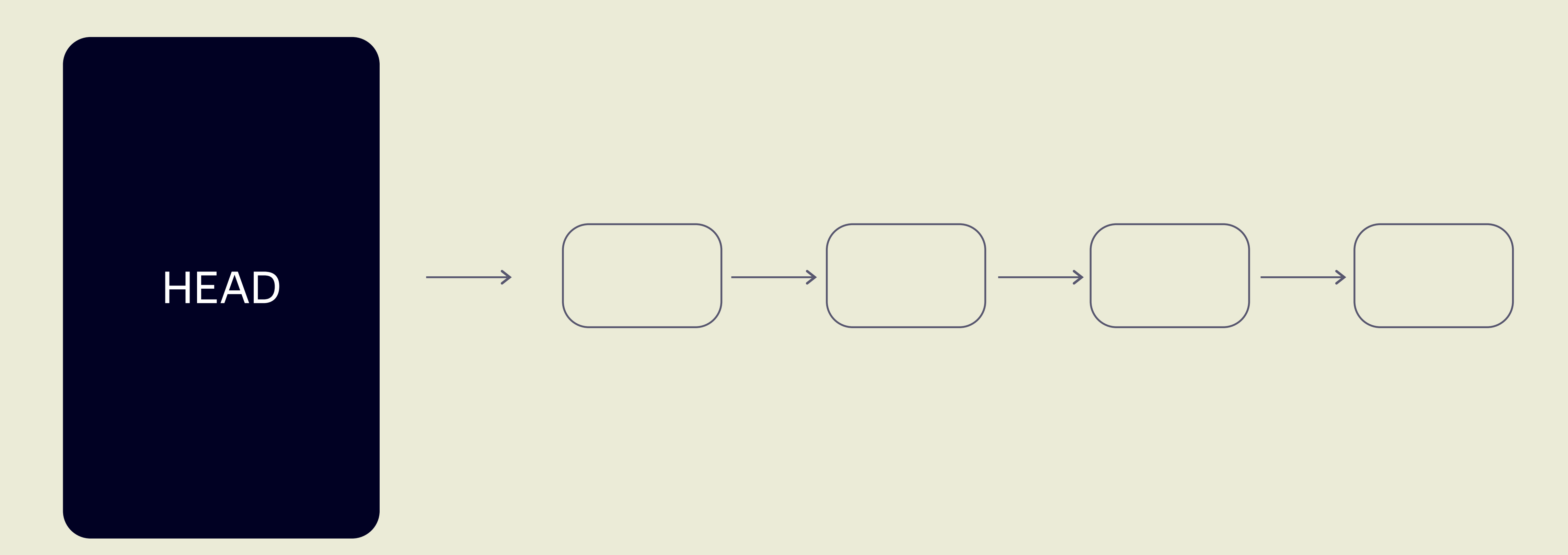

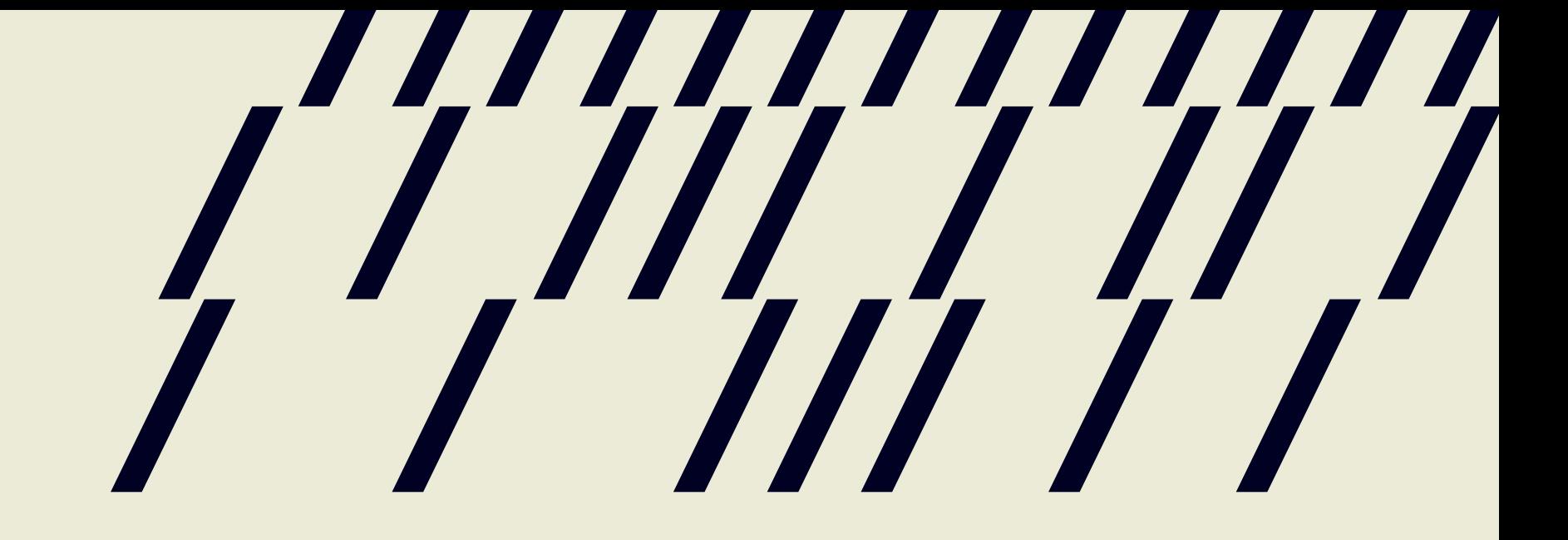

## Общая блокировка

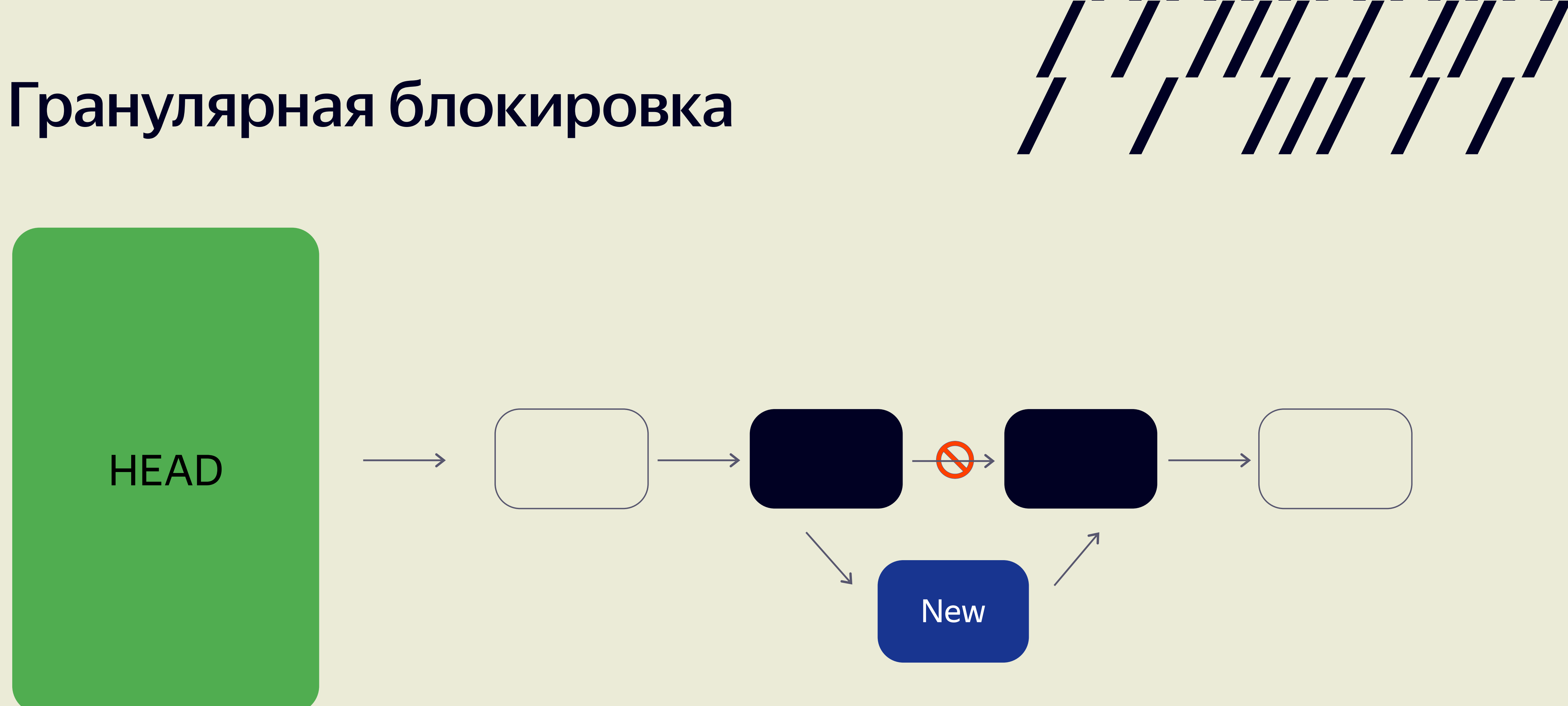

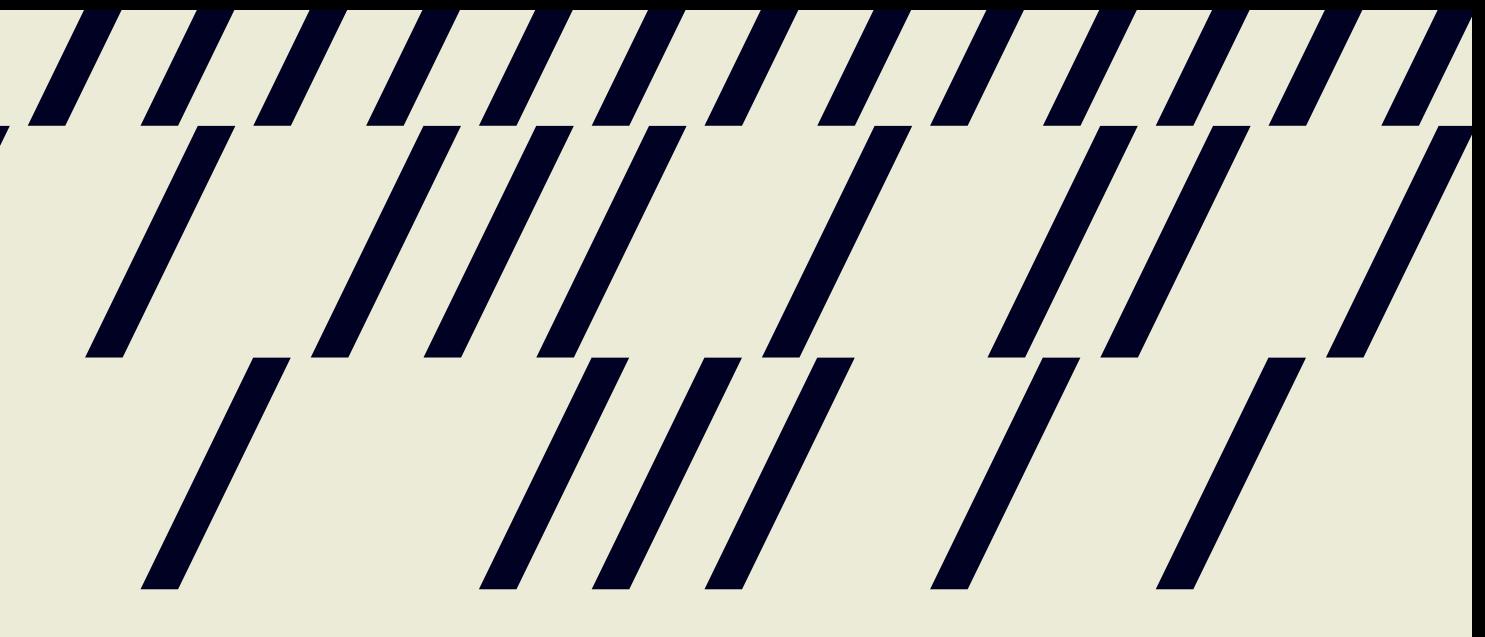

## CPU операции

### Not all CPU operations are created equal

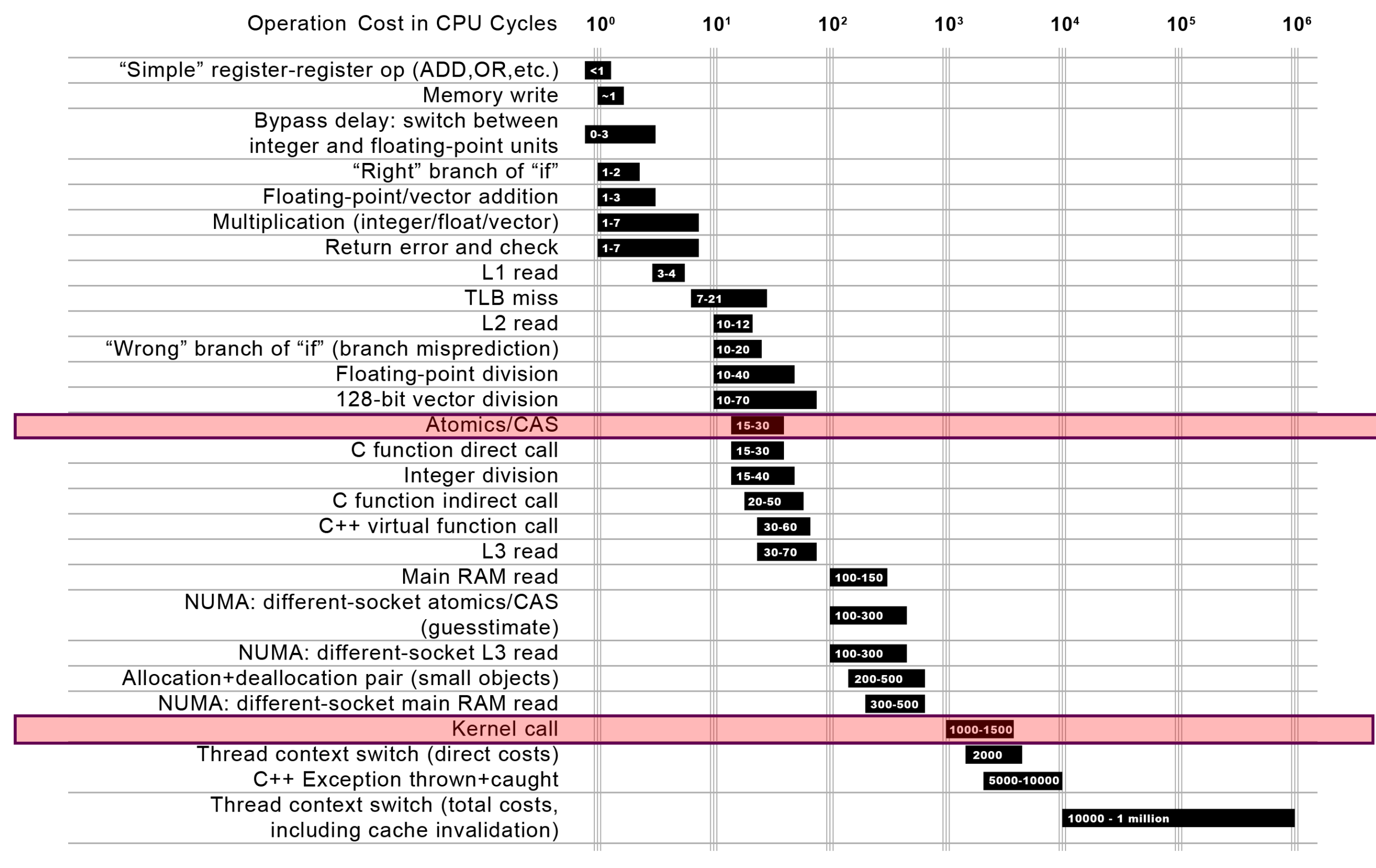

http://ithare.com/infographics-operation-costs-in-cpu-clock-cycles/ 8

# \*\* \*\*\* \*

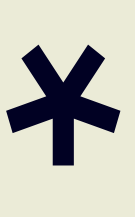

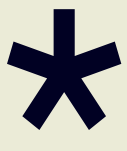

## САS-операции

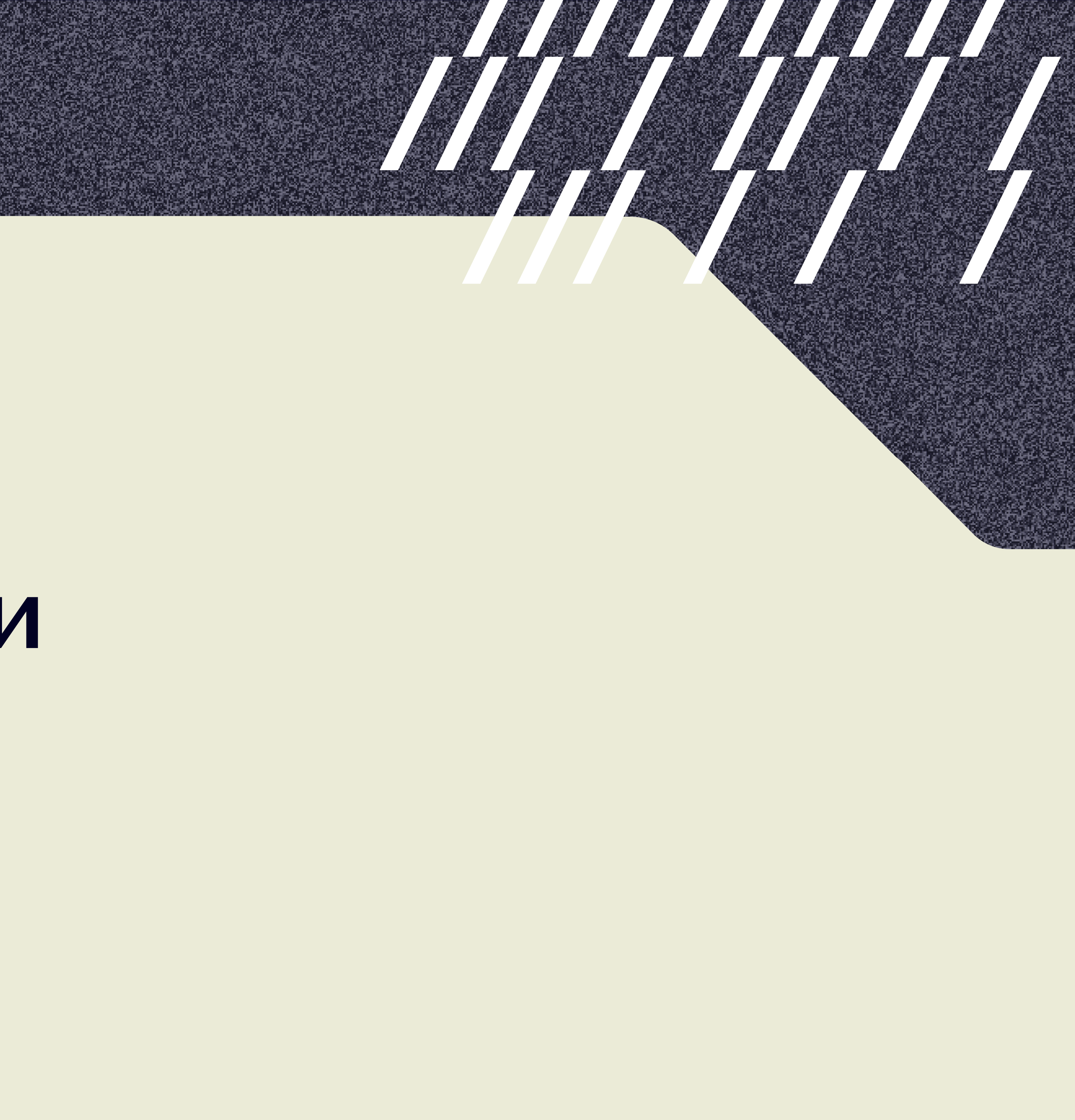

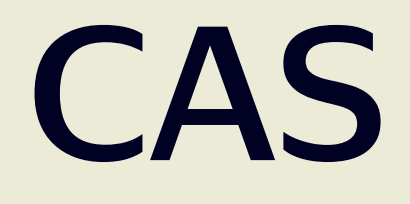

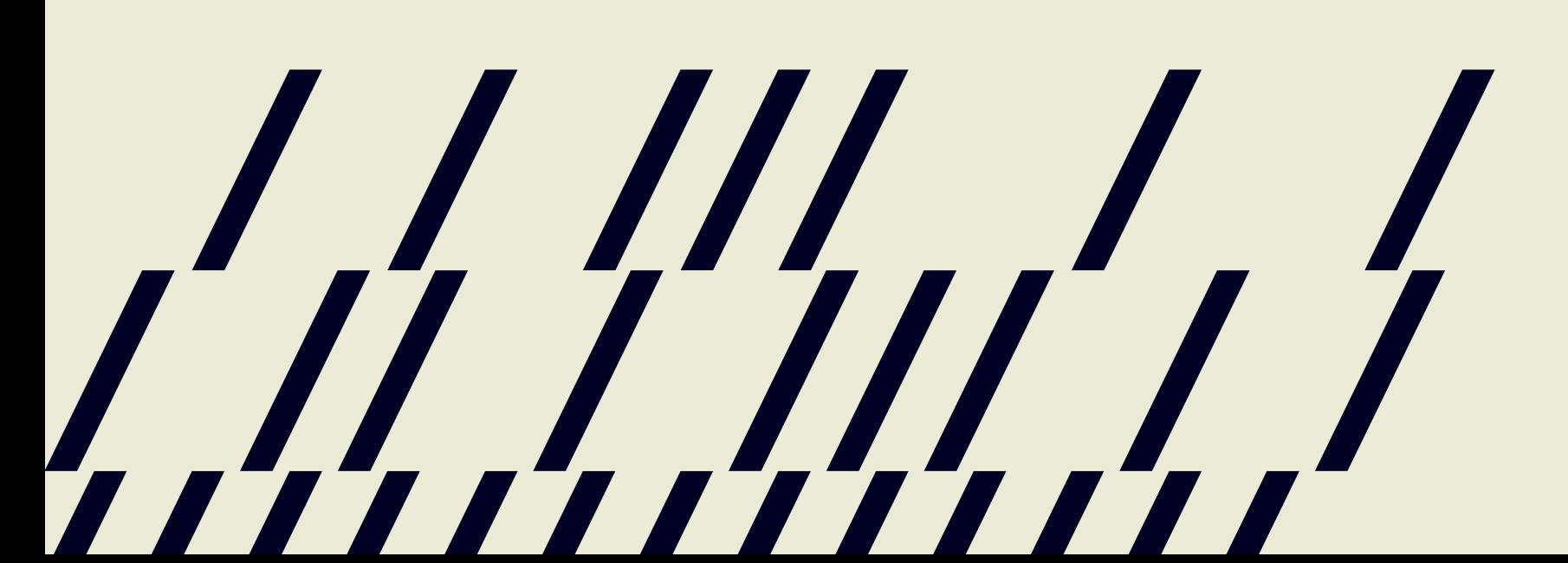

bool atomic compare exchange weak(atomic<T>\* obj, T\* expected, T desired);

### CAS

template <class T> struct atomic { void store(T data); T load() const; T exchange(T data); bool compare exchange weak(T& expected, T desired); };

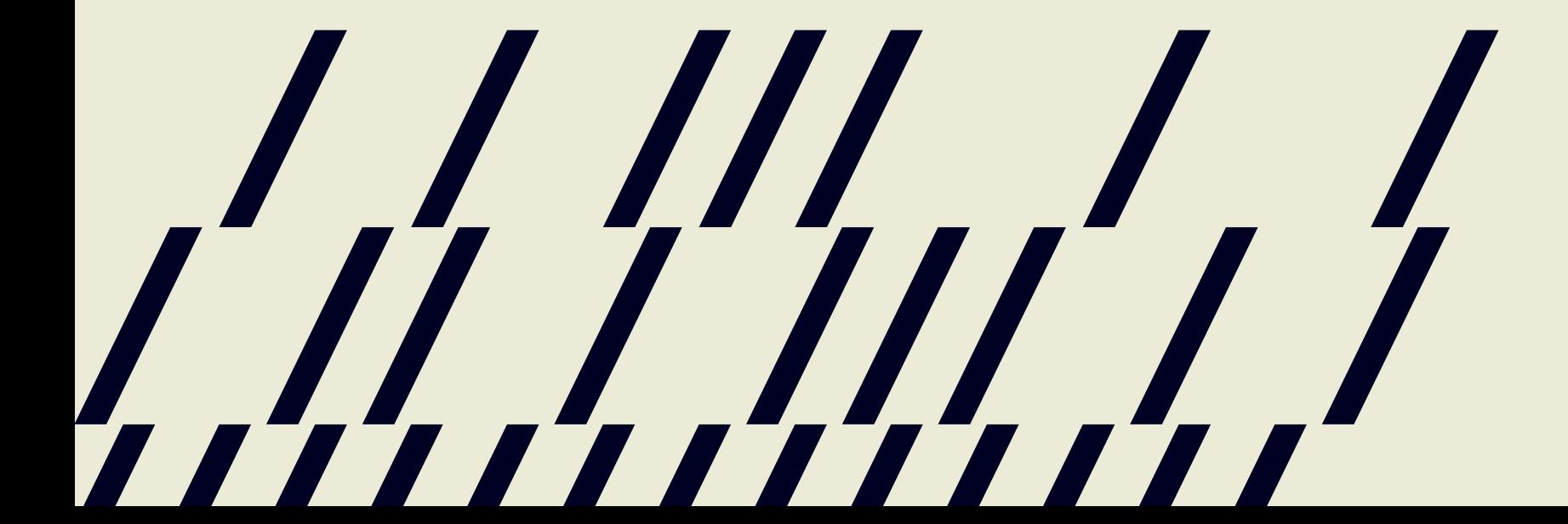

### bool atomic compare exchange weak(atomic<T>\* obj, T\* expected, T desired);

### CAS

bool atomic compare exchange weak (atomic<T>\* obj, T\* expected, T desired); template<class T> class stack{ std::atomic<node<T>\*> head; public: void push (const T& data) {  $node < T>$  new node = new node<T>(data); new node->next = head.load(); while(!std::atomic compare exchange weak(&head, &new node->next, new node));

 $\}$  ;

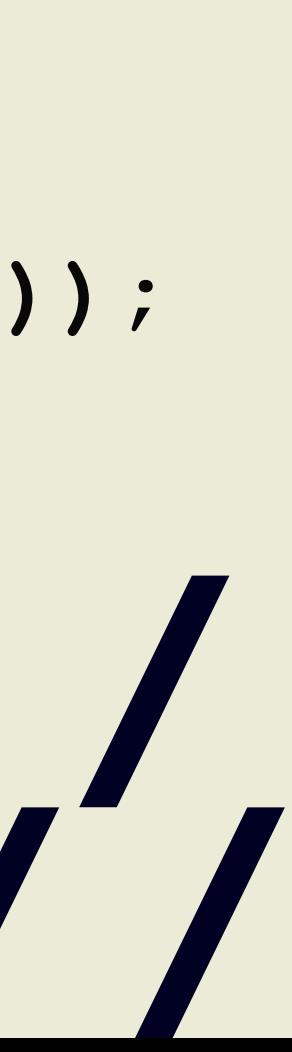

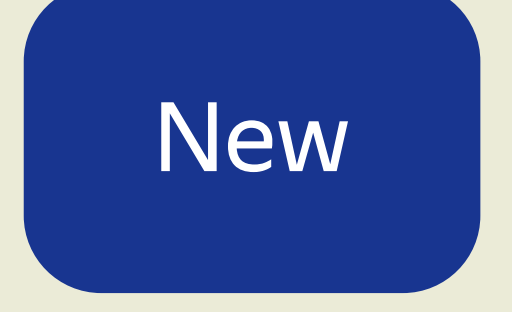

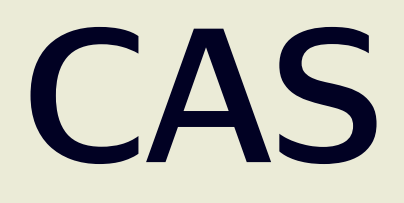

# **HEAD**

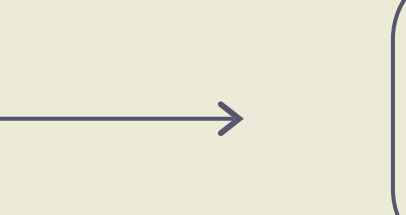

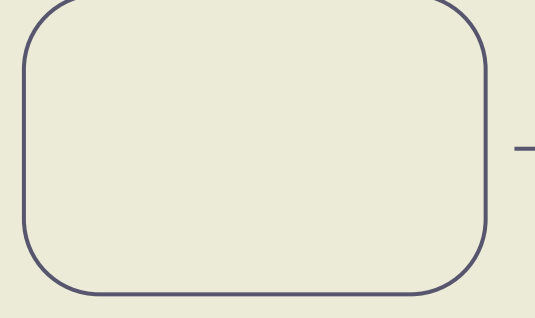

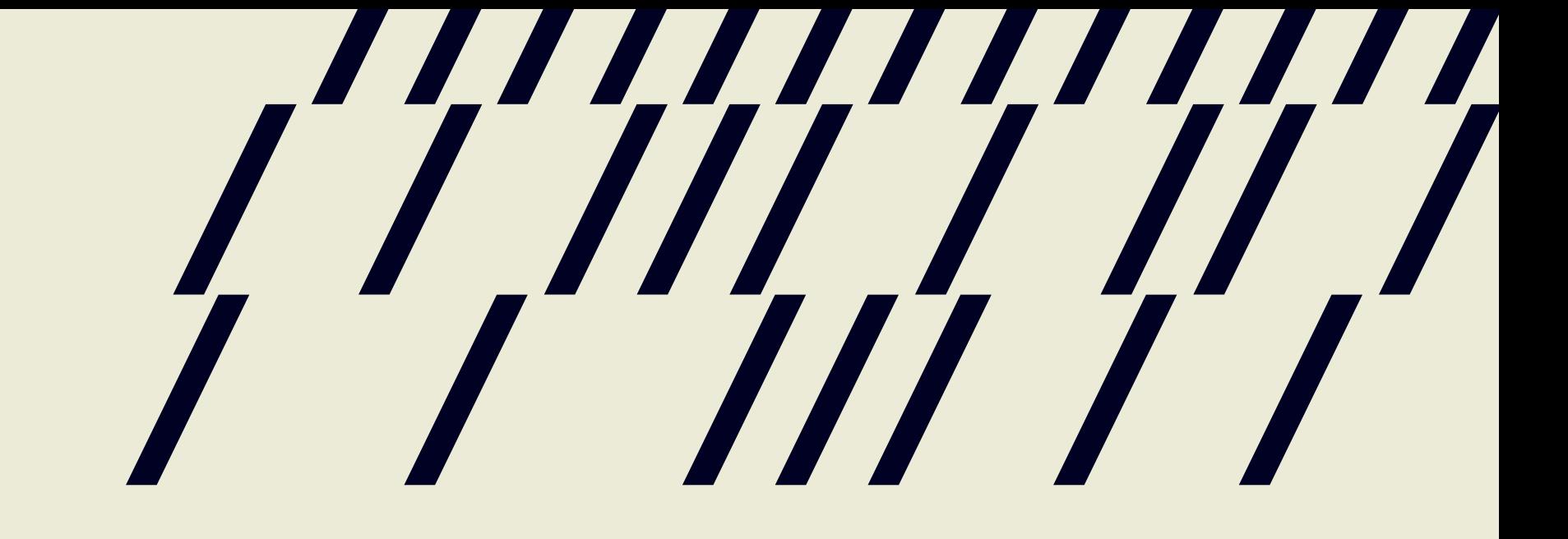

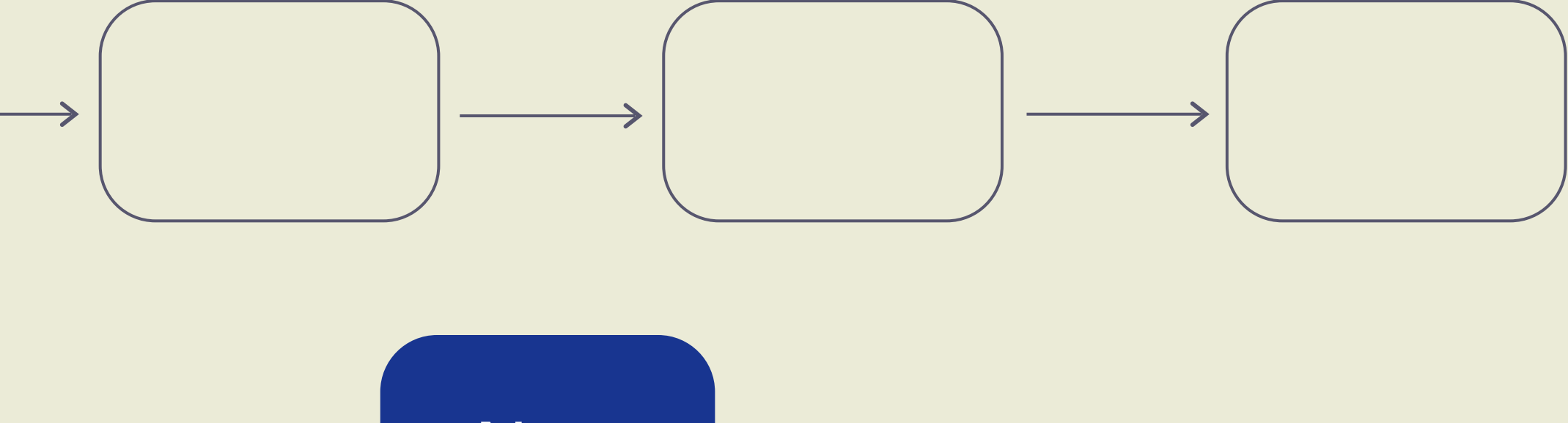

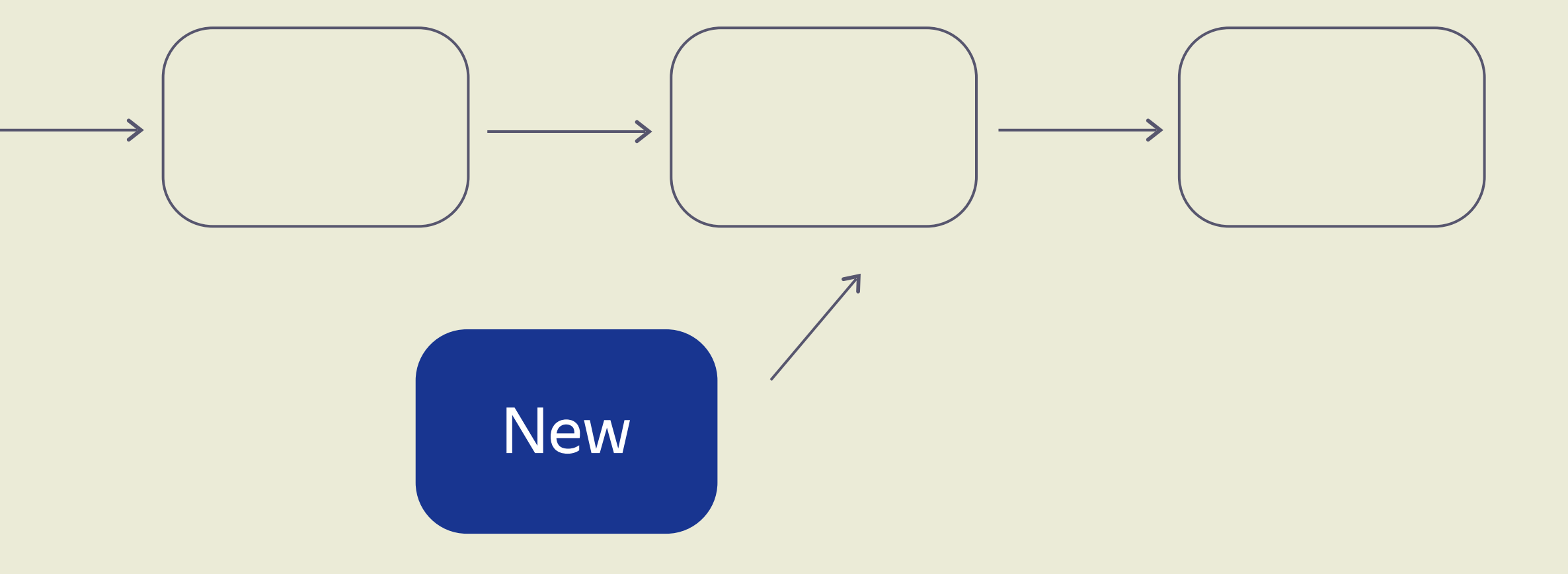

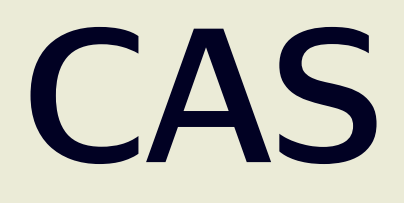

# **HEAD**

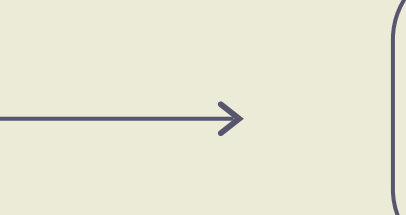

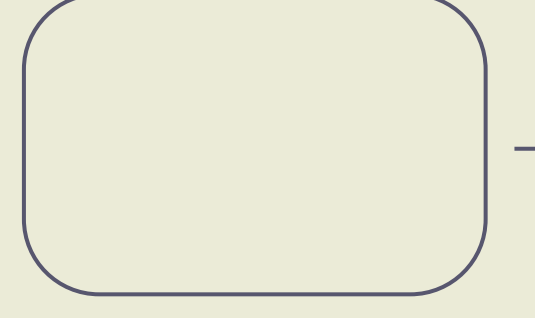

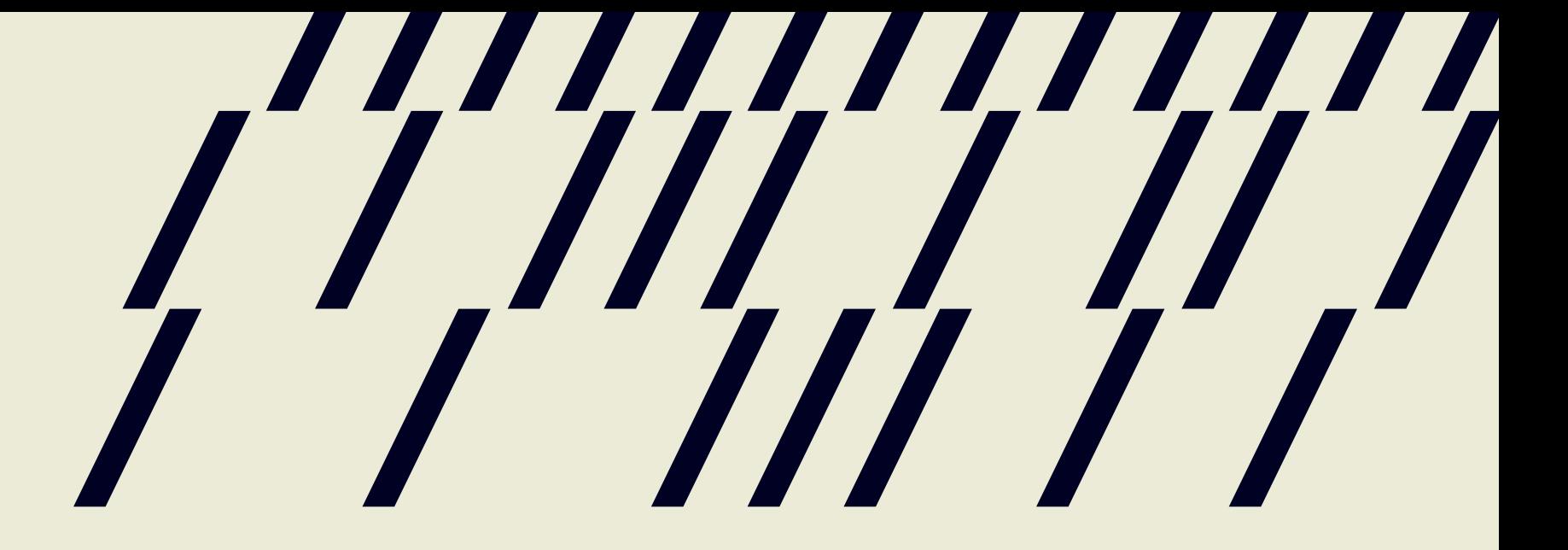

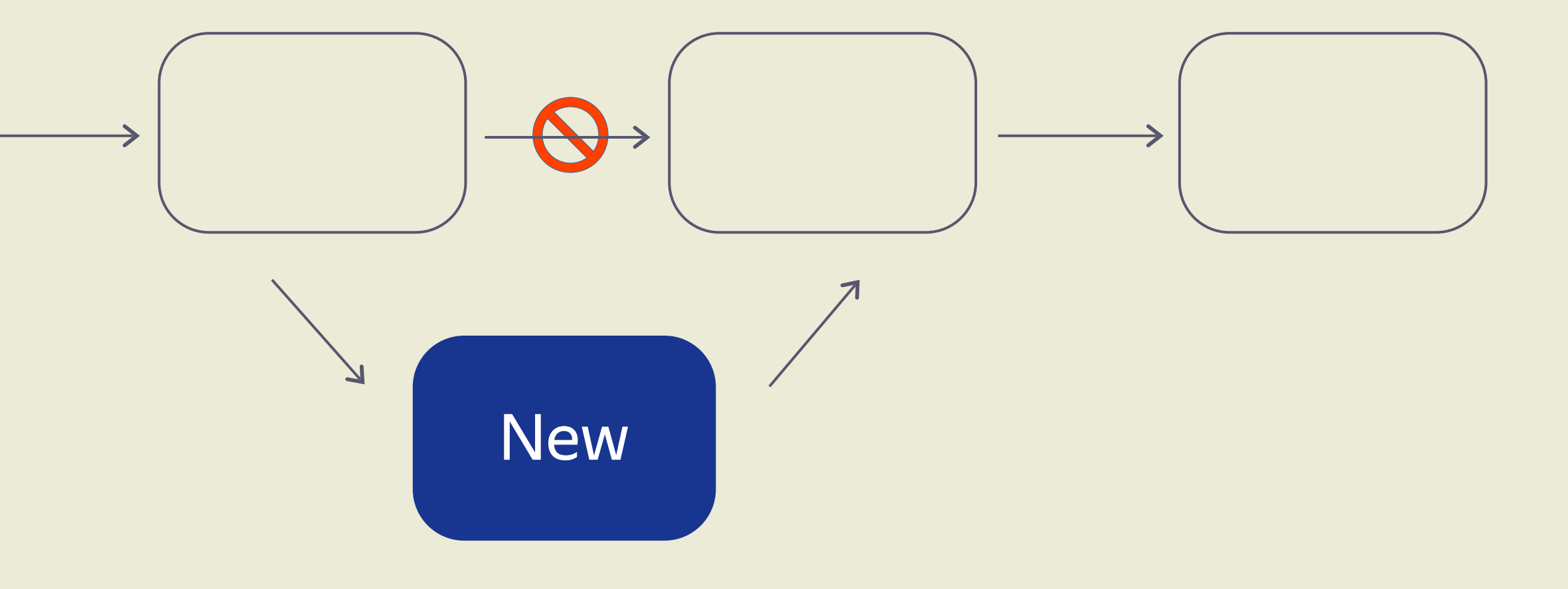

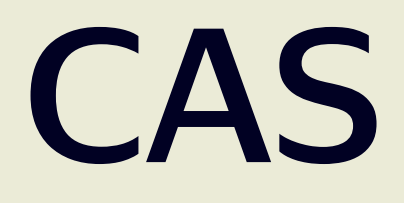

# **HEAD**

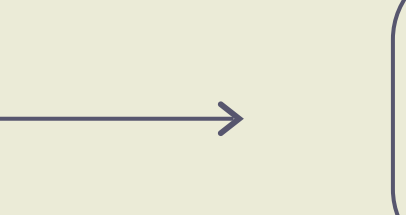

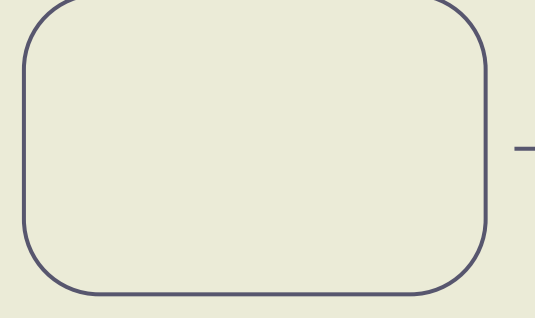

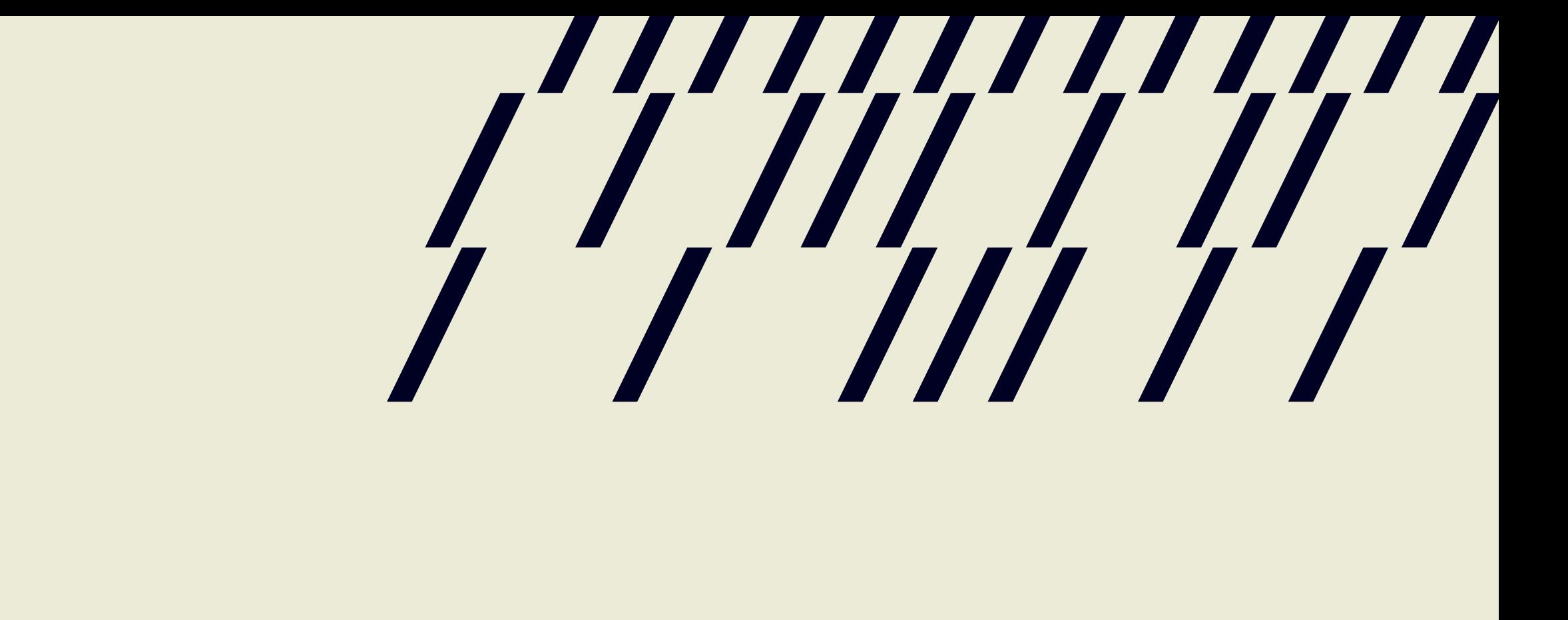

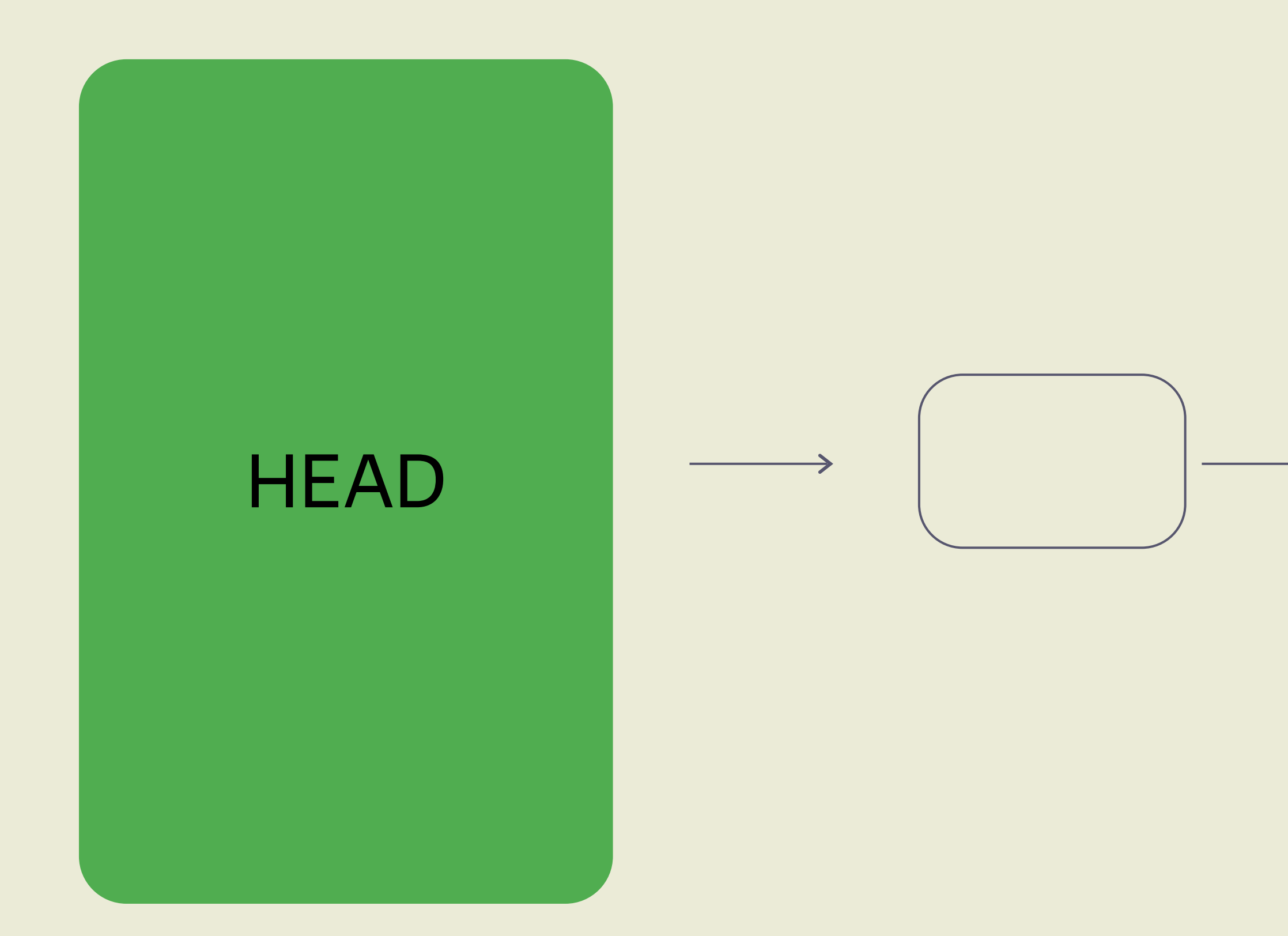

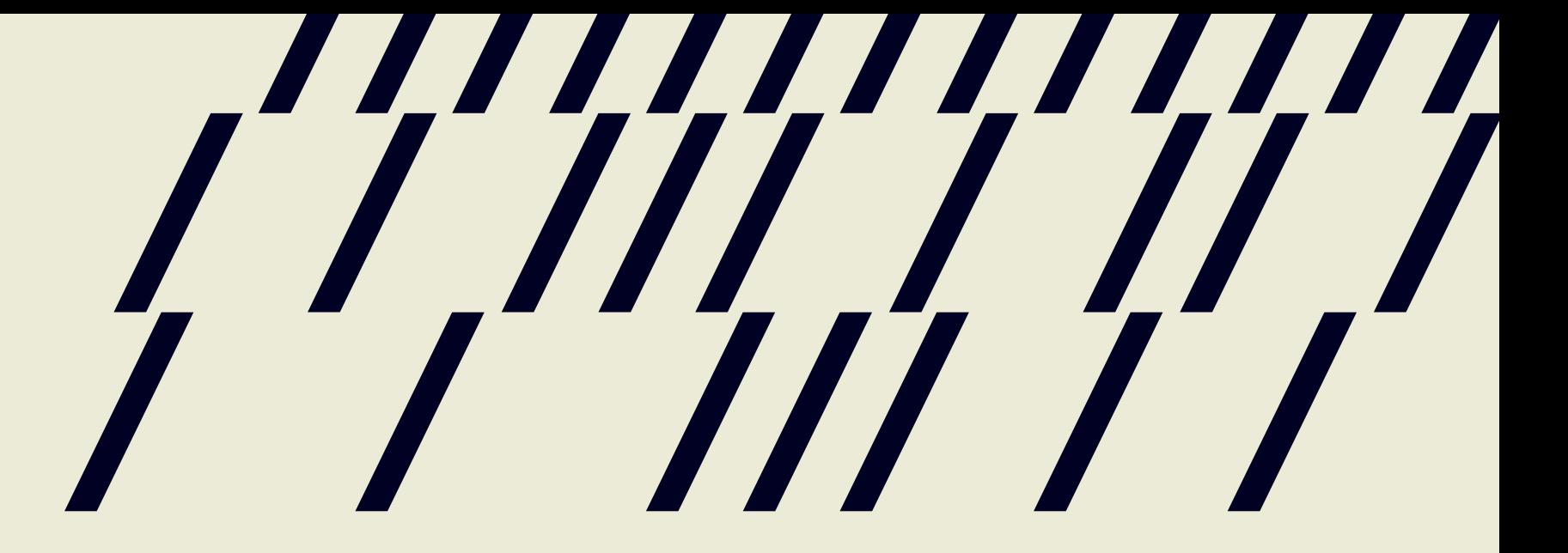

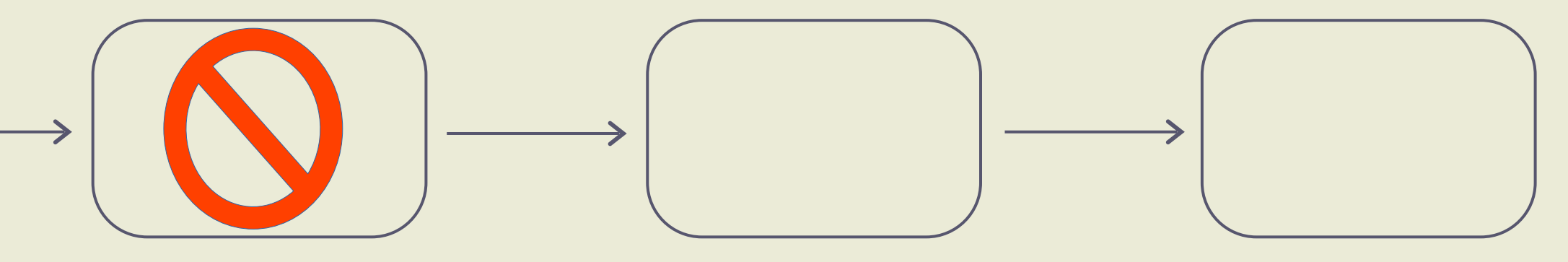

## CAS как удалять?

## **Hazard pointer**

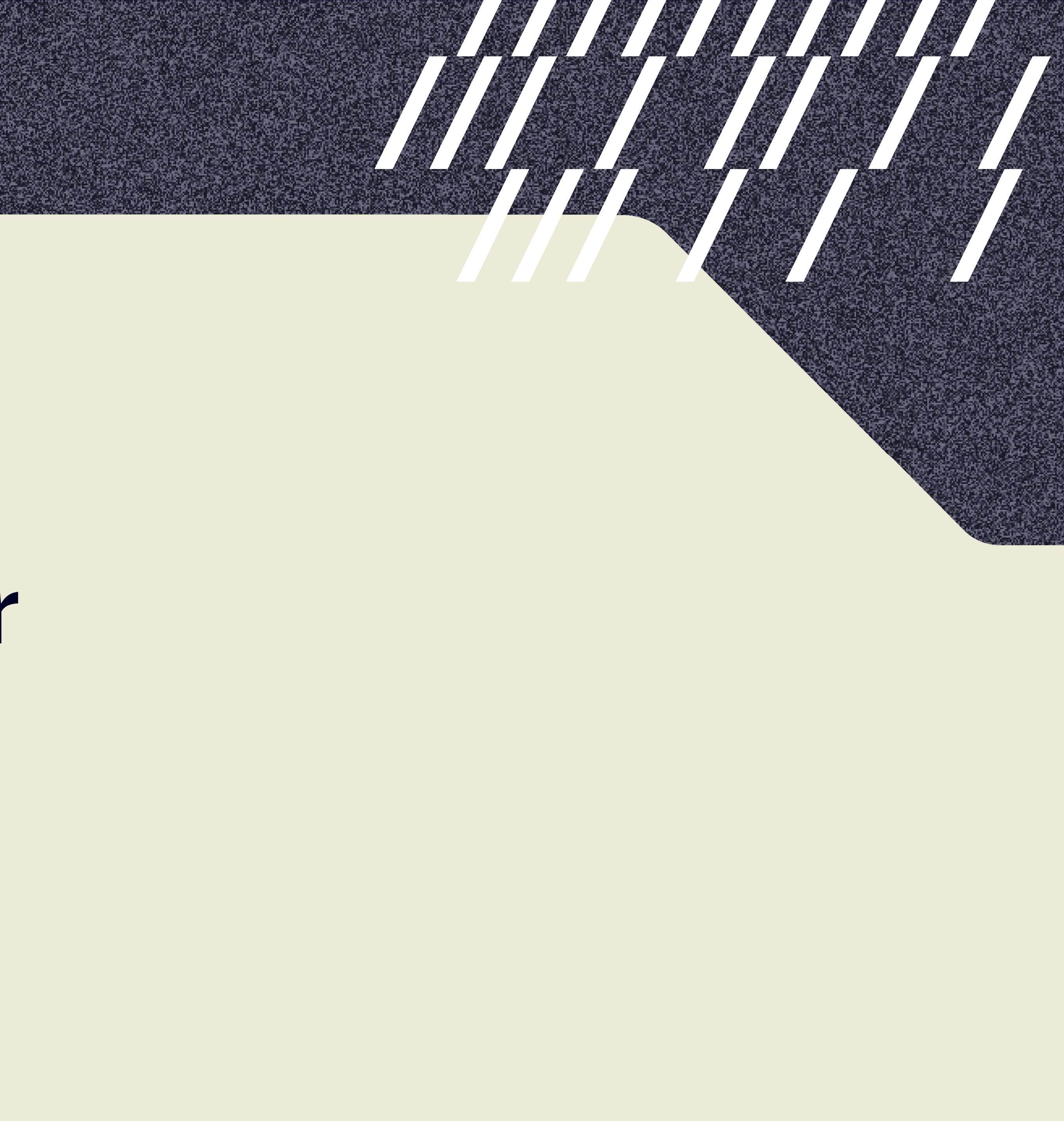

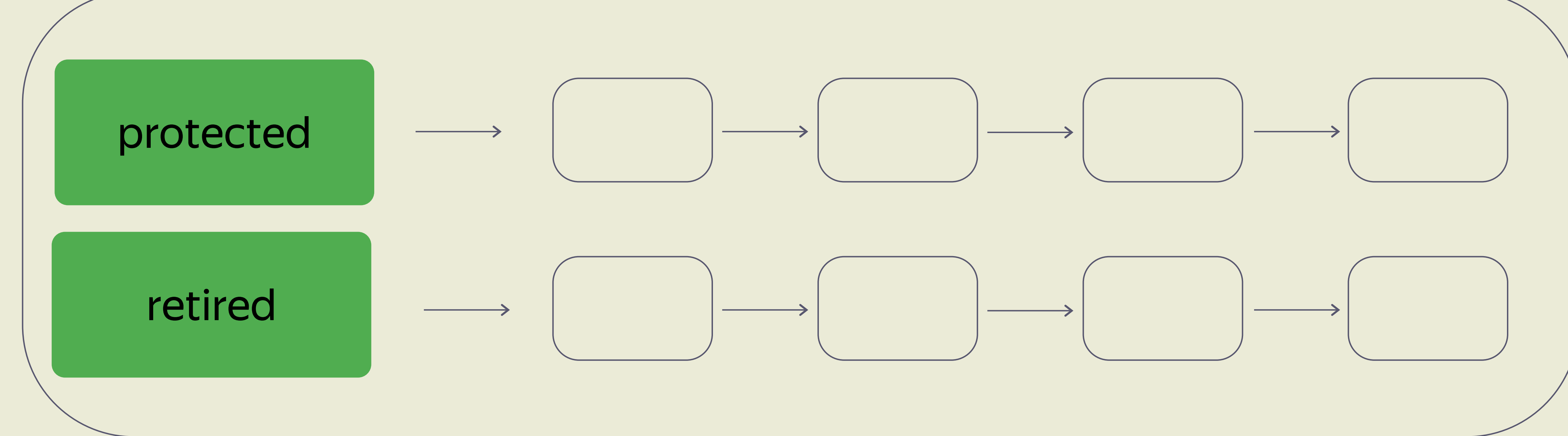

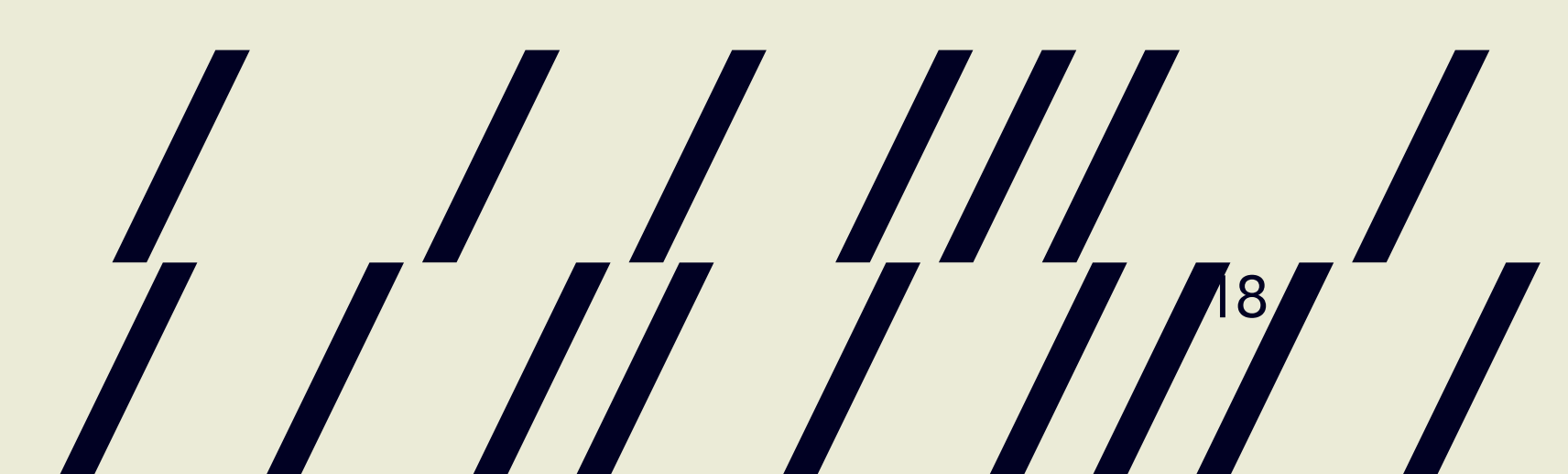

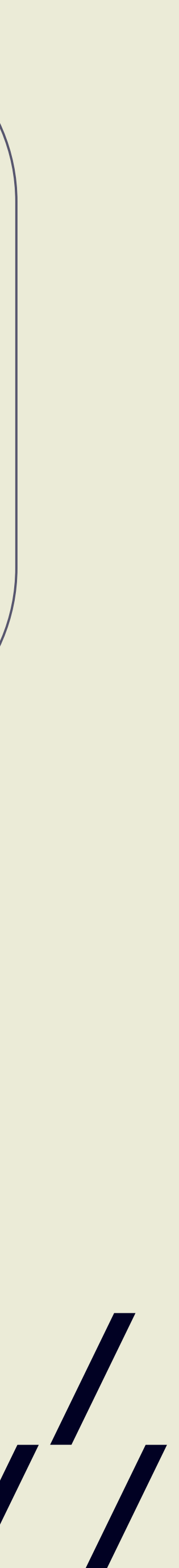

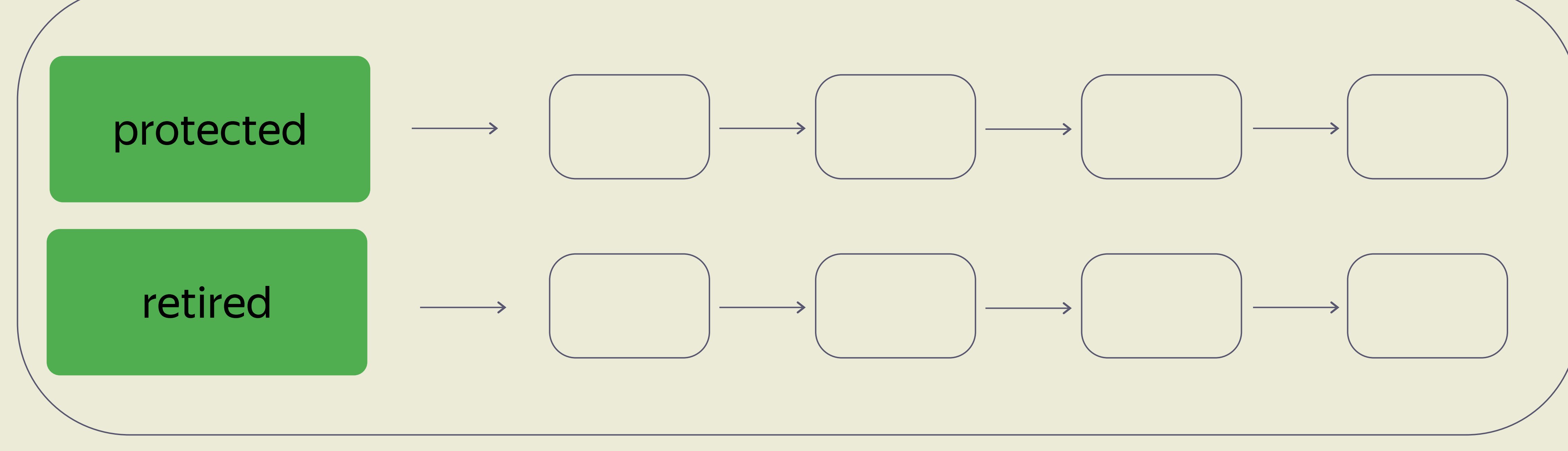

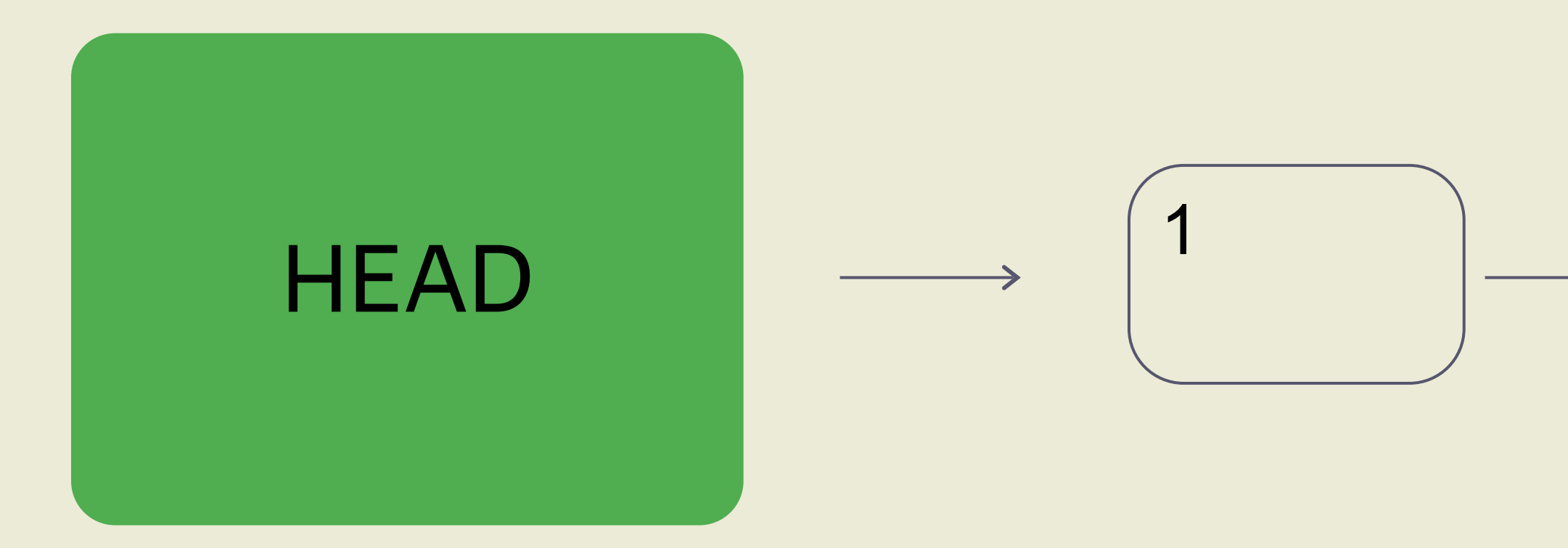

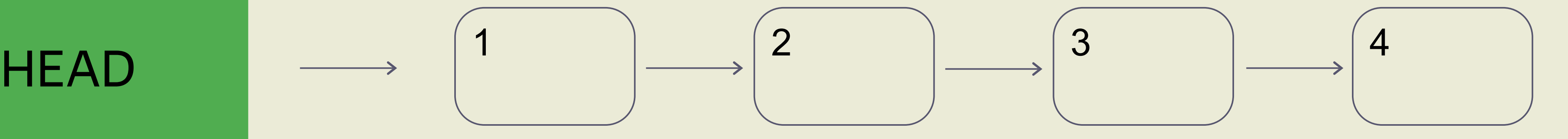

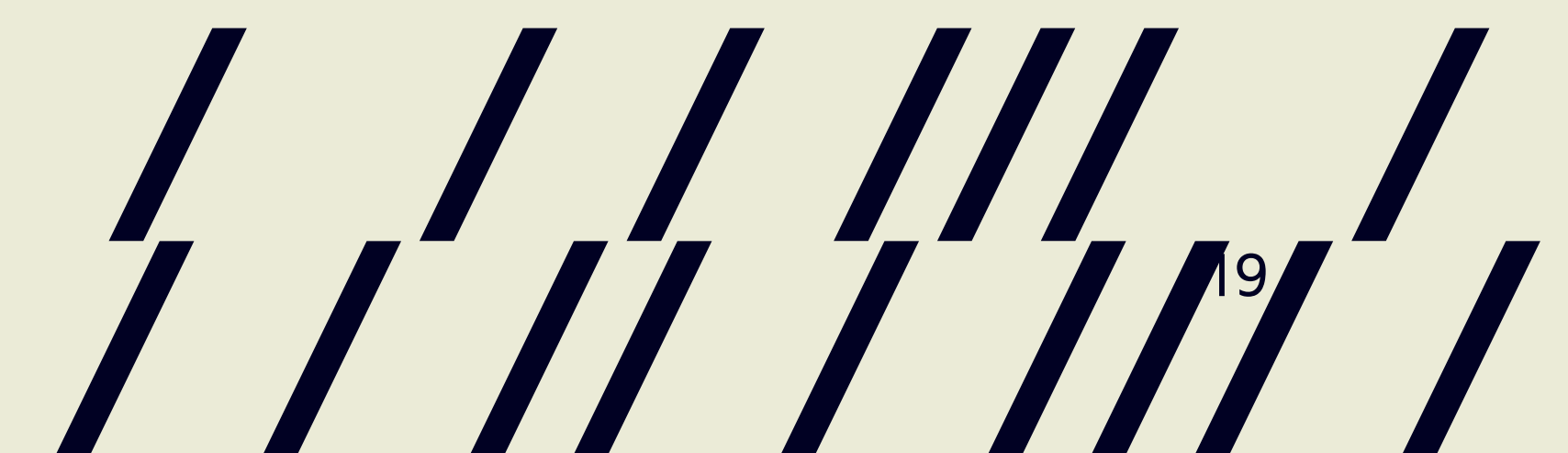

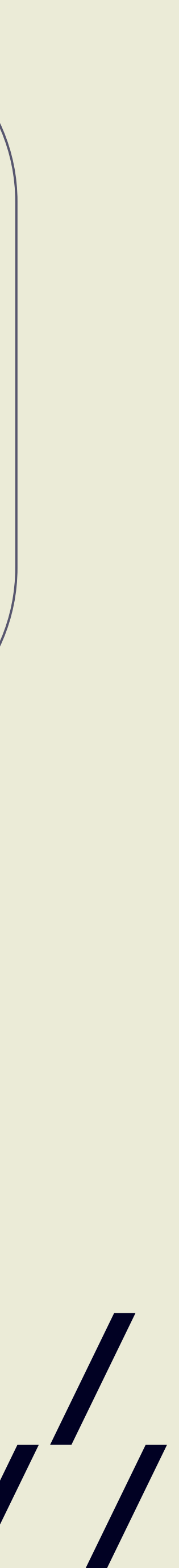

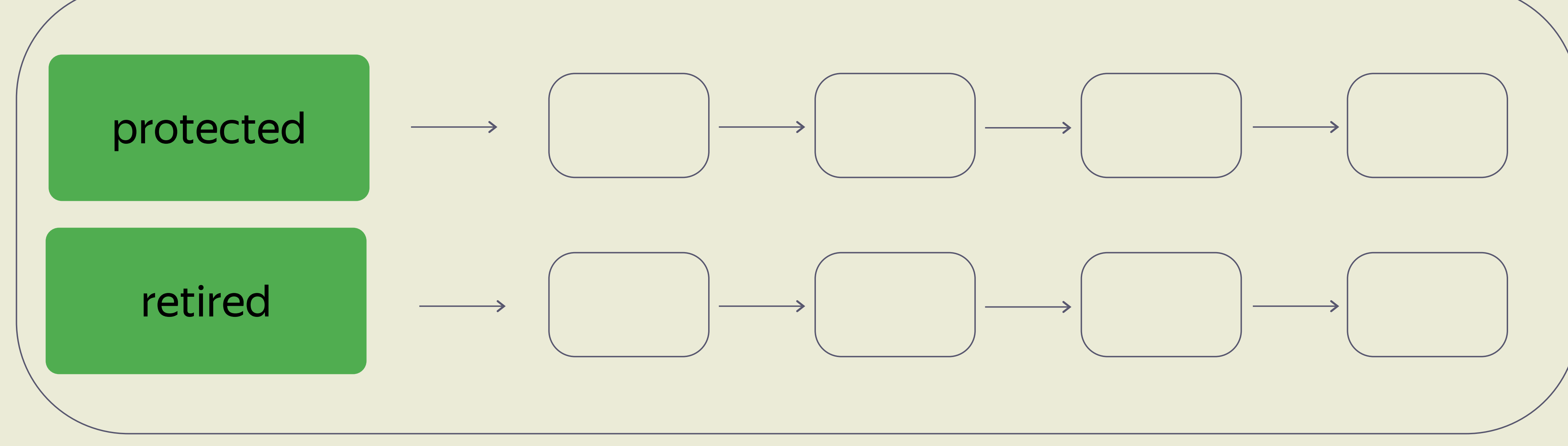

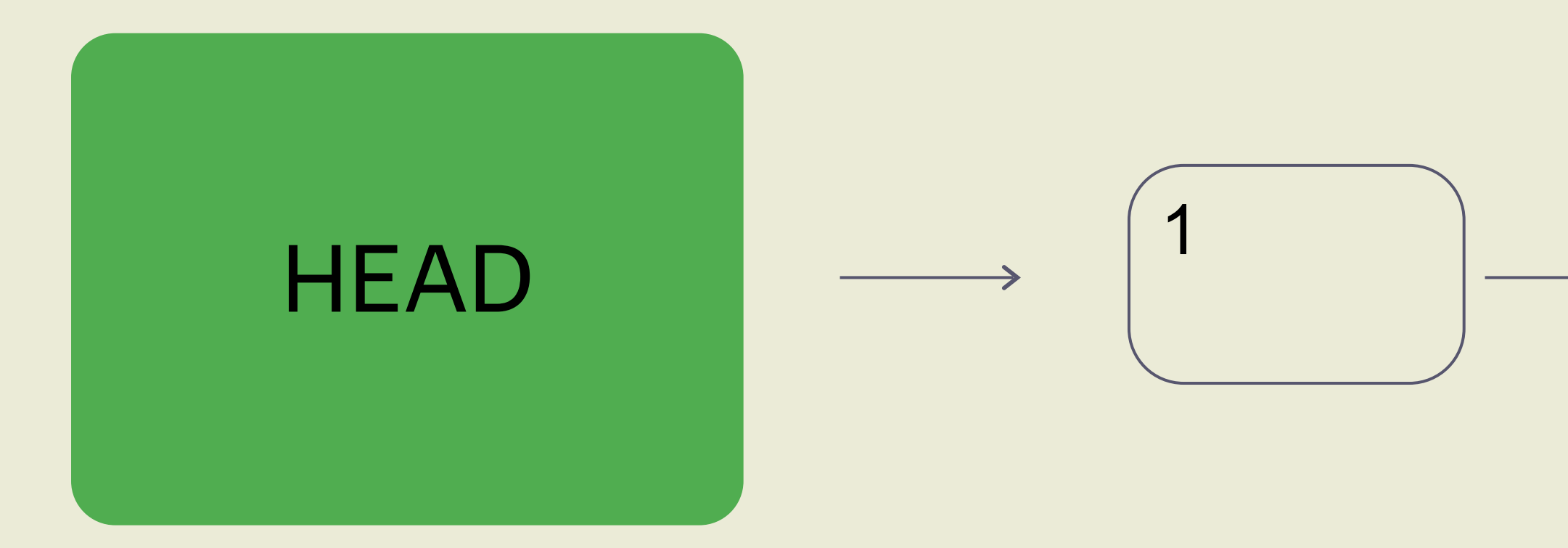

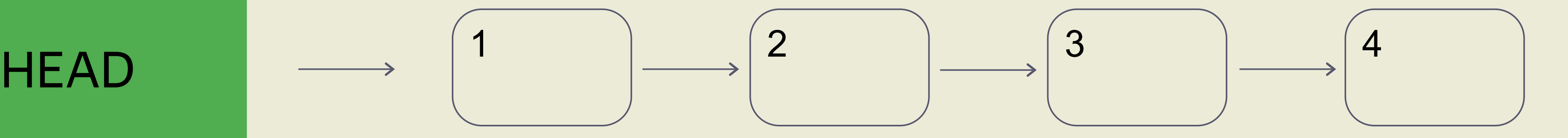

Read Thread

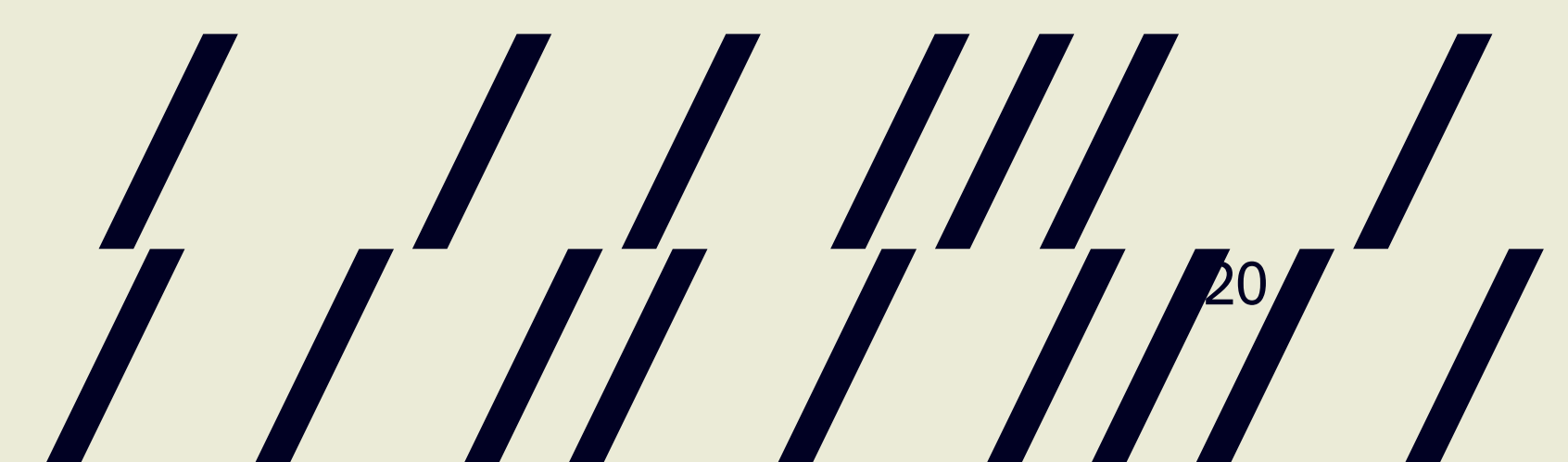

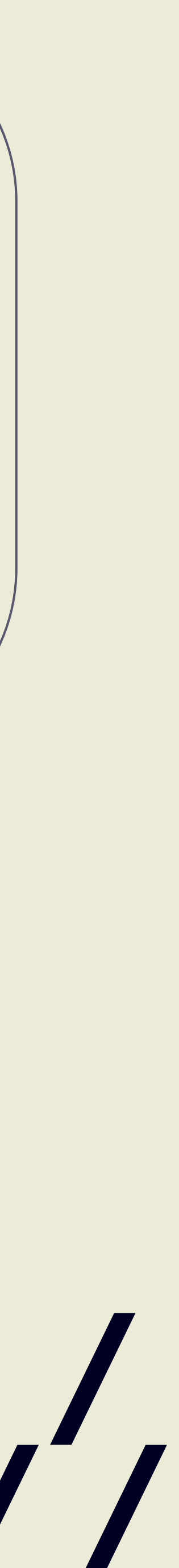

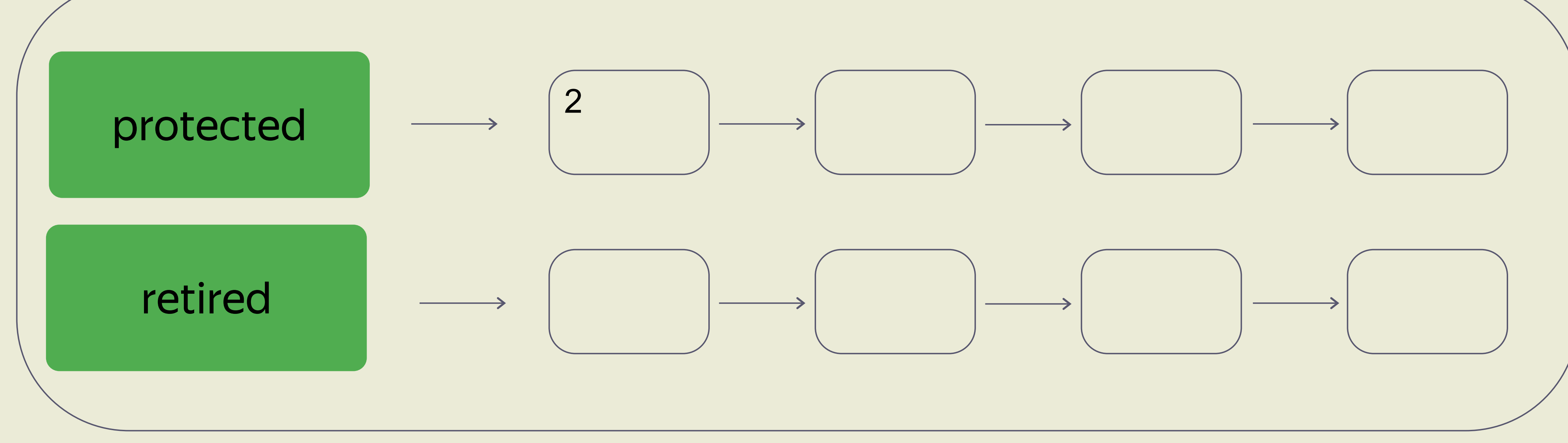

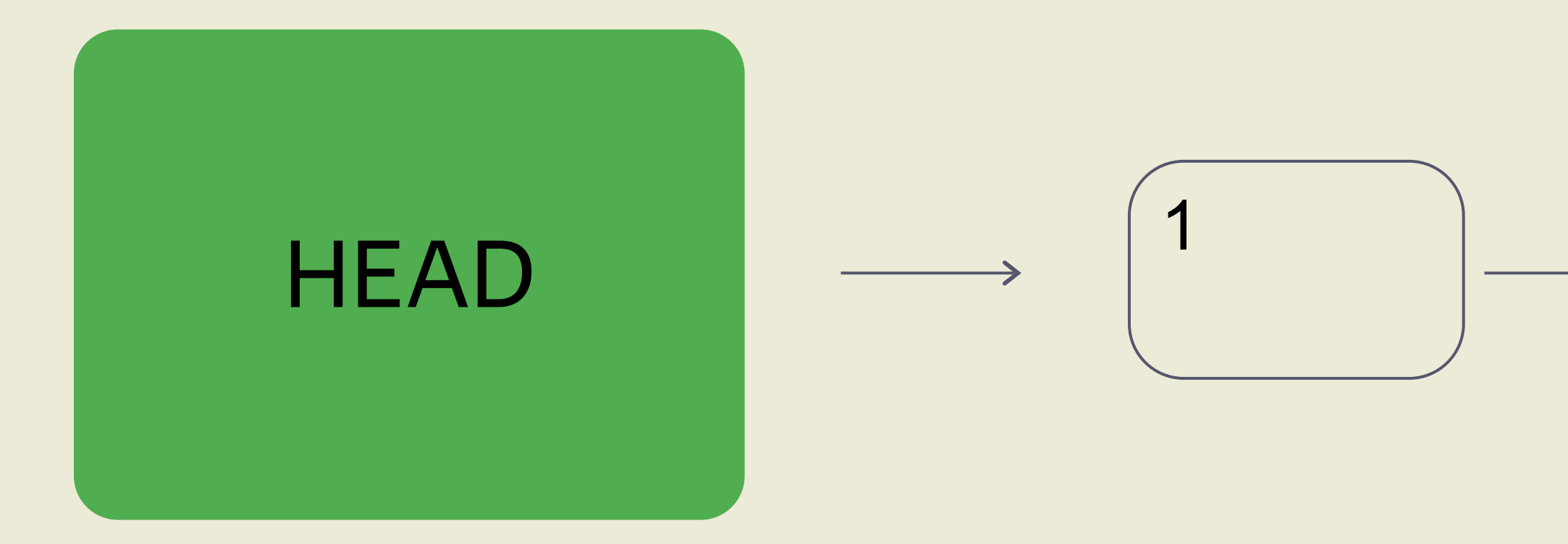

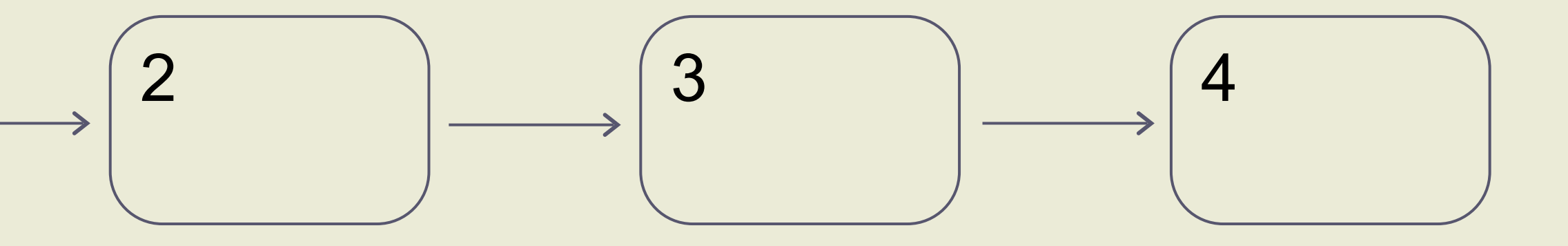

Read **Thread** 

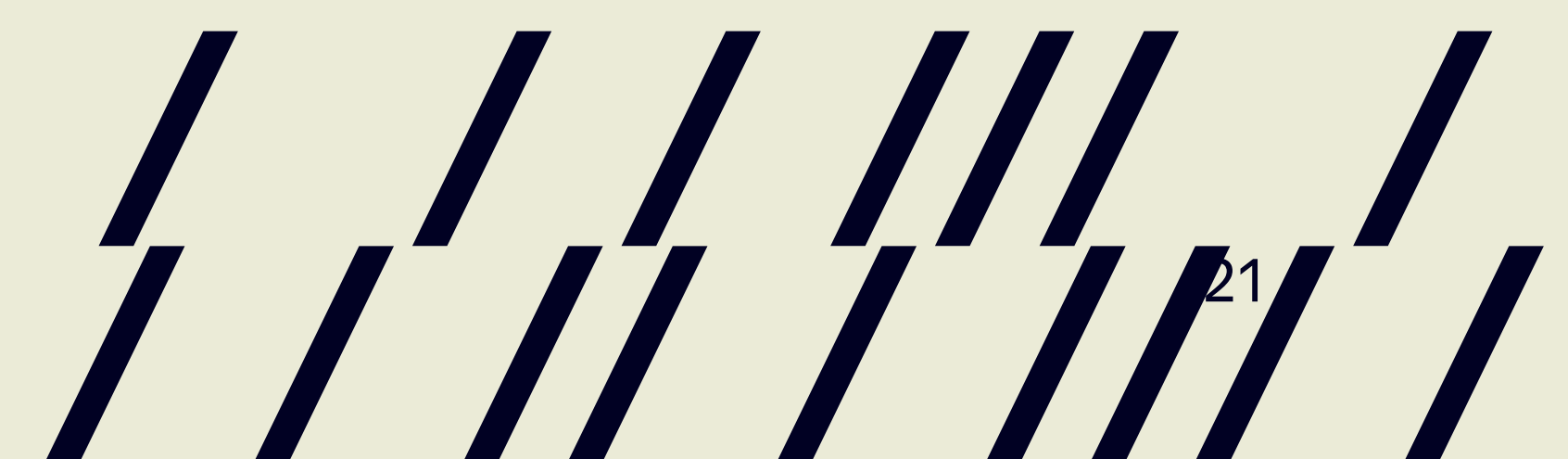

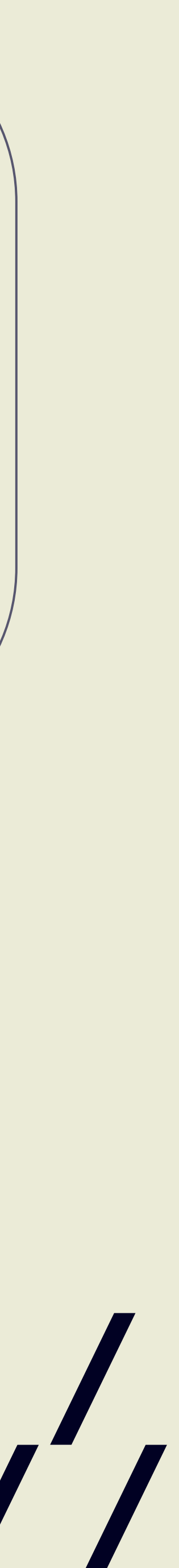

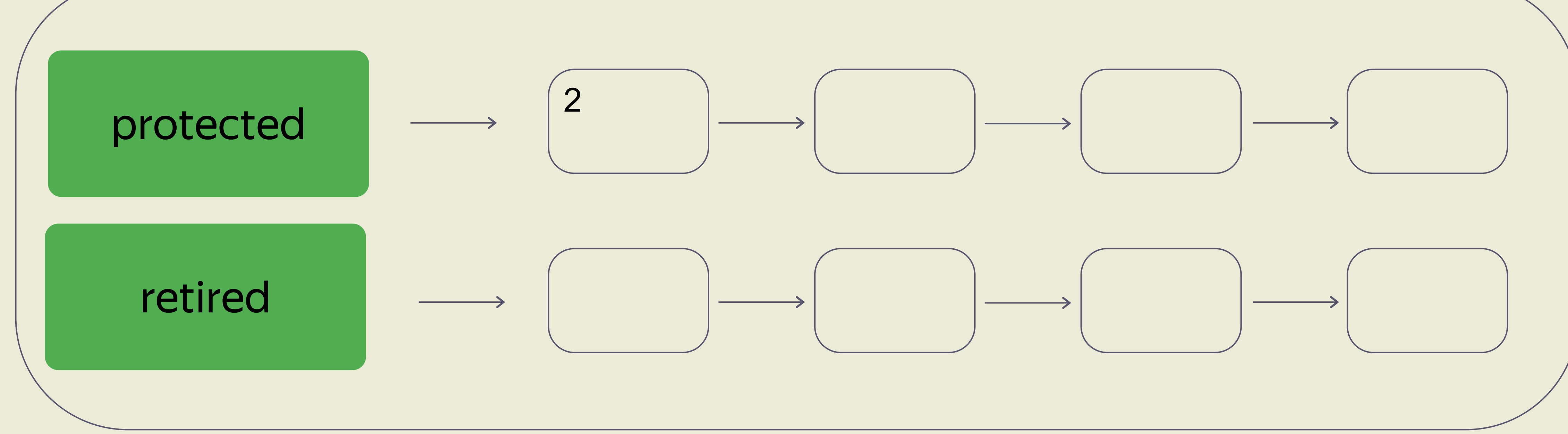

Read **Thread** 

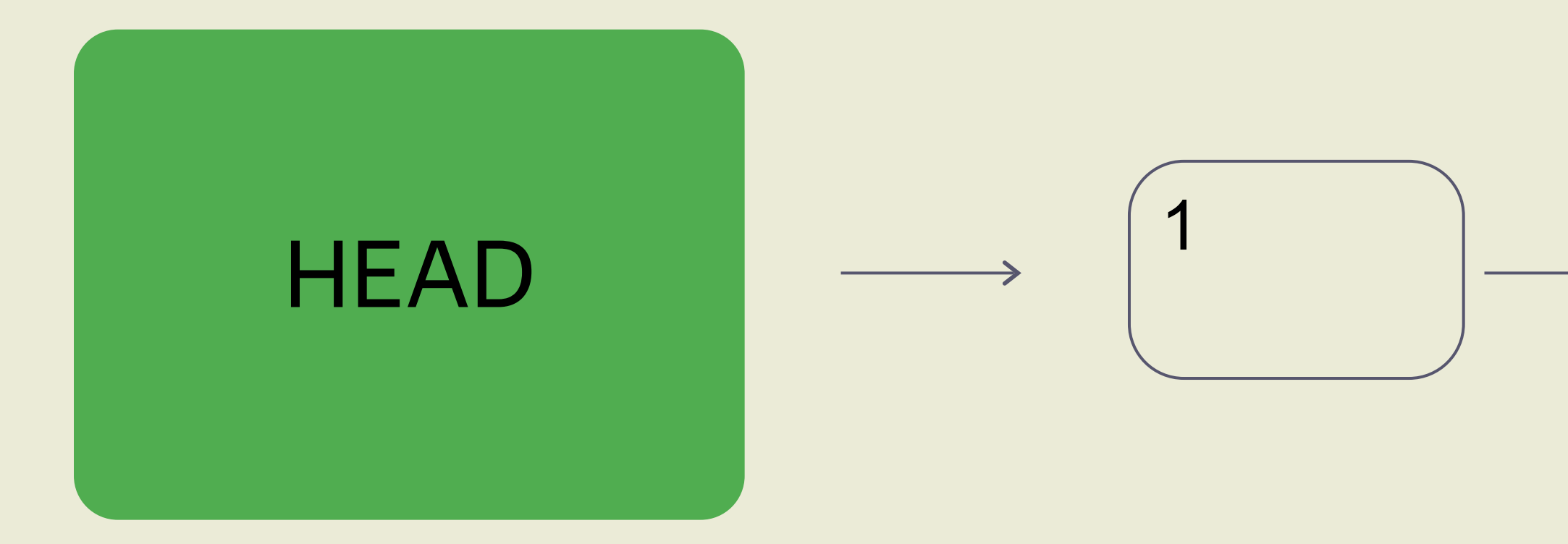

2

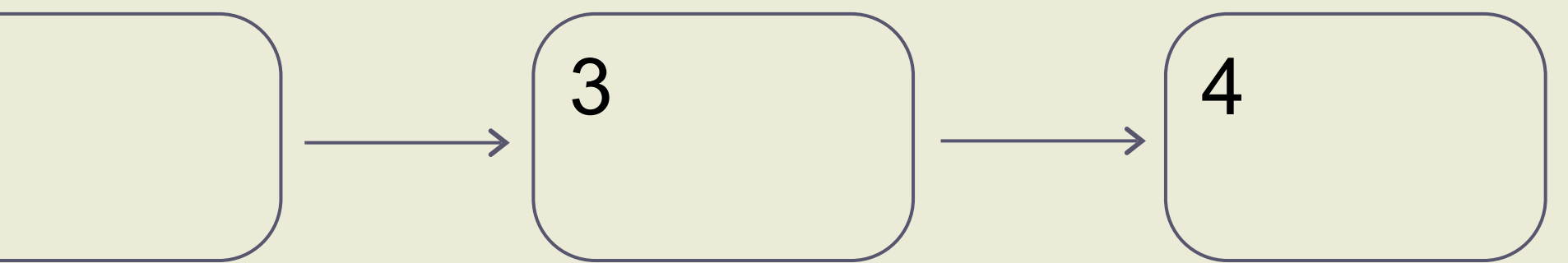

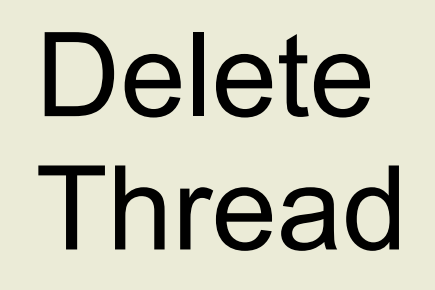

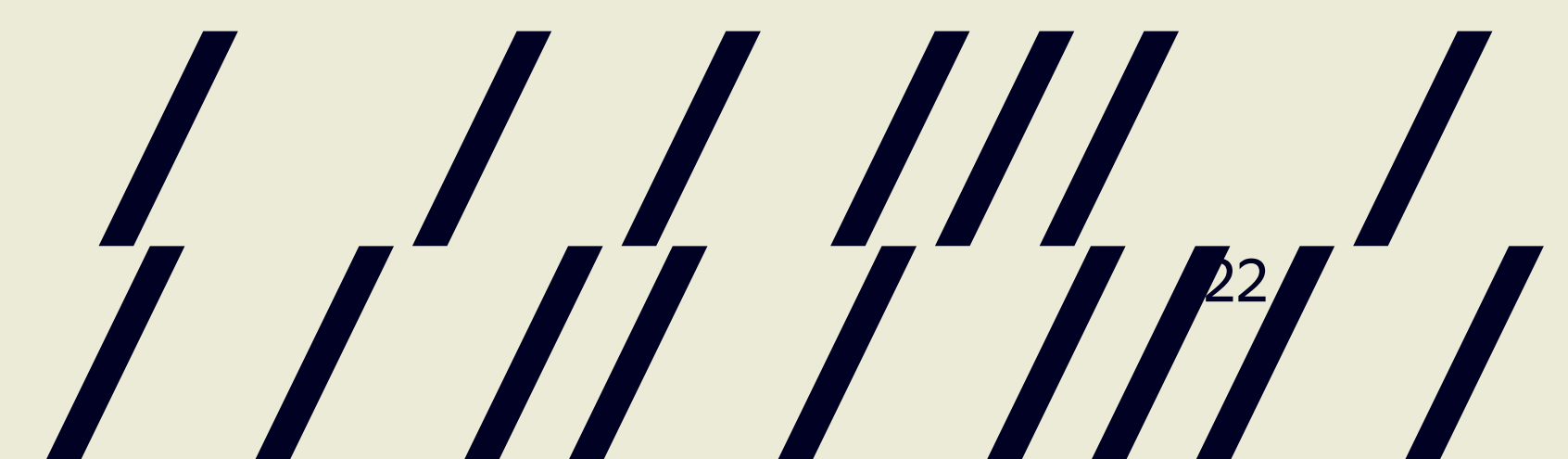

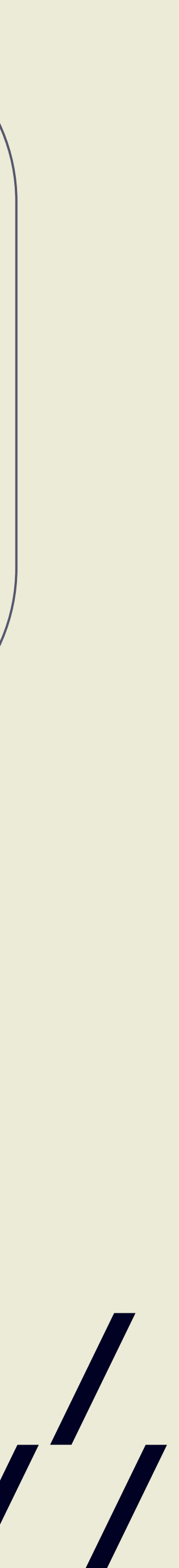

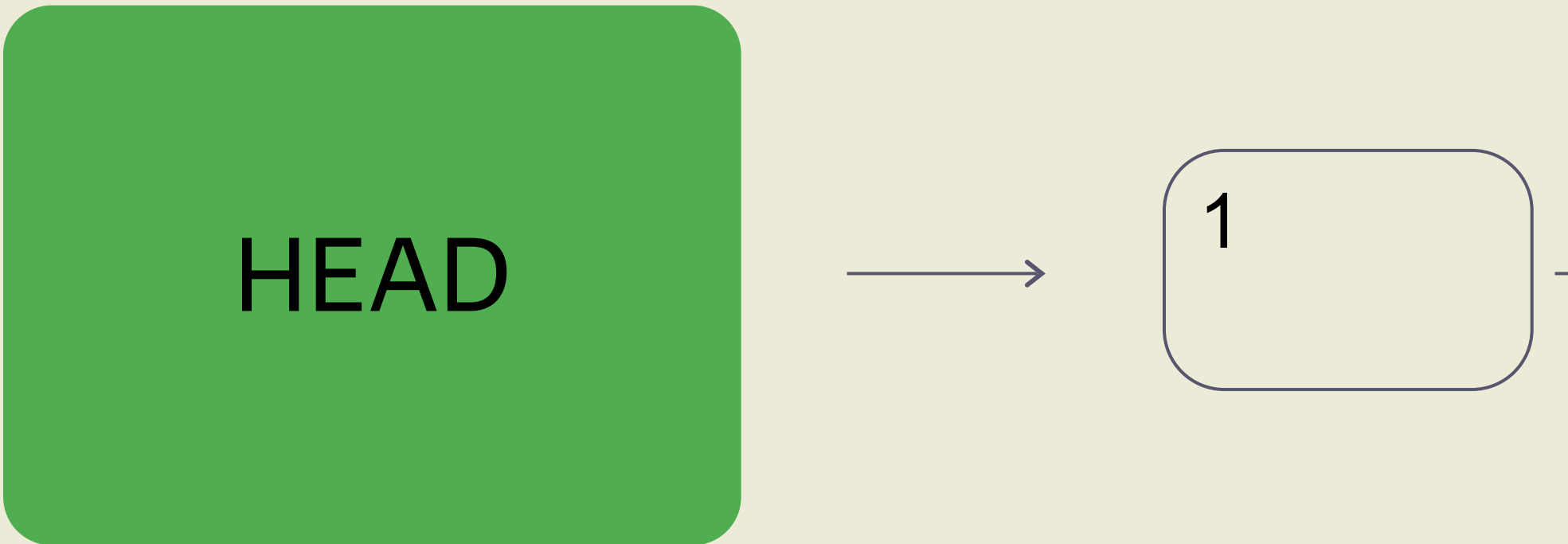

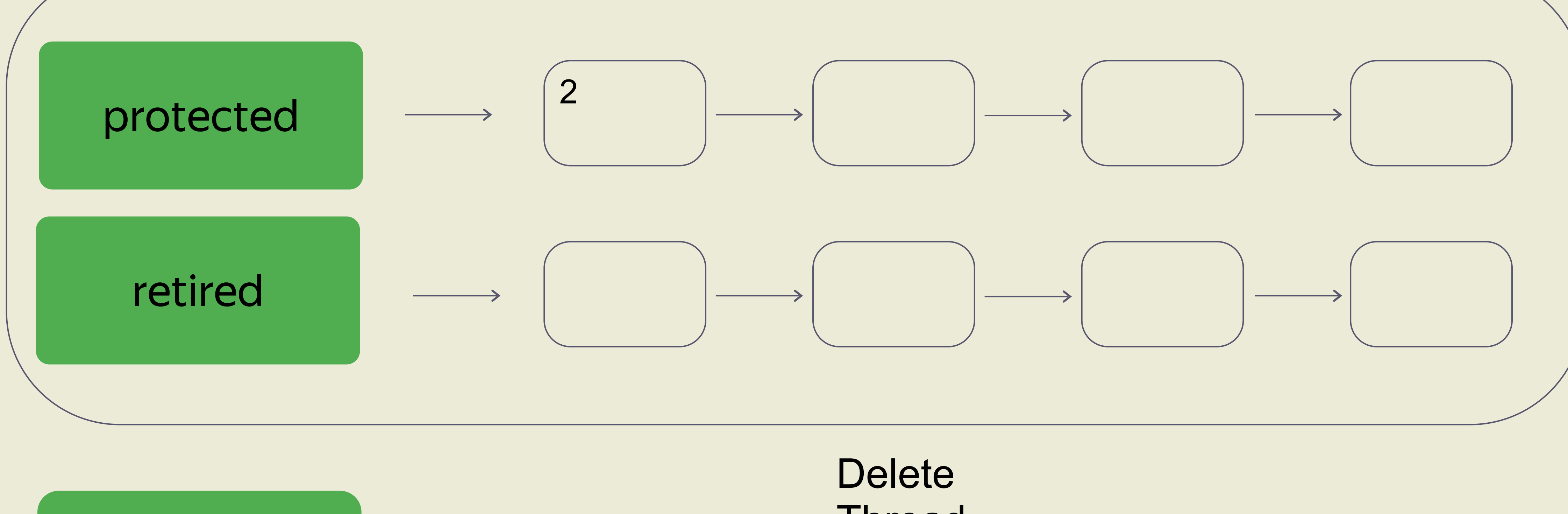

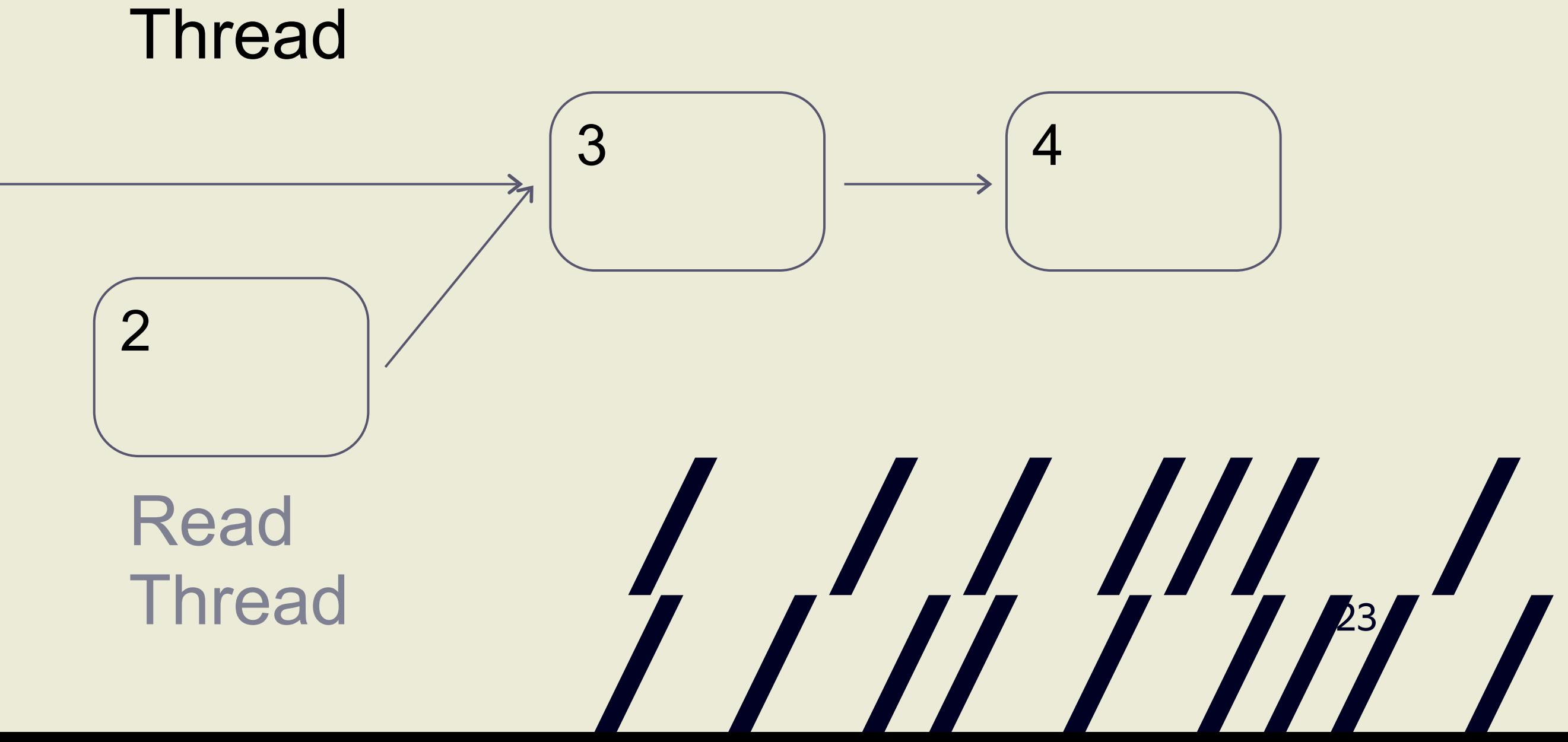

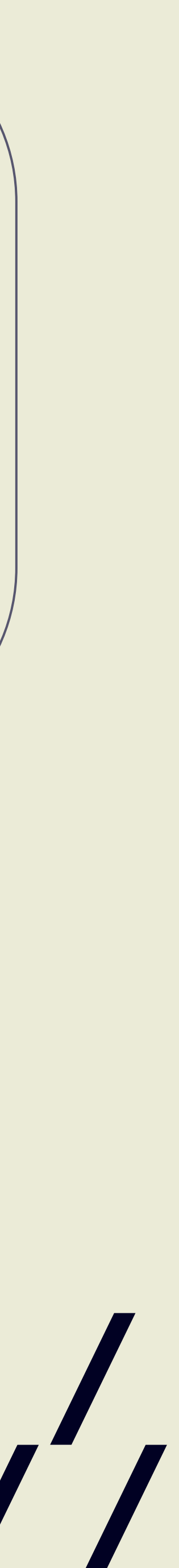

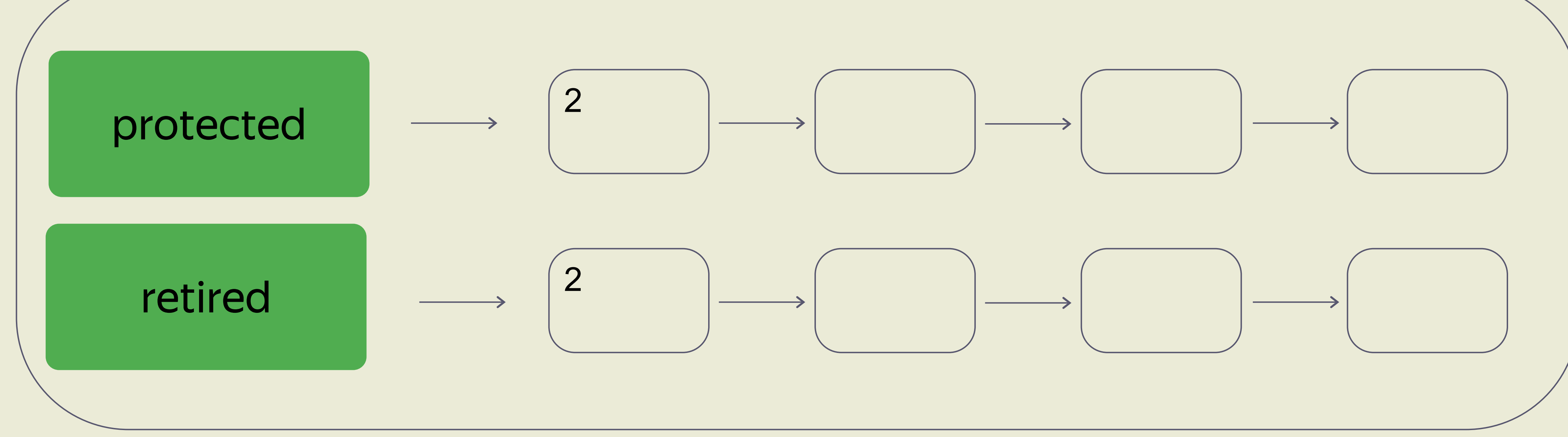

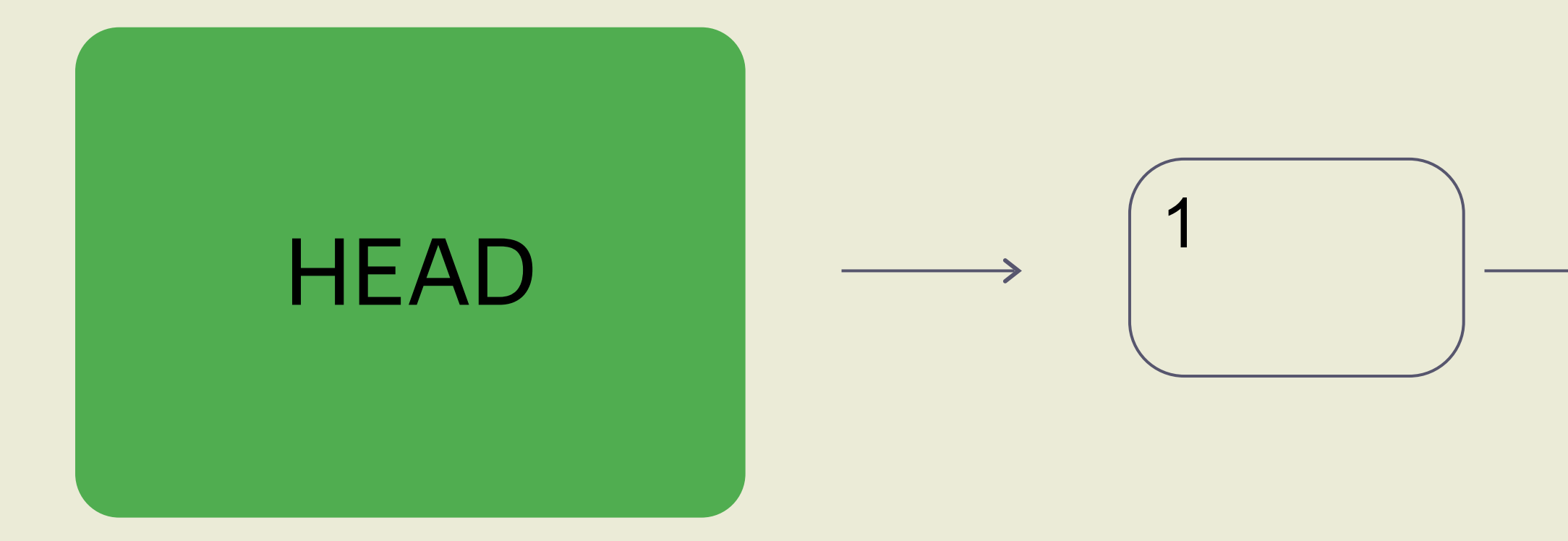

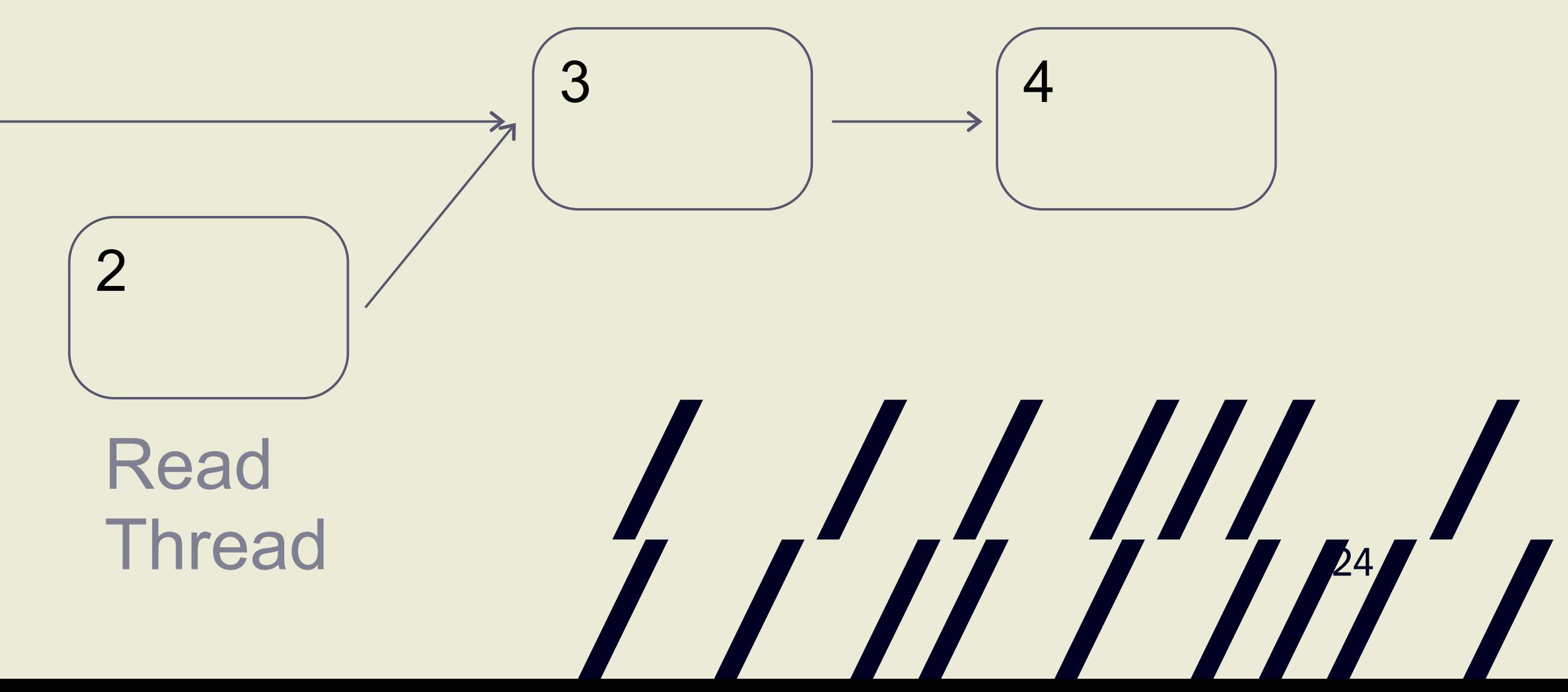

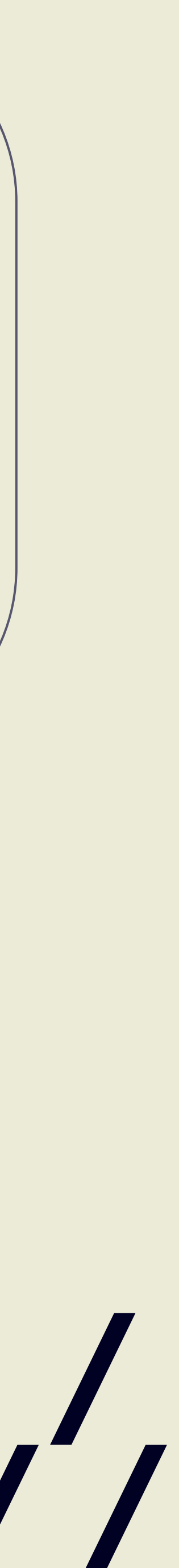

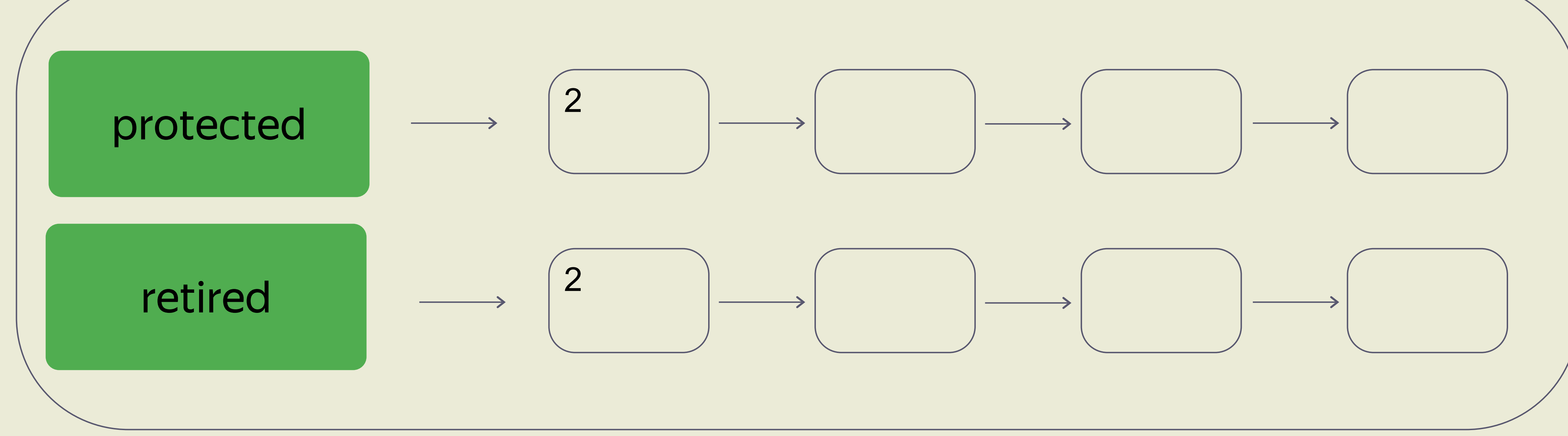

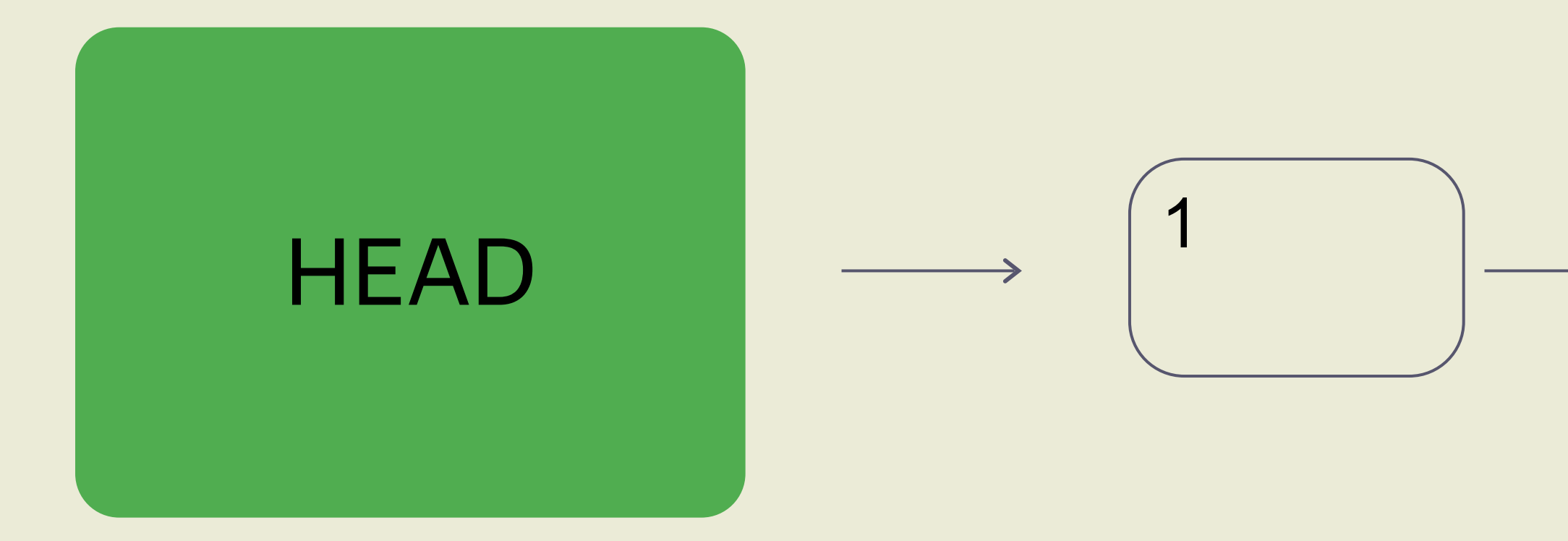

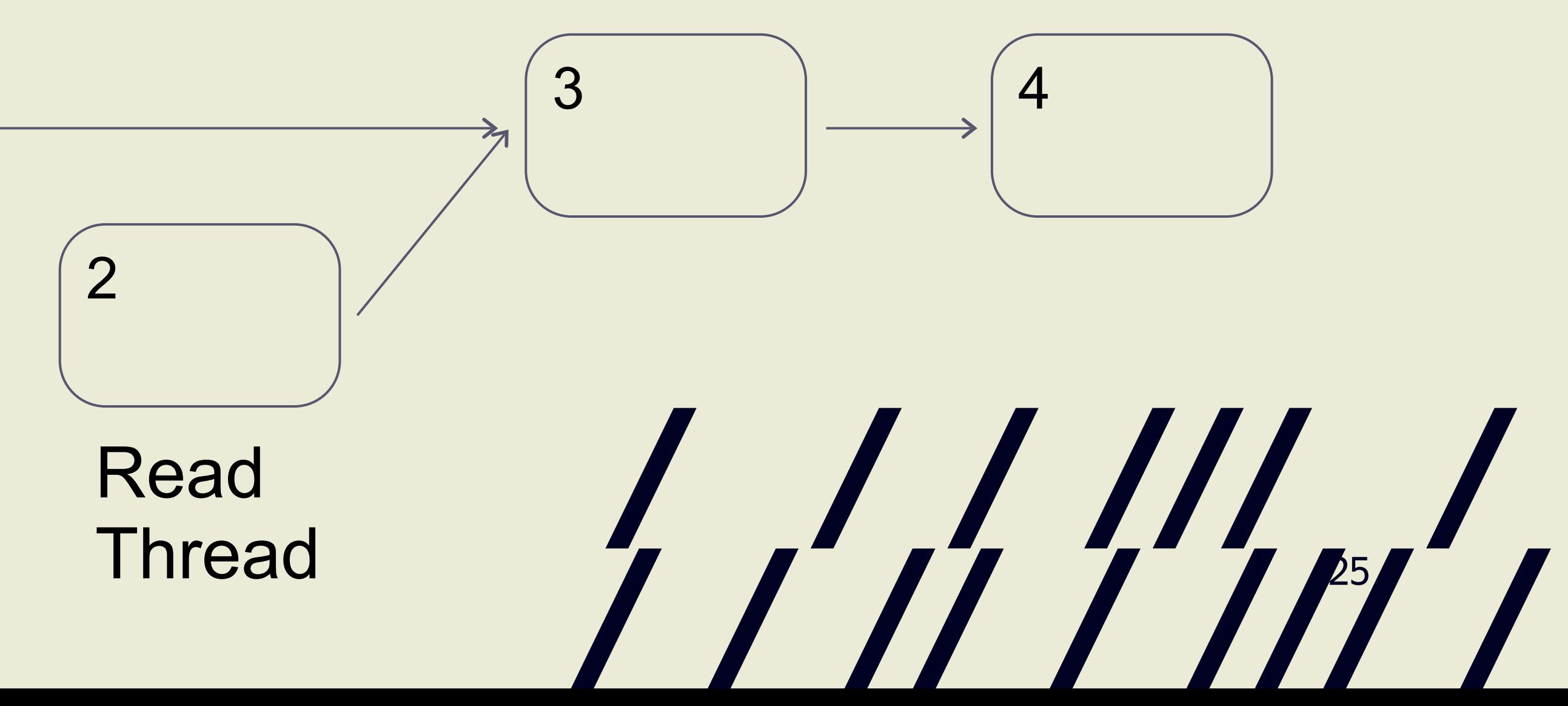

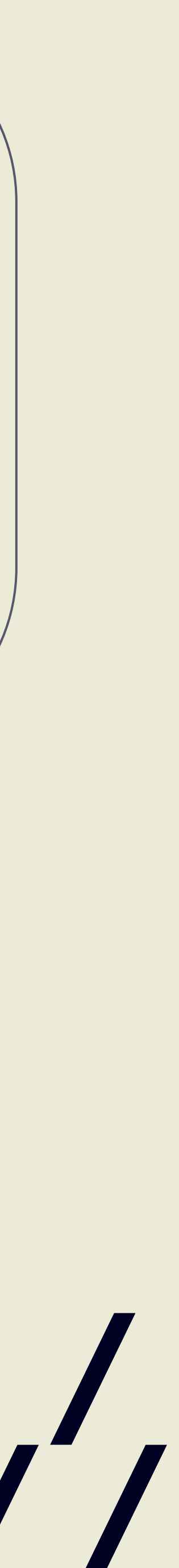

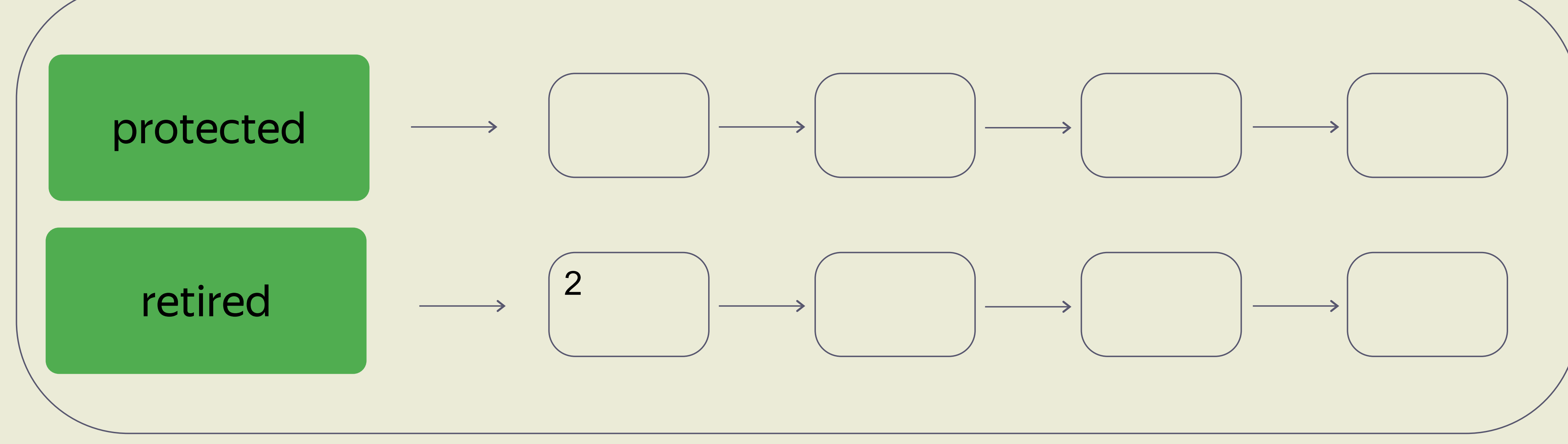

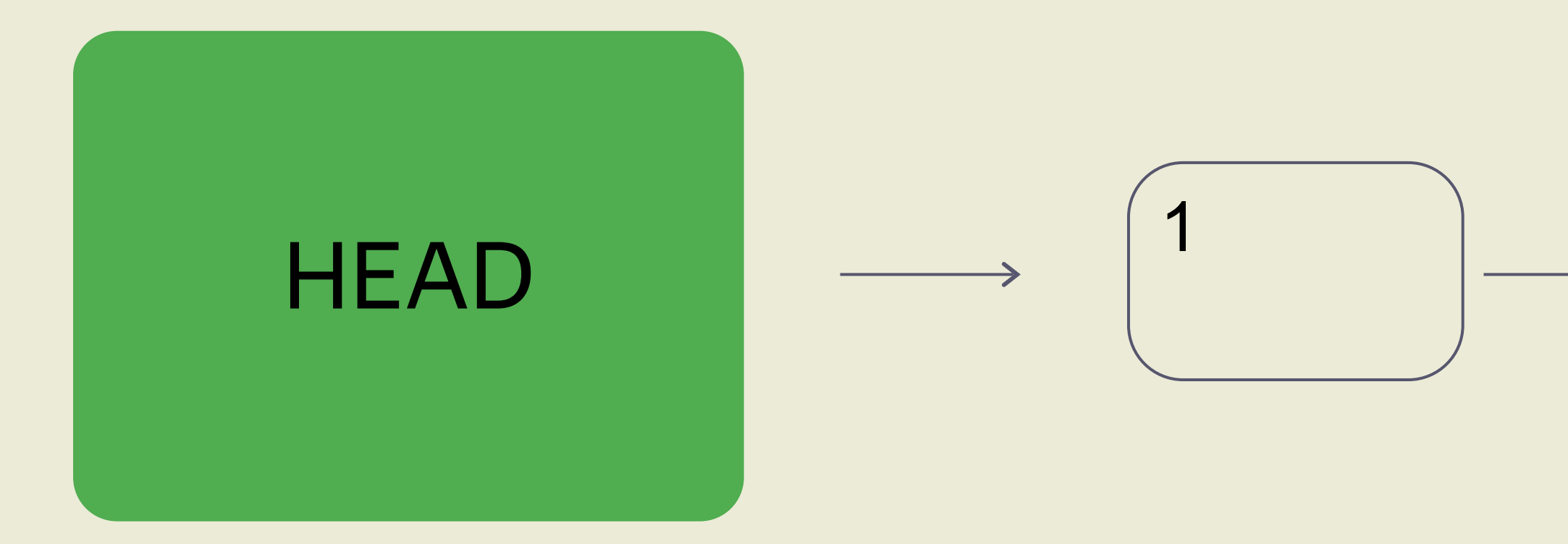

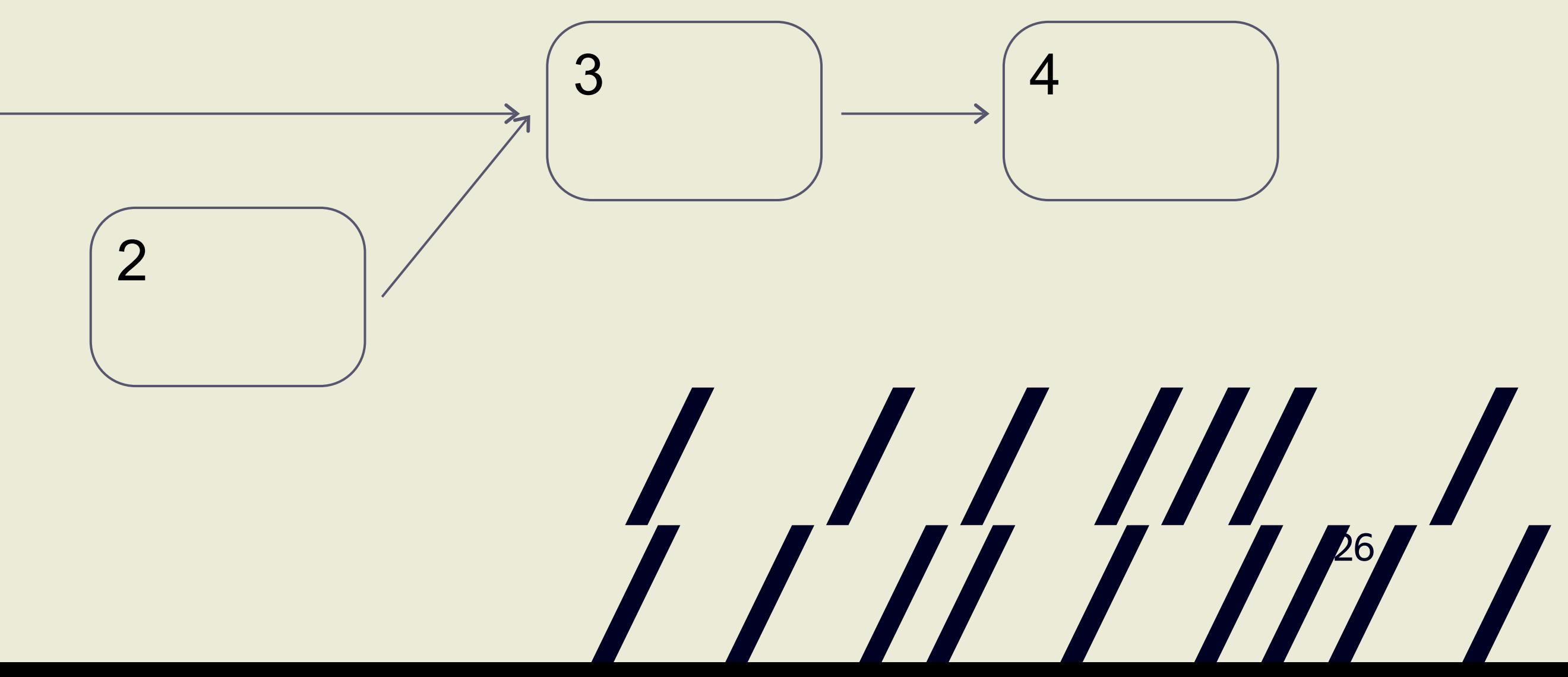

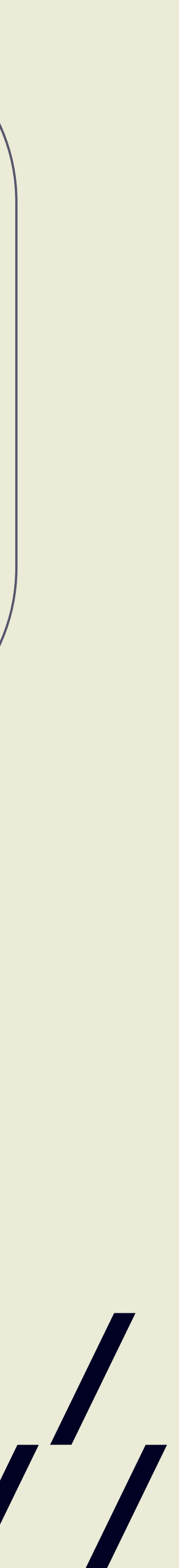

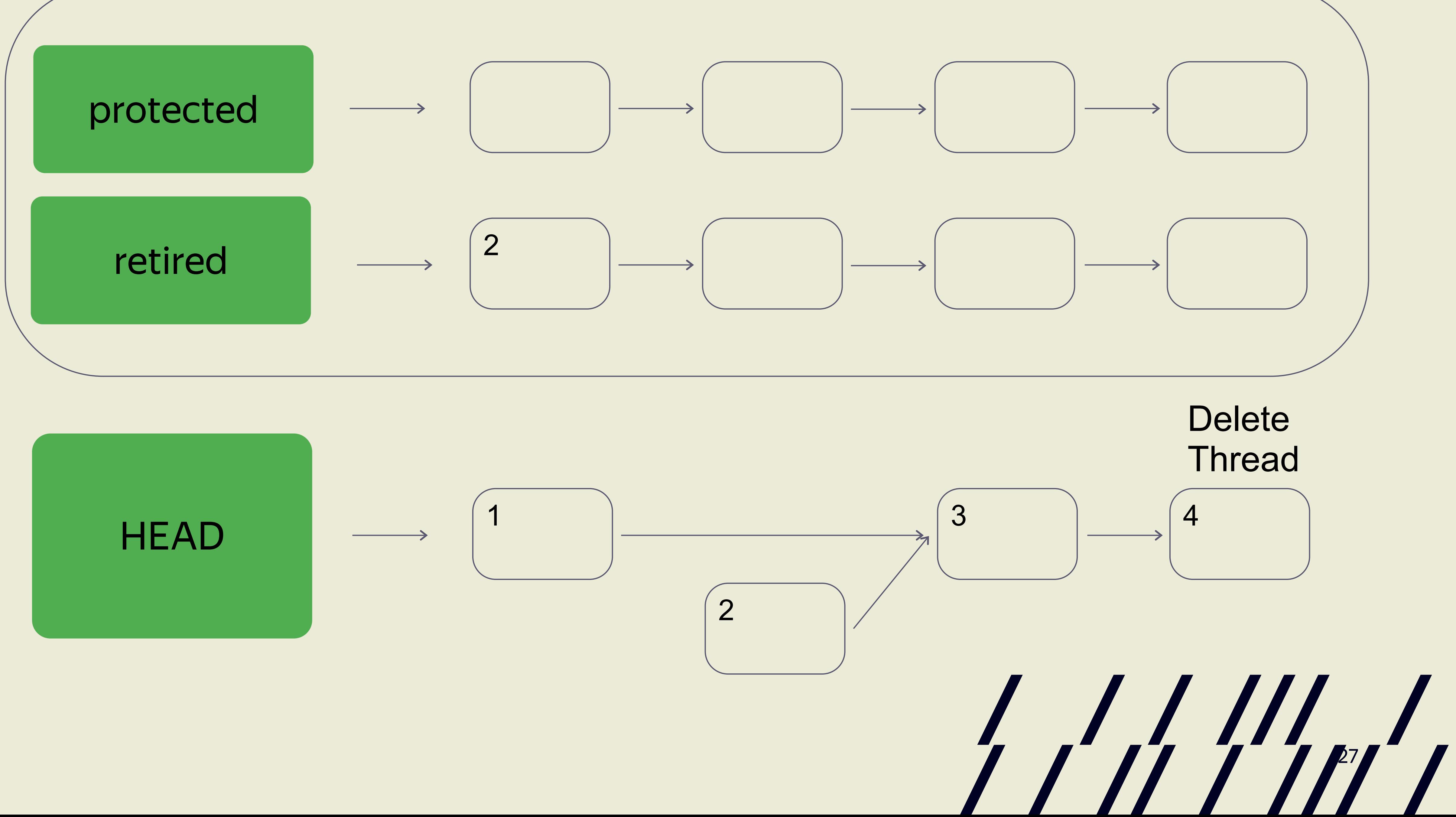

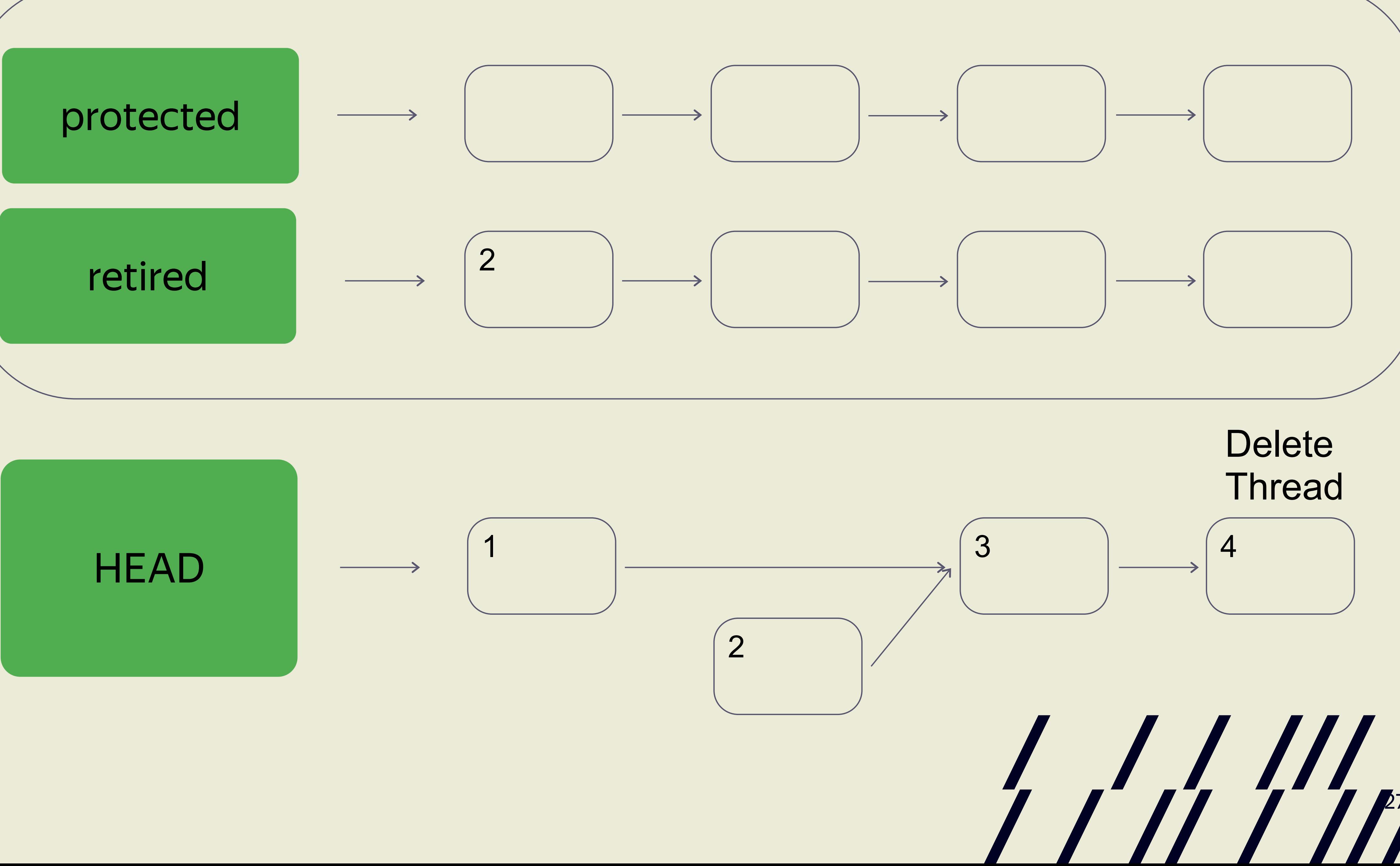

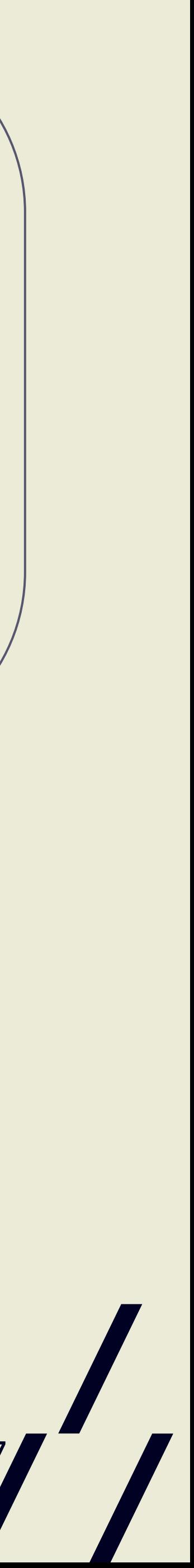

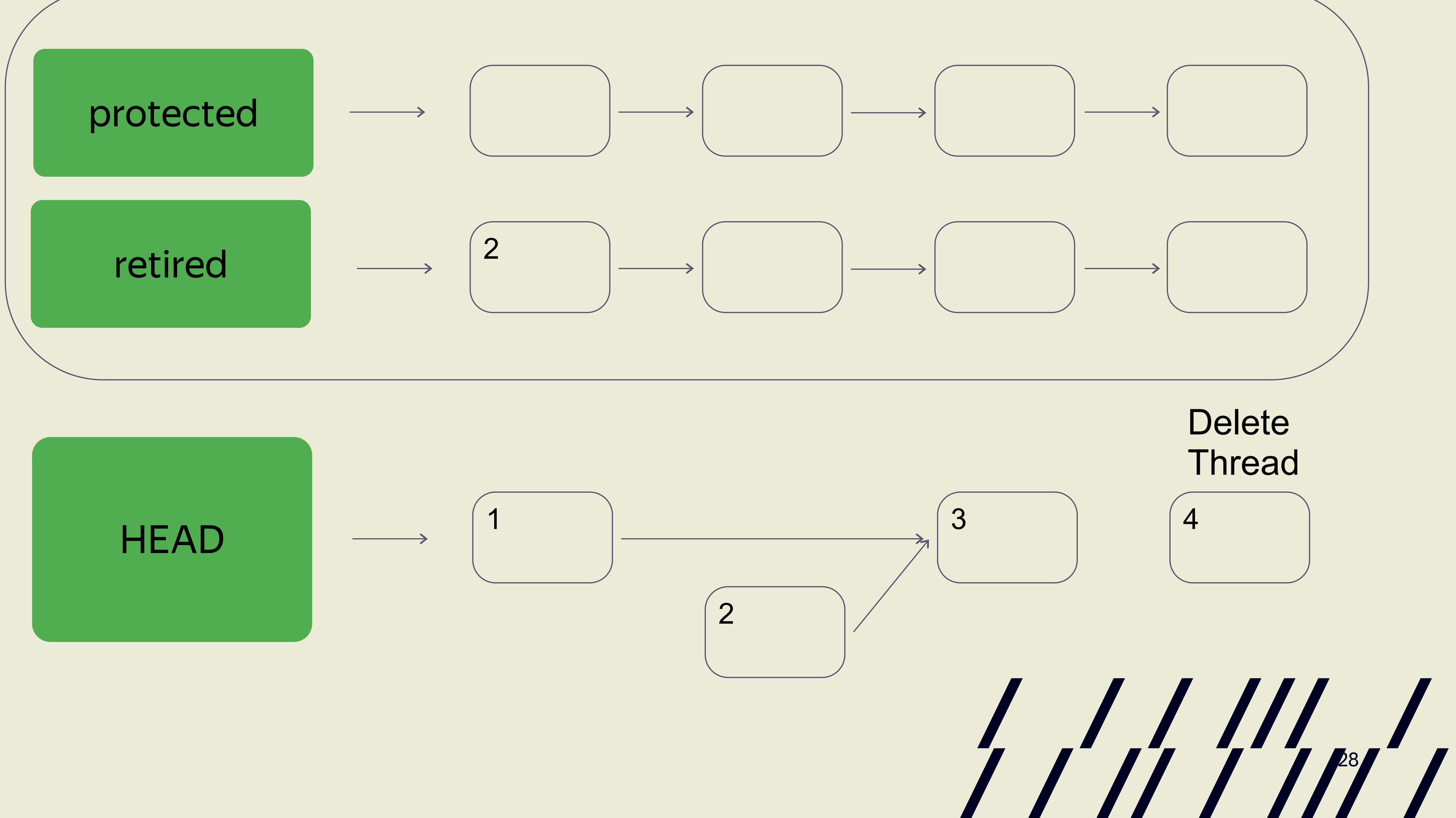

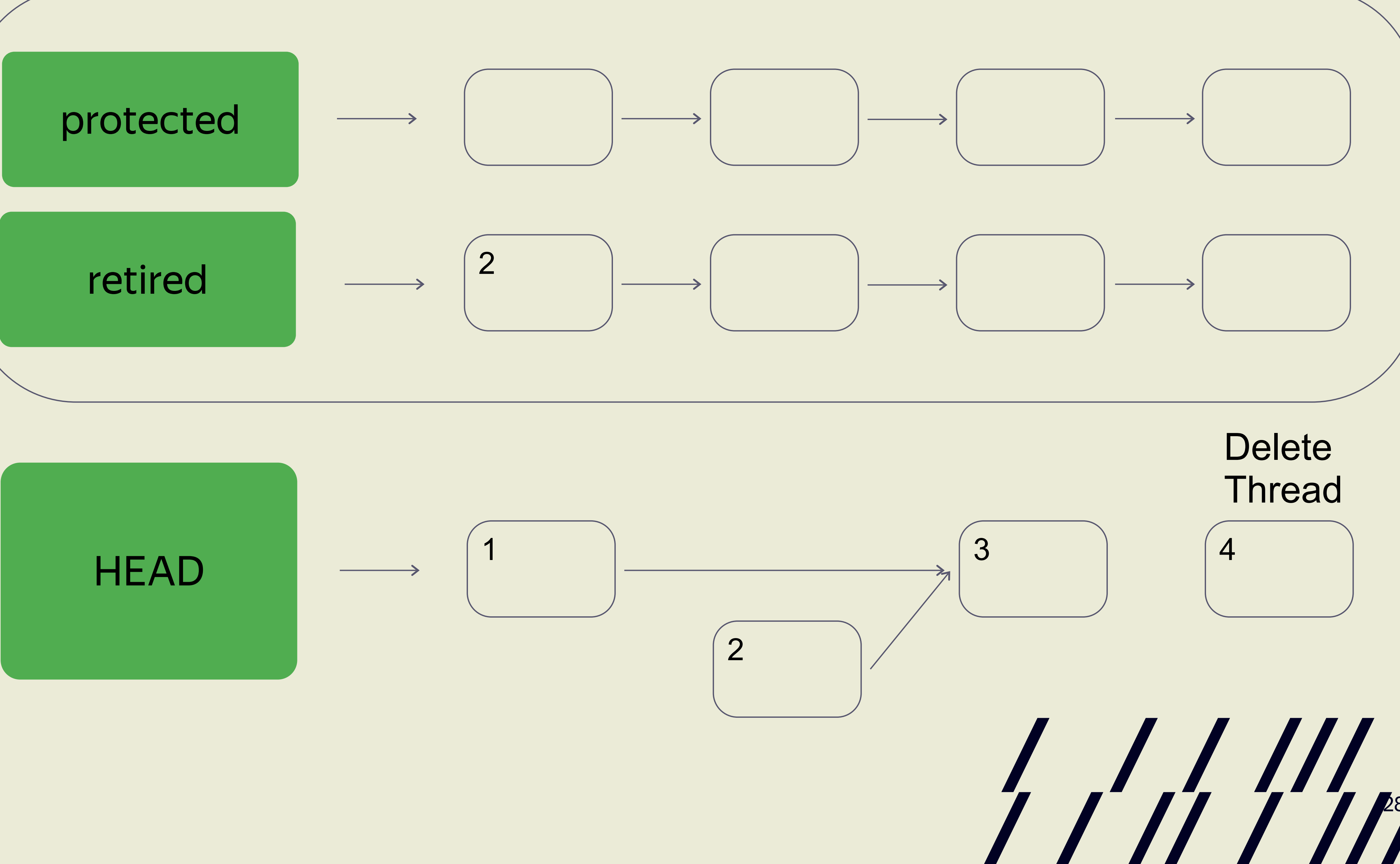

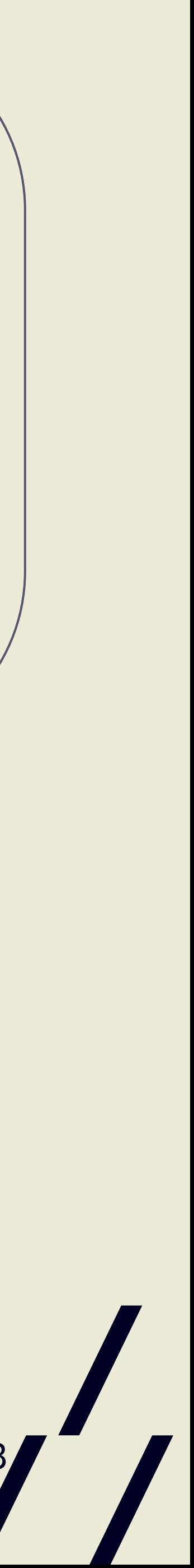

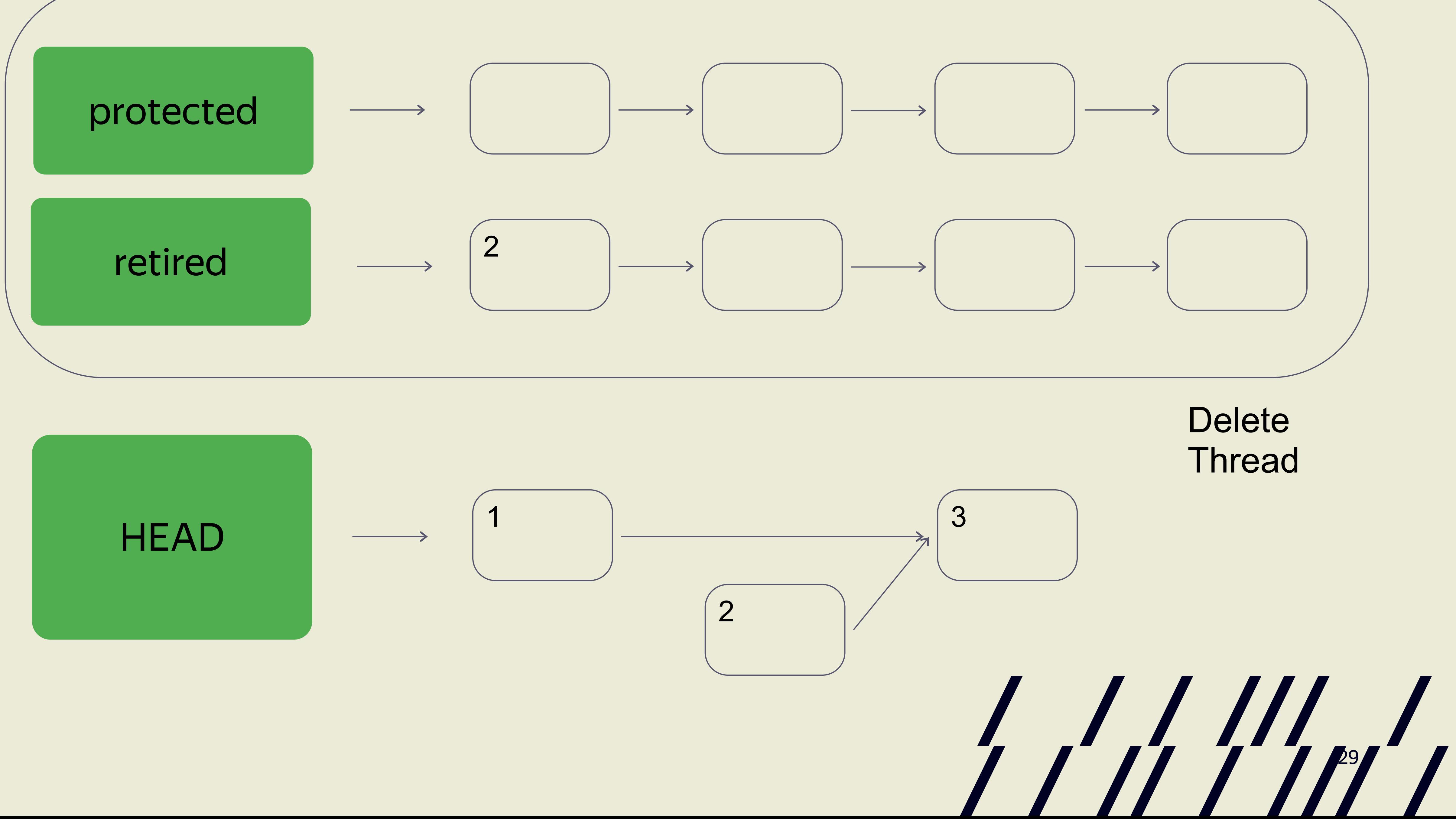

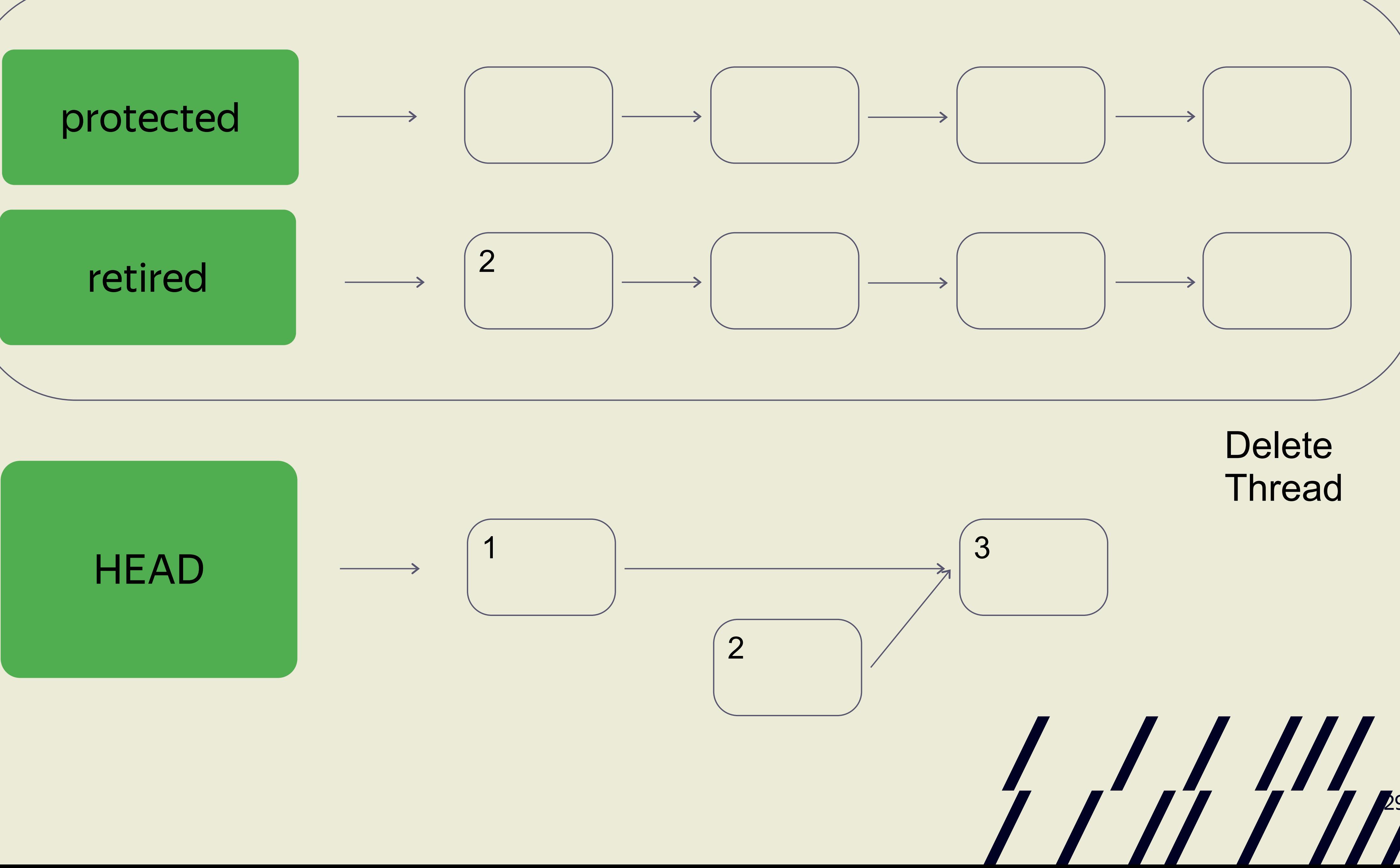

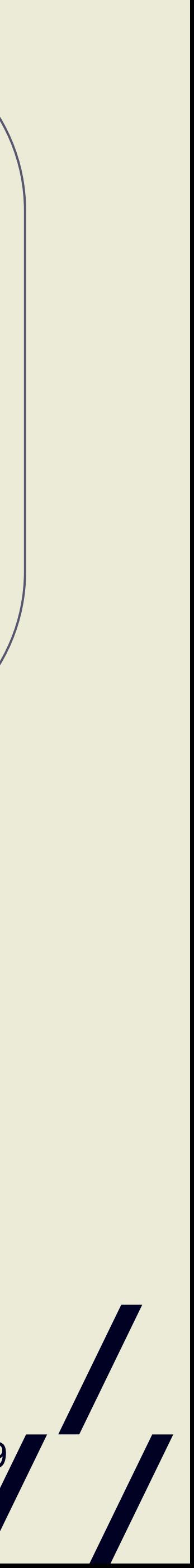

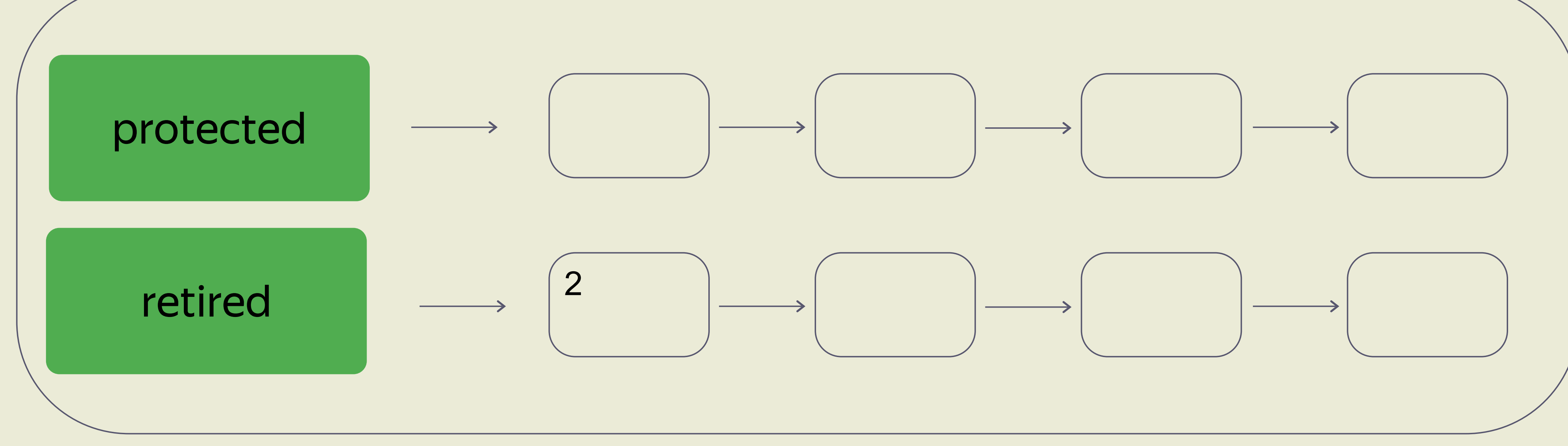

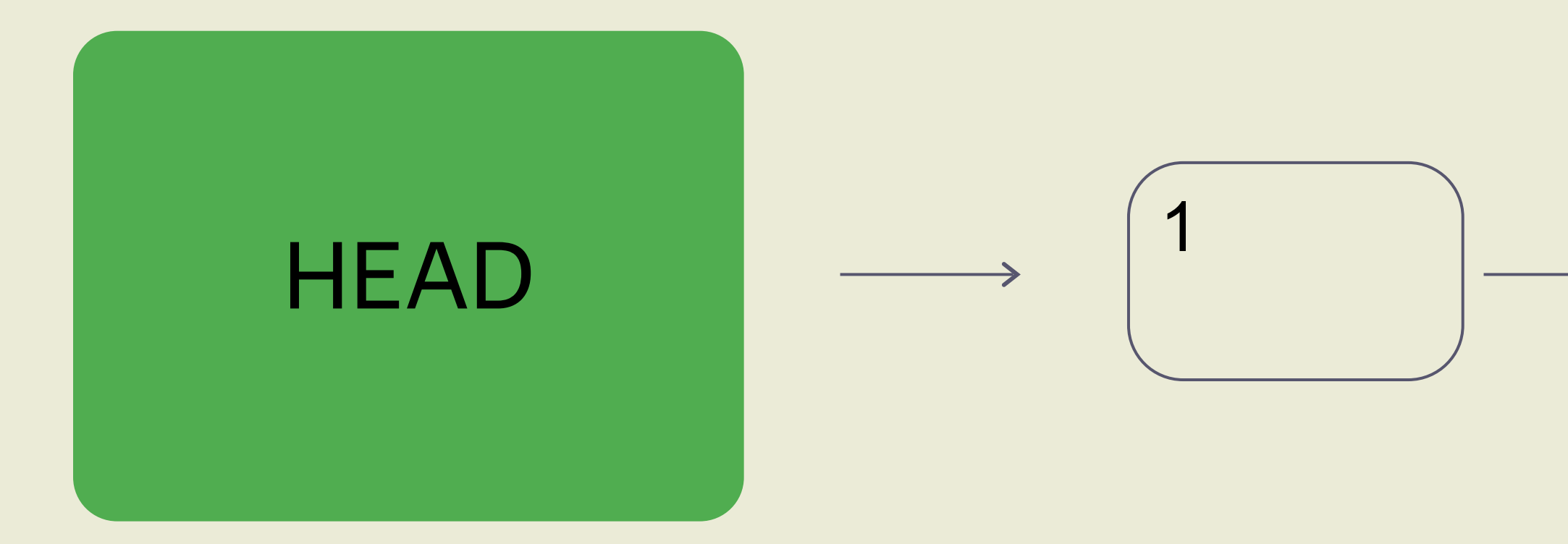

### **Delete Thread**

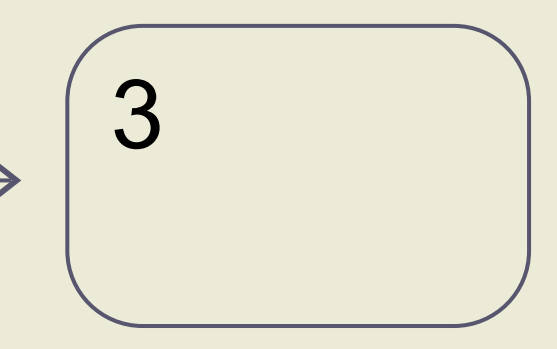

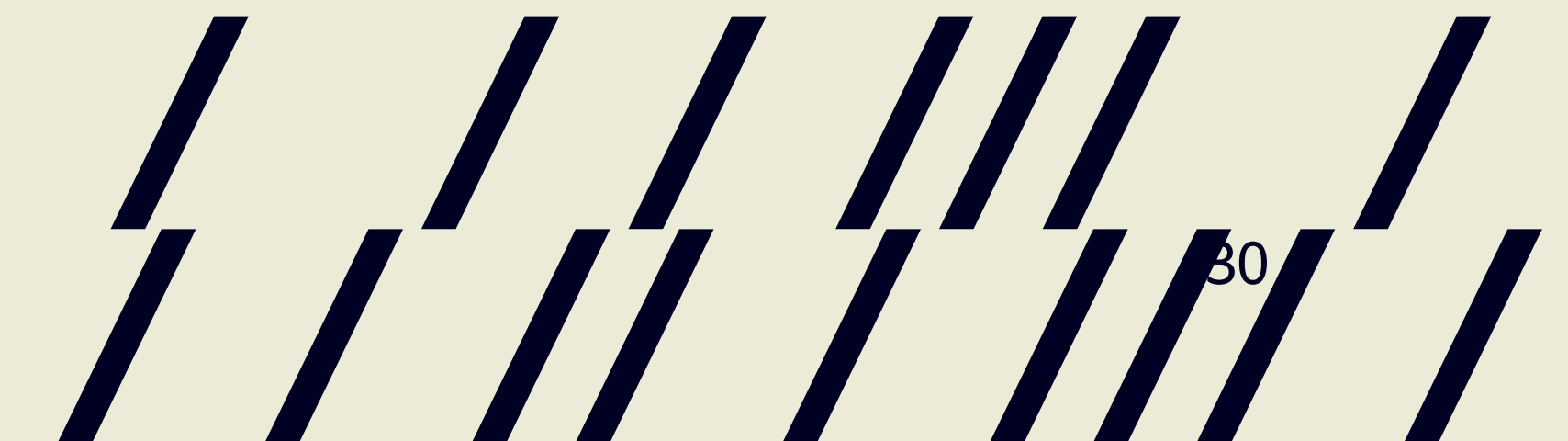

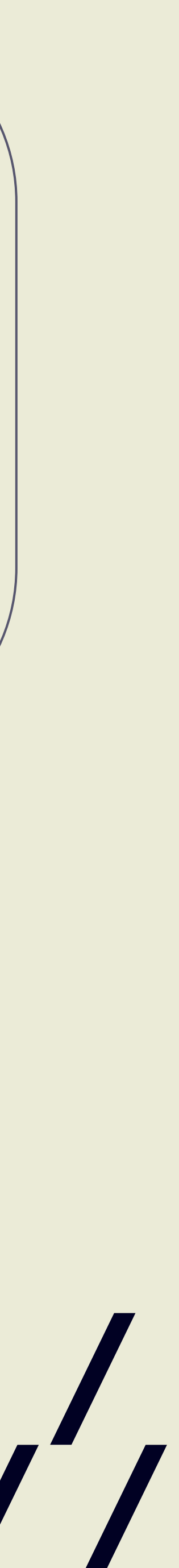

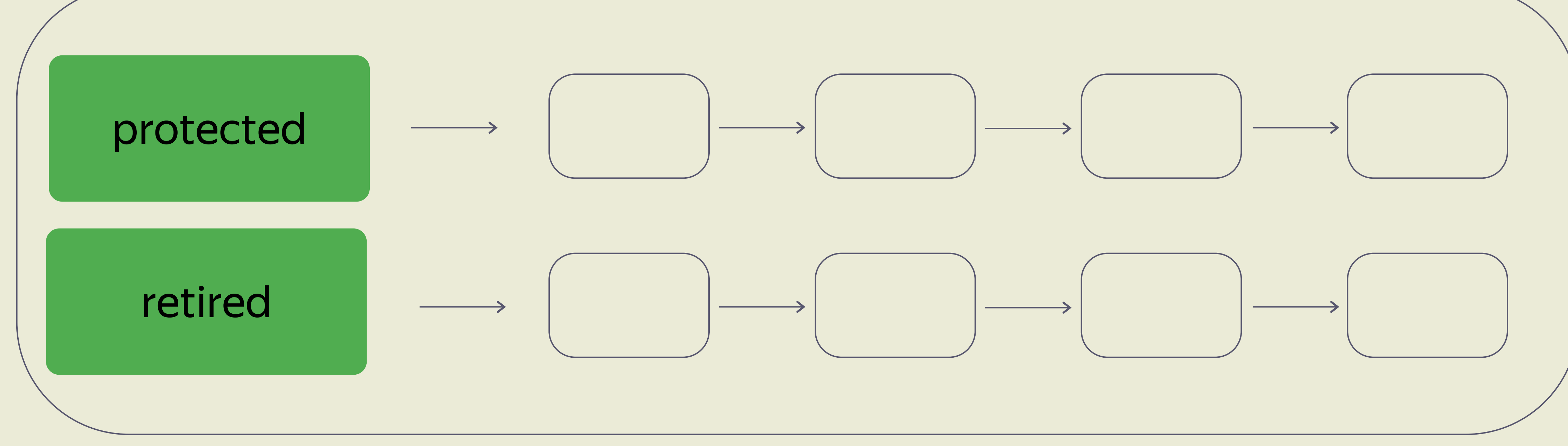

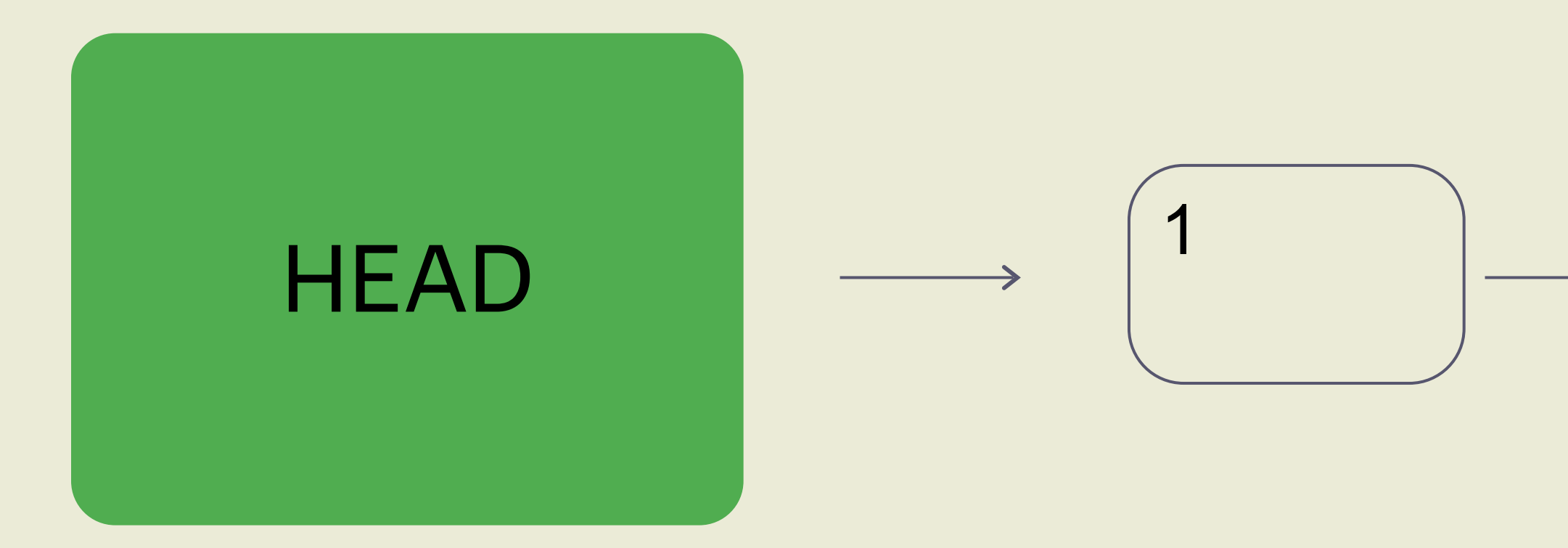

### **Delete Thread**

![](_page_30_Picture_3.jpeg)

![](_page_30_Picture_4.jpeg)

![](_page_30_Picture_5.jpeg)

![](_page_31_Figure_0.jpeg)

const unsigned max\_hazard\_pointers = 100;

```
struct hazard pointer{
  std::atomic<std::thread::id> id;
   std::atomic<void*> pointer;
};
```
hazard pointer hazard pointers[max hazard pointers]; std::atomic<data to reclaim\*> nodes to reclaim;

![](_page_31_Picture_6.jpeg)

![](_page_31_Picture_7.jpeg)

```
std::shared ptr<T> pop(){
  std::atomic<void*>& hp = get_hazard_pointer_for_current_thread();
   node<T>* old_head = head.load();
   do {
    node<T>* temp;
     do{
      temp = old head;
      hp.store(old head);
      old head = head.load();
     } while(old_head != temp)
   } while(old_head && 
   hp.store(nullptr);
  std::shared ptr<T> res;
  if (old head) {
     res.swap(old_head->data);
     if(outstanding_hazard_pointers_for(old_head)){
      reclaim latter(old head);
     } else {
      delete old head;
     }
 } 
  delete nodes with no hazards();
   return res;
}
```
![](_page_32_Picture_2.jpeg)

![](_page_32_Picture_5.jpeg)

```
std::shared_ptr<T> pop(){
  std::atomic<void*>& hp = get_hazard_pointer_for_current_thread(); \left\{\right.\frac{1}{2} ...
```
![](_page_33_Picture_2.jpeg)

```
class hp_owner{
  hazard pointer* hp ;
public:
  hp_owner(const_hp_owner&) = delete;
  hp owner operator=(const hp owner&) = delete;
  hp_owner();
   ~hp_owner();
   std::atomic<void*>& get_pointer(){
      return hp_->pointer;
\left\{\begin{array}{c} \frac{1}{2} \end{array}\right\}};
```
std::atomic<void\*>& get hazard pointer for current thread(){ **thread\_local static** hp\_owner hazard; return hazard.get pointer(); }

![](_page_34_Picture_2.jpeg)

const unsigned max\_hazard\_pointers = 100;

```
struct hazard pointer{
  std::atomic<std::thread::id> id;
   std::atomic<void*> pointer;
};
```
hazard pointer hazard pointers[max hazard pointers];

```
hp_owner(): hp_(nullptr) {
     for(auto& hazard_pointer : hazard_pointers){
        std::thread::id old id;
        if(hazard pointer.id.compare exchange_strong(old_id,
\left\{\begin{array}{c} \mathbf{1} & \mathbf{1} & \mathbf{1} \\ \mathbf{1} & \mathbf{1} & \mathbf{1} \\ \mathbf{1} & \mathbf{1} & \mathbf{1} \\ \mathbf{1} & \mathbf{1} & \mathbf{1} \\ \mathbf{1} & \mathbf{1} & \mathbf{1} \\ \mathbf{1} & \mathbf{1} & \mathbf{1} \\ \mathbf{1} & \mathbf{1} & \mathbf{1} \\ \mathbf{1} & \mathbf{1} & \mathbf{1} \\ \mathbf{1} & \mathbf{1} & \mathbf{1} \\ \mathbf{1} & \mathbf{1} & \mathbf{1} \\hp = \&hazard pointer;
             break;
 }
 }
    if(!hp ) throw std::runtime error(«No hp available»);
\} 36
```
![](_page_35_Picture_4.jpeg)

std::this thread::get id()))

![](_page_35_Picture_9.jpeg)
```
~hp_owner(){
   hp->pointer.store(nullptr);
   hp->id.store(std::thread::id());
}
```
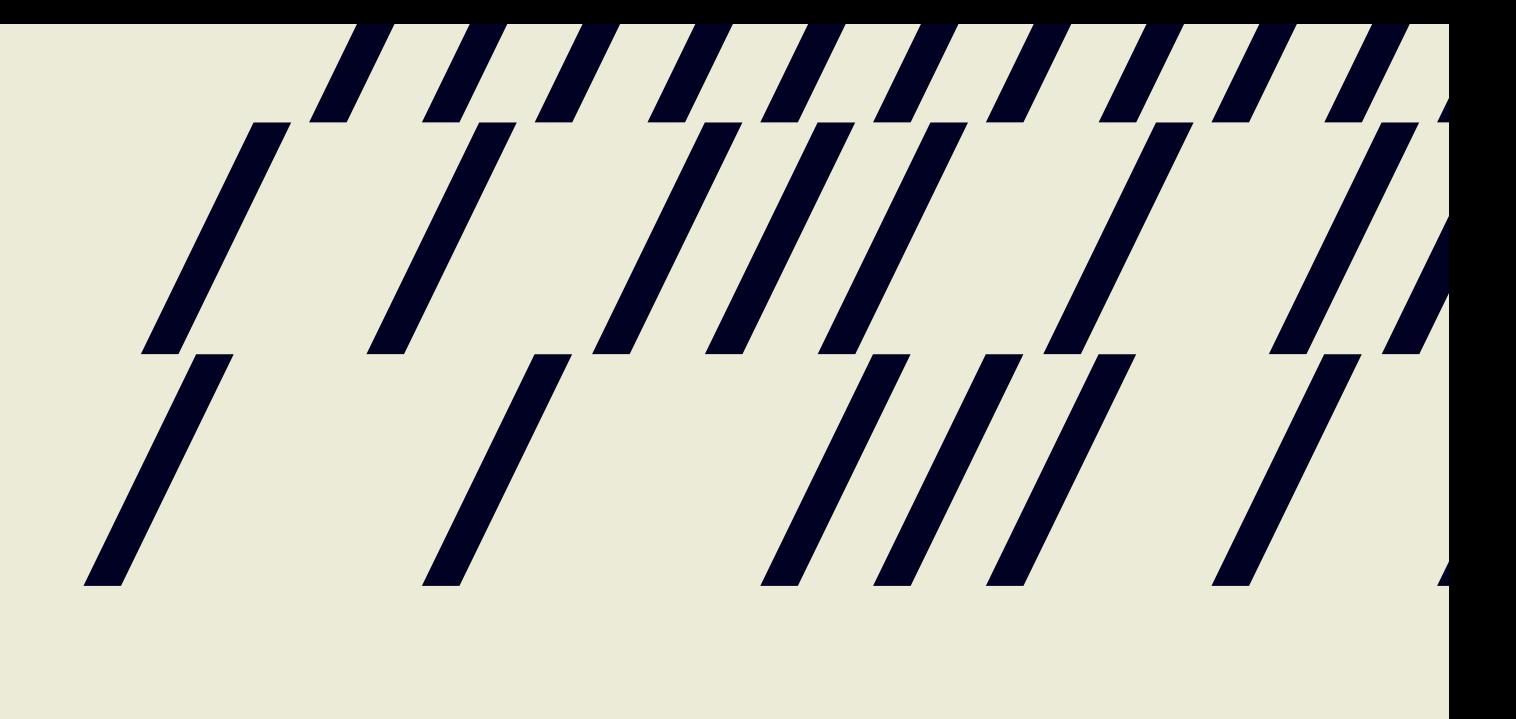

```
class hp_owner{
  hazard pointer* hp;
public:
  hp_owner(const_hp_owner&) = delete;
 hp owner operator=(const hp owner&) = delete;
 hp_owner();
   ~hp_owner();
   std::atomic<void*>& get_pointer();
};
std::atomic<void*>& get hazard pointer for current thread(){
   thread_local static hp_owner hazard;
   return hazard.get_pointer();
```
}

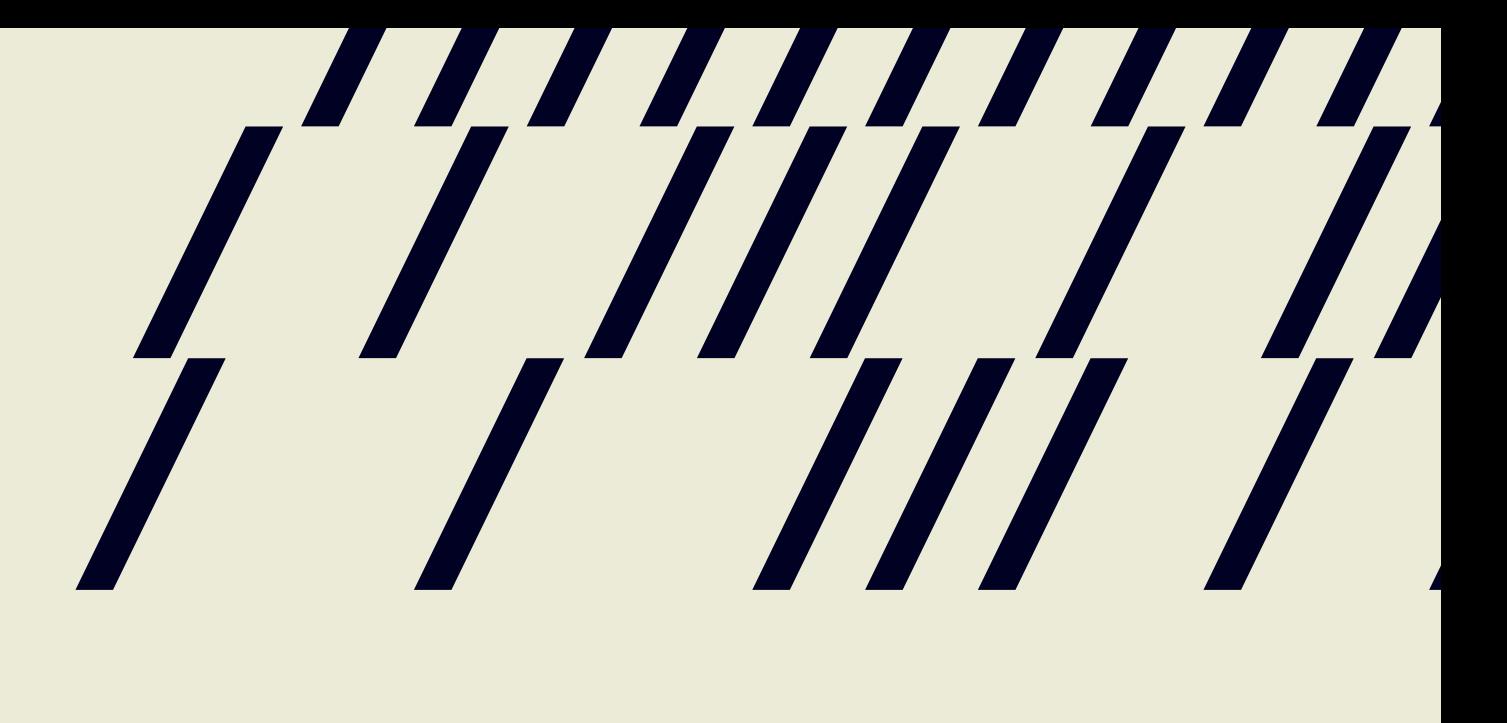

```
std::shared ptr<T> pop(){
 std::atomic<void*>& hp = get_hazard_pointer_for_current_thread(); /
   node<T>* old_head = head.load();
```

```
 do {
  node<T>* temp;
   do{
    temp = old head;
    hp.store(old head);
    old head = head.load();
   } while(old_head != temp)
```
// ...

}

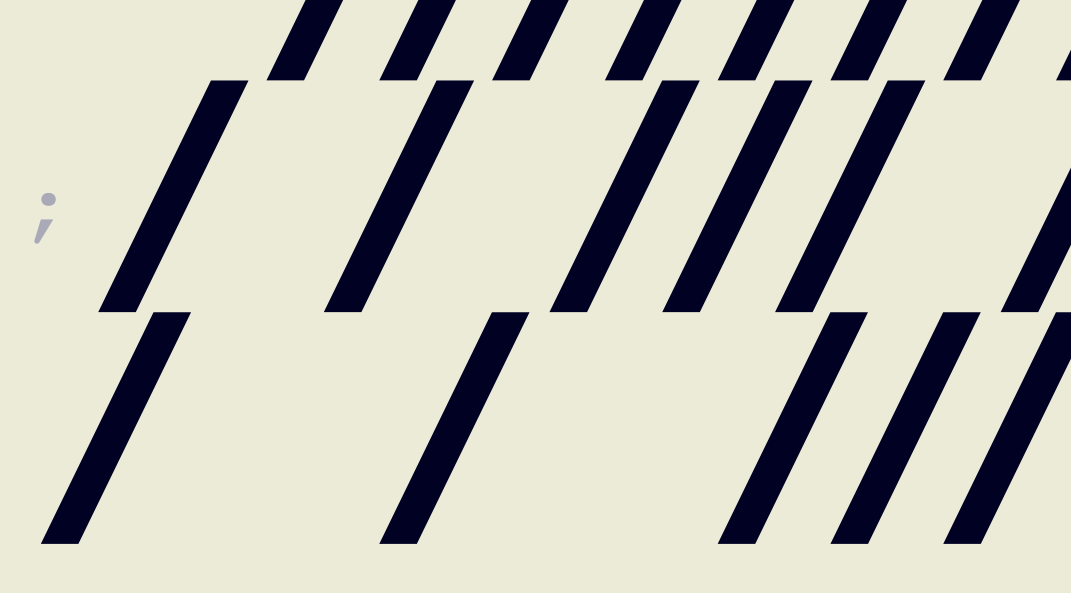

### } while(old head && !head.compare exchange\_weak(old\_head, old\_head->next));

std::shared ptr<T> pop(){ std::atomic<void\*>& hp = get\_hazard\_pointer\_for\_current\_thread(); / node<T>\* old\_head = head.load();

 do { node<T>\* temp; do{ temp = old head; hp.store(old head); old head = head.load(); } while(old\_head != temp)

// ...

}

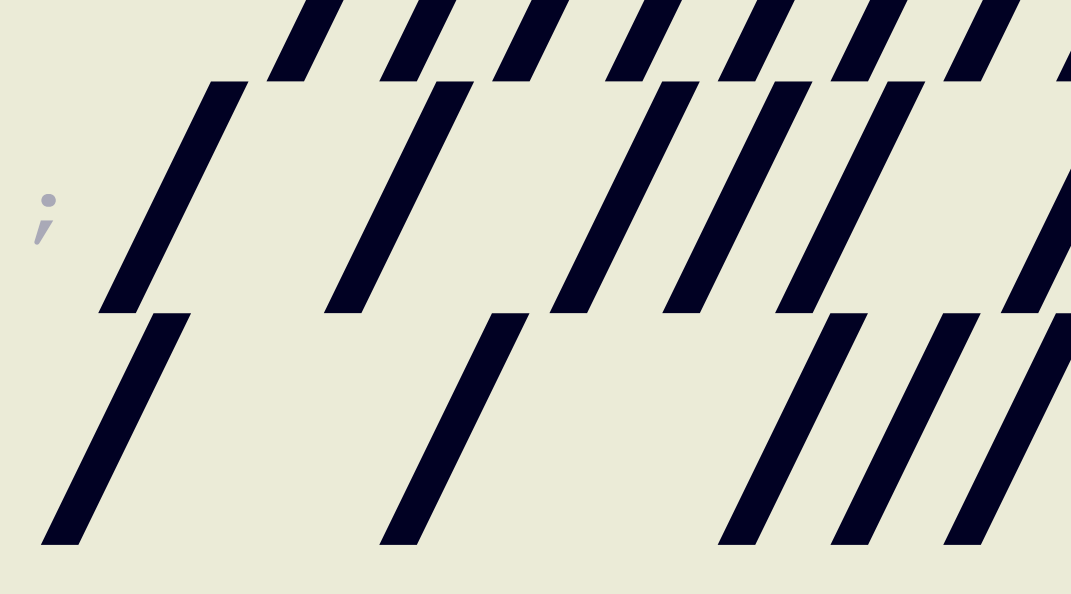

### } while(old head && !head.compare exchange weak(old\_head, old\_head->next));

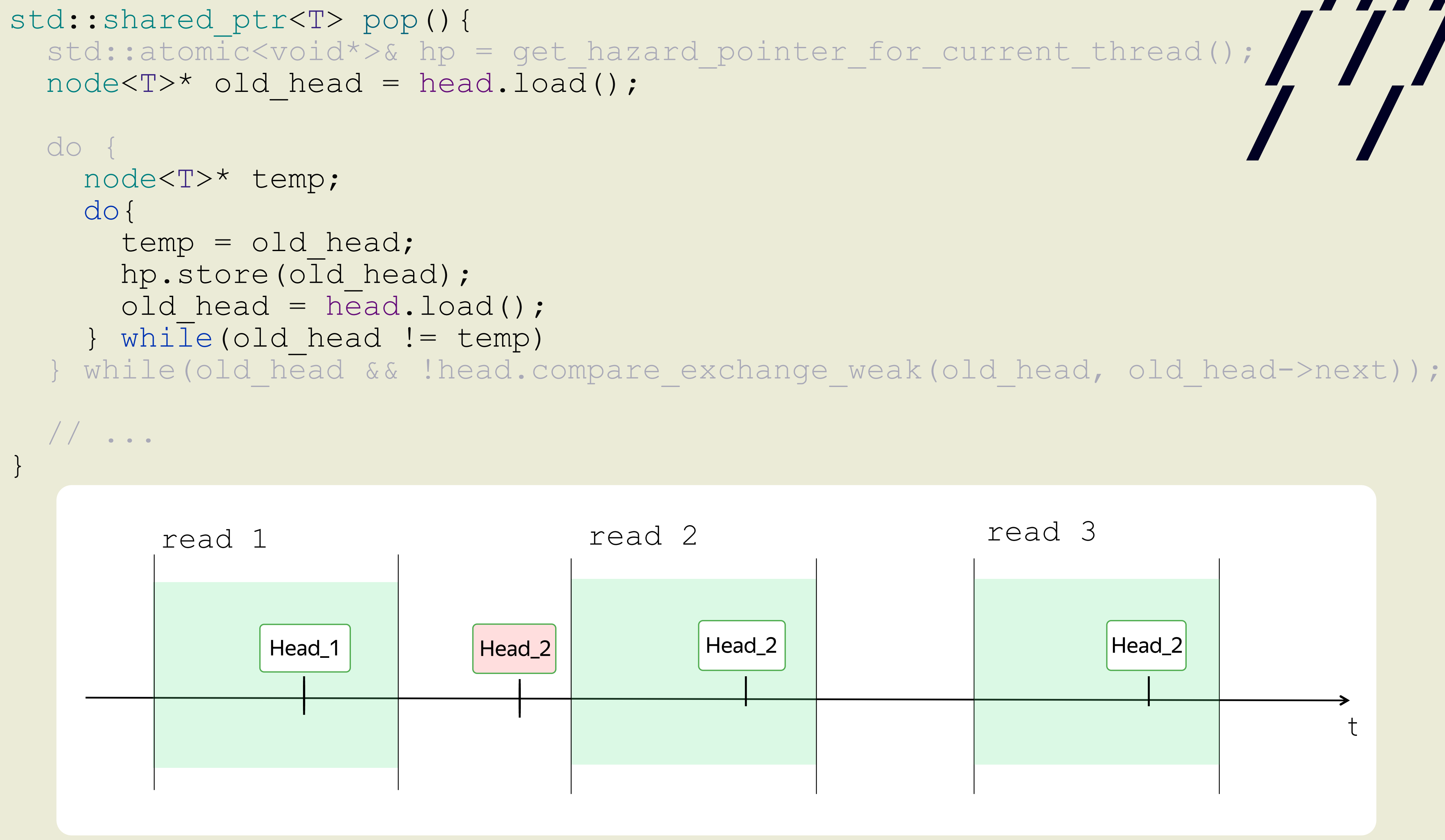

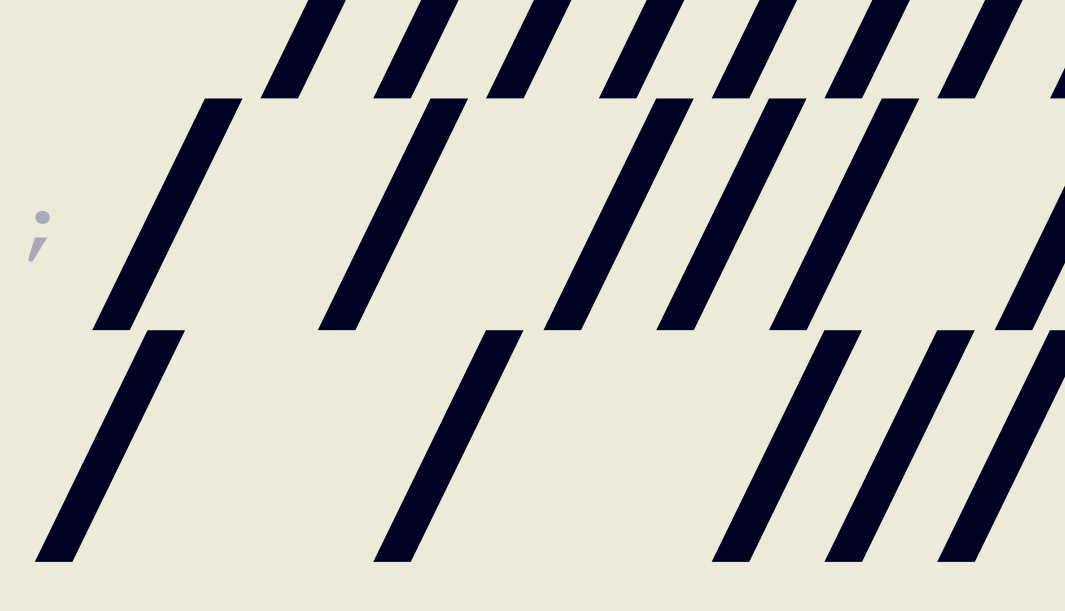

```
std::shared ptr<T> pop(){
 std::atomic<void*>& hp = get_hazard_pointer_for_current_thread();  
   node<T>* old_head = head.load();
  do {
      // ...
   } while(old_head && 
  hp.store(nullptr);
  std::shared ptr<T> res;
  if (old head) {
    res.swap(old head->data);
    if(outstanding hazard pointers for(old head)){
      reclaim latter(old head);
    } else {
      delete old head;
 }
 } 
  delete nodes with no hazards();
   return res;
}
```
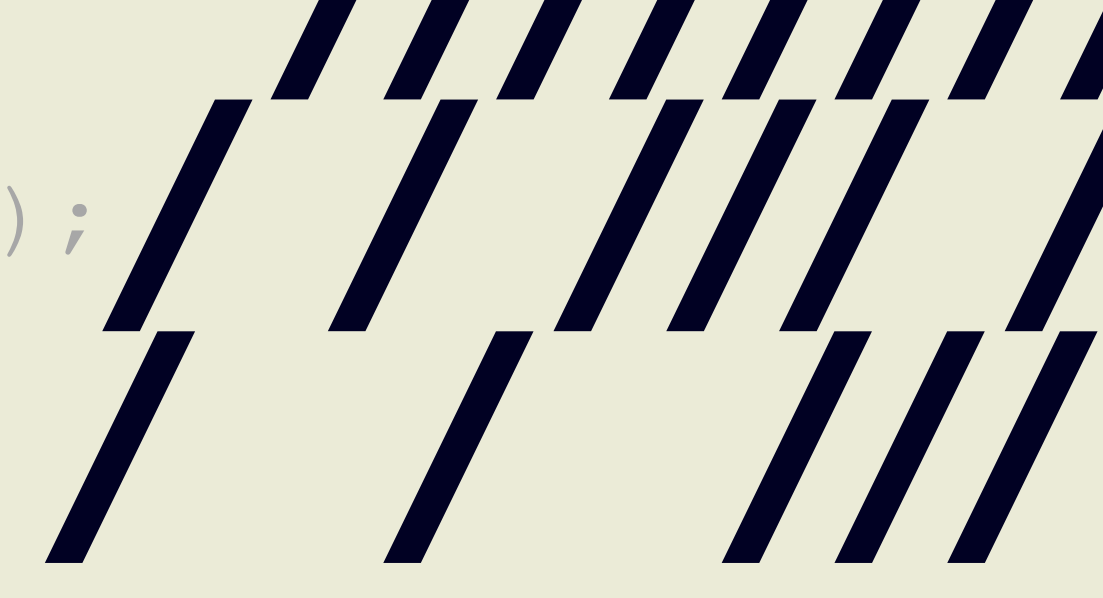

### !head.compare exchange weak(old head, old head->next));

```
std::shared ptr<T> pop(){
  // ..
```

```
std::shared ptr<T> res;
 if (old head) {
    res.swap(old_head->data);
   if(outstanding hazard_pointers_for(old_head)){
     reclaim_latter(old head);
     } else {
     delete old head;
 }
 } 
 delete nodes with no hazards();
  return res;
```
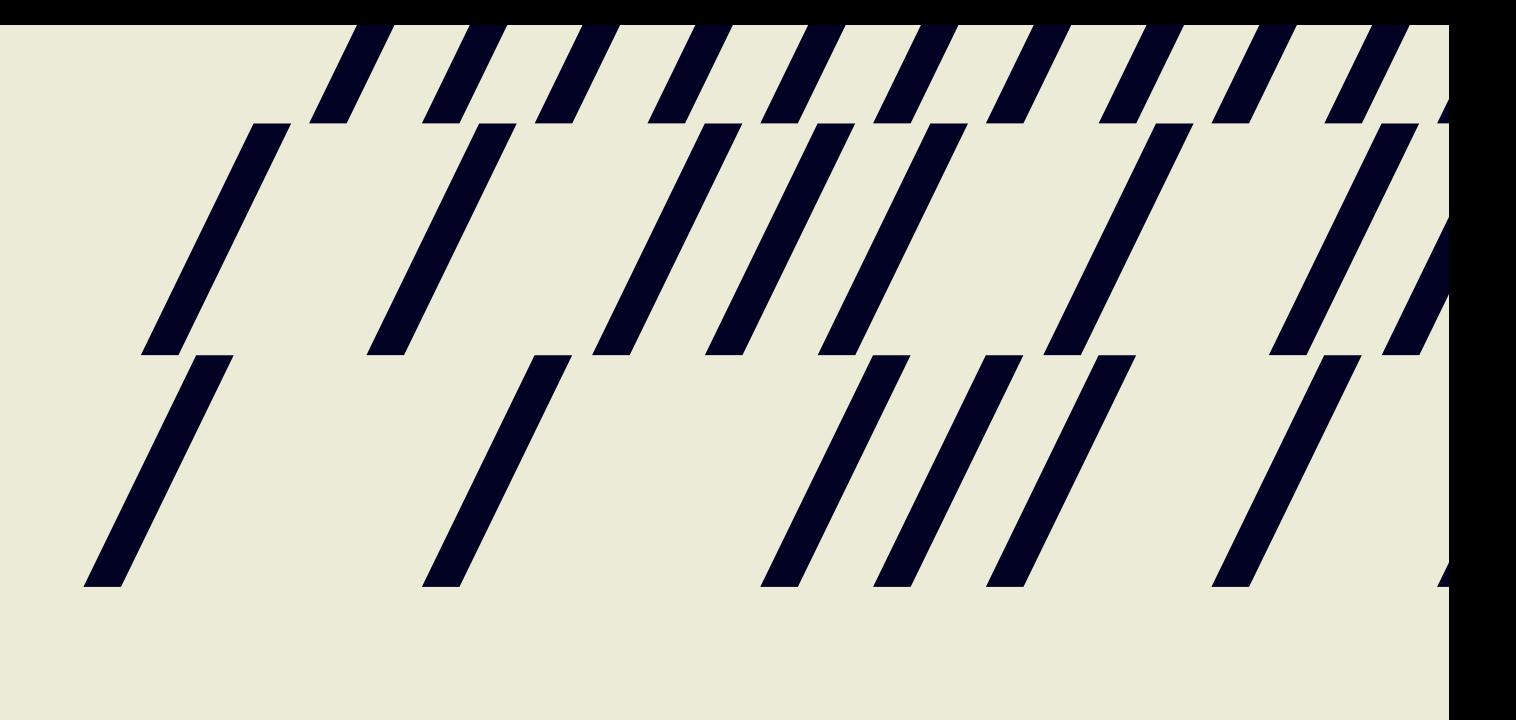

}

```
bool outstanding hazard pointers for (void* p) {
  for(auto & hazard pointer : hazard pointers) {
    if(hazard pointer.pointer.load() == p){
       return true;
 }
 }
   return false;
}
```
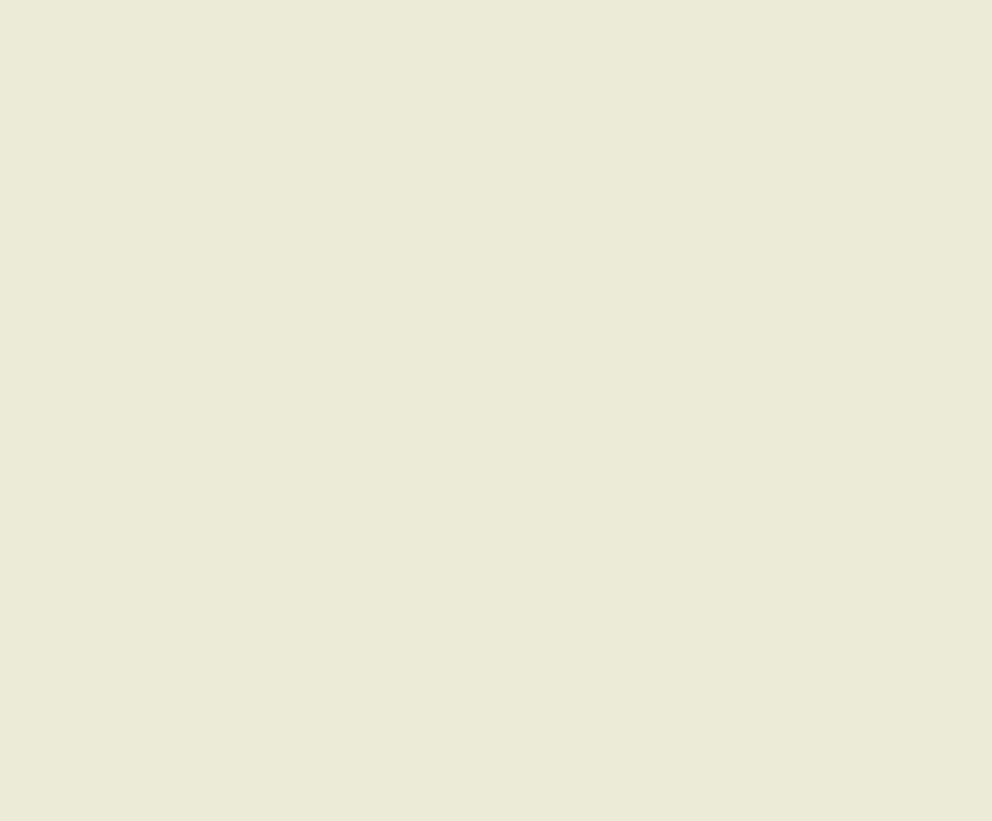

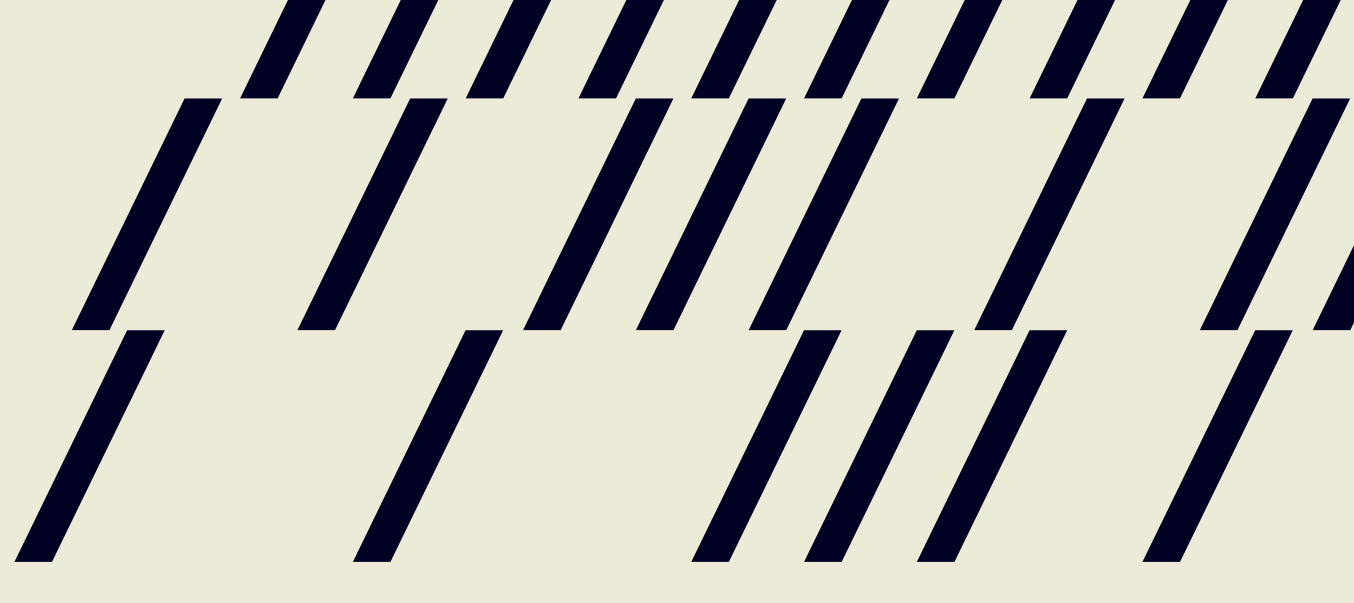

struct hazard pointer{ std::atomic<std::thread::id> id; std::atomic<void\*> pointer; };

hazard pointer hazard pointers[max hazard pointers];

const unsigned max\_hazard\_pointers = 100;

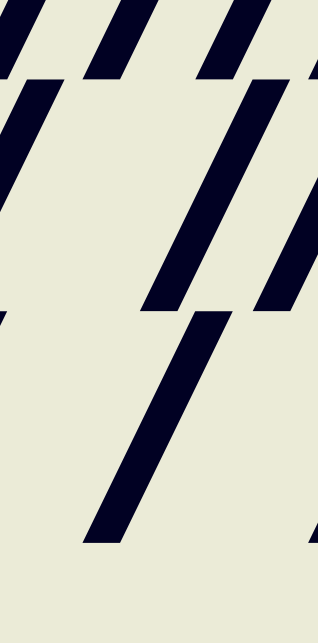

```
std::shared ptr<T> pop(){
  // ..
```

```
std::shared ptr<T> res;
 if (old head) {
    res.swap(old_head->data);
   if(outstanding hazard_pointers_for(old_head)){
     reclaim_latter(old head);
     } else {
     delete old head;
 }
 } 
 delete nodes with no hazards();
  return res;
```
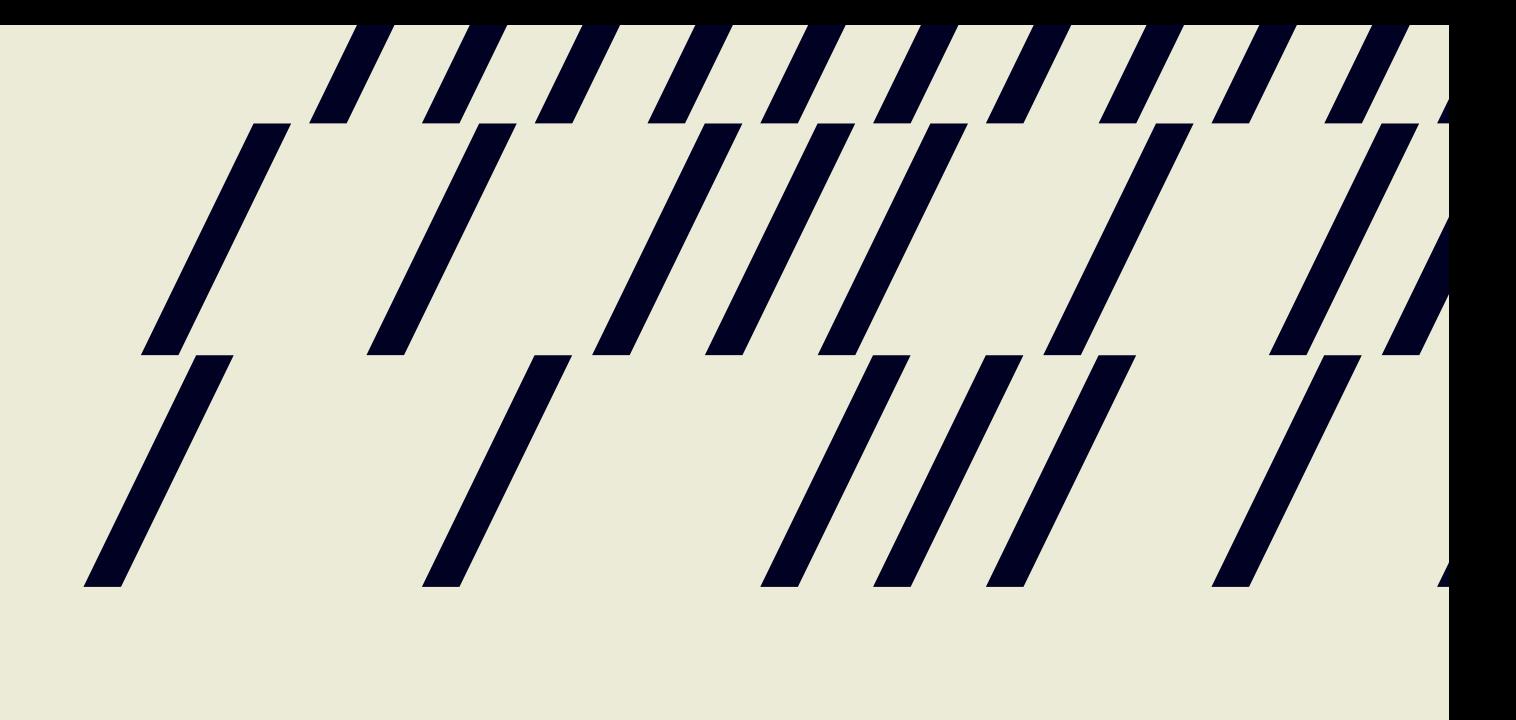

}

void add to rlist(data to reclaim\* node){  $node$ ->next = nodes to reclaim.load(); while(!nodes to reclaim.compare exchange node->next, node));

template<typename T> void reclaim\_later(T\* data){ add to reclaim list(new data to reclaim(da

```
template<typename T>
void do_delete(void* p){
   delete static_cast<T*>(p);
}
struct data to reclaim
{
     void* data;
     std::function<void(void*)> deleter;
    data to reclaim* next;
     template<typename T>
    data to reclaim(T* p):
       data(p),
      deleter(&do delete<T>),
       next(nullptr)
\{\ \} ~data_to_reclaim(){
      deleter(data);
 }
};
                                         }
                                         }
```
### std::atomic<data to reclaim\*> nodes to recla

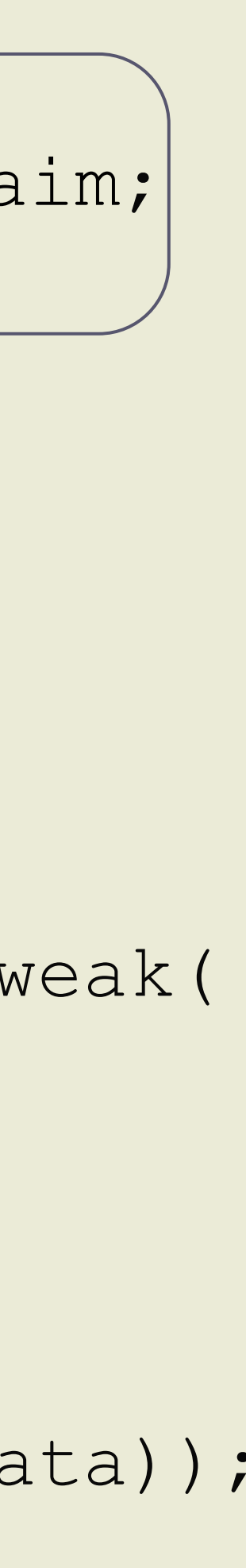

```
template<typename T>
void do_delete
(void* p){
 delete static_cast
<
T*>(p);
}
struct data to reclaim
{
 void* data
;
std::function<void(void*)> deleter;
 data_to_reclaim* next
;
template<typename T>
 data_to_reclaim
(
T* p):
      data(p),
 deleter(&do_delete<
T>),
 next
(nullptr
)
     {}
    ~data_to_reclaim(){
deleter(data) ;
 }
};
```
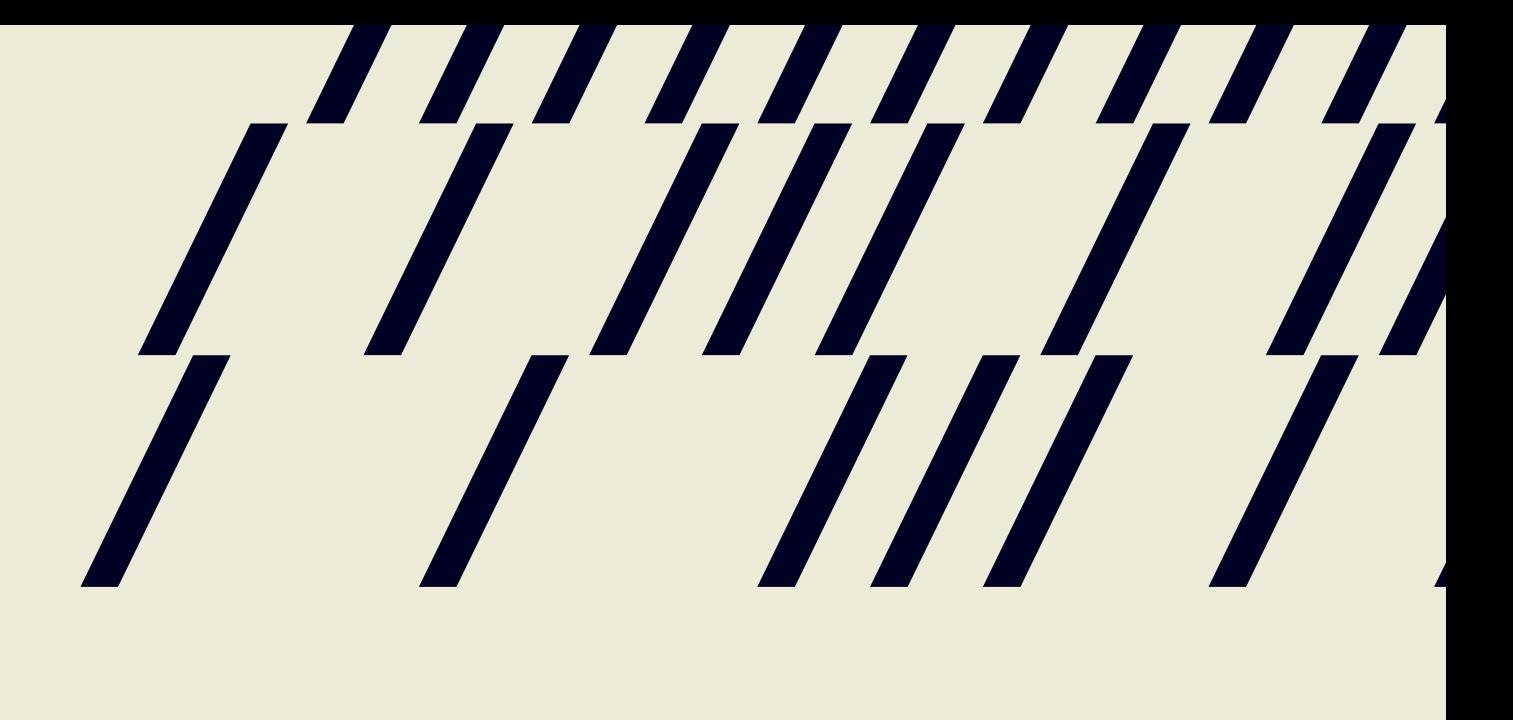

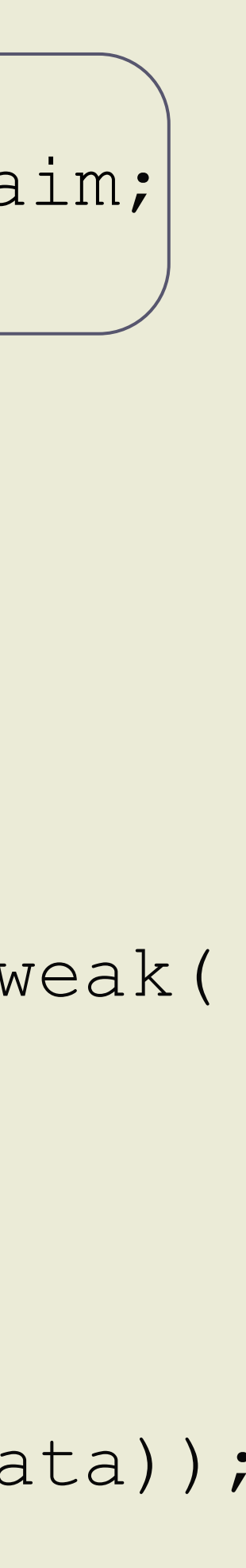

void add to rlist(data to reclaim\* node){ node->next = nodes to reclaim.load(); while(!nodes to reclaim.compare exchange node->next, node));

template<typename T> void reclaim\_later(T\* data){ add to reclaim list(new data to reclaim(da

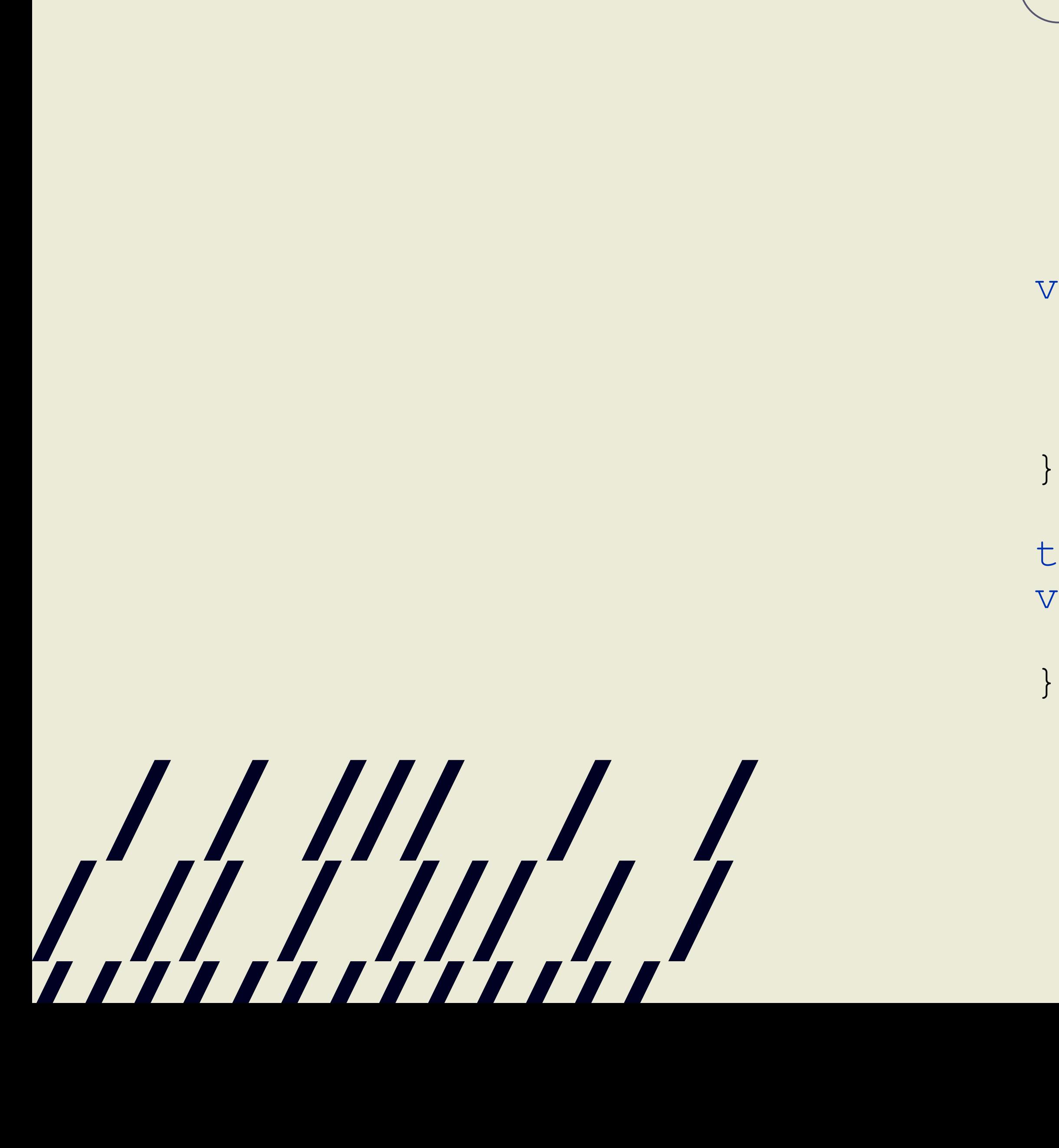

### std::atomic<data to reclaim\*> nodes to recla

### std::shared\_ptr<T> pop(){ // ...

 std::shared\_ptr<T> res; // ...

delete\_nodes\_with\_no\_hazards(); return res;

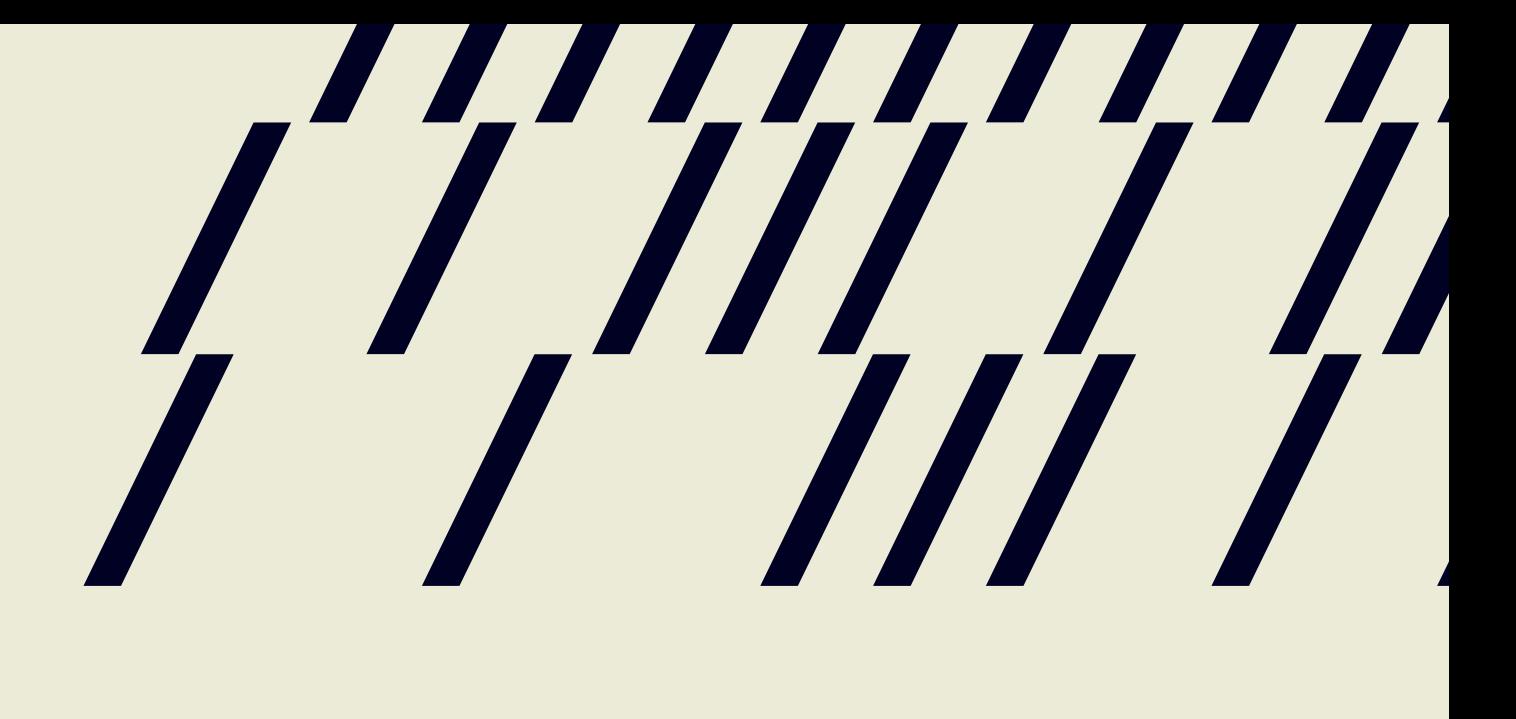

}

### std::atomic<data to reclaim\*> nodes to reclaim;

```
void delete nodes with no hazard(){
  data to reclaim* current = nodes to reclaim.exchange(nullptr);
   while (current)
\left\{\begin{array}{c} \frac{1}{2} & \frac{1}{2} \\ \frac{1}{2} & \frac{1}{2} \end{array}\right.data to reclaim* const next = current->next;
      if(!outstanding_hazard_pointers_for(current->data)){
         delete current;
      } else {
        add to reclaim list(current);
 }
      current = next;
 }
}
```
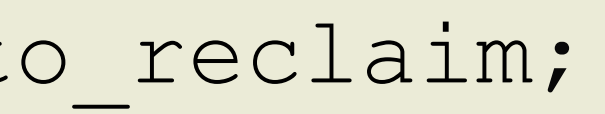

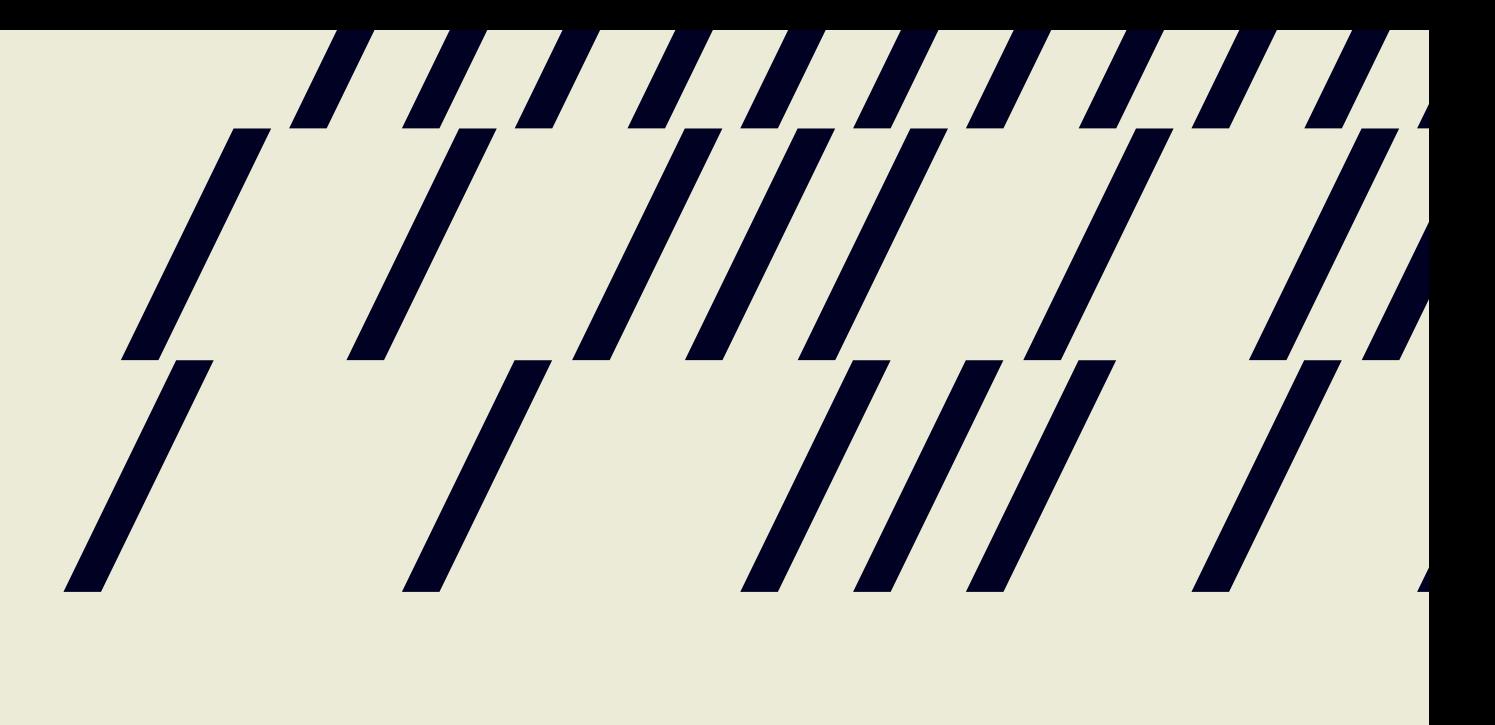

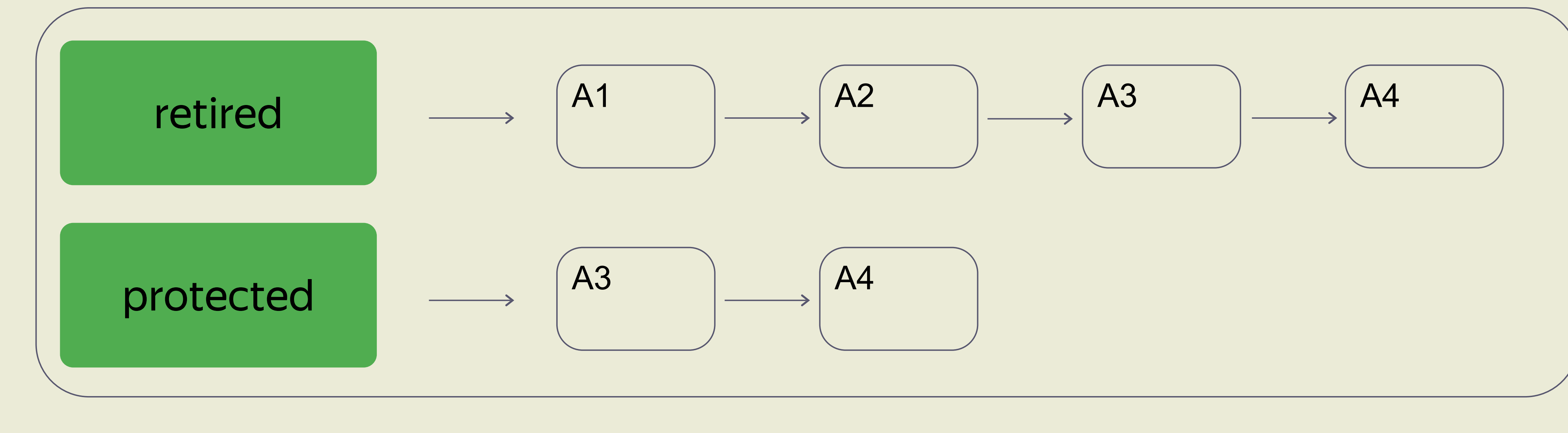

11111111

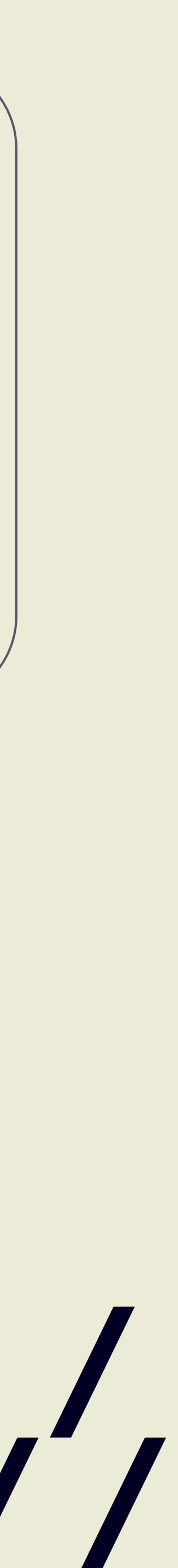

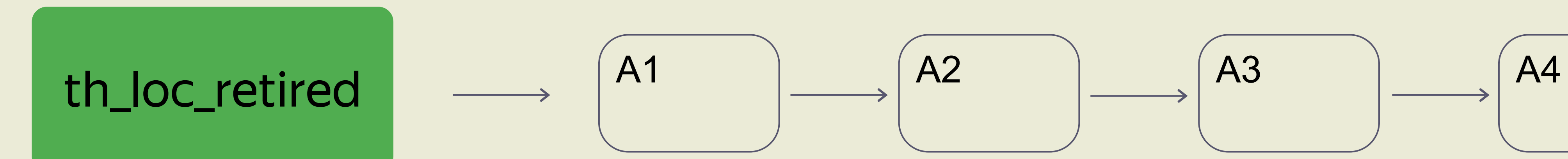

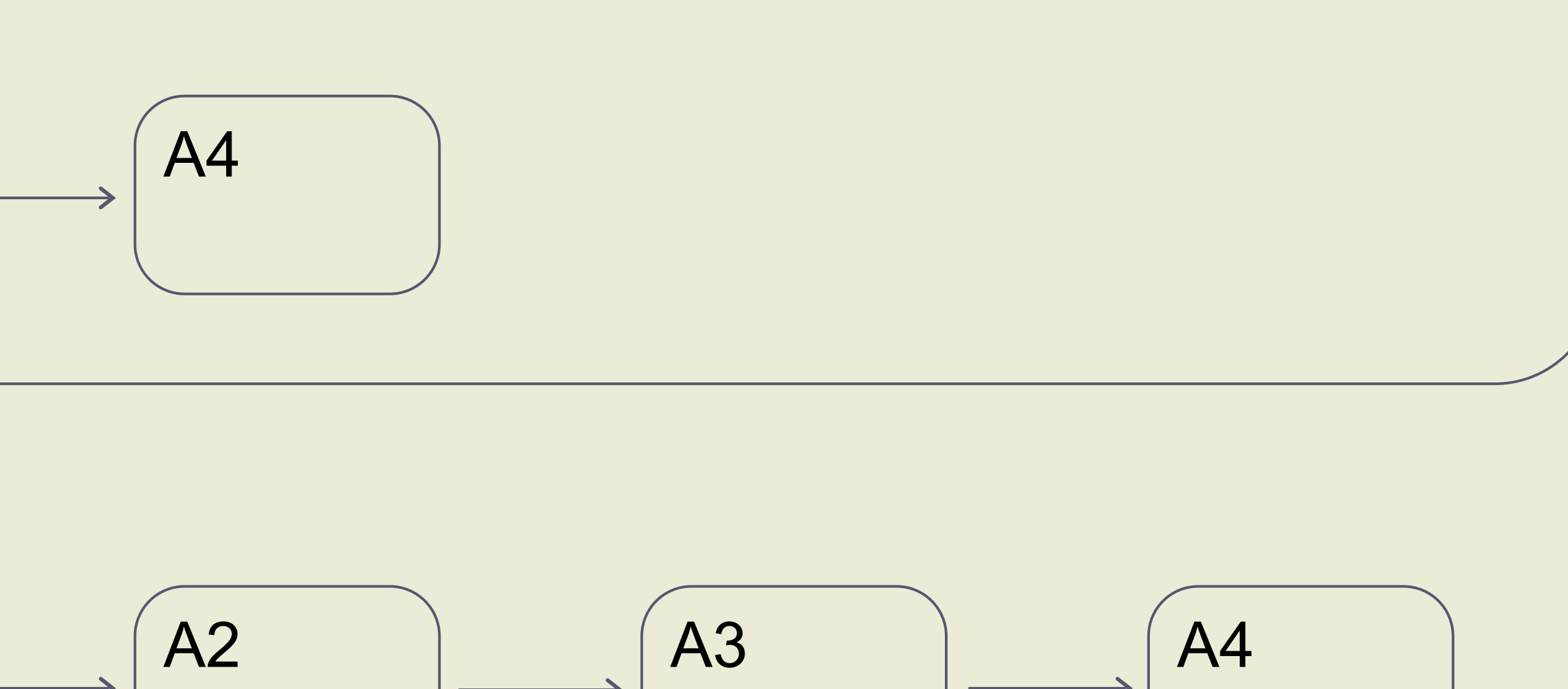

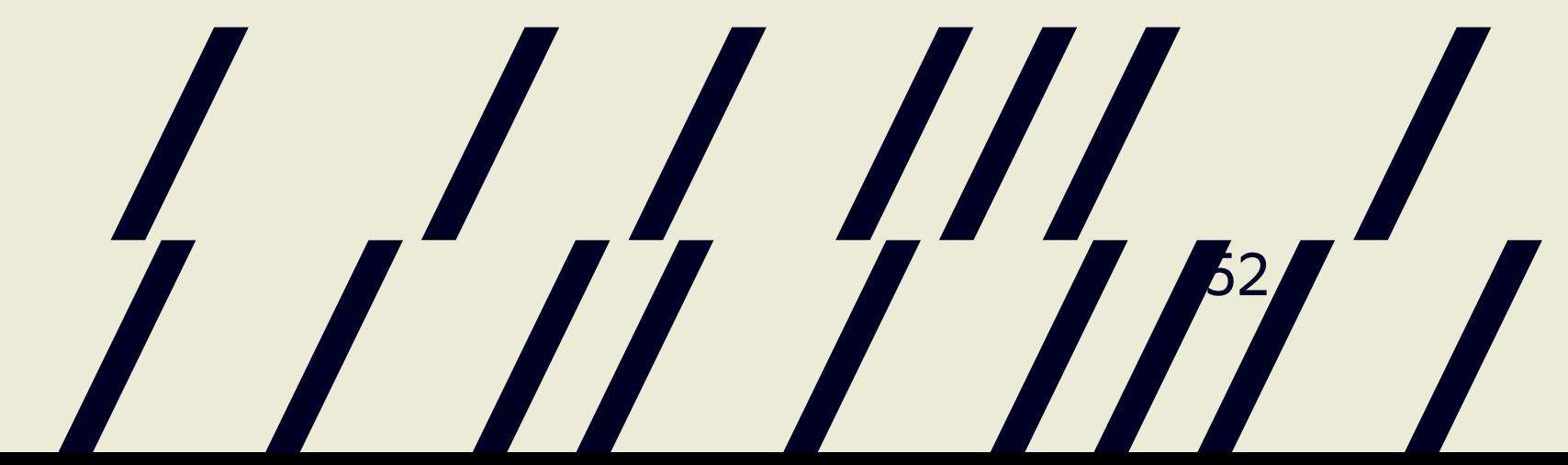

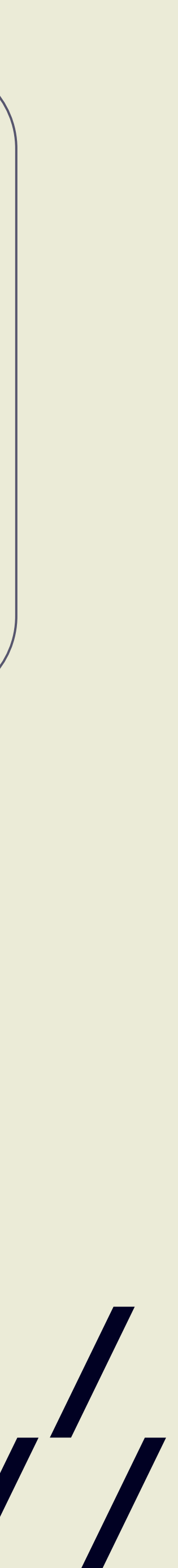

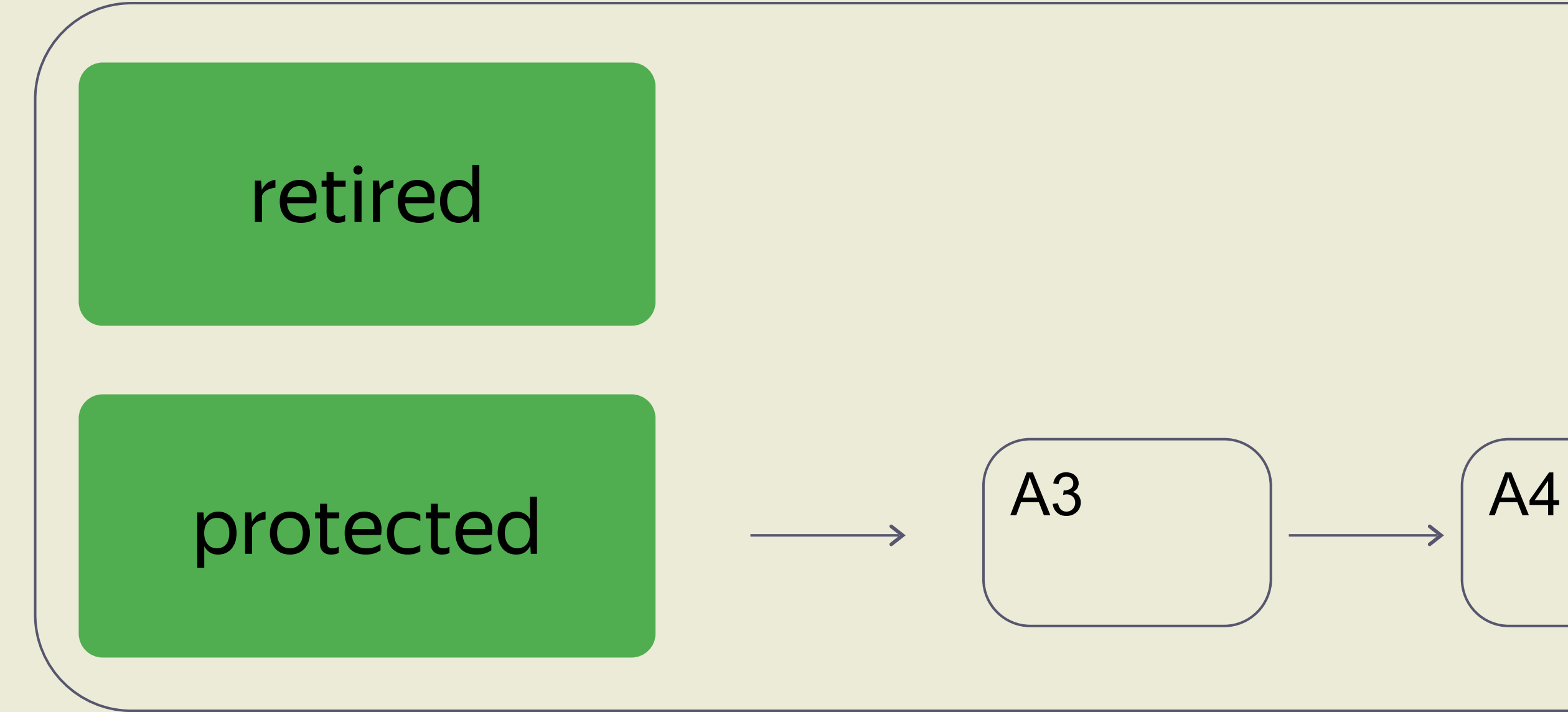

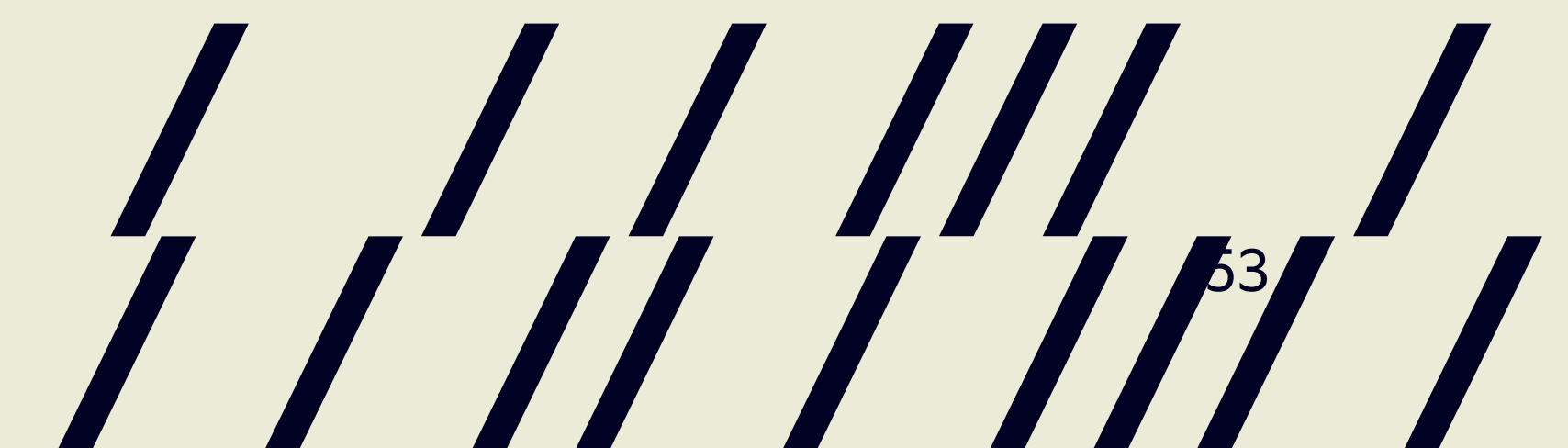

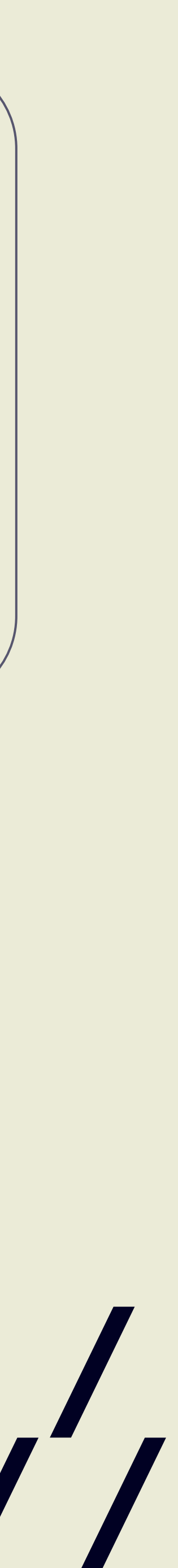

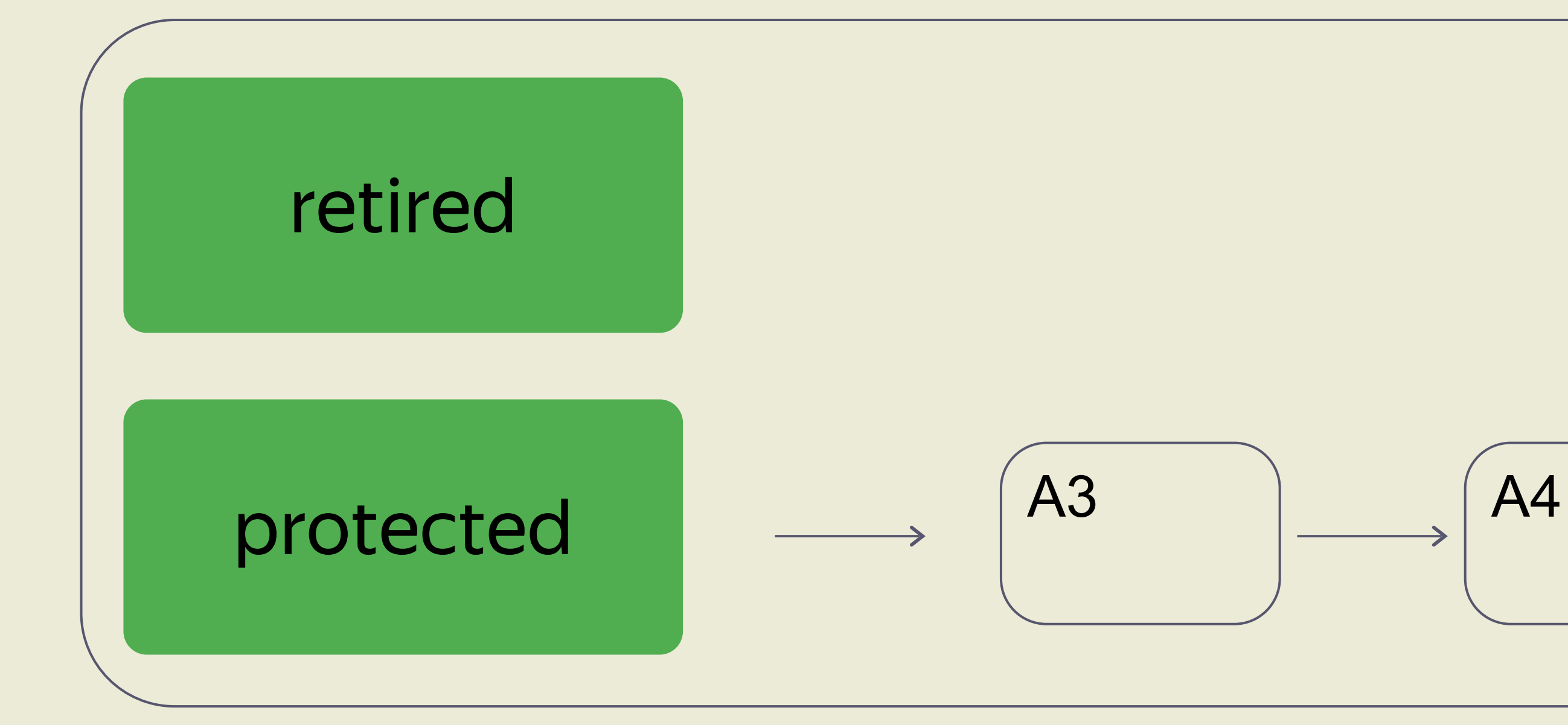

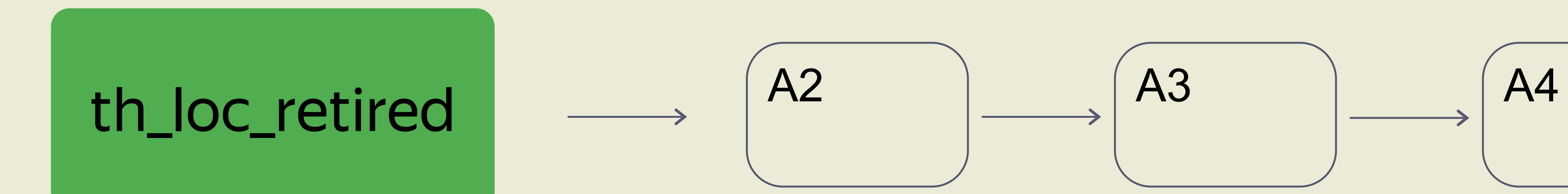

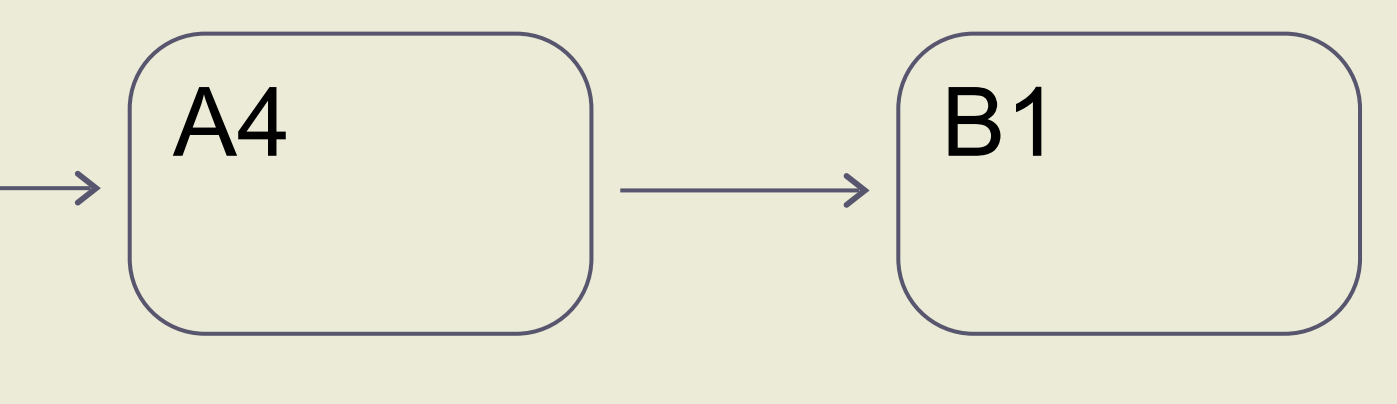

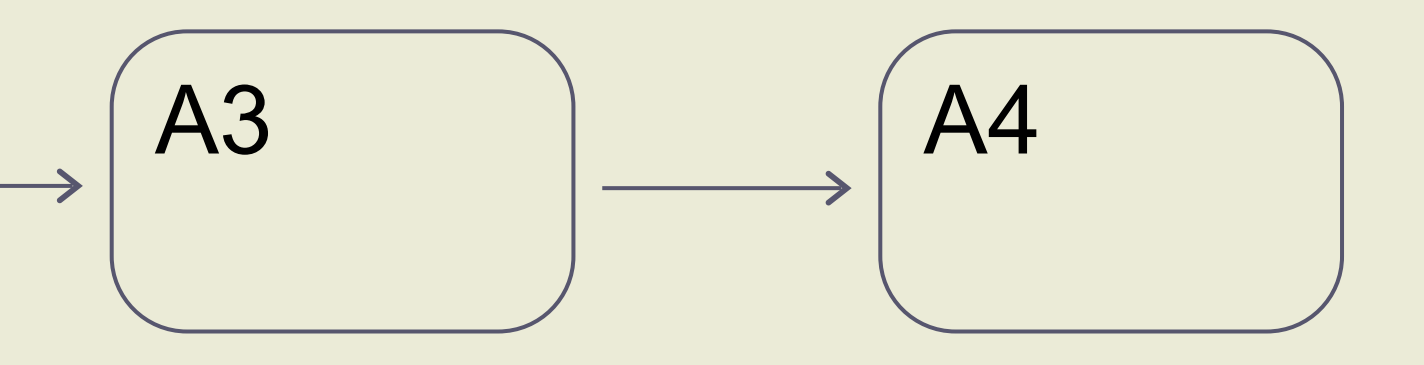

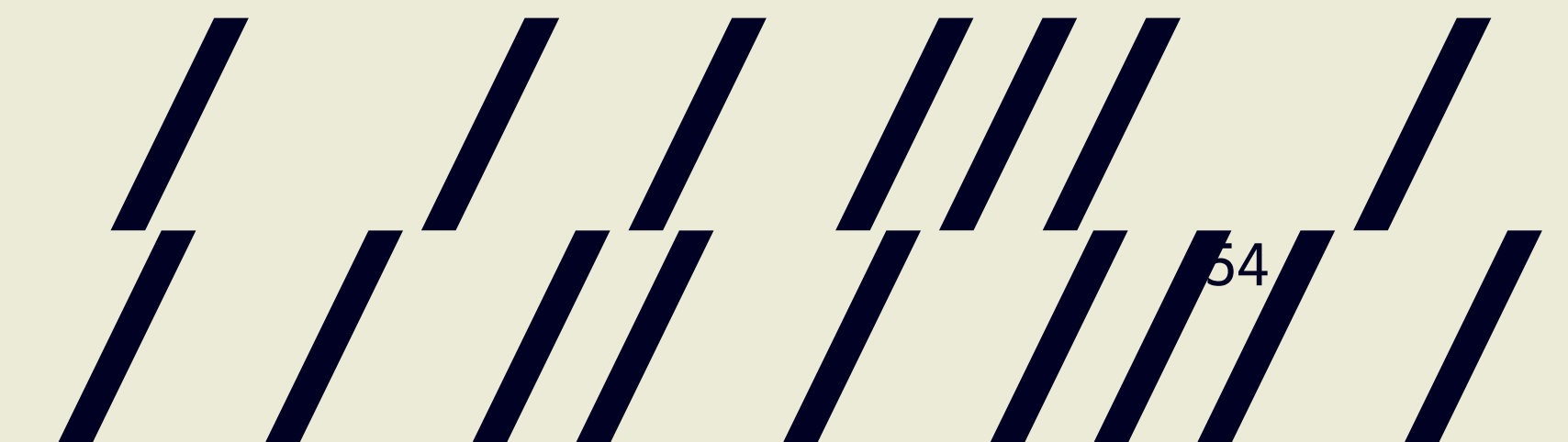

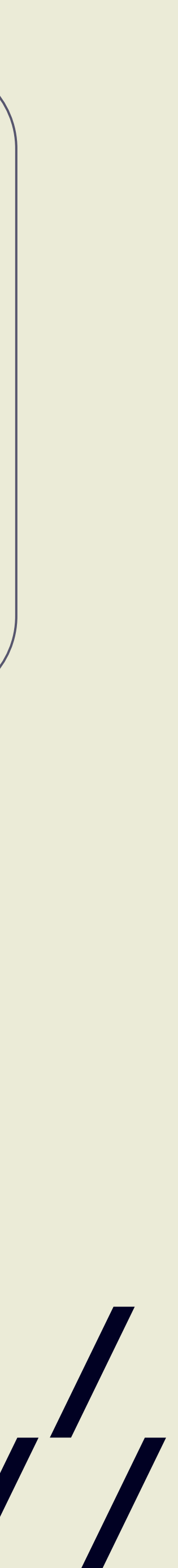

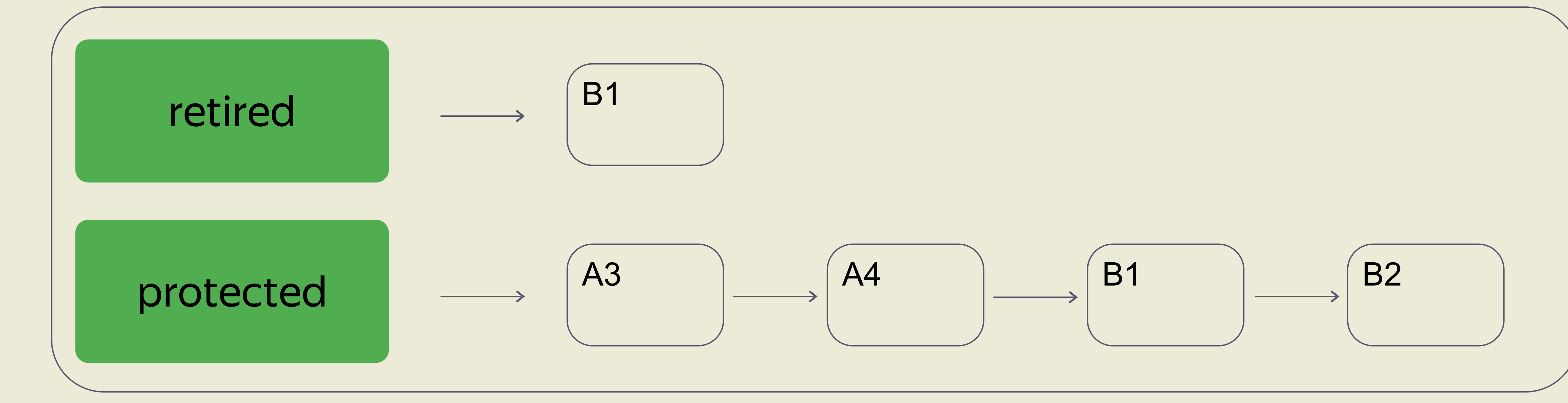

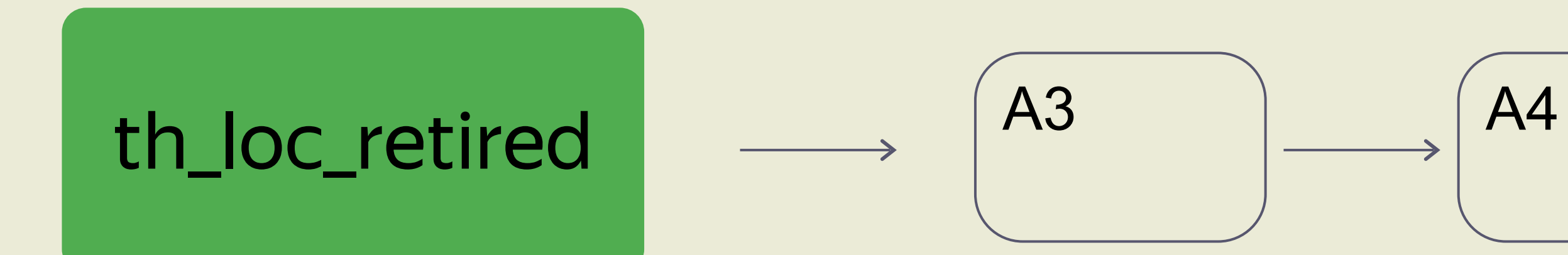

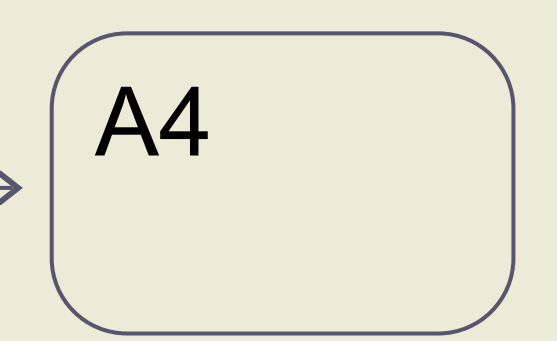

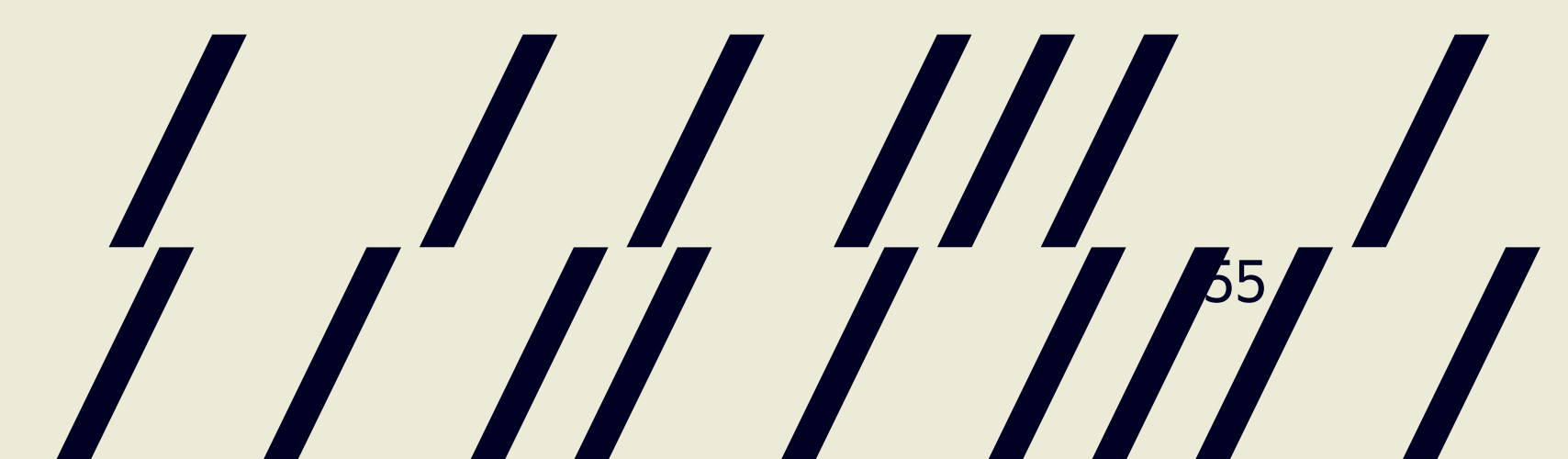

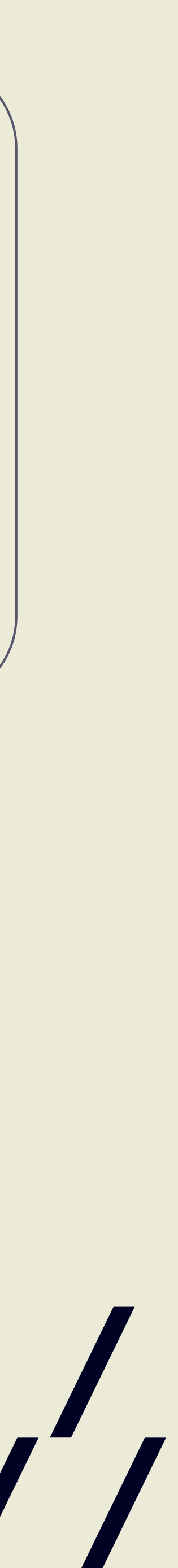

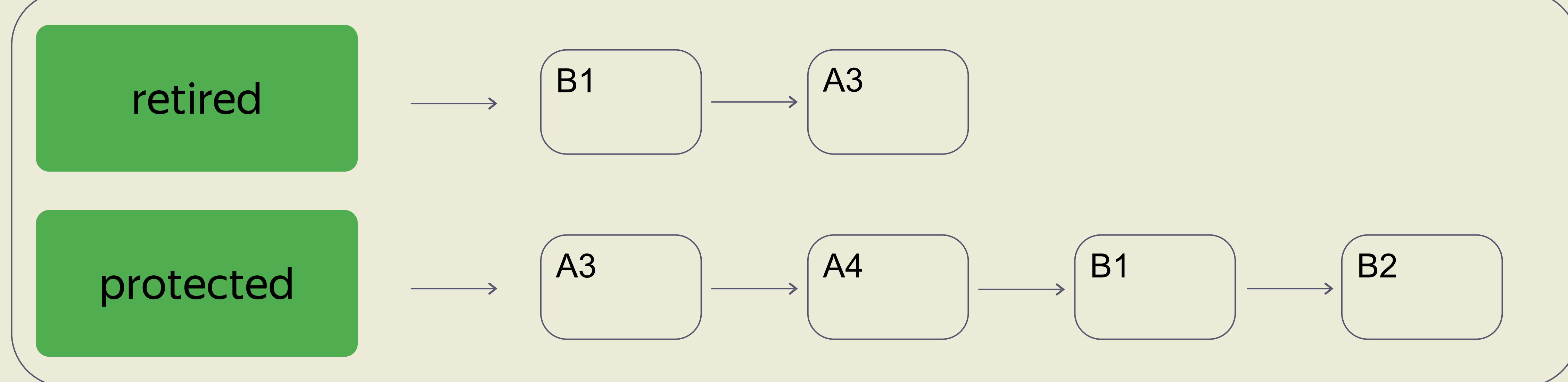

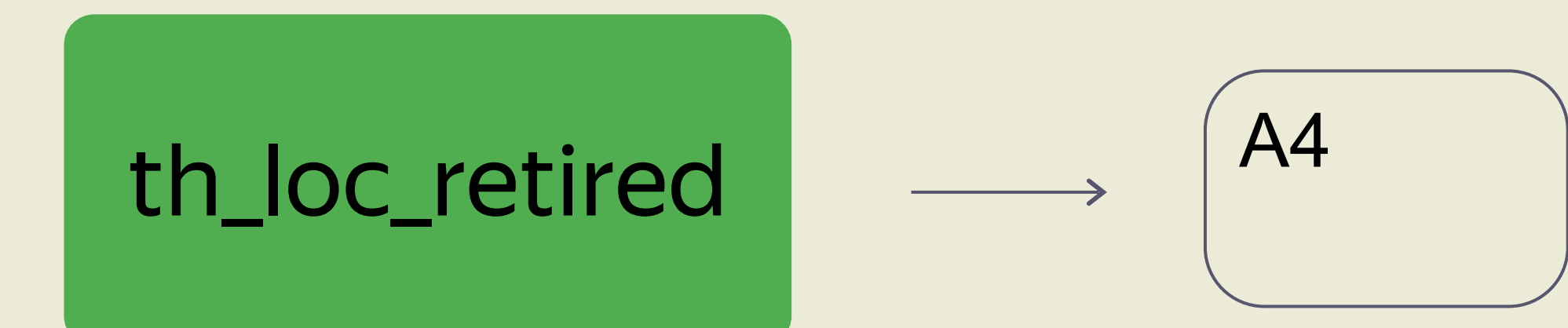

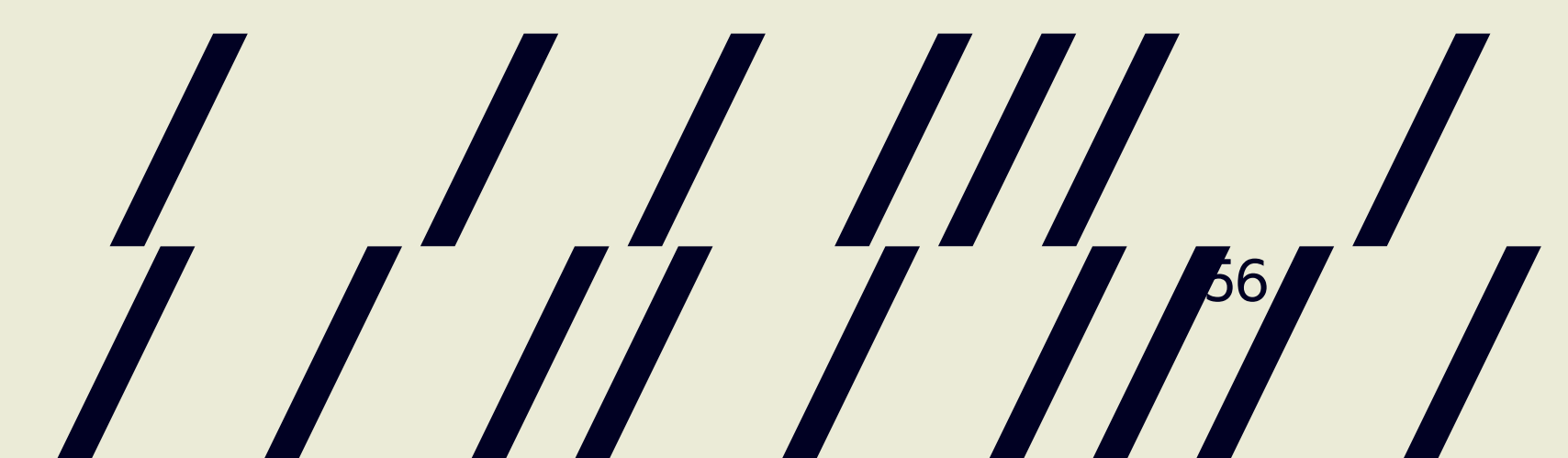

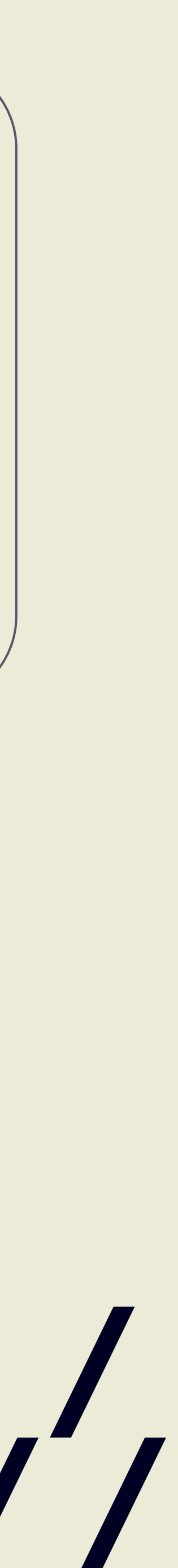

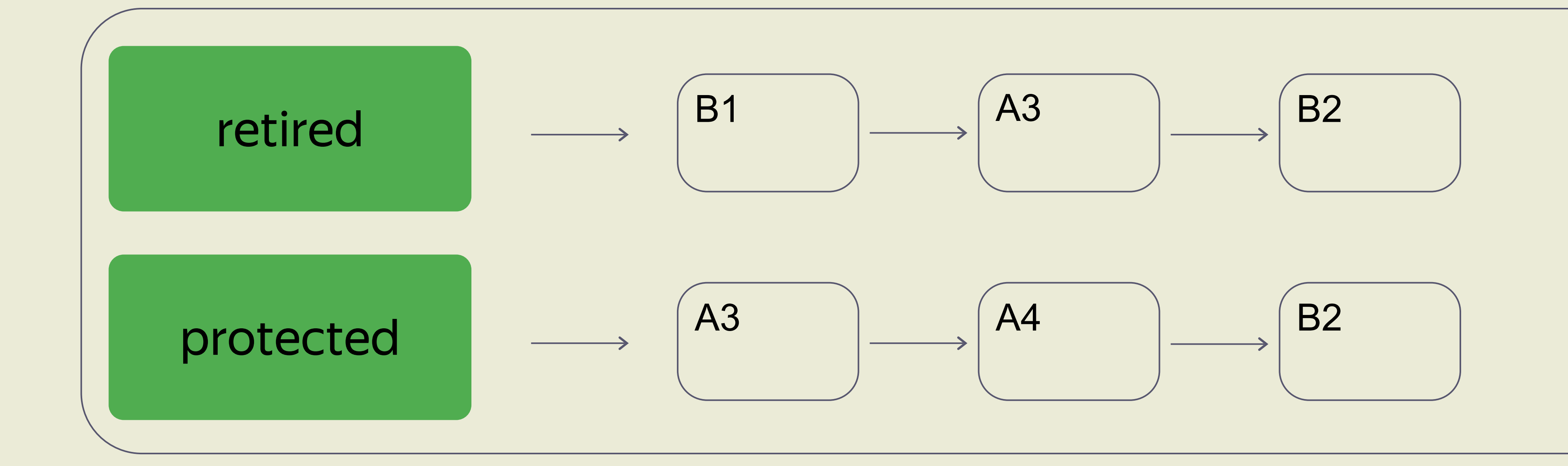

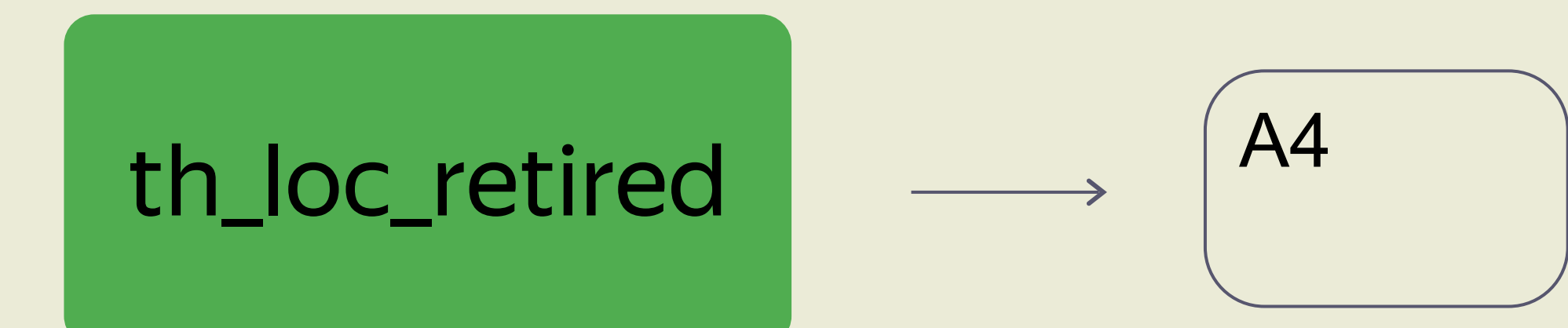

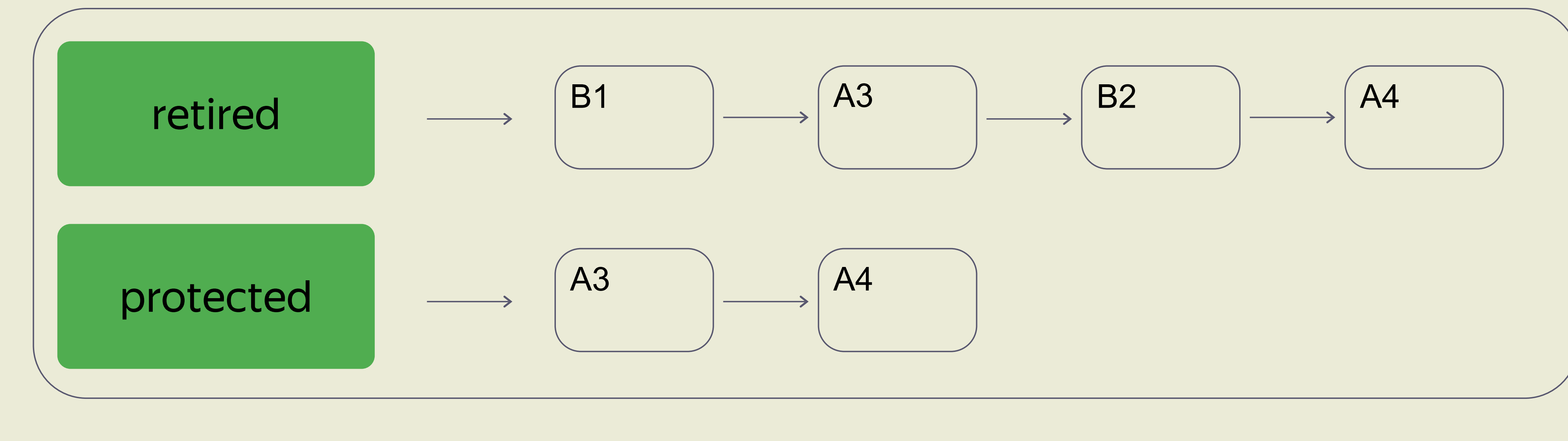

### th\_loc\_retired

17/11/17

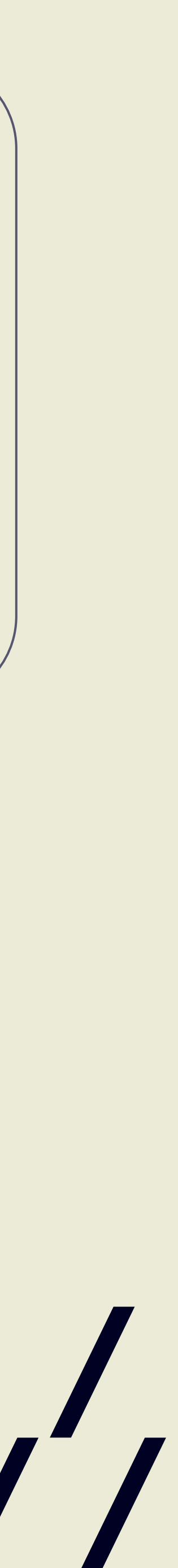

```
std::shared ptr<T> pop(){
  std::atomic<void*>& hp = get_hazard_pointer_for_current_thread(); /
   node<T>* old_head = head.load();
   do {
    node<T>* temp;
     do{
      temp = old head;hp.store(old head);
      old head = head.load();
     } while(old_head != temp)
   } while(old_head && 
  hp.store(nullptr);
  std::shared ptr<T> res;
 if (old head) {
     res.swap(old_head->data);
     if(outstanding_hazard_pointers_for(old_head)){
      reclaim latter(old head);
     } else {
      delete old head;
     }
 } 
  delete nodes with no hazards();
   return res;
}
```
### !head.compare exchange weak(old head, old head->next));

58

// однопоточный stack std::shared\_ptr<T> pop(){ if (head == nullptr) return nullptr;

 std::shared\_ptr<T> res = head->data;

 head = head->next; return res;

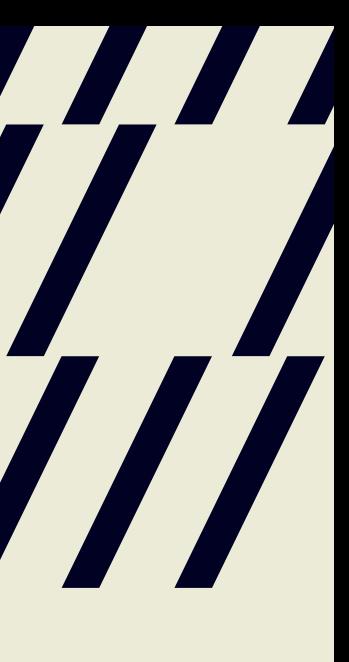

}

# Снимки атомарных регистров

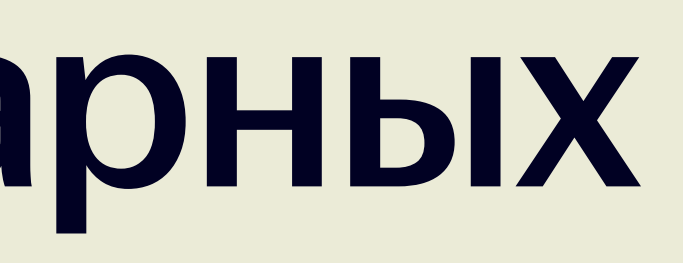

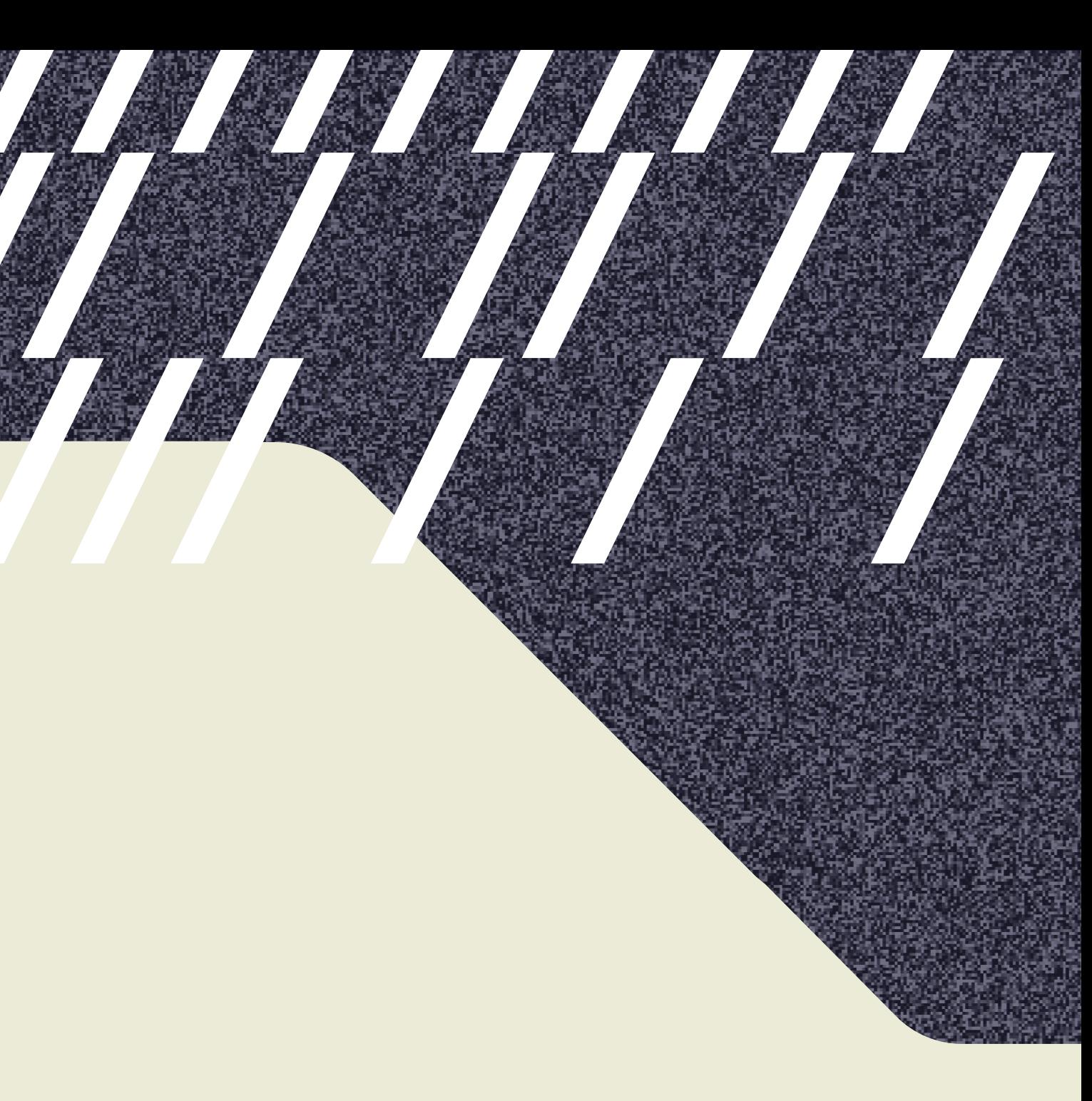

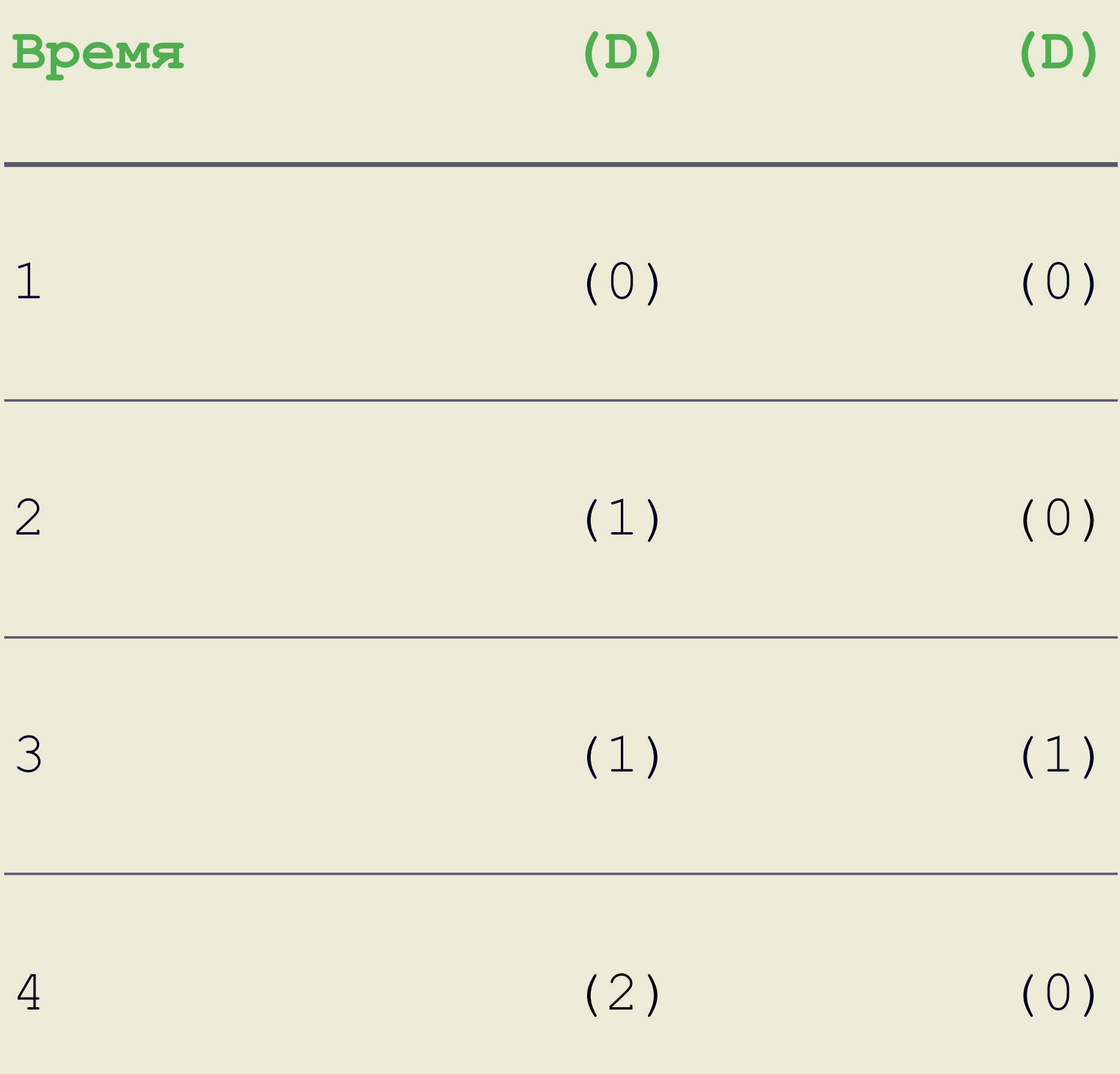

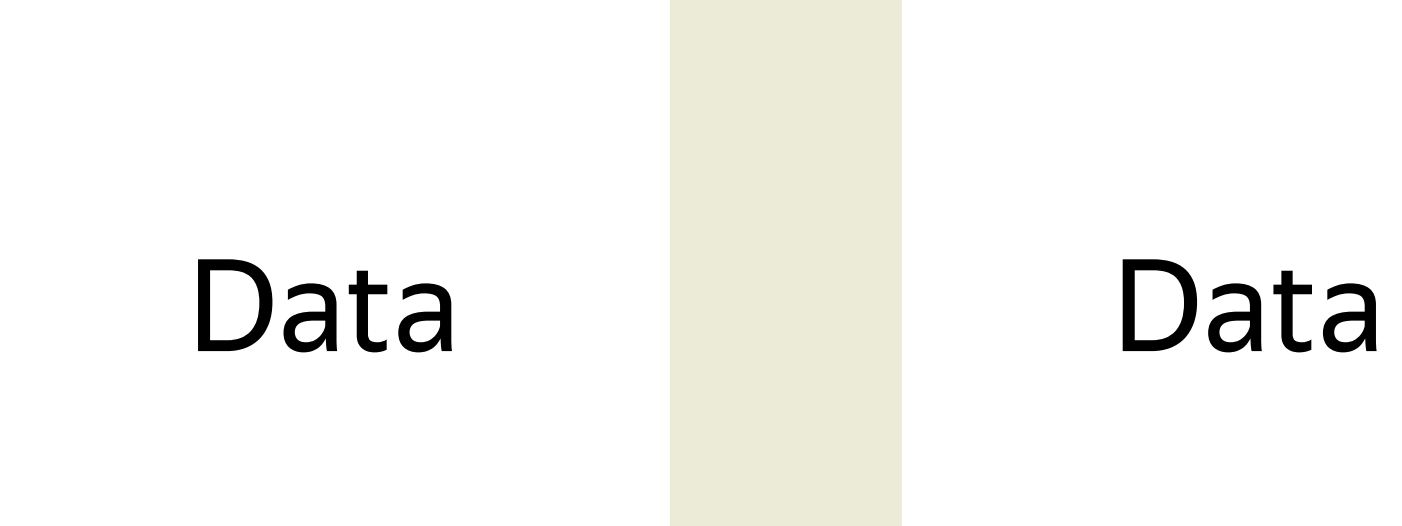

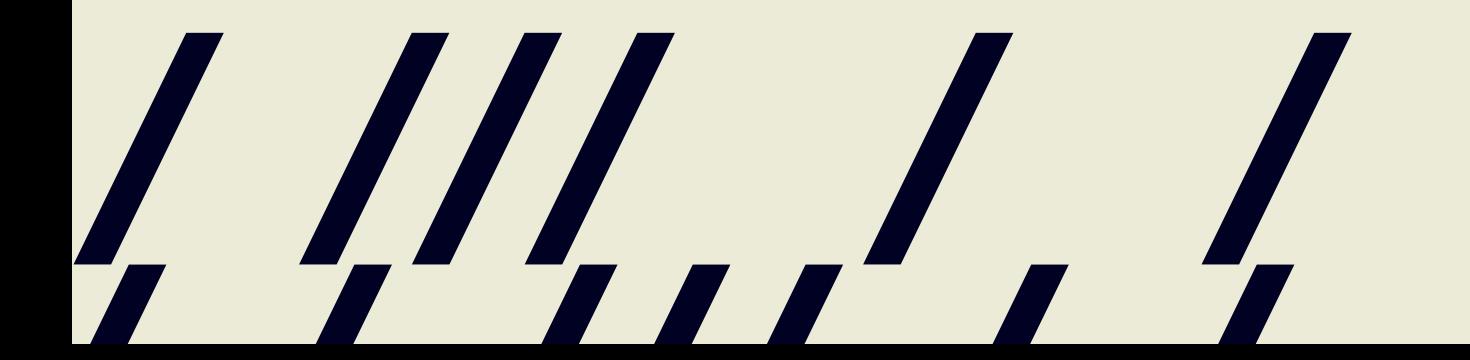

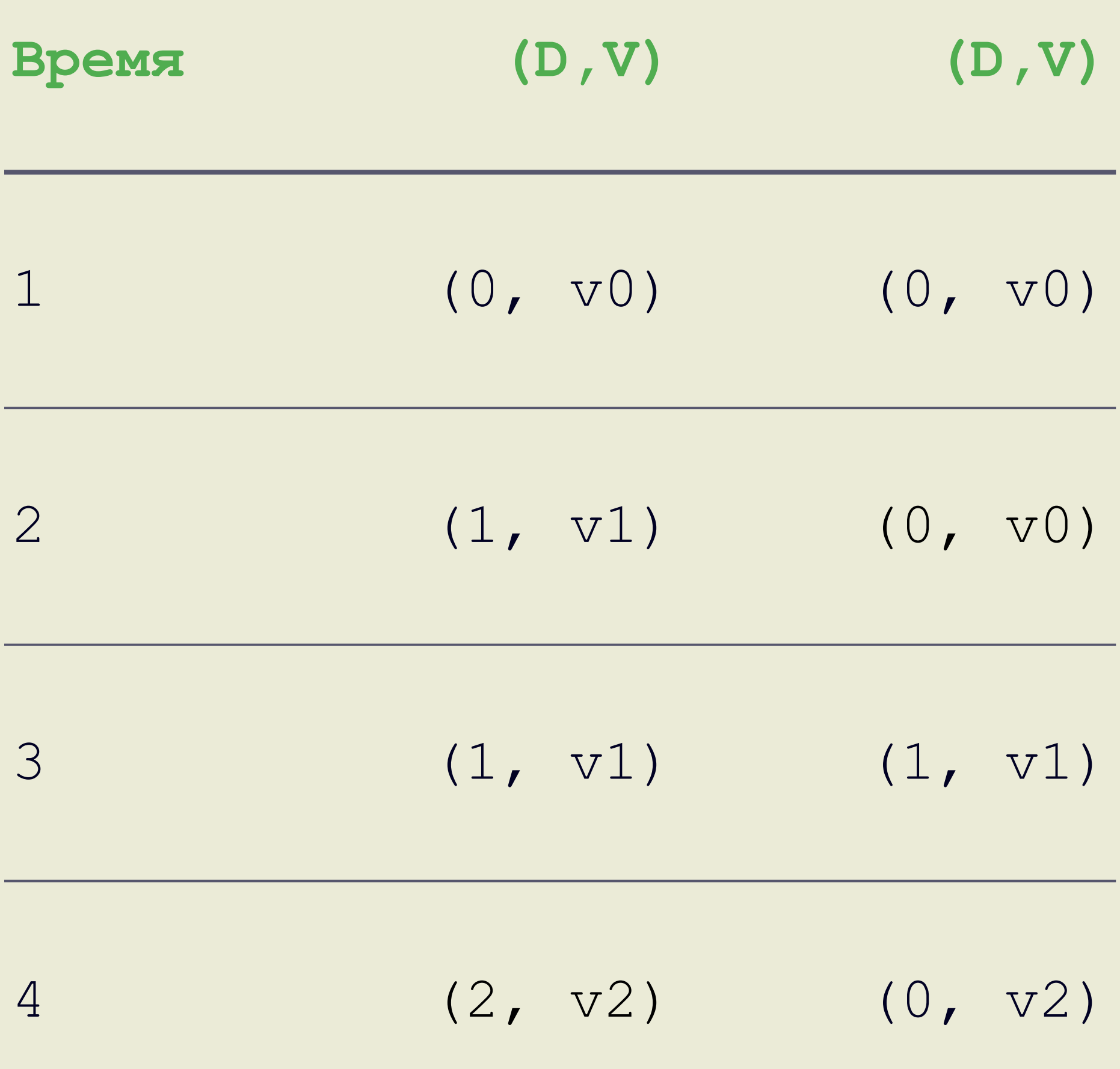

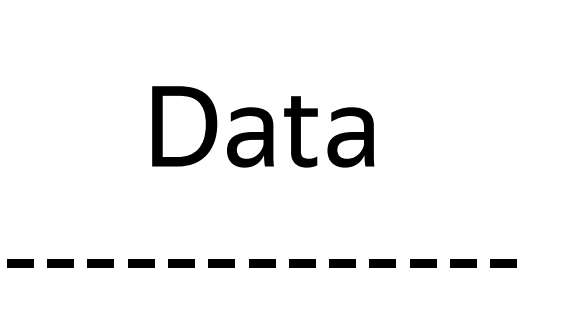

Version

 $1/1/1/1$ 

Data -------------

Version

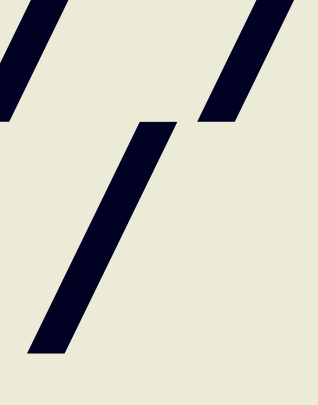

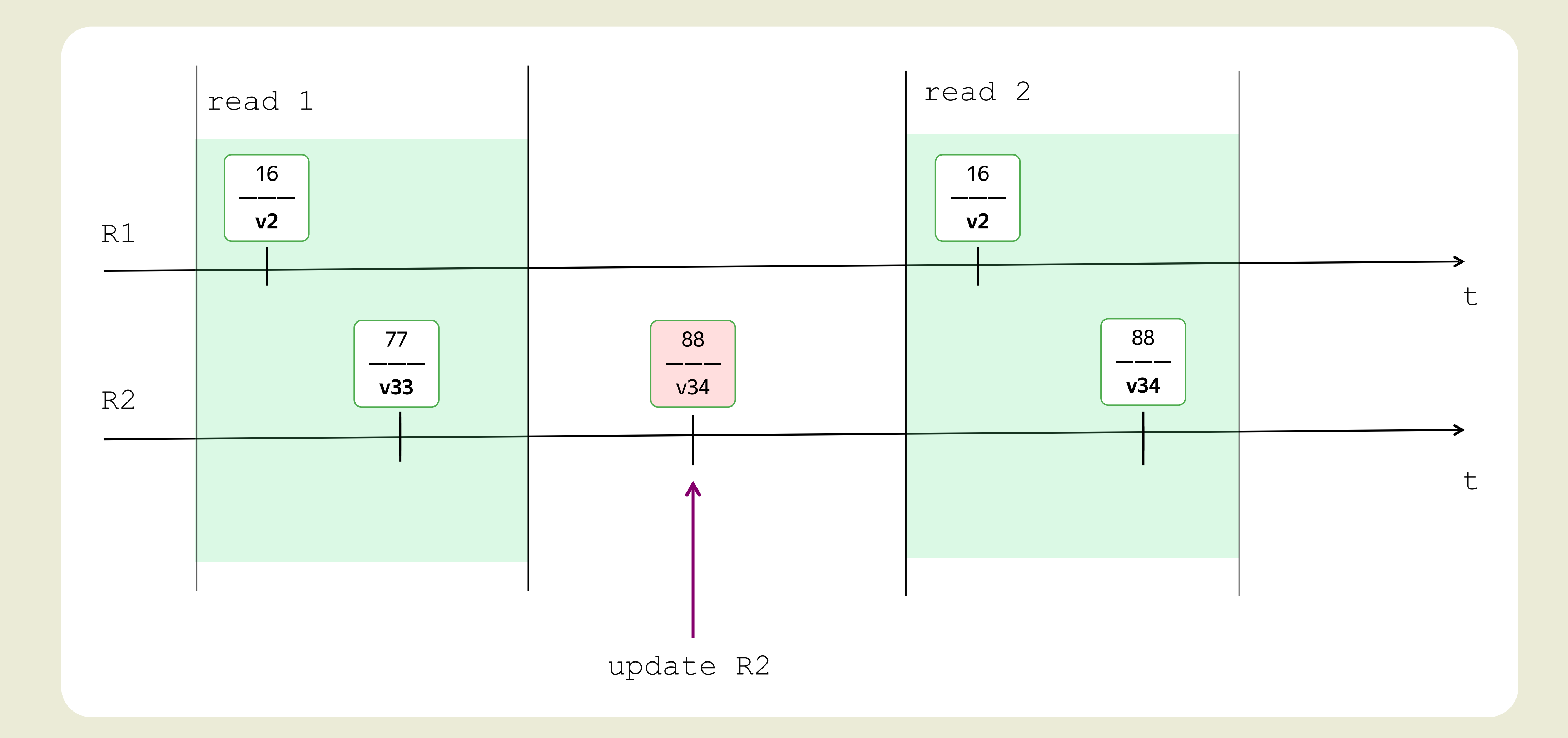

1 1 1 1 1 1 1

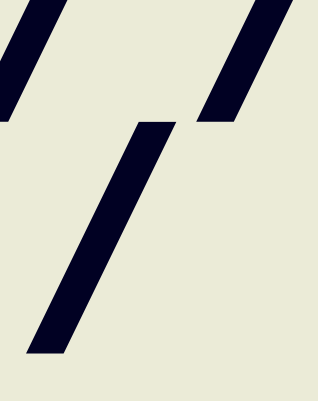

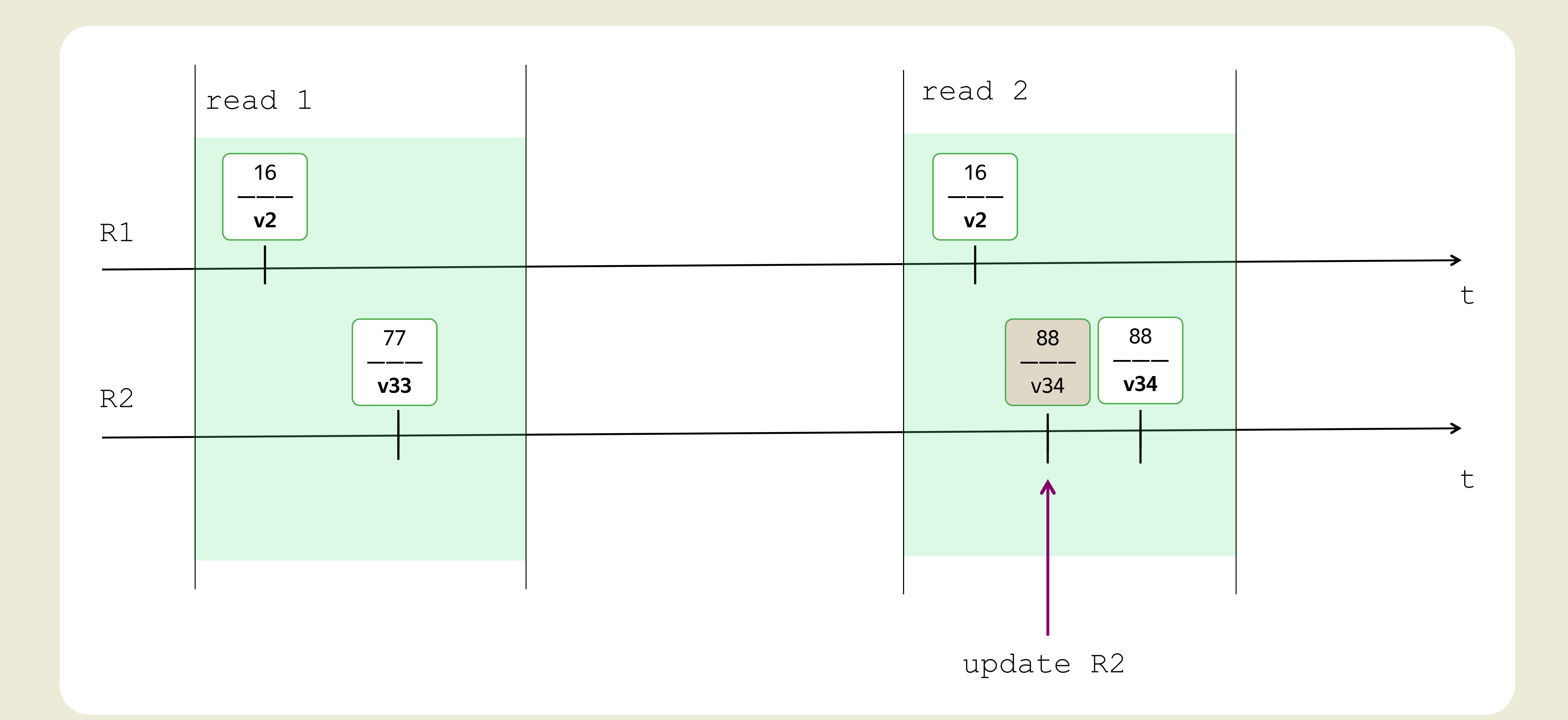

1 1 1 1 1 1 1

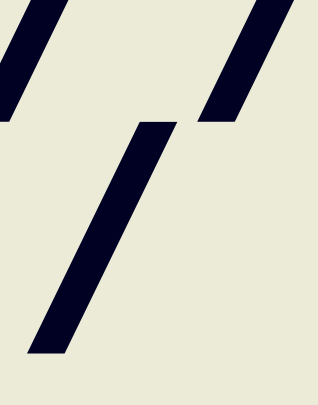

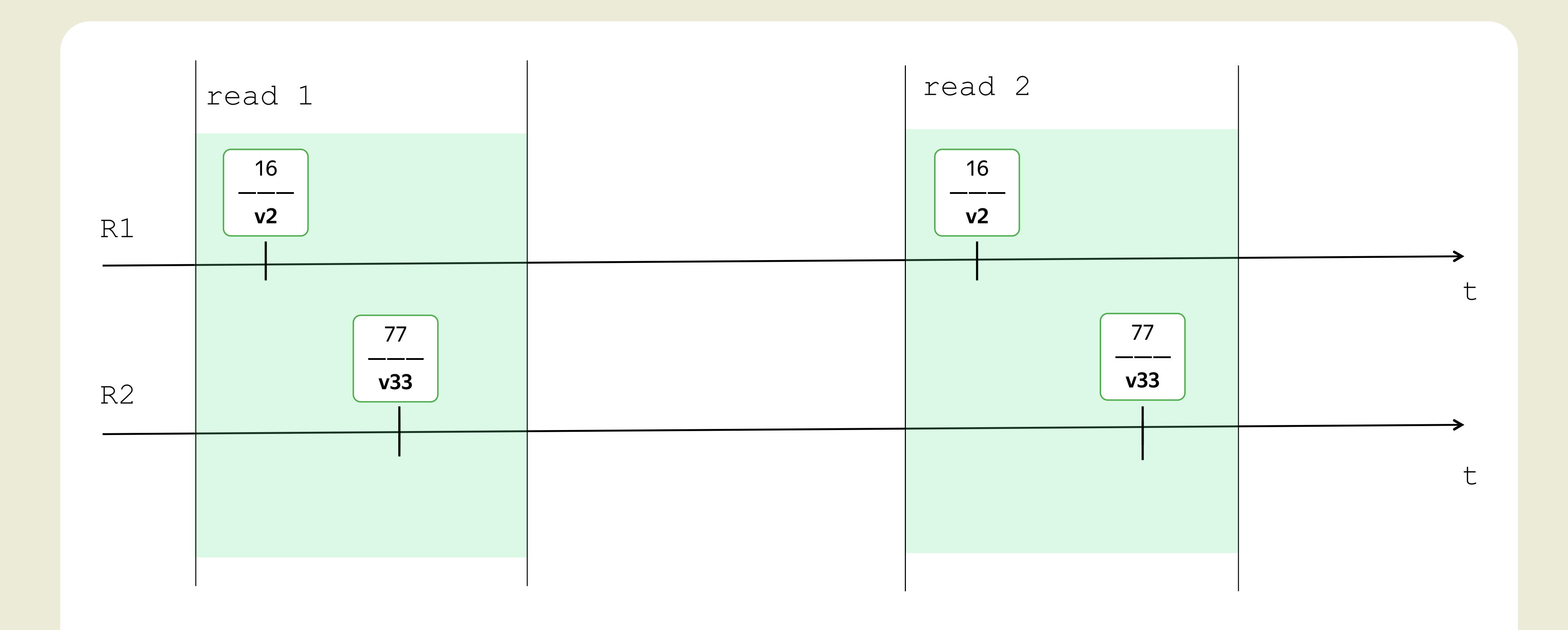

1 1 1 1 1 1 1

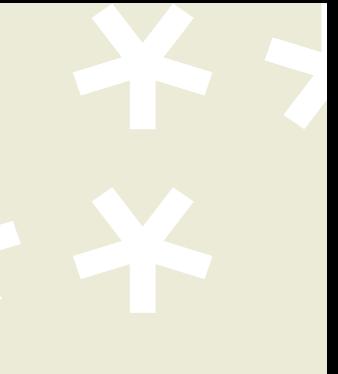

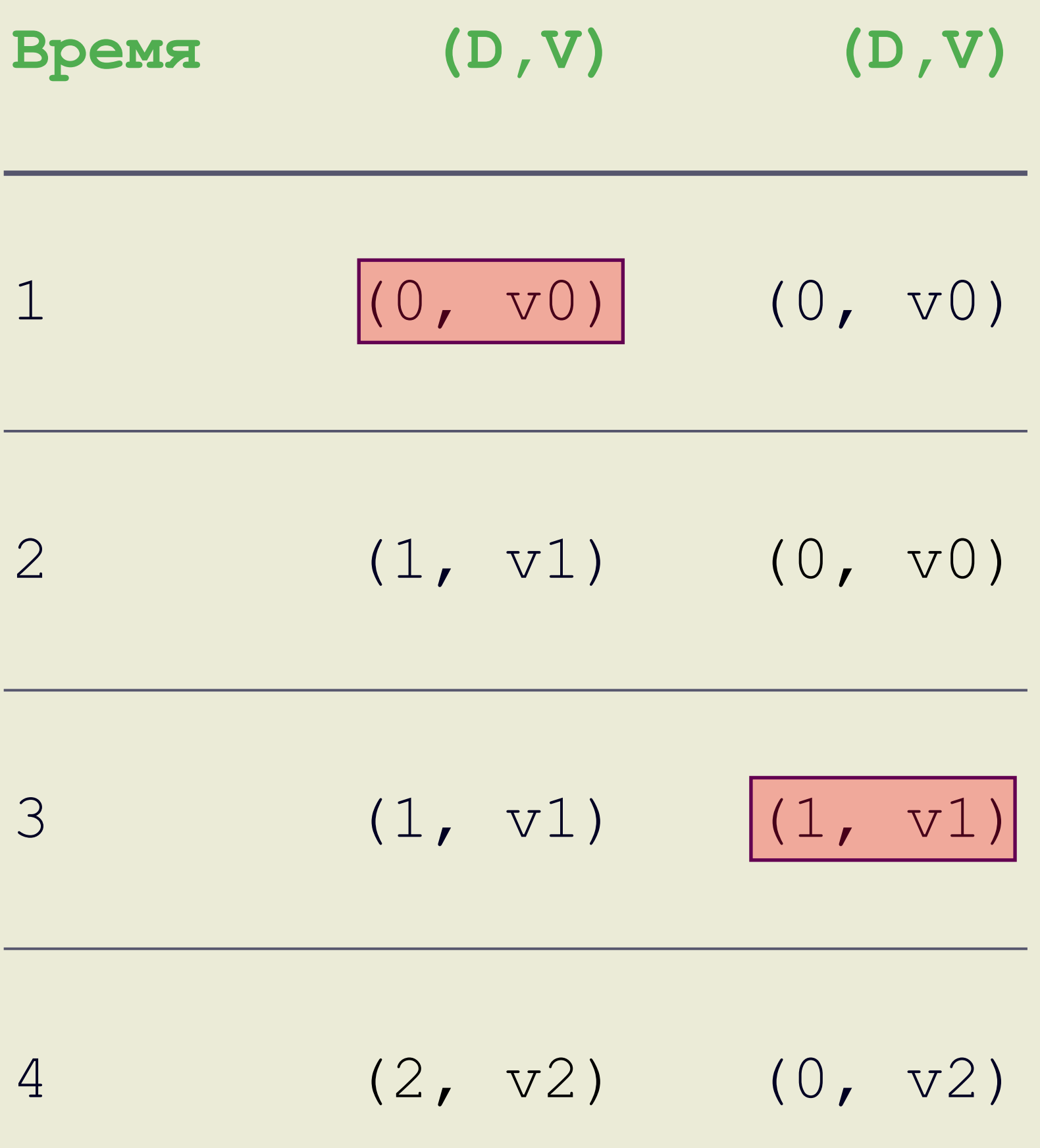

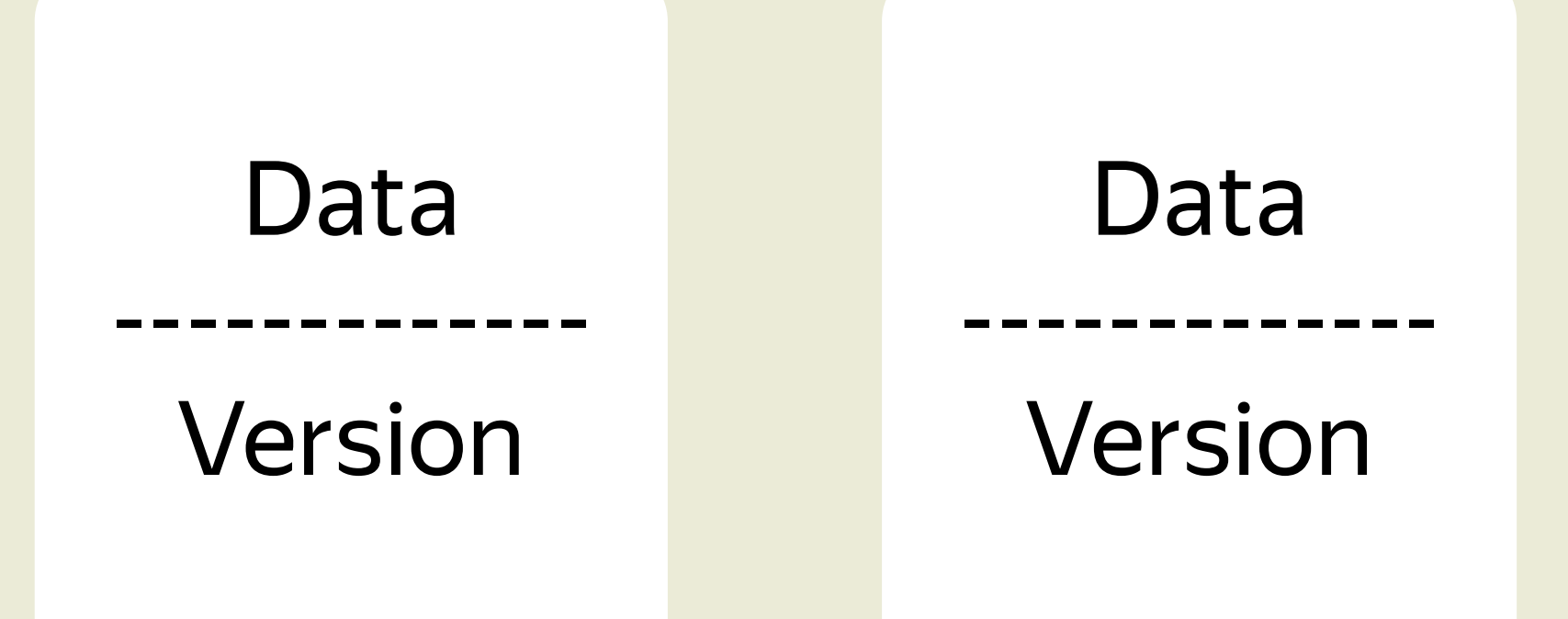

**SCAN() ->** (0, **v0**) (1, **v1**)

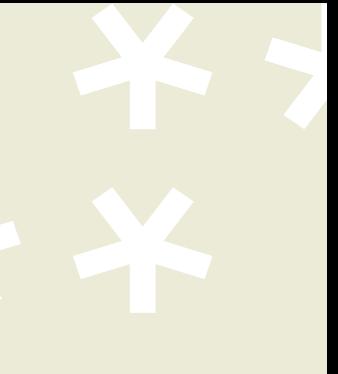

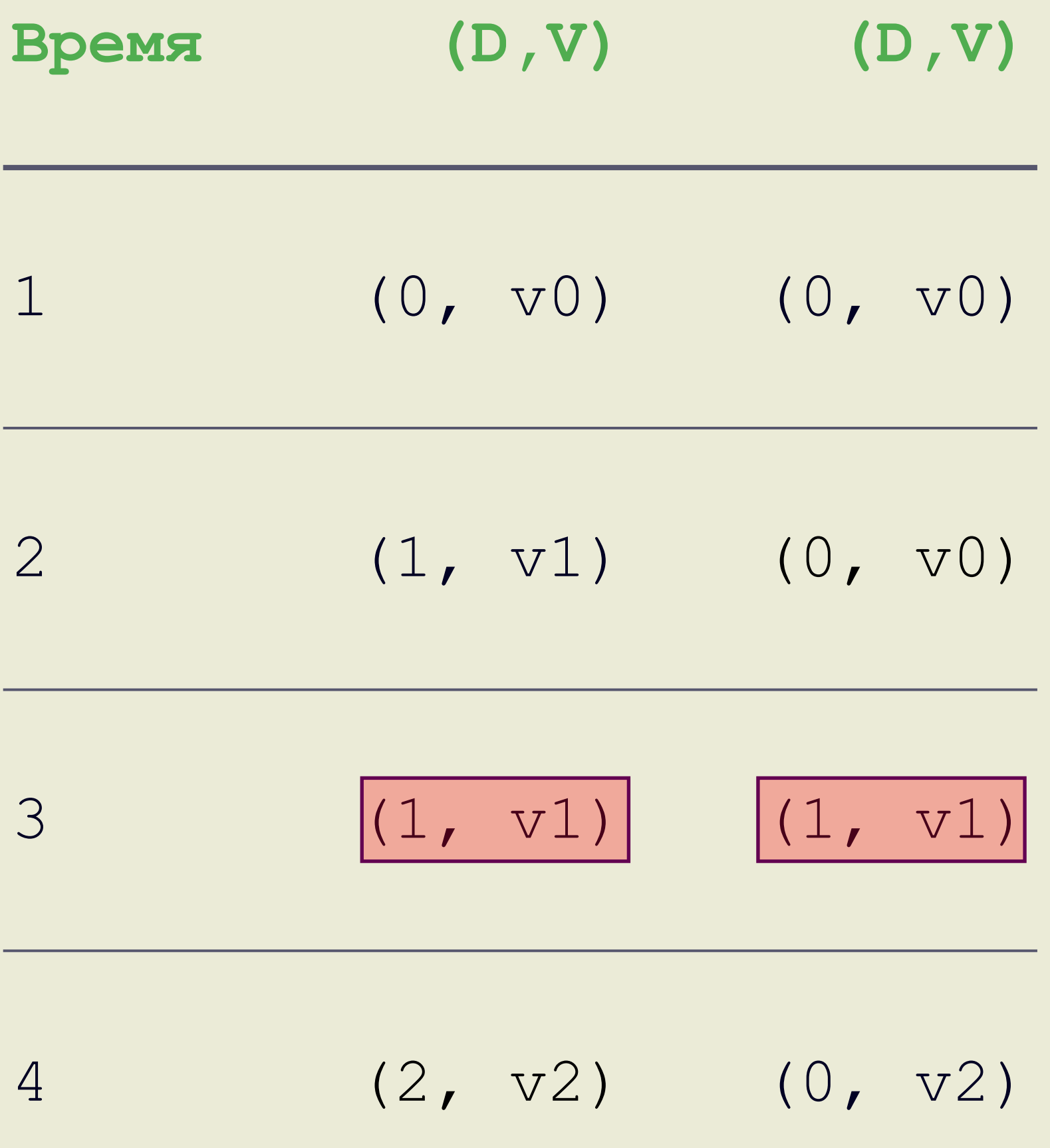

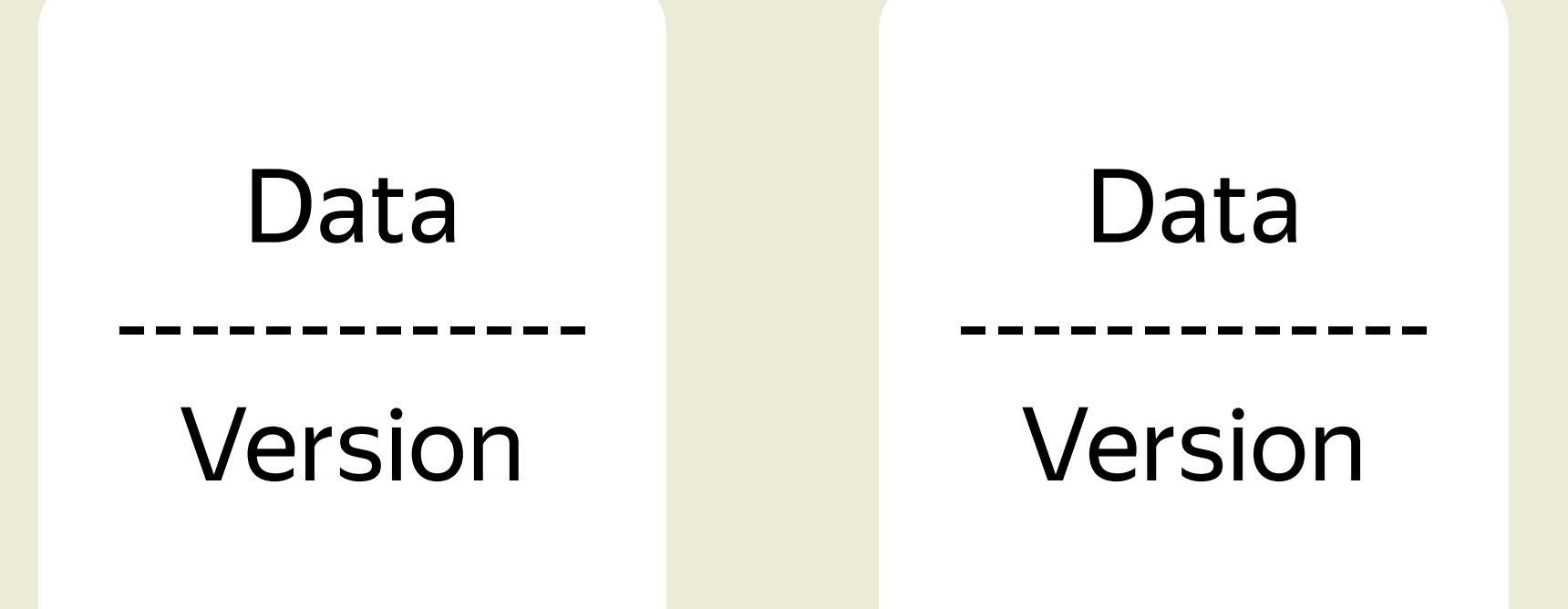

**SCAN() ->** (0, **v0**) (1, **v1**) (1, **v1**) (1, **v1**)

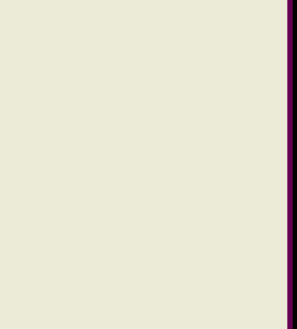

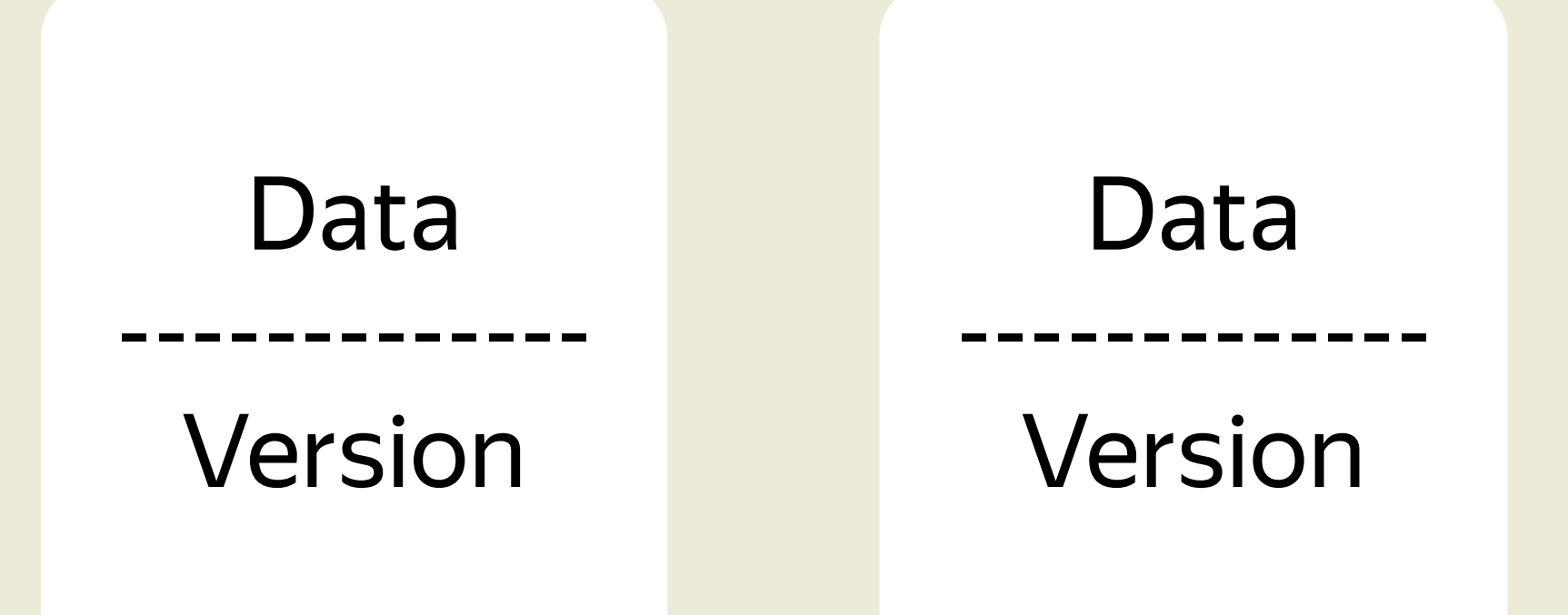

**SCAN() ->** (0, **v0**) (1, **v1**) (1, **v1**) (1, **v1**)

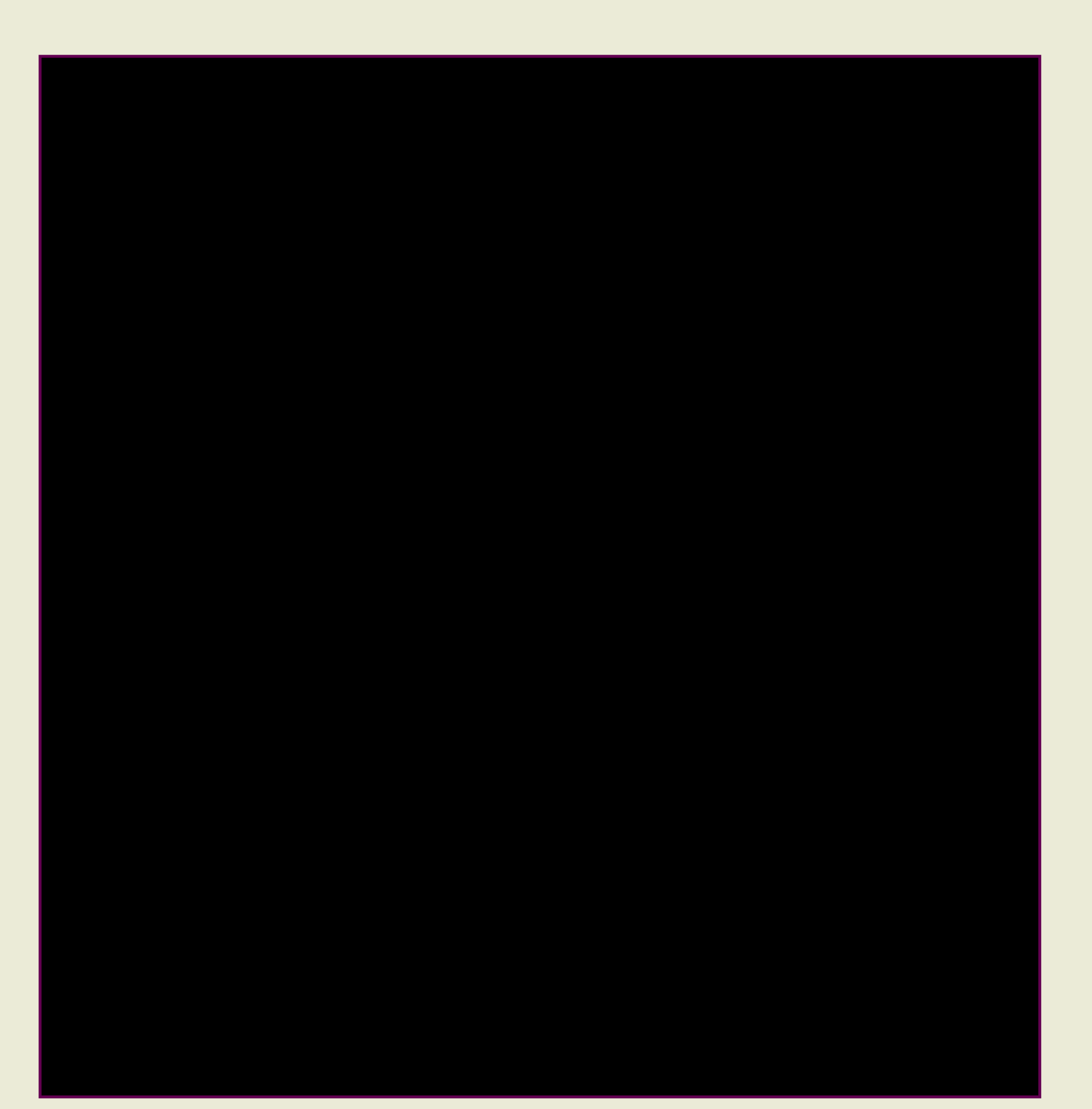

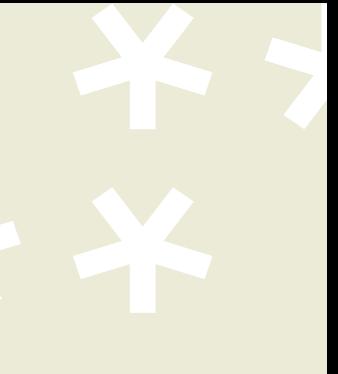

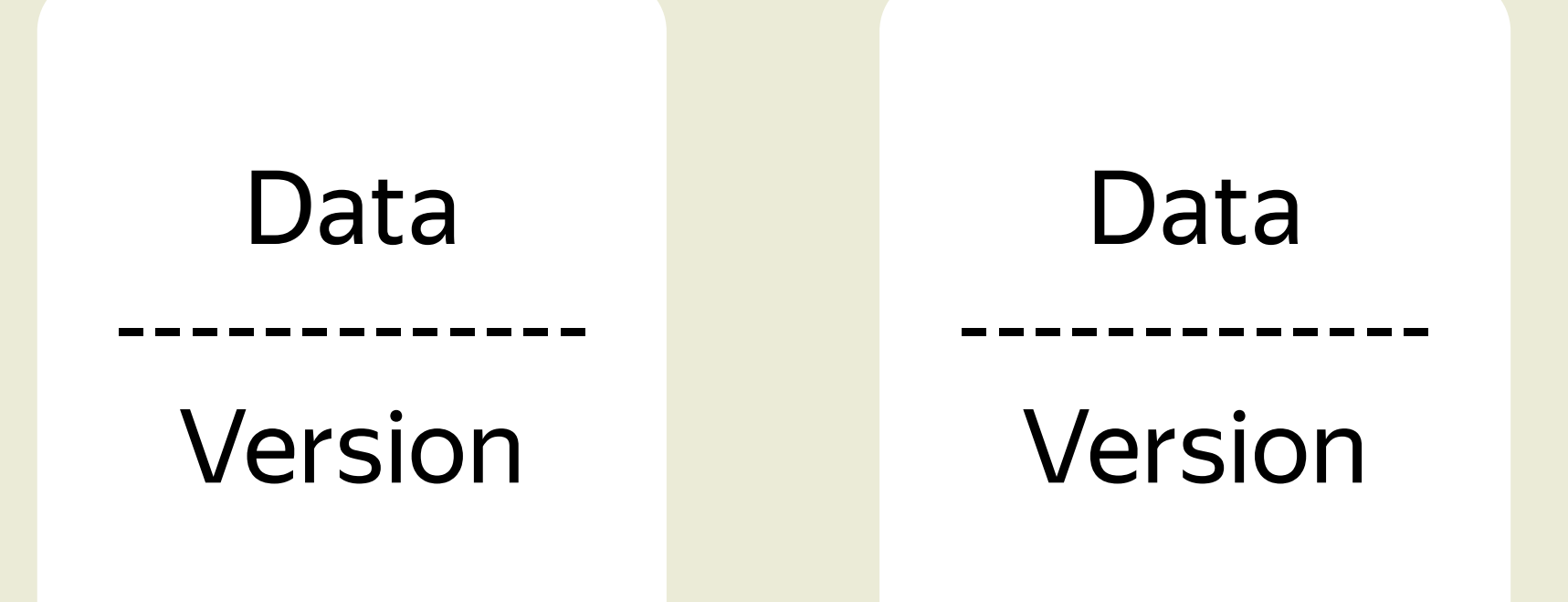

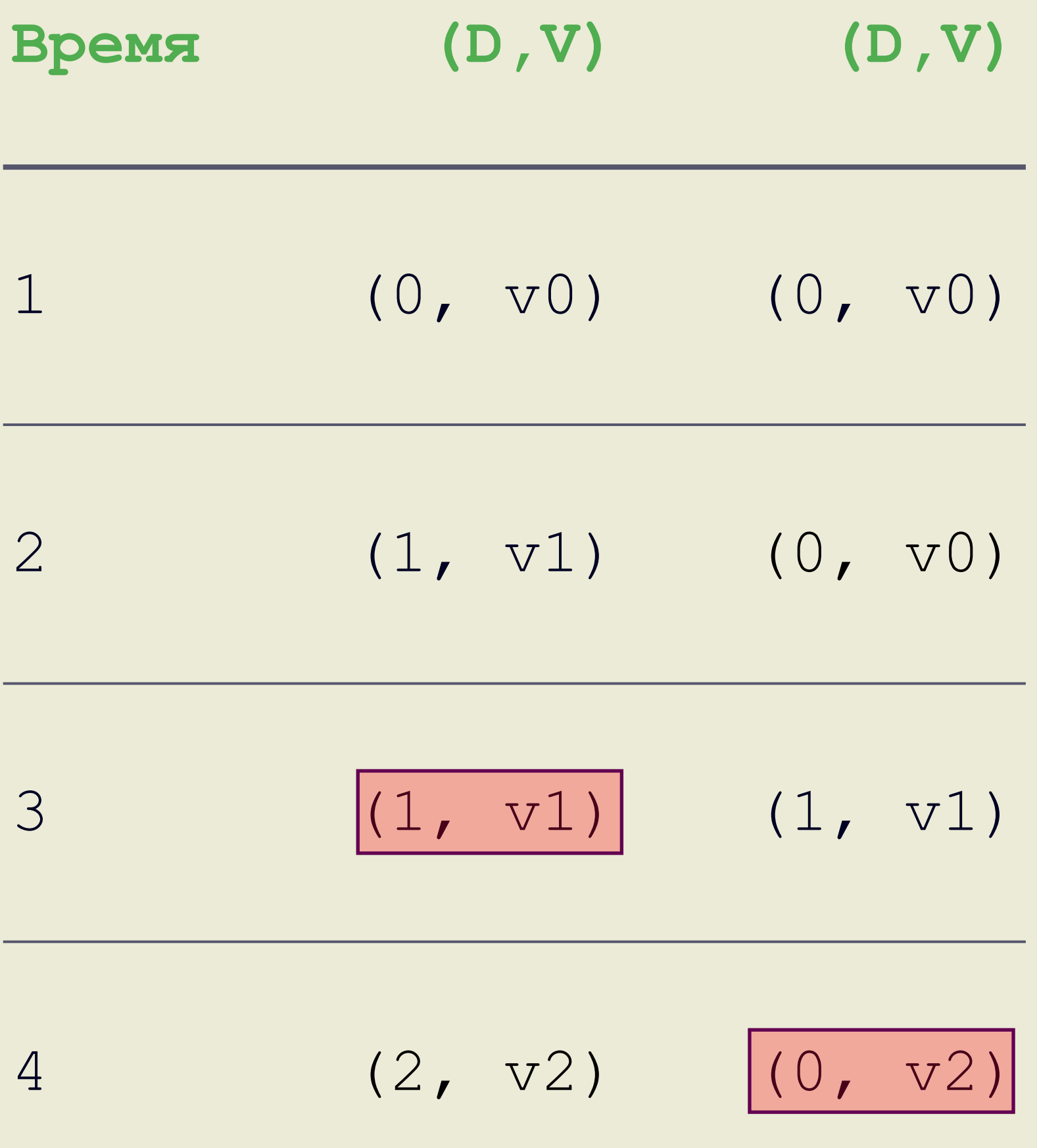

**SCAN() ->** (0, **v0**) (1, **v1**) (1, **v1**) (1, **v1**) (1, **v1**) (0, **v2**)

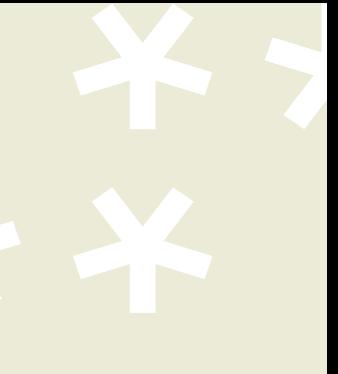

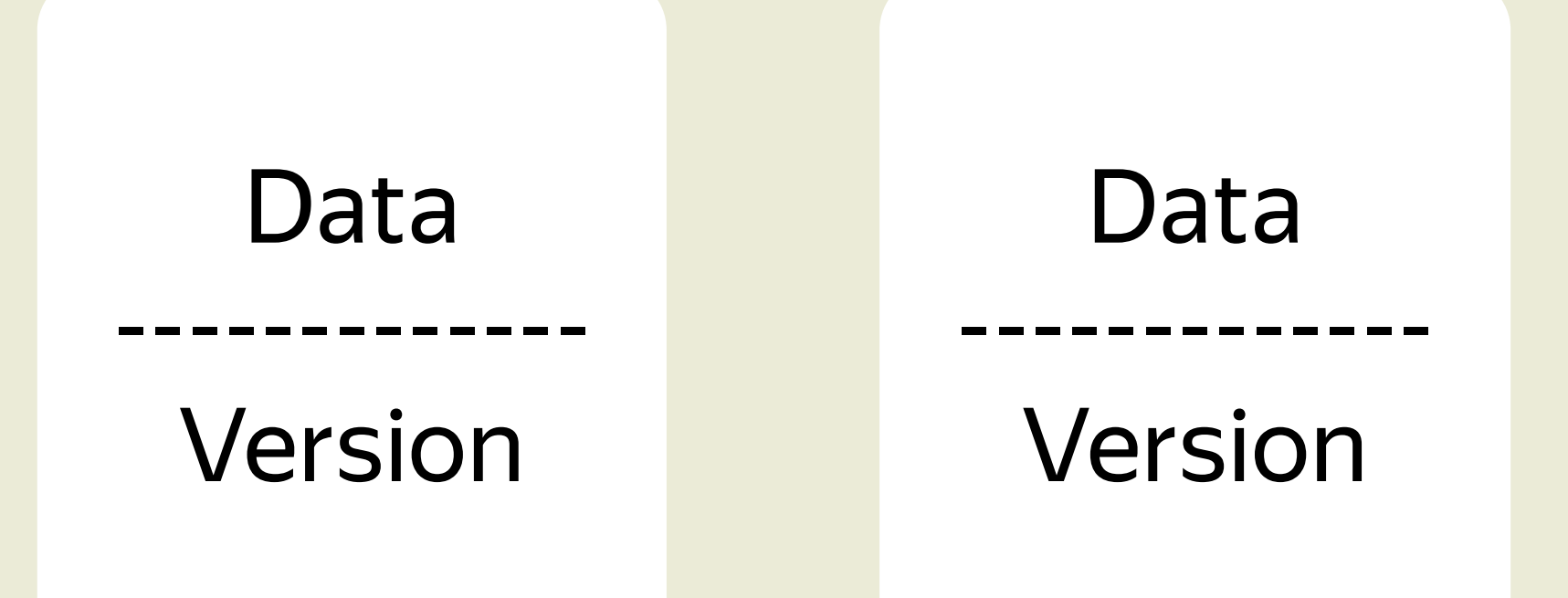

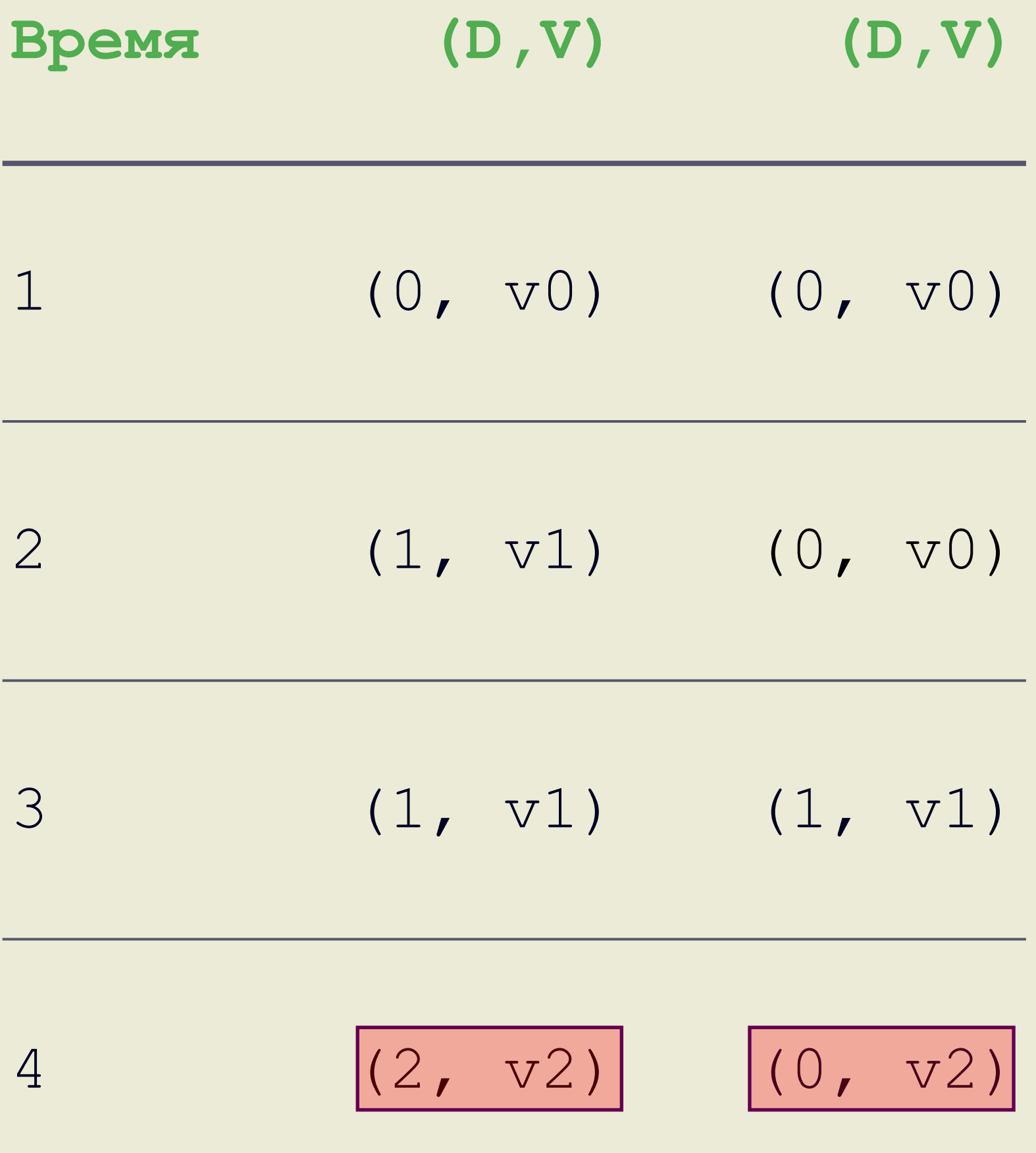

**SCAN() ->** (0, **v0**) (1, **v1**) (1, **v1**) (1, **v1**) (1, **v1**) (0, **v2**) (2, **v2**) (0, **v2**)

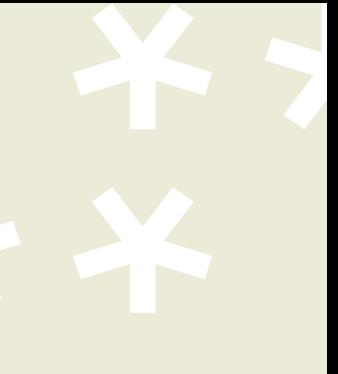

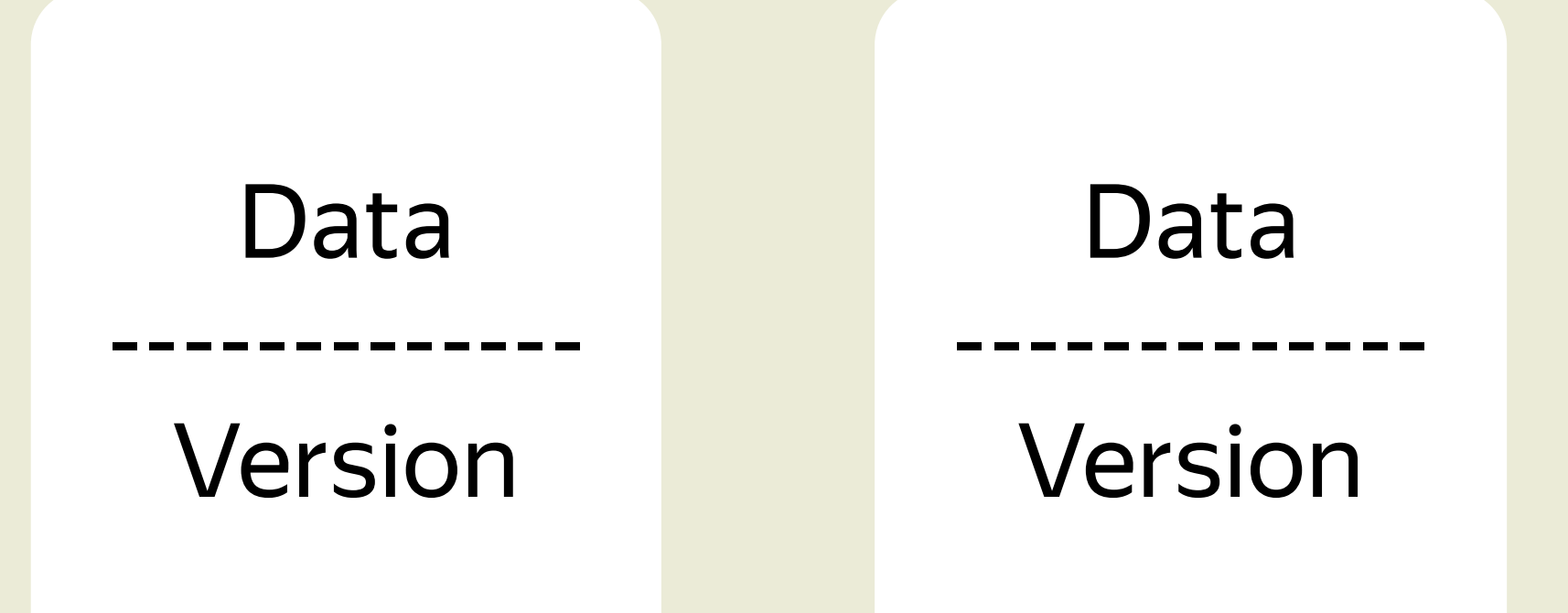

**SCAN() ->** (0, **v0**) (1, **v1**) (1, **v1**) (1, **v1**) (1, **v1**) (0, **v2**) (2, **v2**) (0, **v2**) (2, **v2**) (0, **v2**)

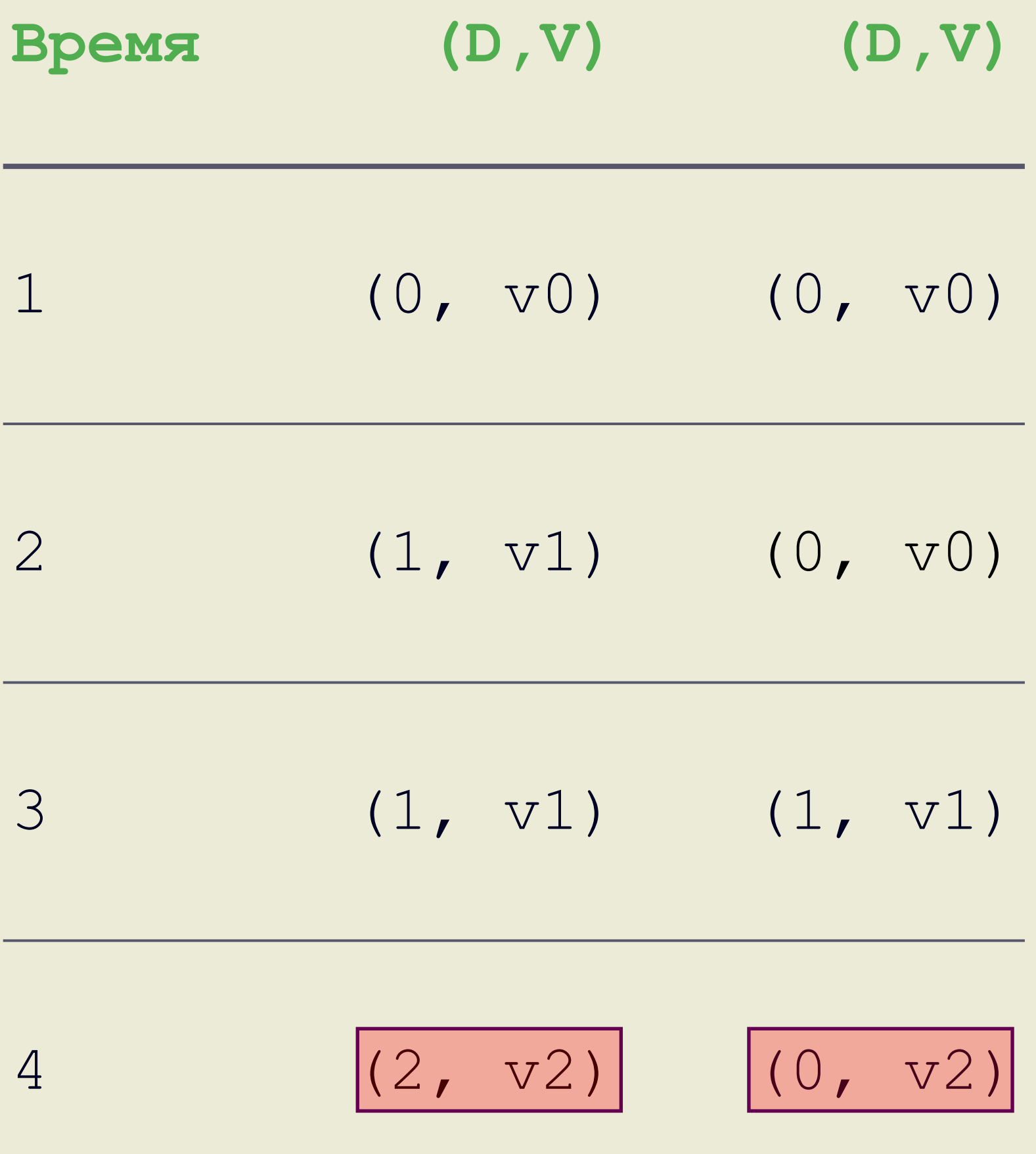

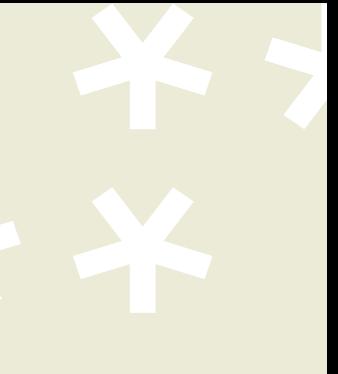

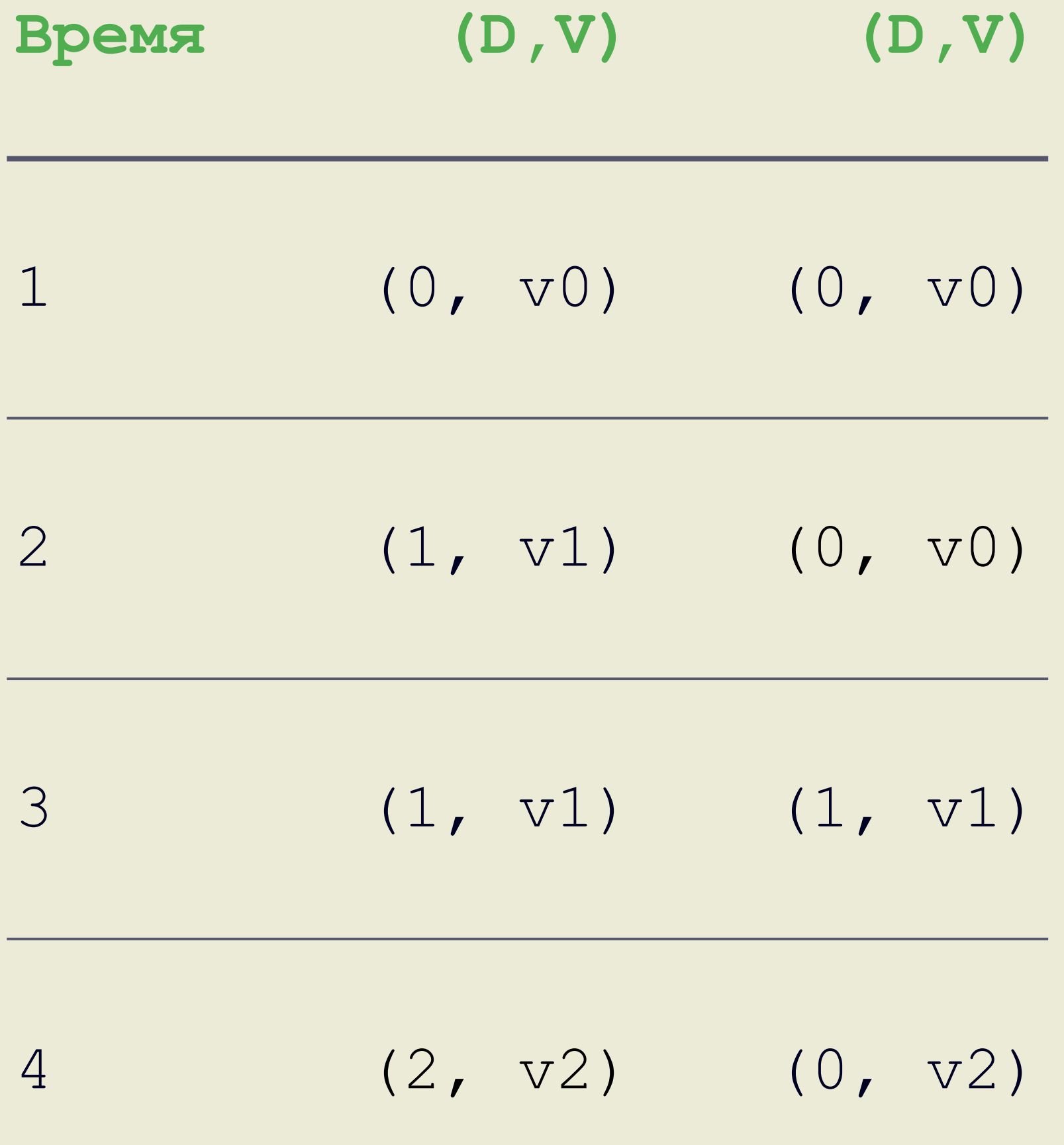

### Регистры SWMR WAIT-FREE

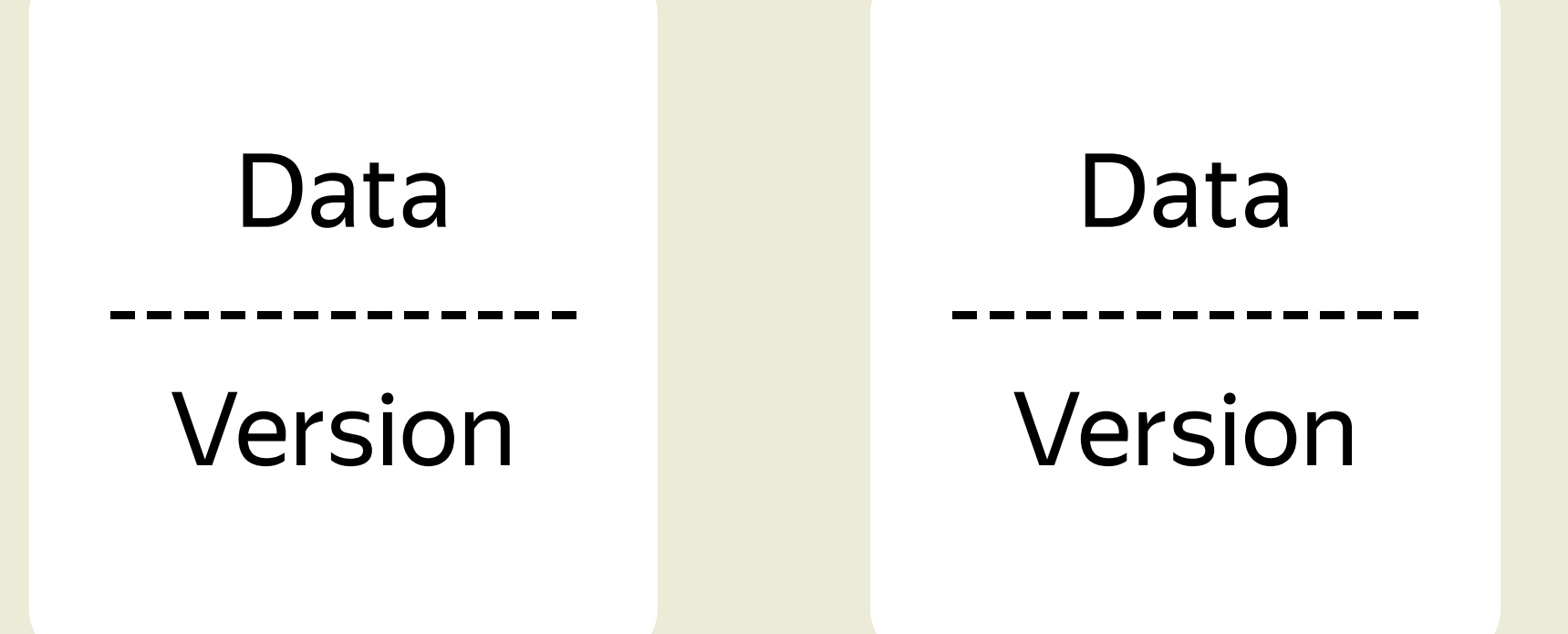

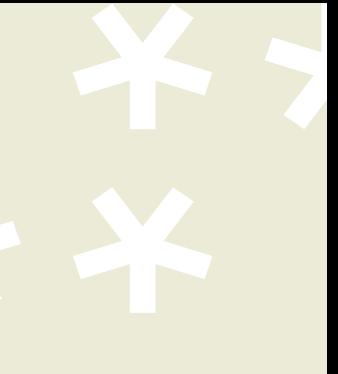

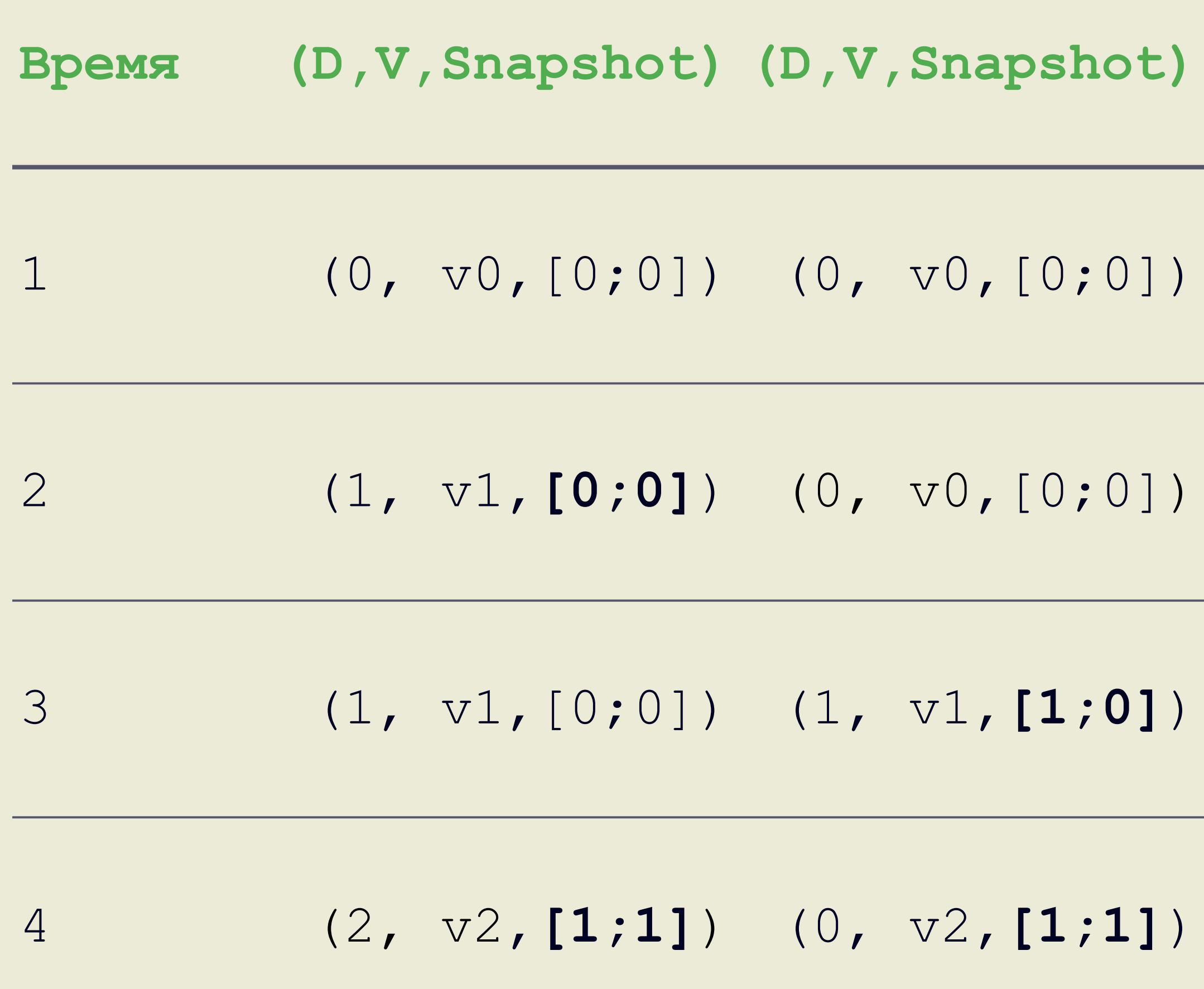

## Регистры SWMR WAIT-FREE

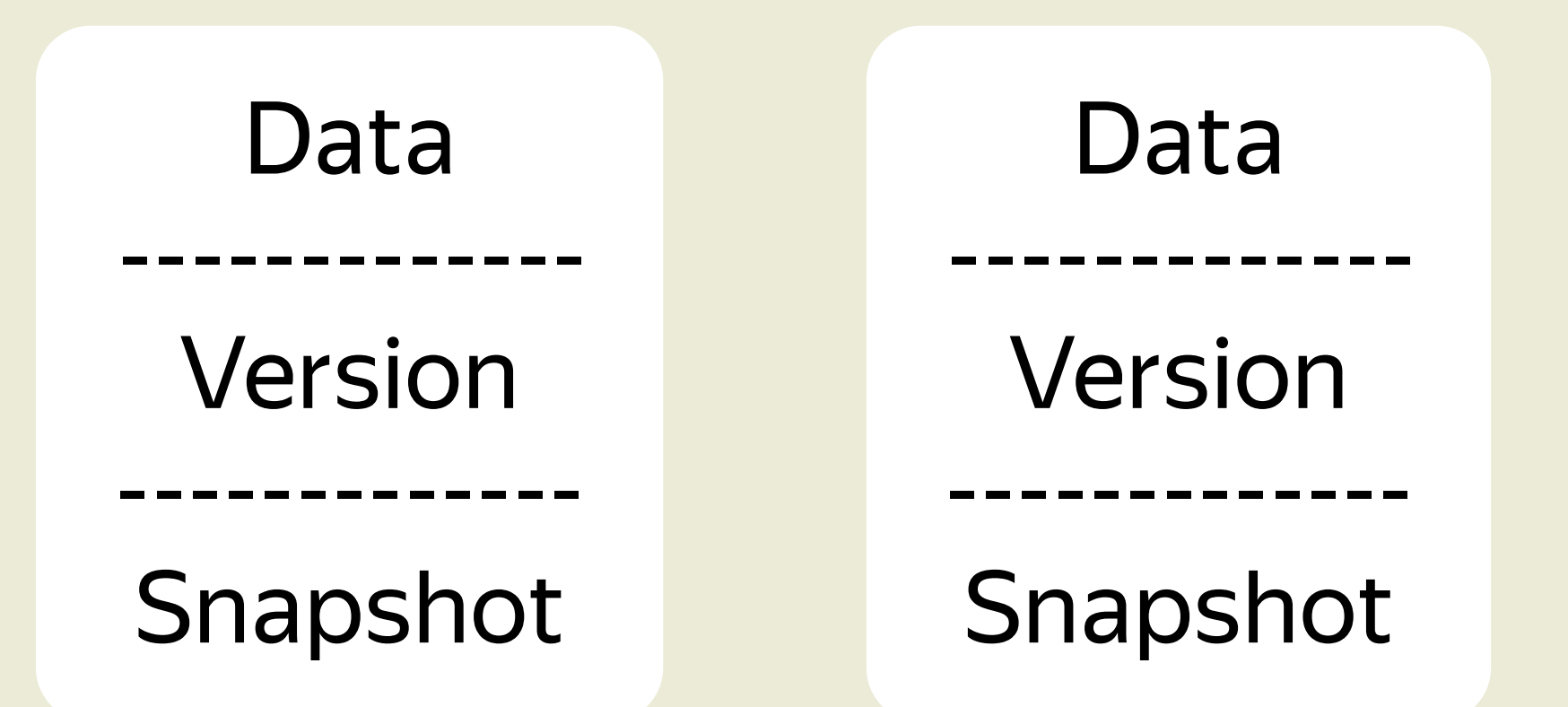
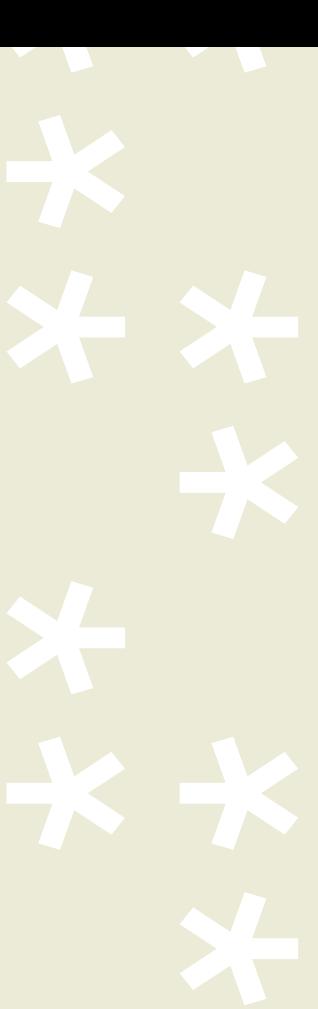

update(Data d) { Snapshot s = get\_snapshot(); write(d,  $v + 1$ , s); }

t

#### Регистры SWMR WAIT-FREE

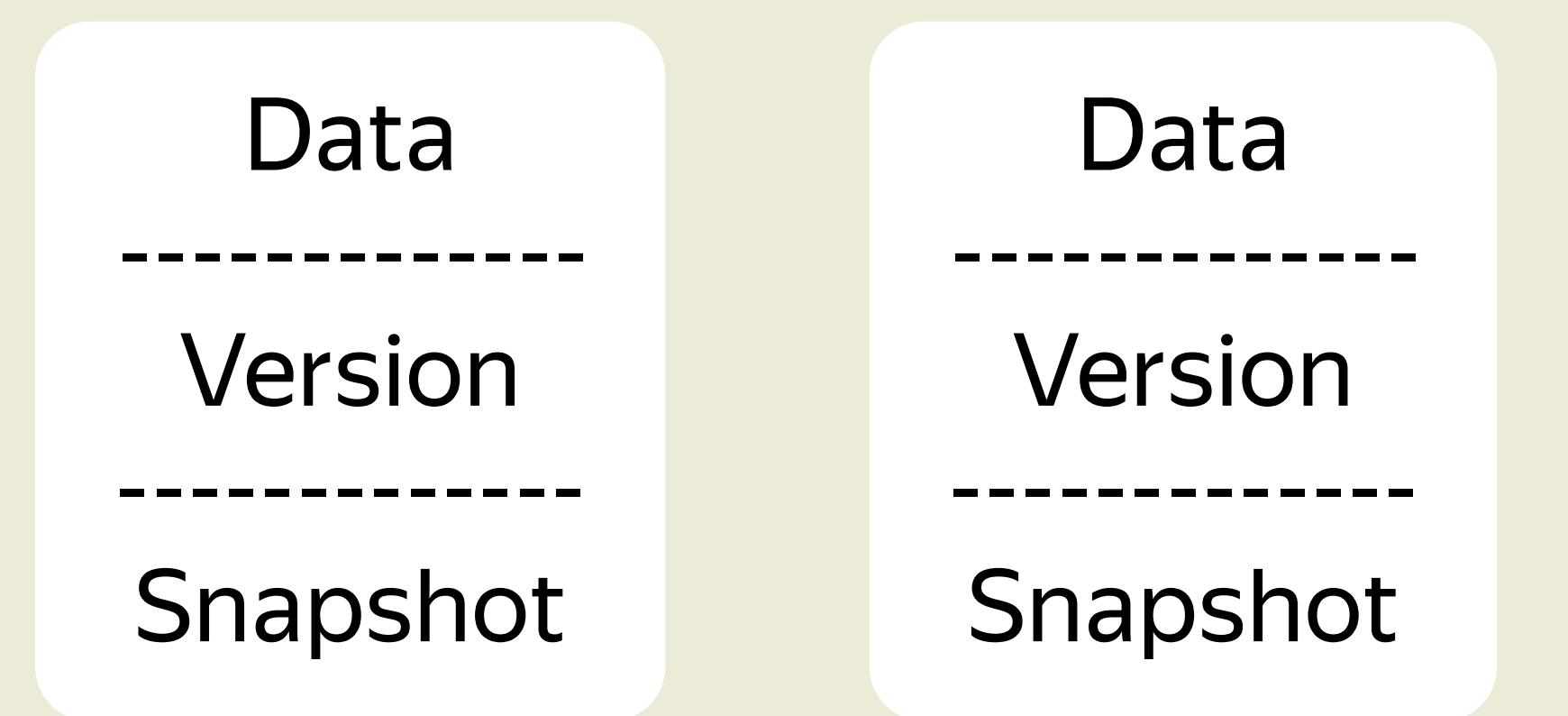

get snapshot() :

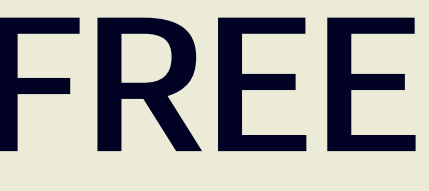

t

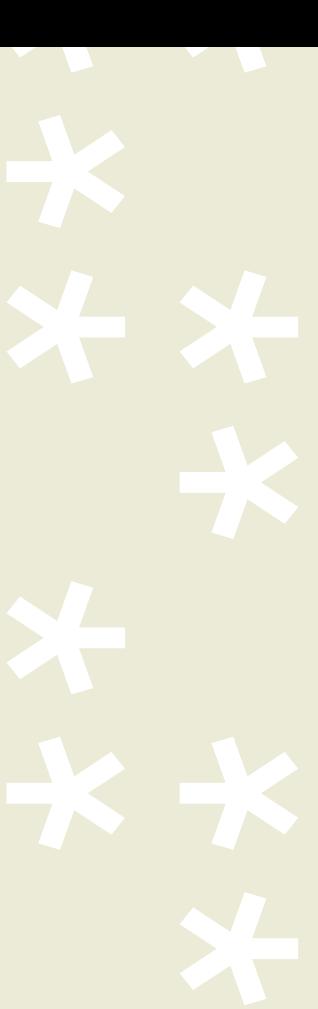

### Регистры SWMR WAIT-FREE

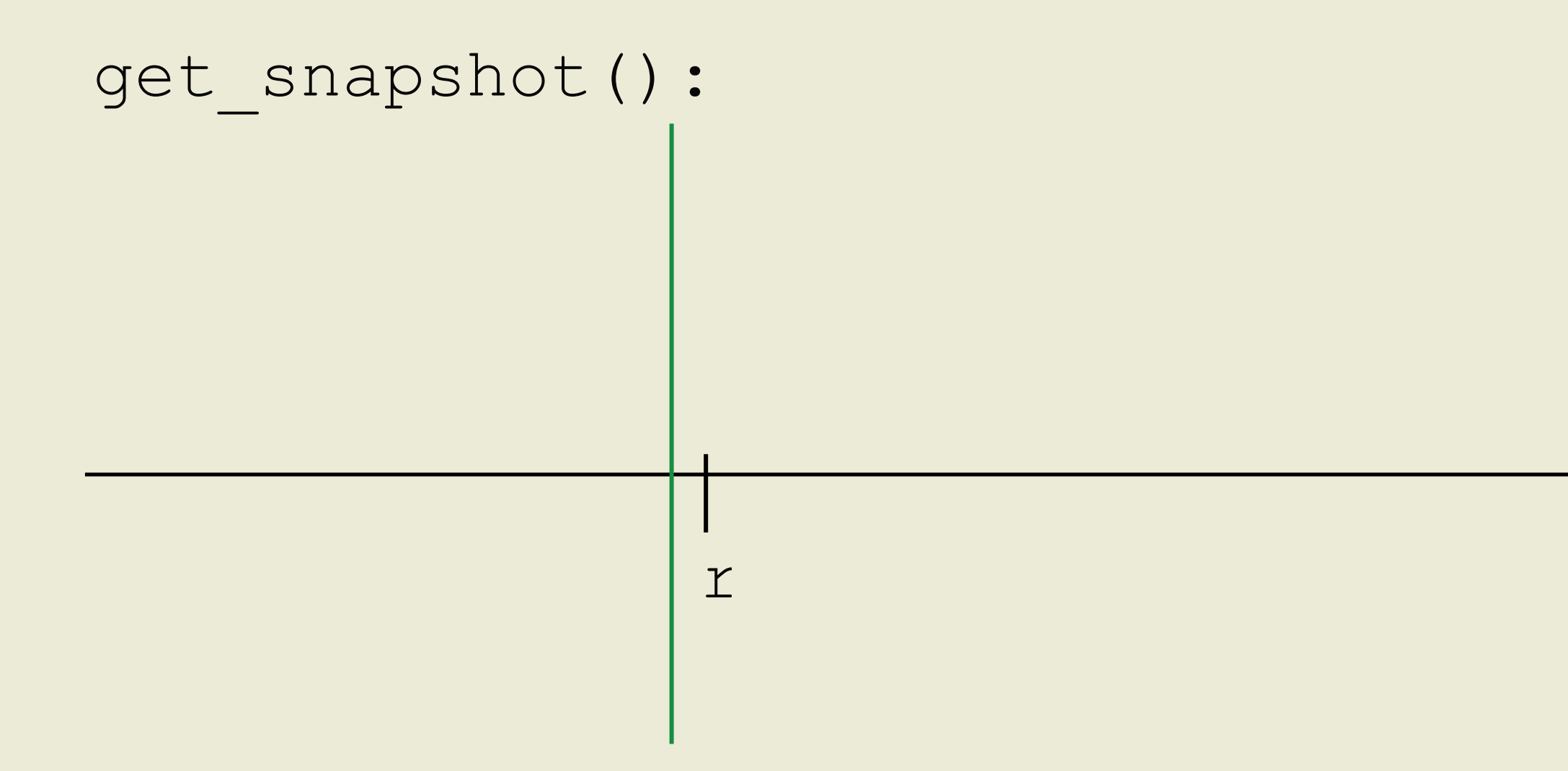

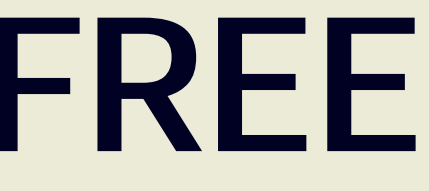

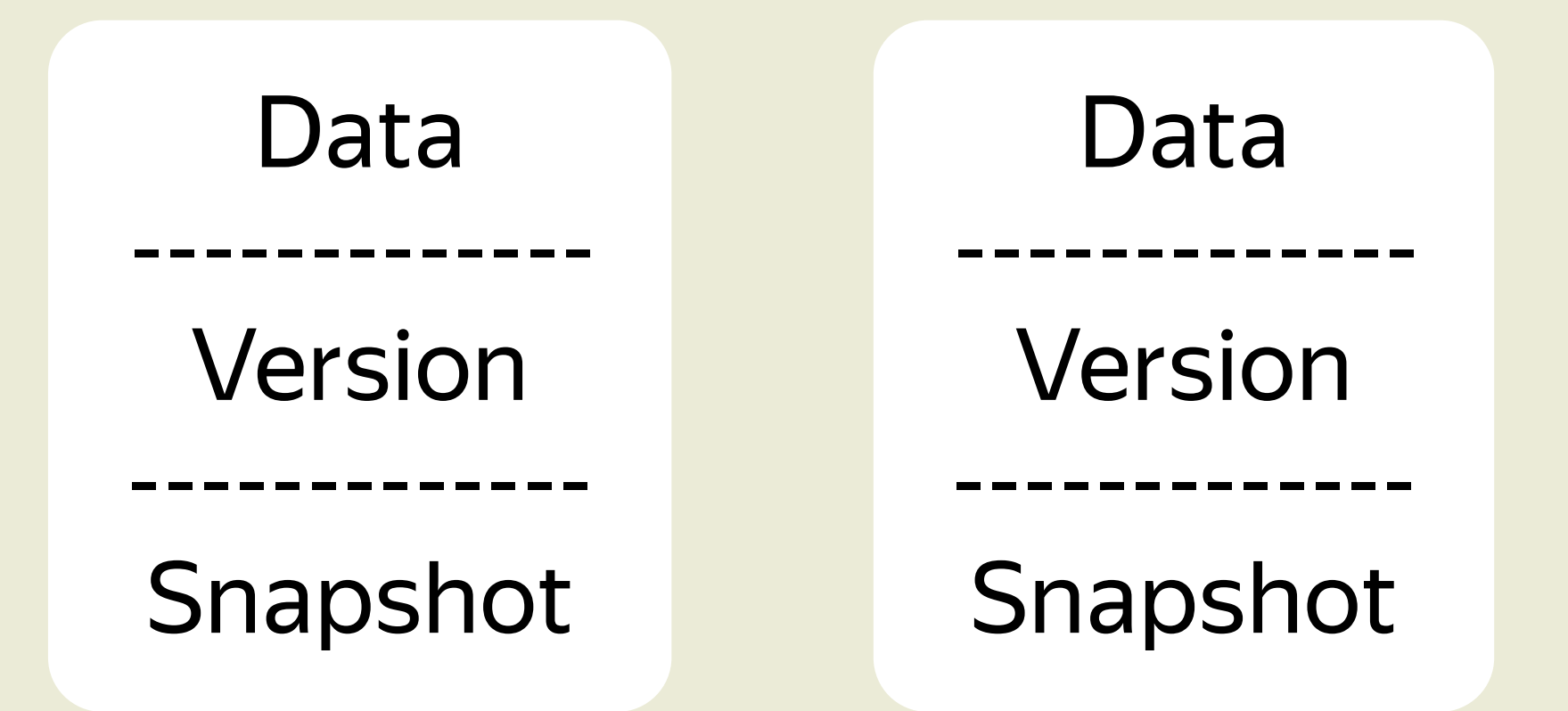

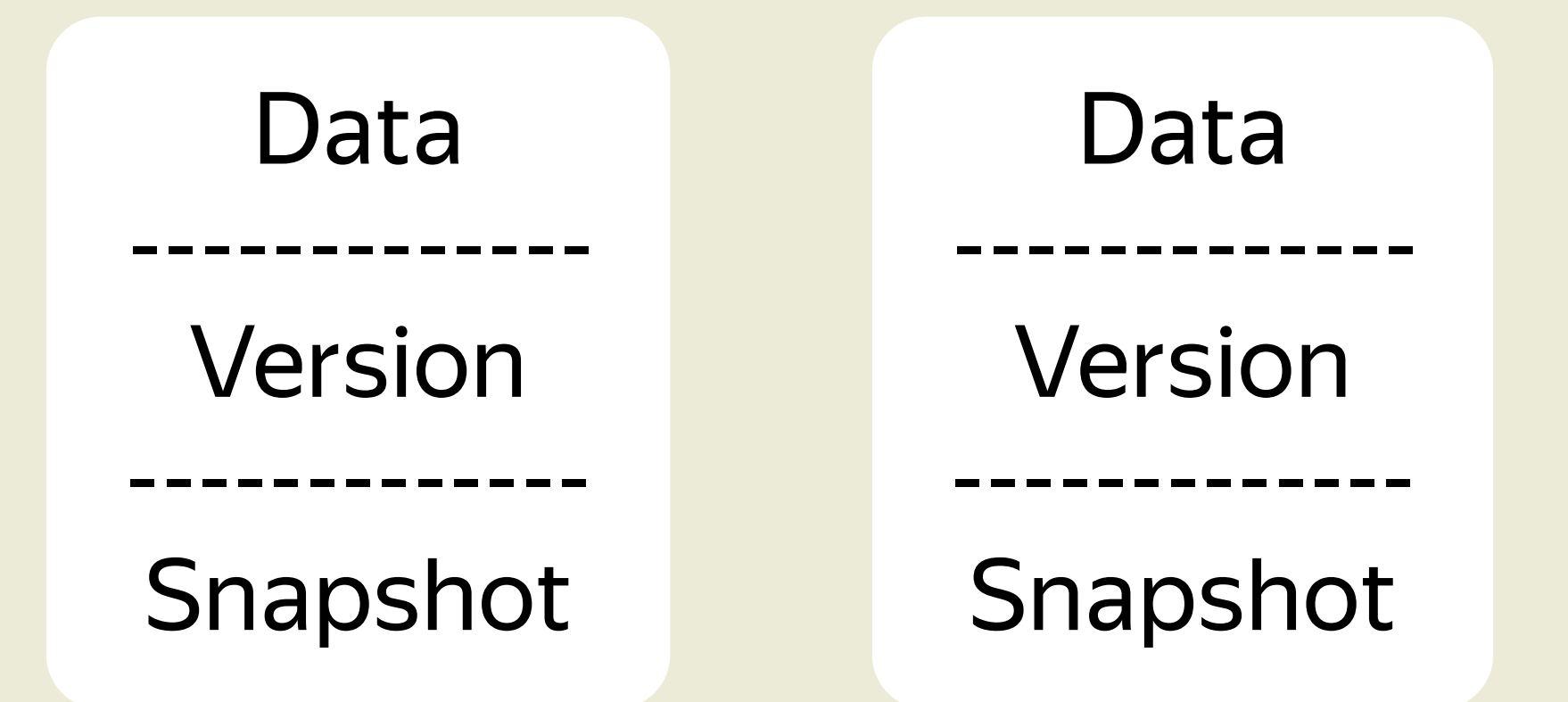

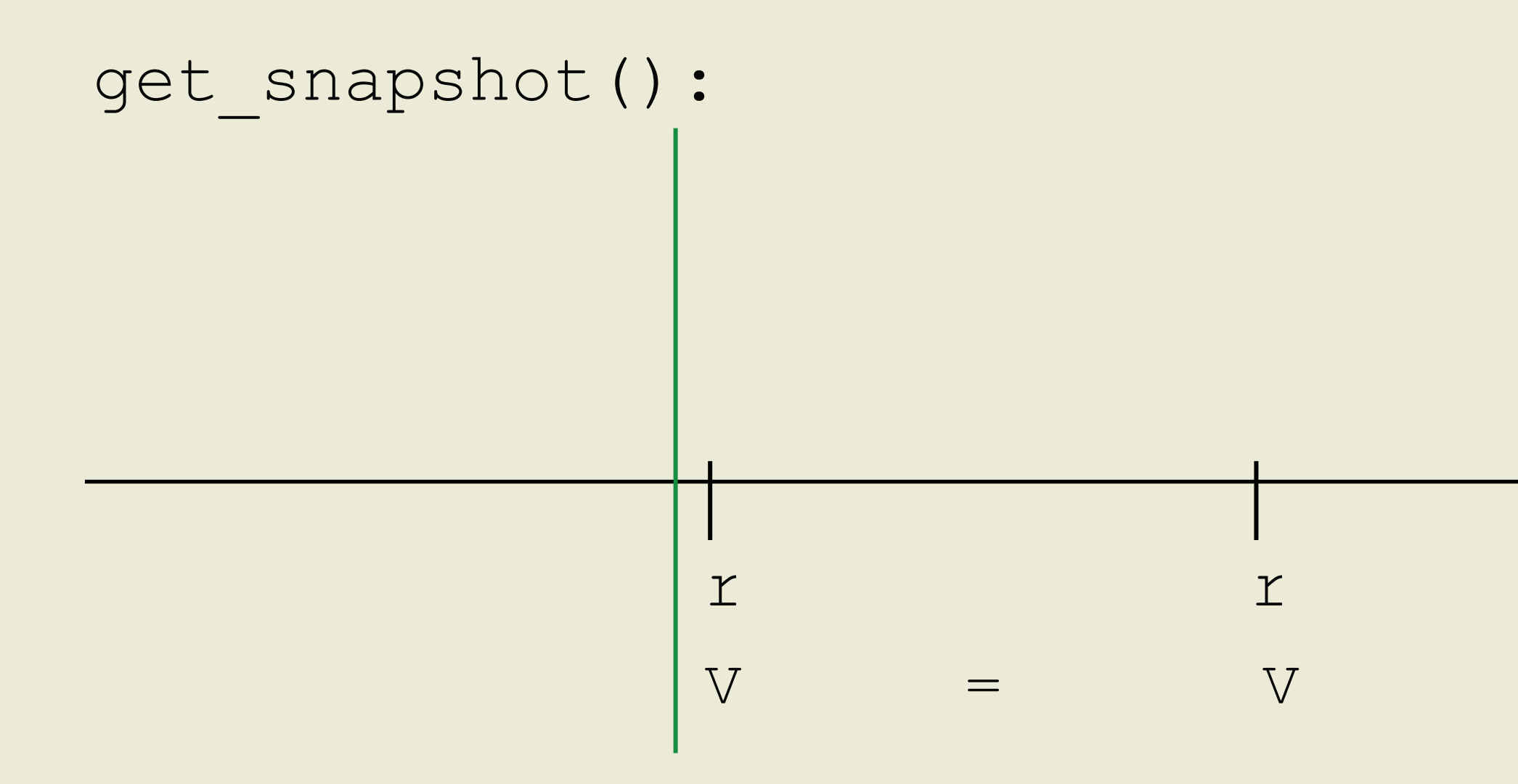

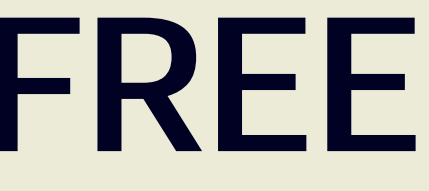

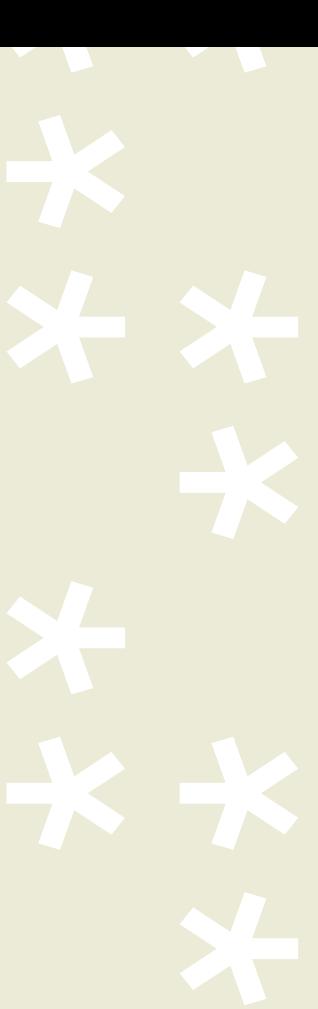

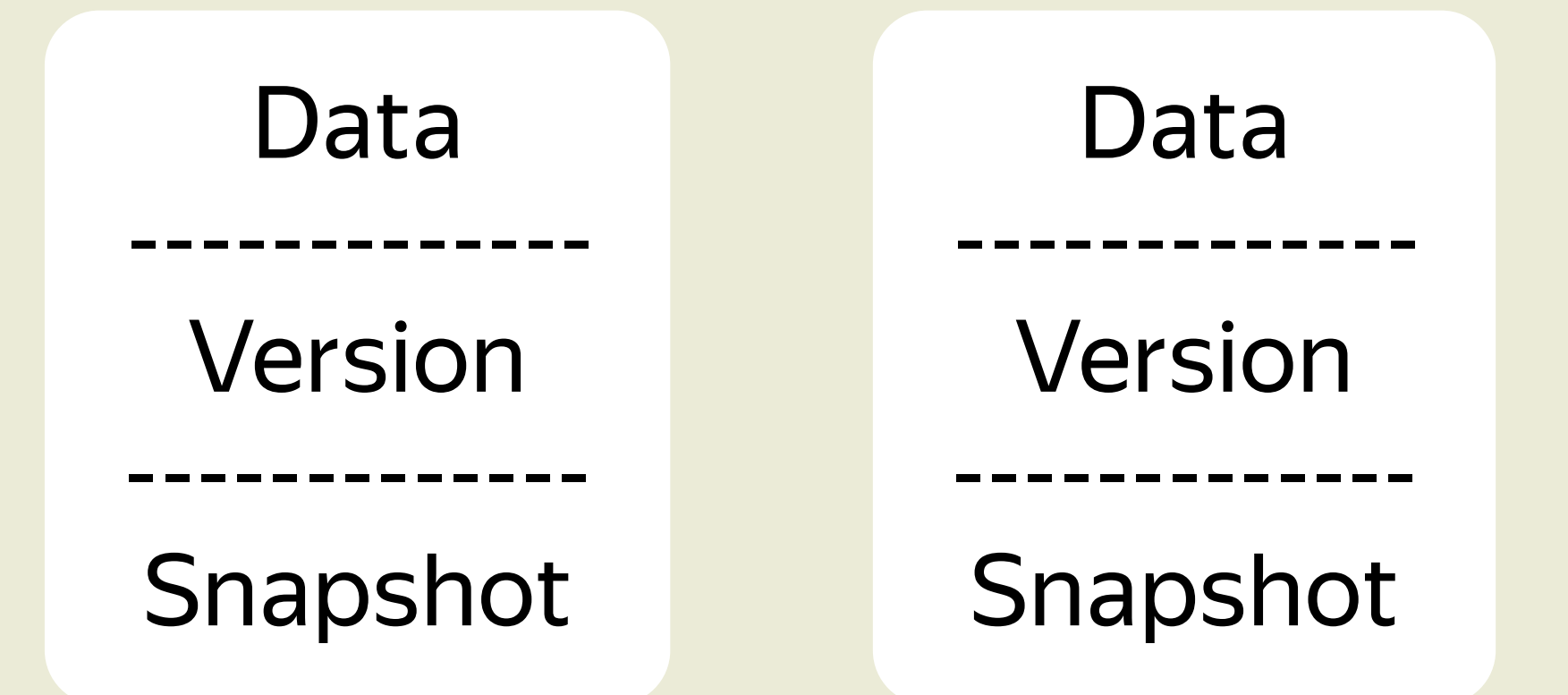

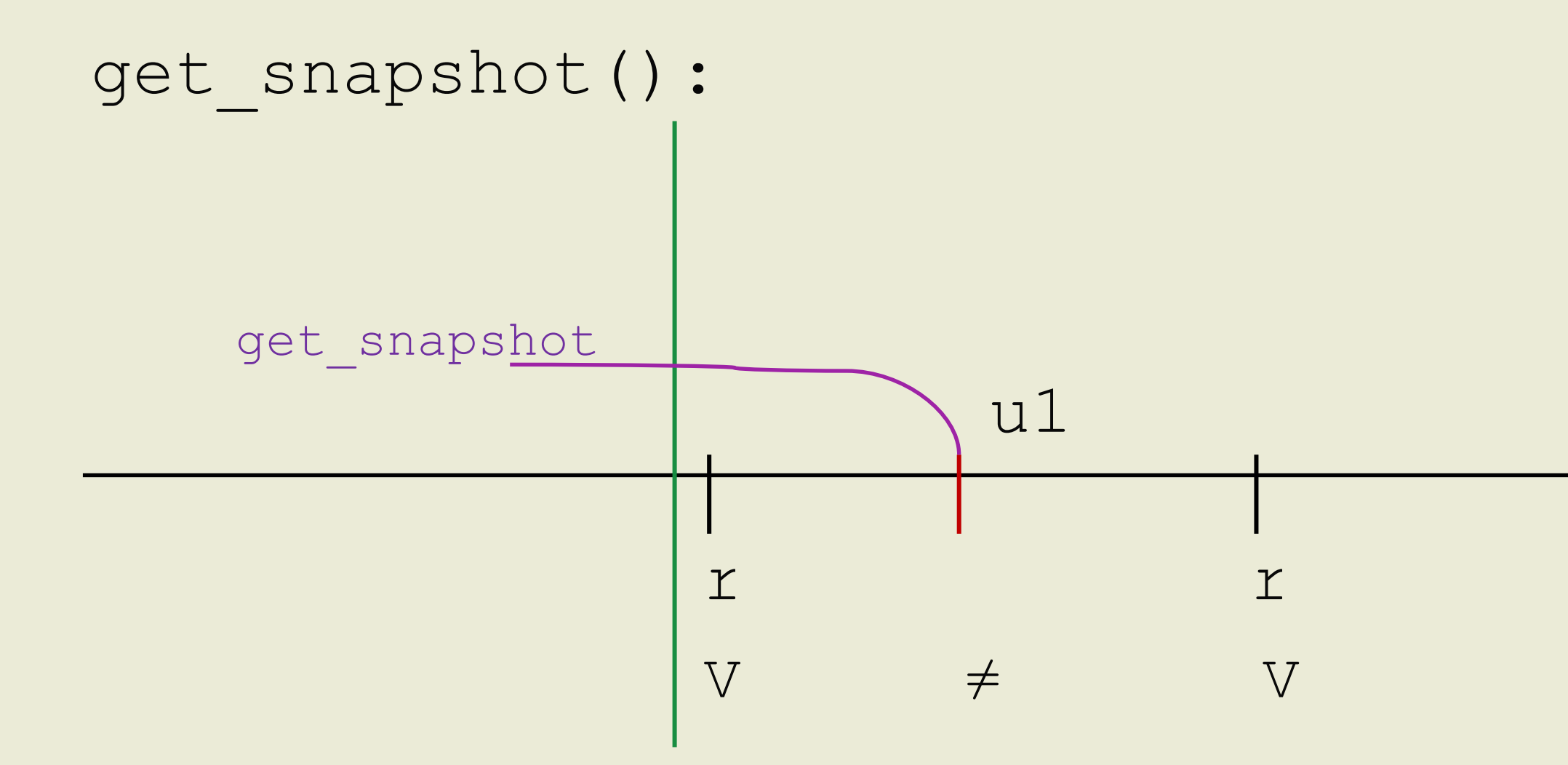

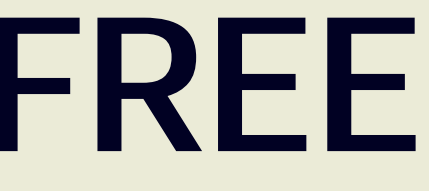

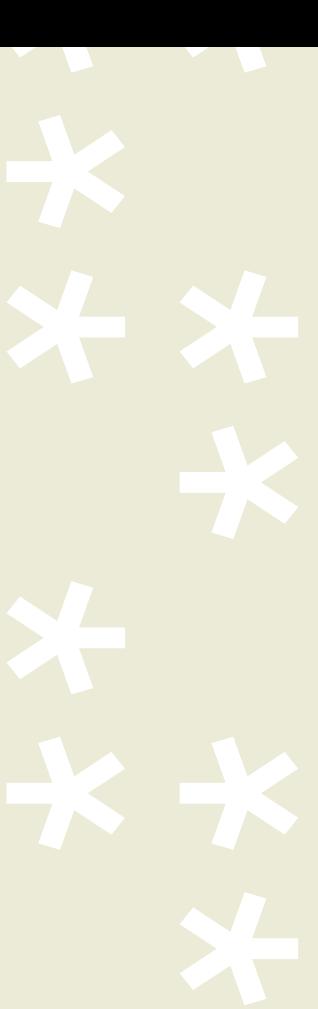

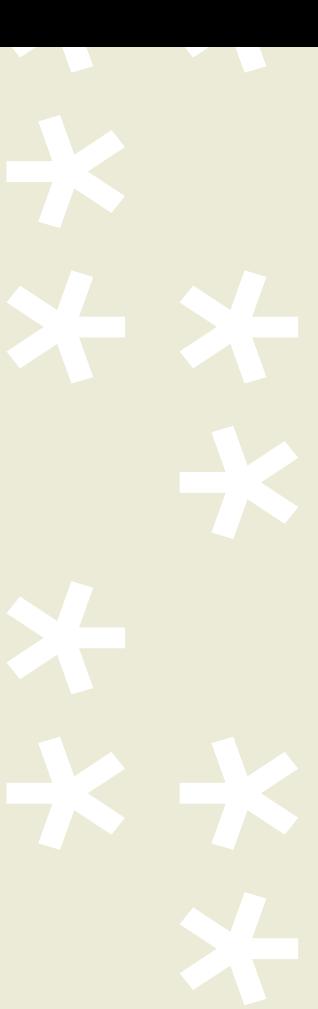

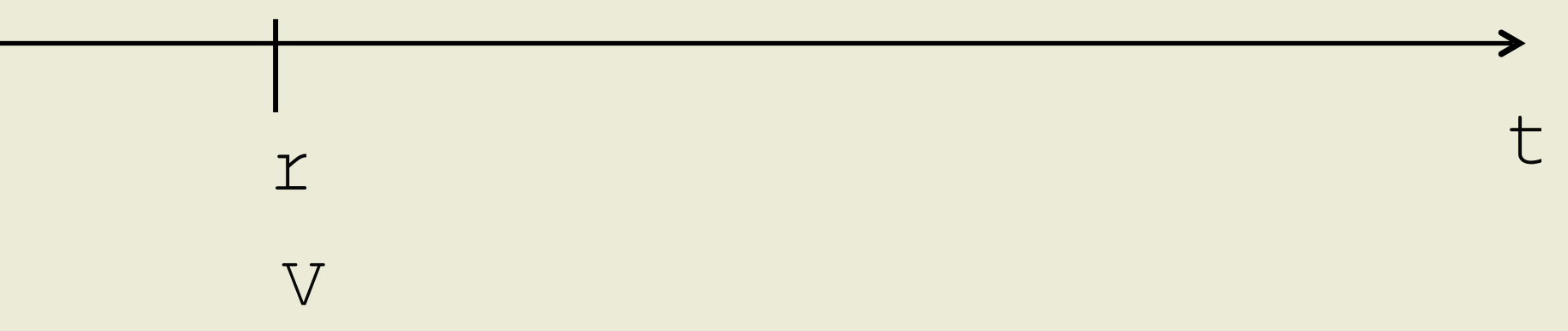

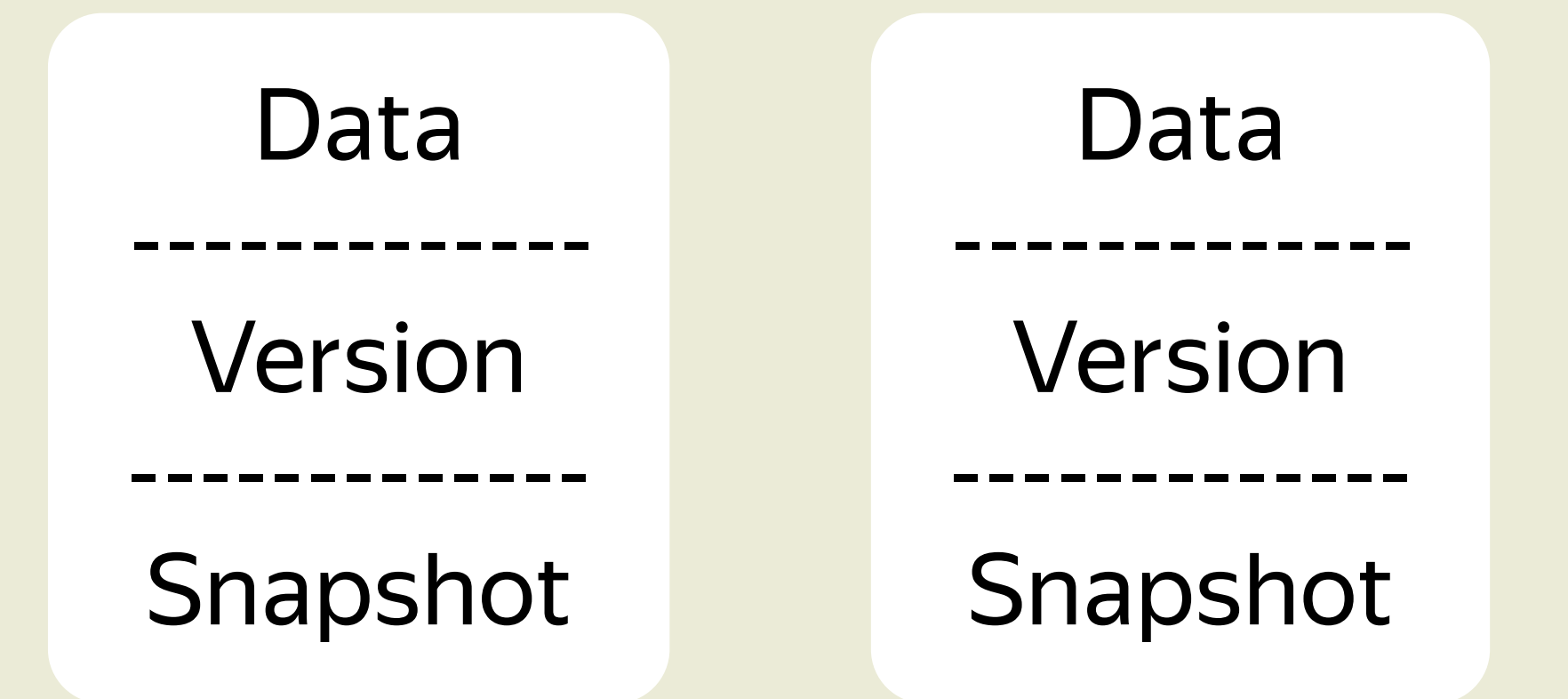

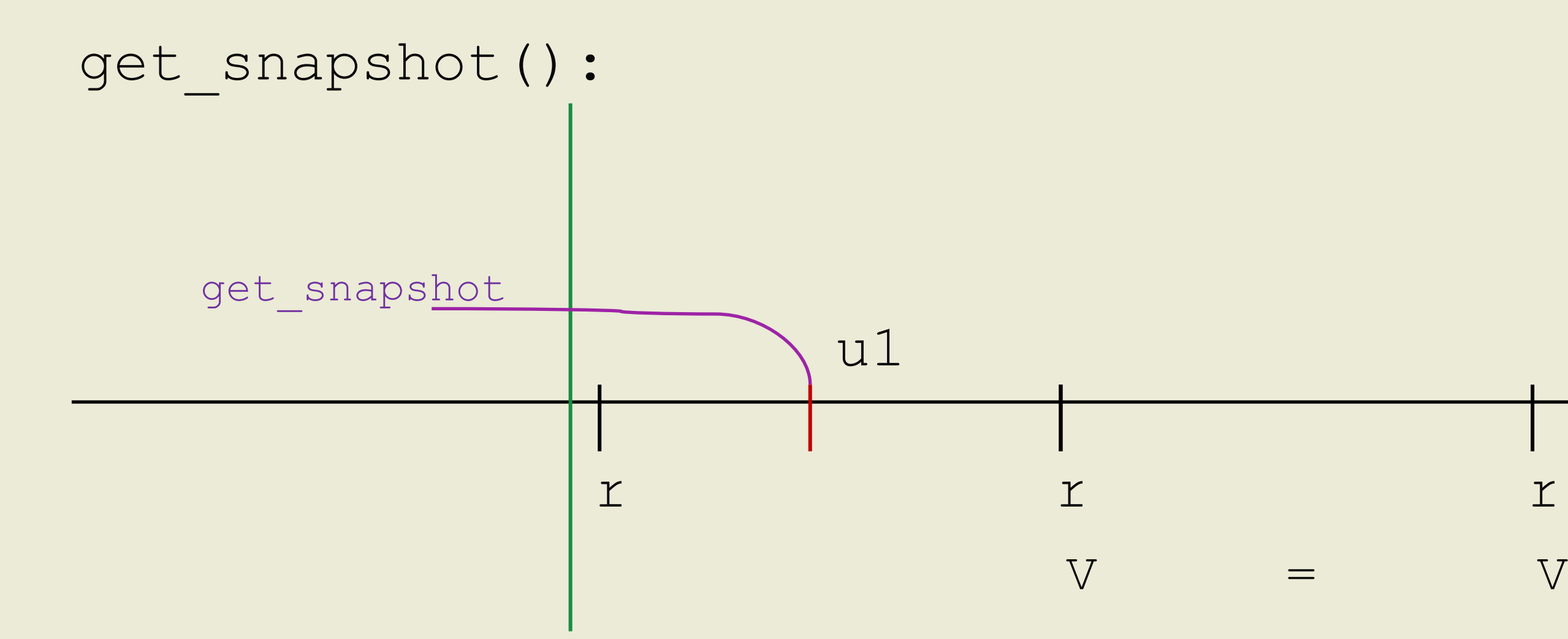

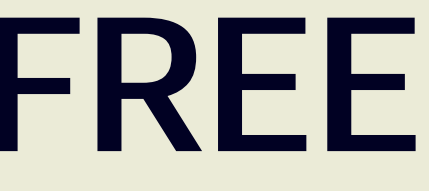

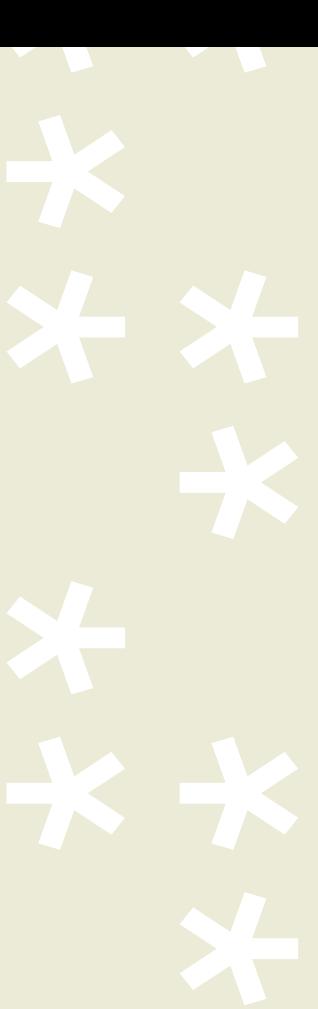

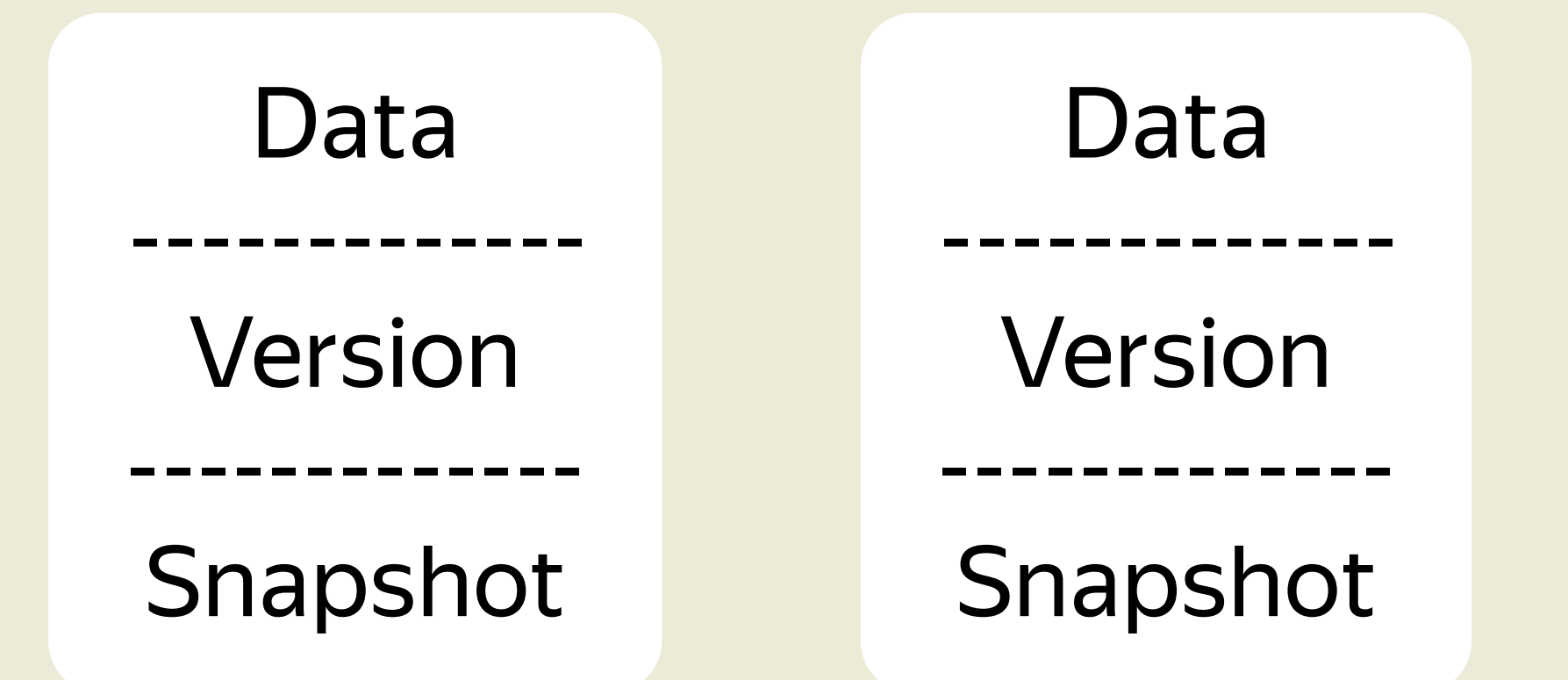

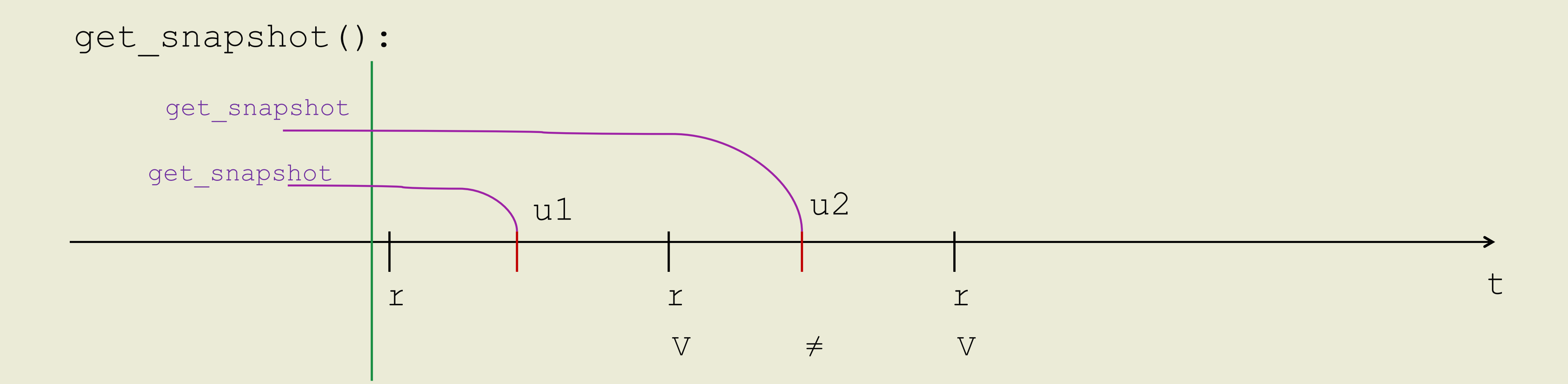

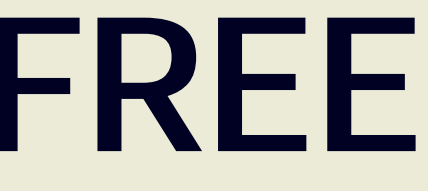

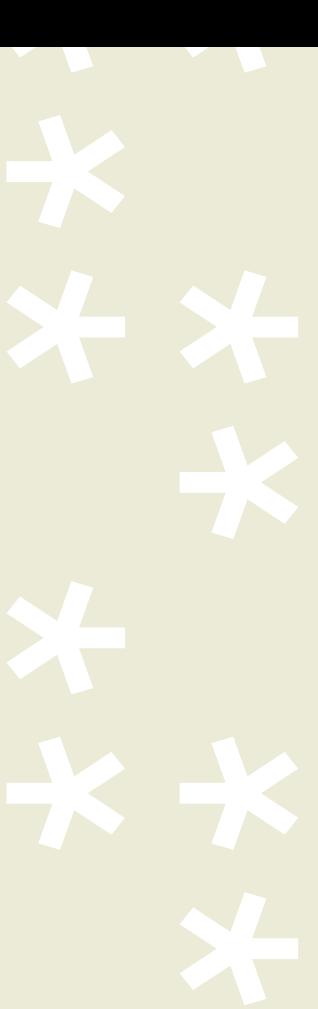

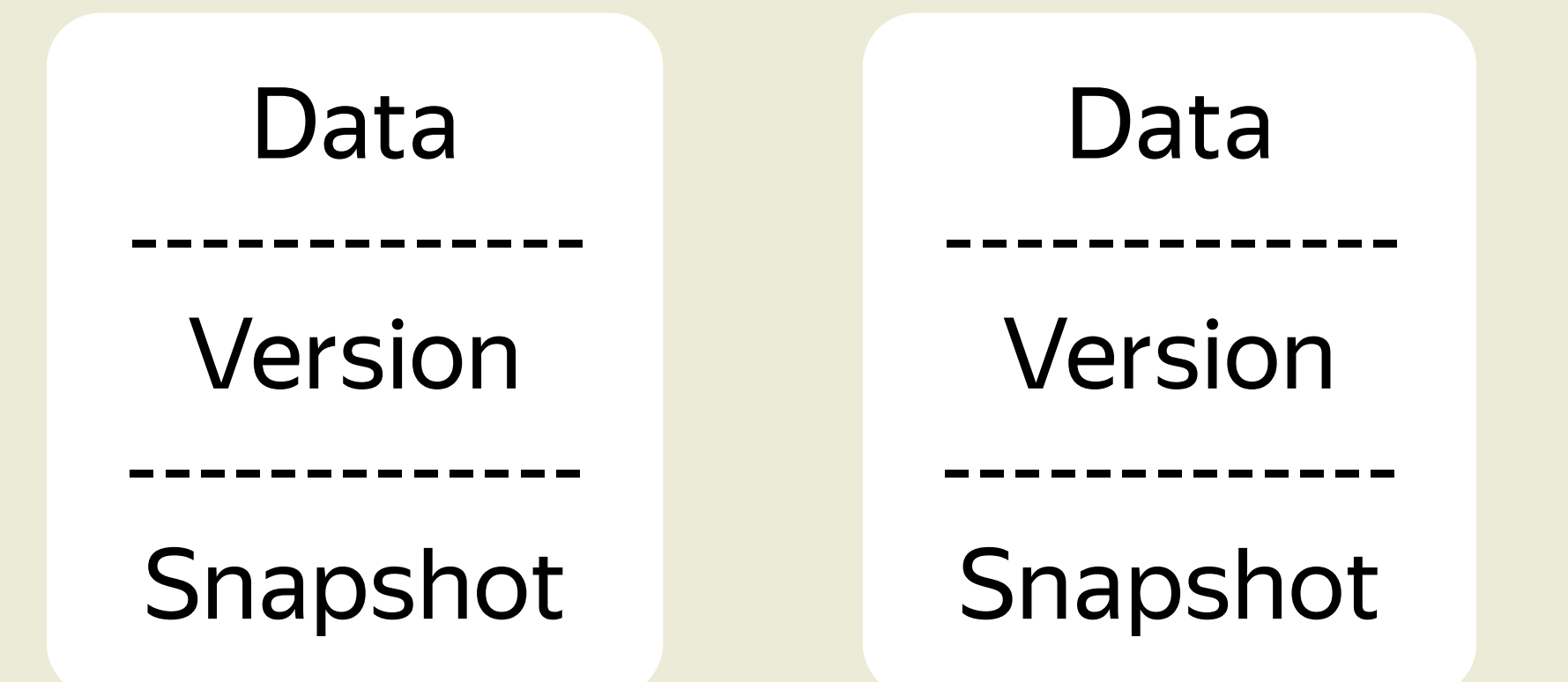

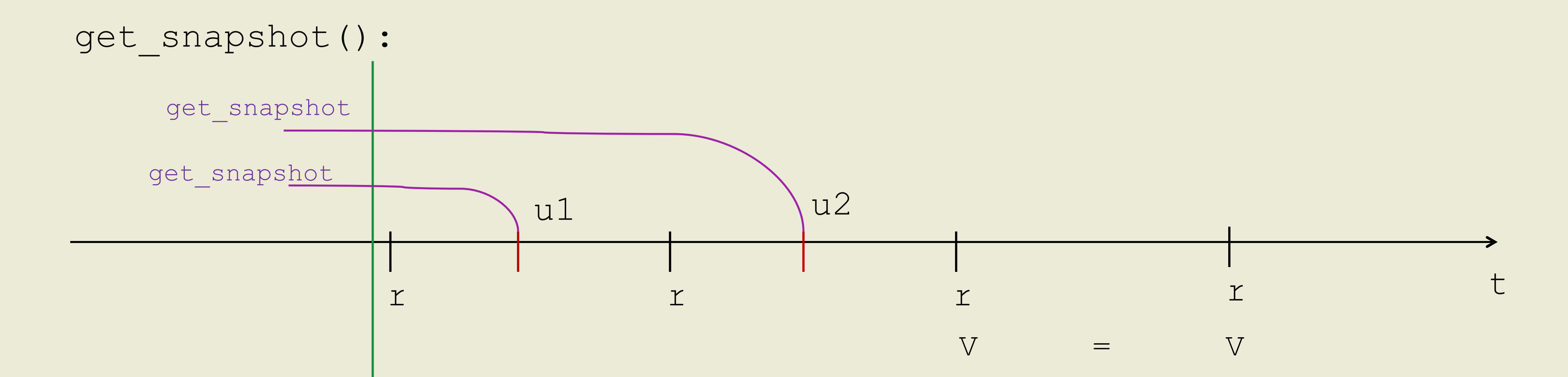

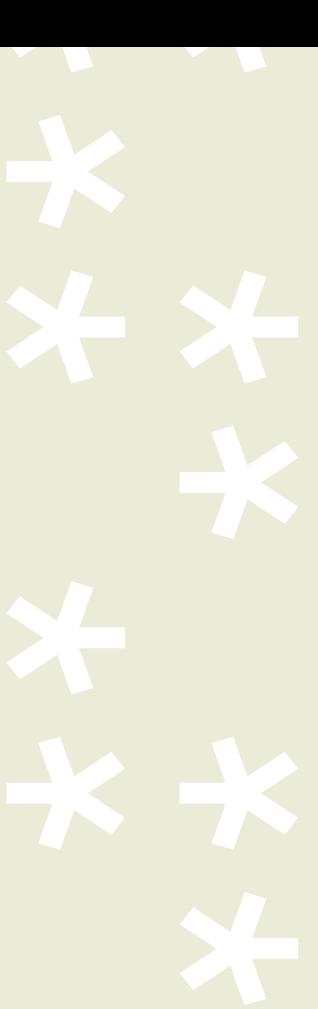

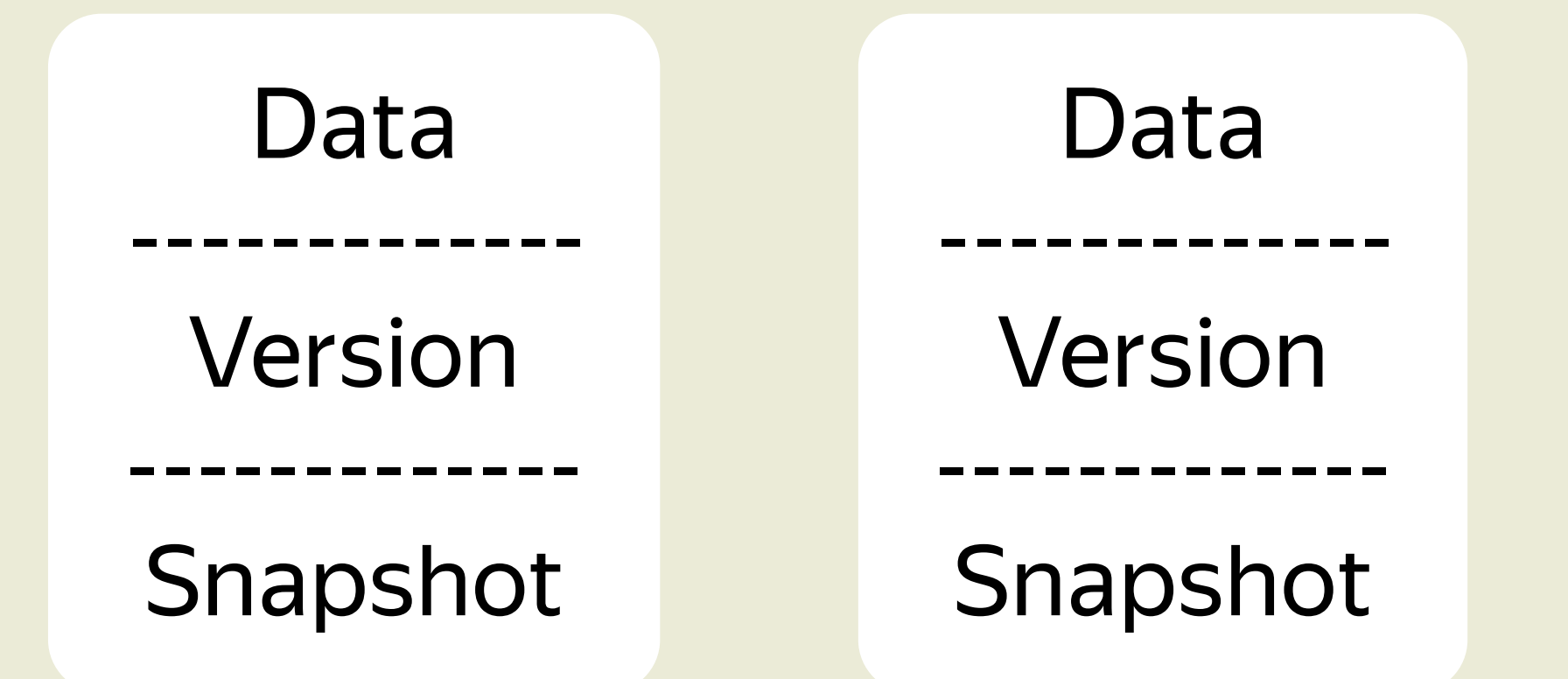

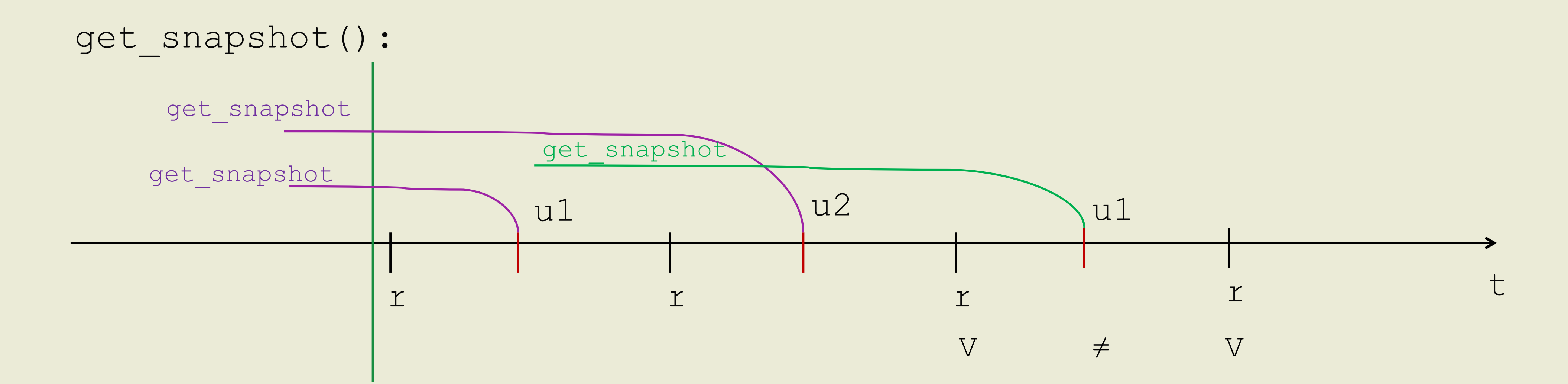

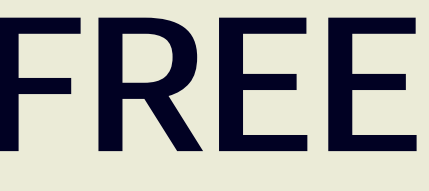

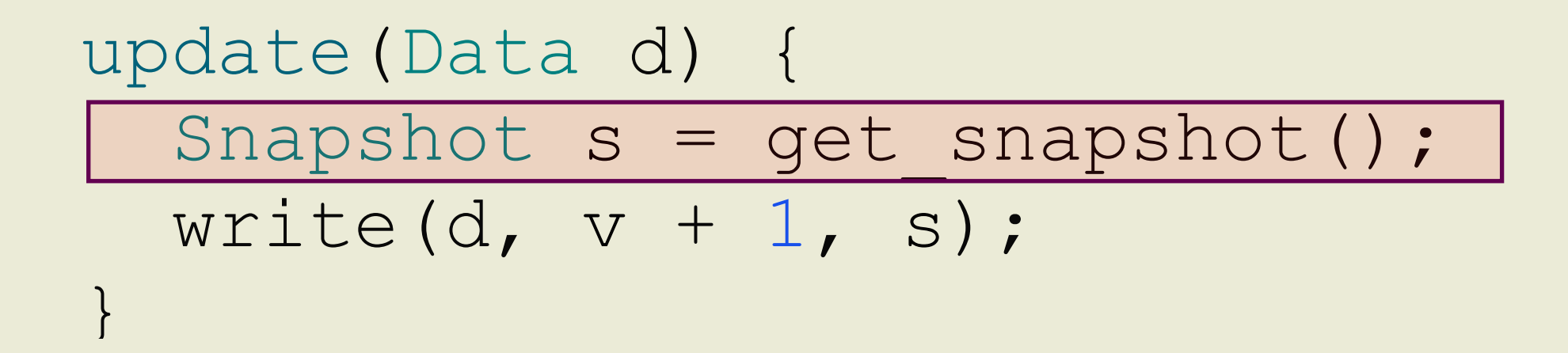

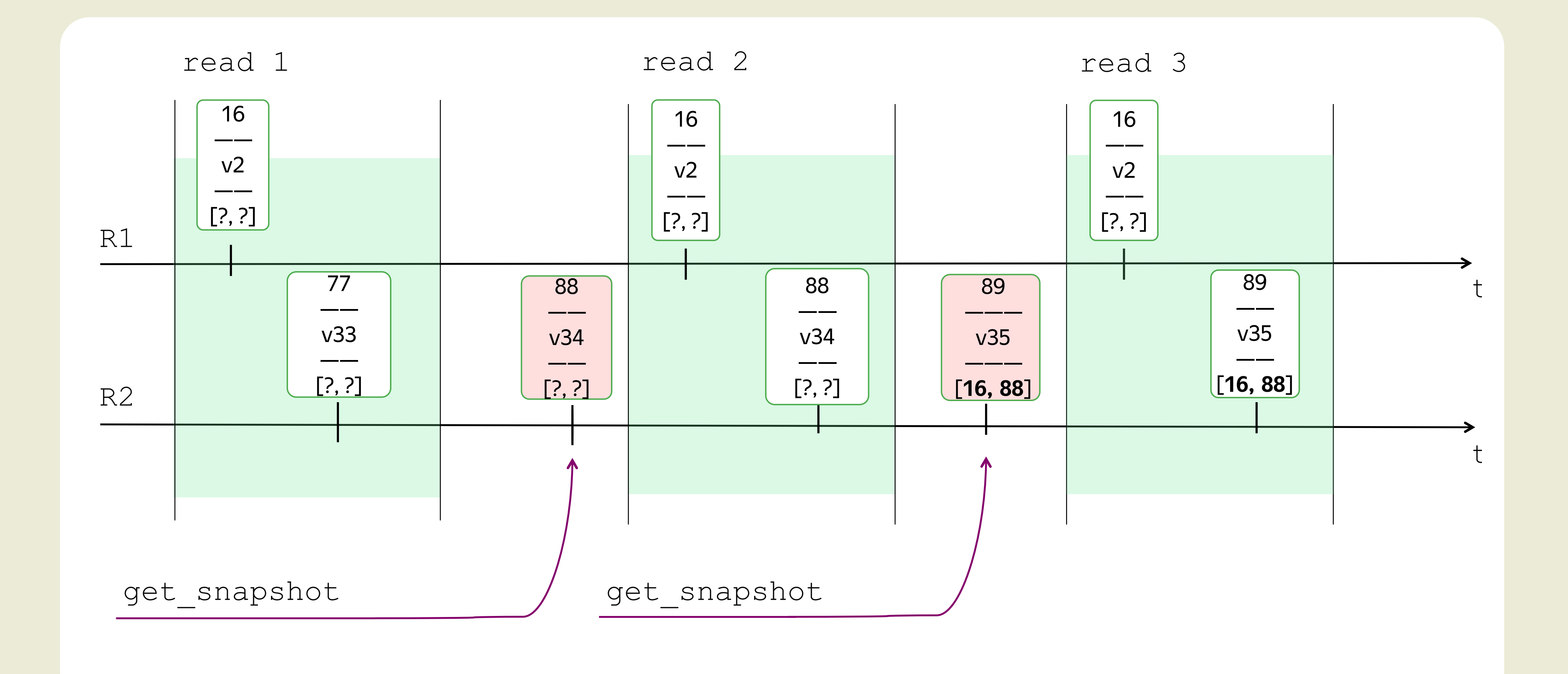

# 1 1 1 1 1 1 1

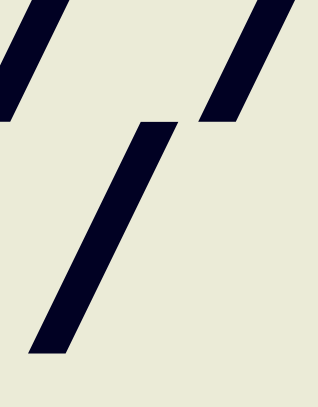

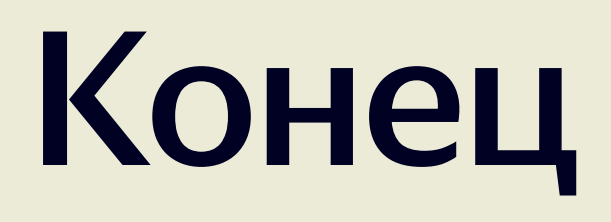

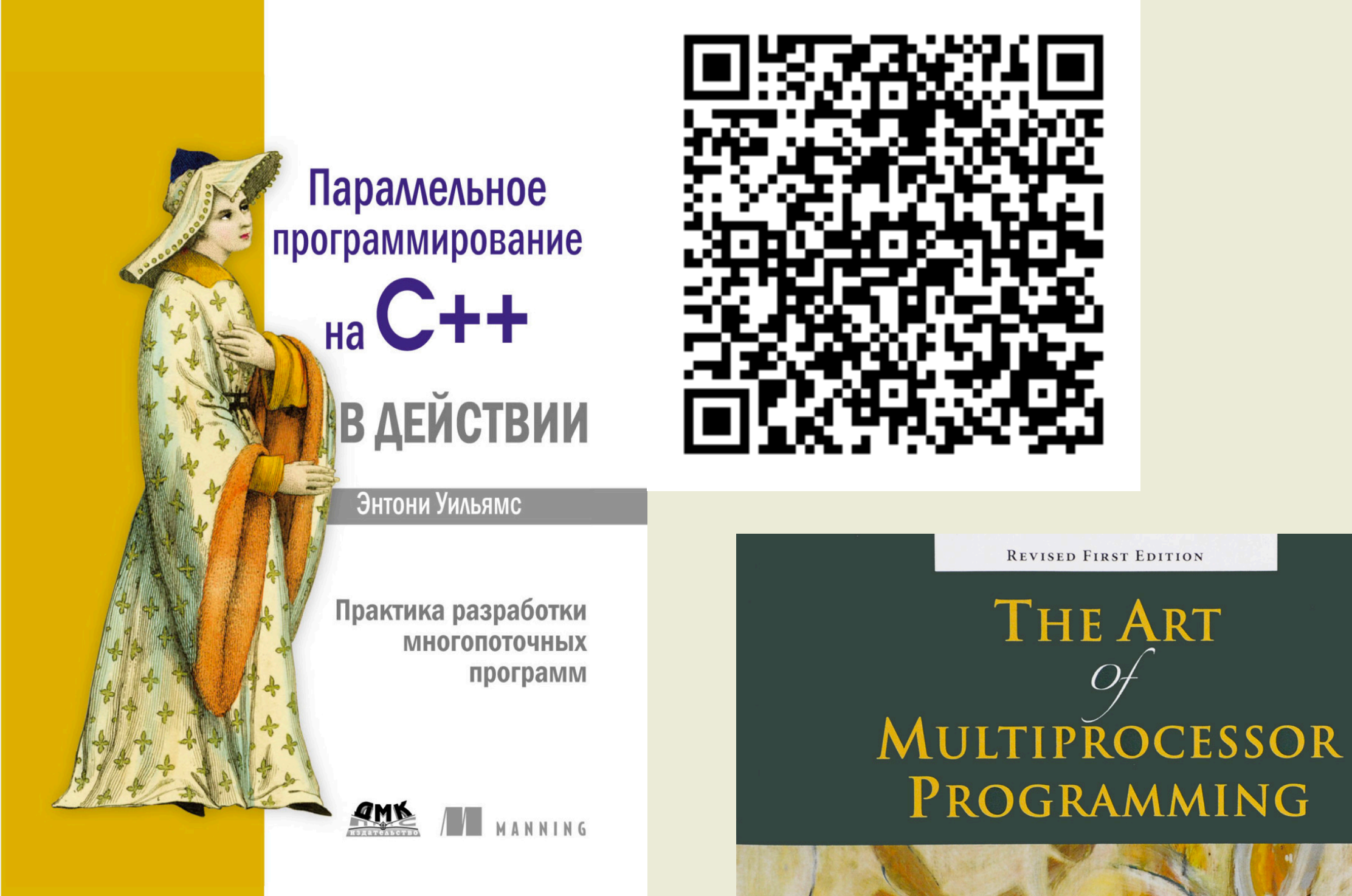

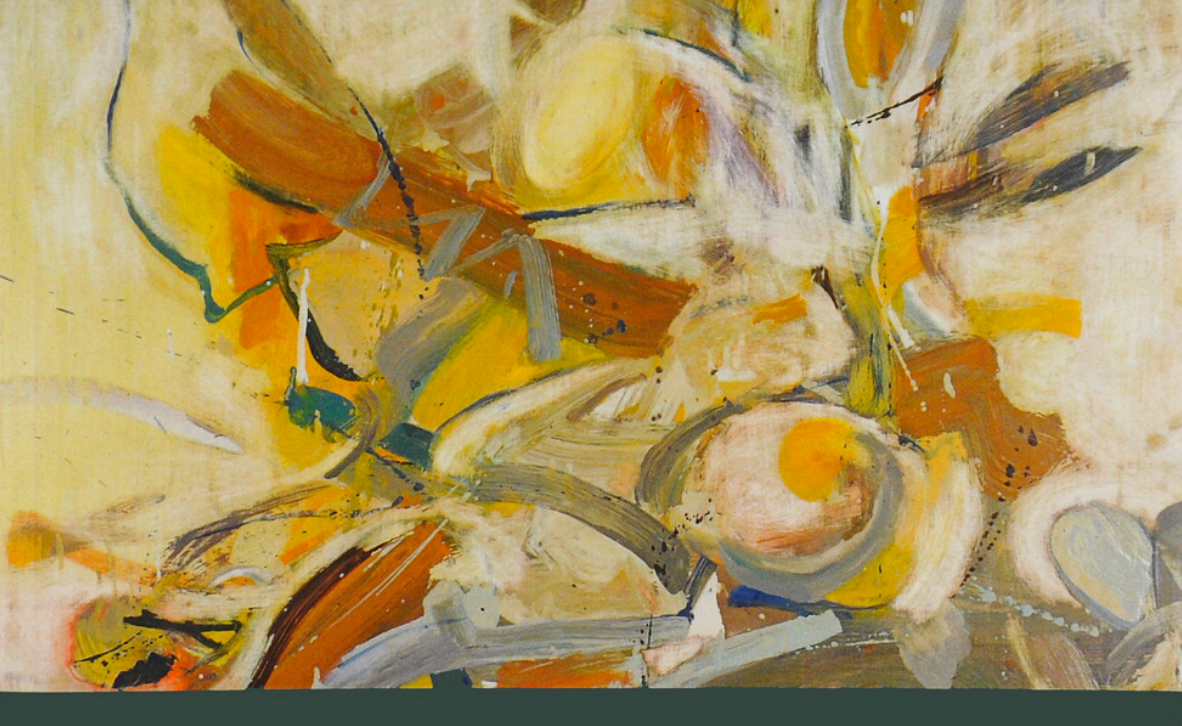

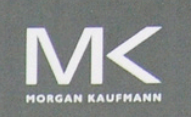

Maurice Herlihy & Nir Shavit

1 1 1 1 1 1 1

#### CSC

Курс «Параллельное программирование»

Введение. Многопоточность или IPC

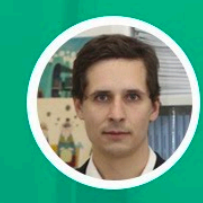

Евгений Калишенко

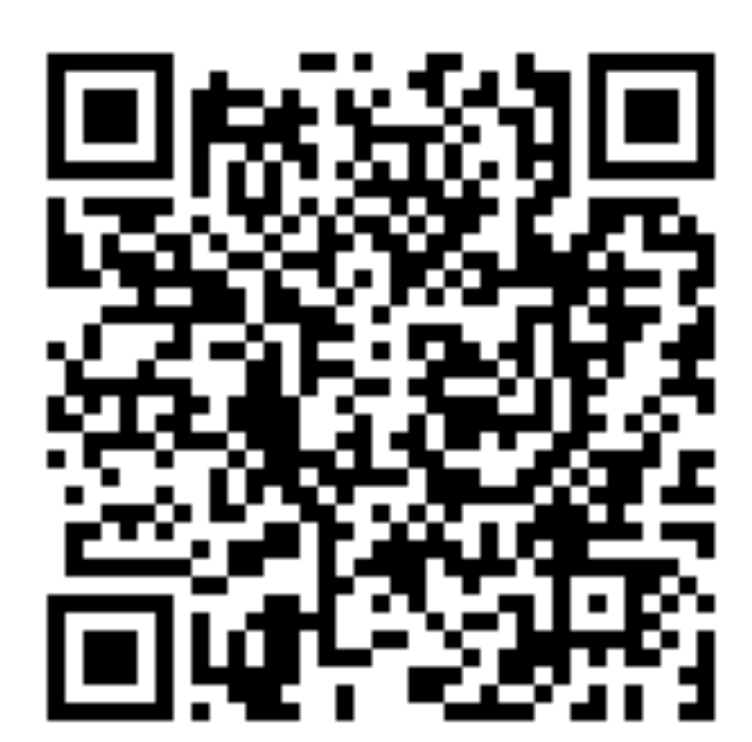

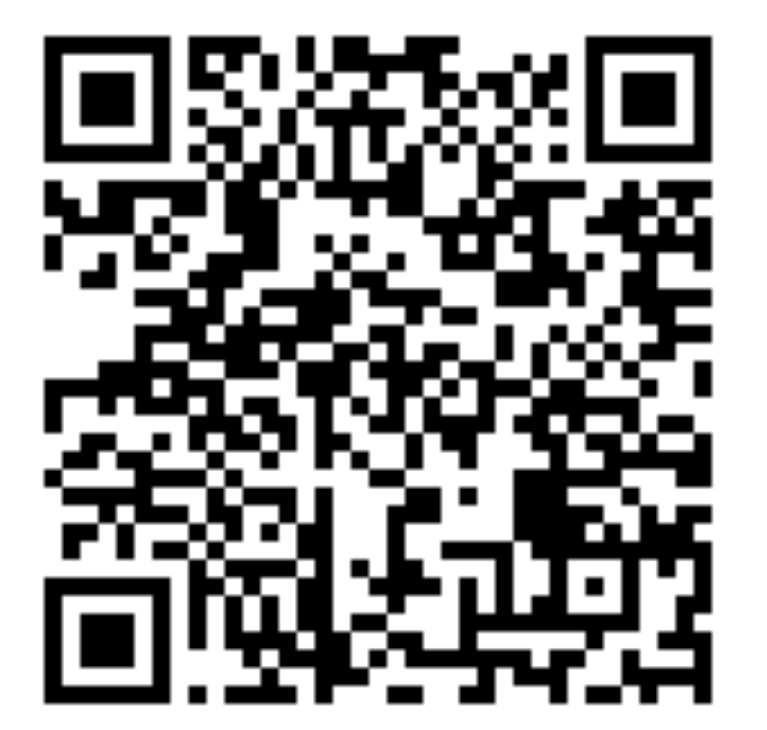

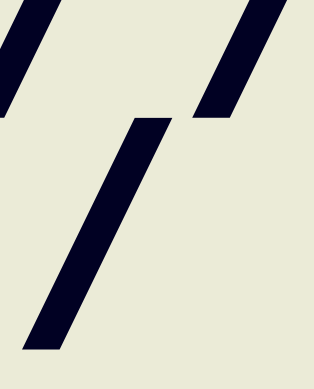